**INSTITUTO POLITÉCNICO NACIONAL**

**ESCUELA SUPERIOR DE INGENIERÍA MECÁNICA Y ELÉCTRICA**

**SECCIÓN DE ESTUDIOS DE POSGRADO E INVESTIGACIÓN DEPARTAMENTO DE INGENIERÍA ELÉCTRICA**

# **ESTUDIO DE FLUJOS DE POTENCIA Y DE CORTOCIRCUITO EN SISTEMAS DE DISTRIBUCIÓN DE MEDIA TENSIÓN INCORPORANDO GENERACIÓN DISTRIBUIDA**

# **TESIS**

**QUE PARA OBTENER EL GRADO DE: MAESTRO EN CIENCIAS EN INGENIERÍA ELÉCTRICA**

> **PRESENTA: ALFONSO JARA MORALES**

**México, DF, Diciembre 2011**

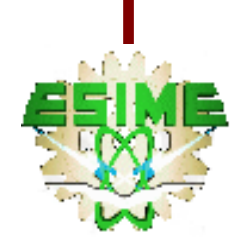

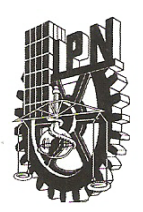

# INSTITUTO POLITÉCNICO NACIONAL

SIP-14

SECRETARÍA DE INVESTIGACIÓN Y POSGRADO

#### ACTA DE REVISIÓN DE TESIS

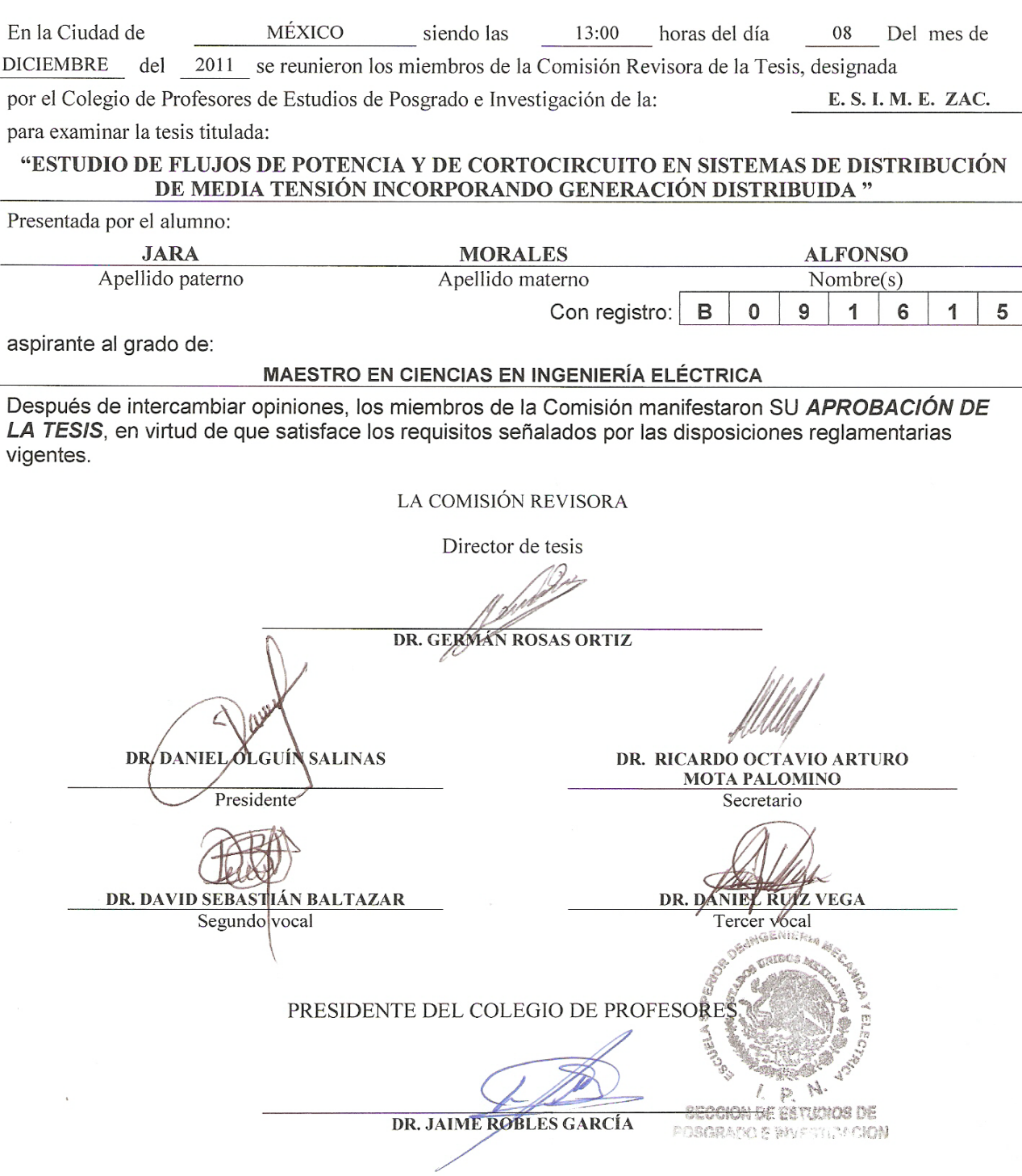

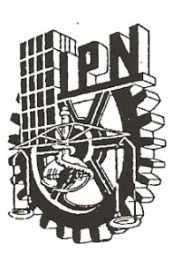

# **INSTITUTO POLITÉCNICO NACIONAL** SECRETARÍA DE INVESTIGACIÓN Y POSGRADO

#### CARTA CESIÓN DE DERECHOS

En la Ciudad de México, Distrito Federal, el día 8 del mes de diciembre del año 2011, el que suscribe Alfonso Jara Morales alumno (a) del Programa de Maestría en Ciencias en Ingeniería Eléctrica con número de registro B091615, adscrito a la Sección de Estudios de Posgrado e Investigación de la ESIME Unidad Zacatenco del IPN, manifiesta que es autor (a) intelectual del presente trabajo de Tesis bajo la dirección del Dr. Germán Rosas Ortiz y cede los derechos del trabajo intitulado Estudio de flujos de potencia y de cortocircuito en sistemas de distribución de media tensión incorporando generación distribuida, al Instituto Politécnico Nacional para su difusión, con fines académicos y de investigación.

Los usuarios de la información no deben reproducir el contenido textual, gráficas o datos del trabajo sin el permiso expreso del autor y/o director del trabajo. Este puede ser obtenido escribiendo a la siguiente dirección alfonso jm01@hotmail.com y/o grosaso@ipn.mx Si el permiso se otorga, el usuario deberá dar el agradecimiento correspondiente y citar la fuente del mismo.

Alfonso Jara-Morales

### **RESUMEN**

Los sistemas eléctricos de distribución son sistemas complejos y de grandes dimensiones. La necesidad de una mayor flexibilidad del sistema eléctrico de distribución, los nuevos escenarios legislativos y económicos, el ahorro de energía y el impacto medioambiental; han contribuido al desarrollo de la generación distribuida.

\_\_\_\_\_\_\_\_\_\_\_\_\_\_\_\_\_\_\_\_\_\_\_\_\_\_\_\_\_\_\_\_\_\_\_\_\_\_\_\_\_\_\_\_\_\_\_\_\_\_\_\_\_\_\_\_\_\_\_\_\_\_\_\_\_\_\_\_\_\_\_\_\_\_\_\_\_

\_\_\_\_\_\_\_\_\_\_\_\_\_\_\_\_\_\_\_\_\_\_\_\_\_\_\_\_\_\_\_\_\_\_\_\_\_\_\_\_\_\_\_\_\_\_\_\_\_\_\_\_\_\_\_\_\_\_\_\_\_\_\_\_\_\_\_\_\_\_\_\_\_\_\_\_\_

La presencia de la generación distribuida altera radicalmente la forma en que se tratan los sistemas de distribución, planteando nuevos requerimientos técnicos y económicos. Esto vuelve obsoletos los procedimientos de operación, planeación de la expansión y comercialización tradicionales, resultando introducir cambios metodológicos para tener en cuenta el impacto de la generación distribuida en la gestión de los sistemas de distribución.

En este trabajo se presentan los conceptos básicos del método de análisis de flujos de potencia en sistemas de distribución más aceptado actualmente: el análisis de flujos de potencia por el método de barrido progresivo-regresivo, adicionalmente se presentan los modelos de generación distribuida utilizados para integrarse al estudio de flujos de potencia y también al de cortocircuito.

Estos conceptos fueron aplicados al desarrollar las siguientes herramientas de simulación en computadora digital:

- Programa de flujos de potencia en sistemas de distribución con modelos de carga detallados.
- Programa de flujos de potencia con incorporación de modelos de generación distribuida trabajando en modo en modo de factor de potencia constante (FPC) o en modo de control de voltaje (MCV).
- Programa de cortocircuito en sistemas de distribución tomando en cuenta las corrientes de carga.
- Programa de cortocircuito en sistemas de distribución incorporando modelos de generación distribuida que toman en cuenta las corrientes de carga.

 Todos los programas listados anteriormente fueron desarrollados en FORTRAN 90 y sus resultados validados de manera adecuada con resultados disponibles en artículos, libros y reportes de investigación, así como con los resultados de programas de simulación comerciales.

# **ABSTRACT**

Electrical distribution networks are very big and complex systems. Nowadays there is a need for greater flexibility in the electrical distribution system. This is due to, new legislative and economic scenarios, energy savings and environmental impact. These conditions have contributed to the development of distributed generation.

\_\_\_\_\_\_\_\_\_\_\_\_\_\_\_\_\_\_\_\_\_\_\_\_\_\_\_\_\_\_\_\_\_\_\_\_\_\_\_\_\_\_\_\_\_\_\_\_\_\_\_\_\_\_\_\_\_\_\_\_\_\_\_\_\_\_\_\_\_\_

\_\_\_\_\_\_\_\_\_\_\_\_\_\_\_\_\_\_\_\_\_\_\_\_\_\_\_\_\_\_\_\_\_\_\_\_\_\_\_\_\_\_\_\_\_\_\_\_\_\_\_\_\_\_\_\_\_\_\_\_\_\_\_\_\_\_\_\_\_\_

The presence of distributed generation in a distribution network radically alters the way these networks are studied since GD integration poses new technical and economic requirements. This situation makes obsolete conventional operating strategies, planning for expansion and marketing procedures, since they do not take into account the impact of distributed generation in distribution system management.

This work introduces the basic concepts of the distribution network power flow study most widely accepted: the three-phase backward/forward power flow study, and additionally introduces distributed generation models which can be integrated for its use on power flow and short circuit studies.

These concepts were applied to develop the following digital computer simulation tools:

- A power flow program distribution systems considering detailed load models
- A power flow program integrating distributed generation models operating on power factor constant mode (FPC) or voltage control mode (MCV)
- A short-circuit program for distribution systems which considers load current
- A short-circuit program for distribution systems incorporating distributed generation models and considering load currents

All programs listed above were developed in FORTRAN 90 and their results were properly validated with the results already available in articles, books and research reports as well as with the results of commercial simulation programs.

# **DEDICATORIA**

Con todo mi cariño, admiración y respeto:

A mis padres

#### **Bernardo Jara García Clara Morales Hernández**

A mis hermanos

Jesús, Adriana, Juan Manuel, José Luis, Rosario

*Ya que por ellos siempre he tenido grandes motivos para seguir adelante*

# **AGRADECIMIENTOS**

Antes que nadie y sobre todas las cosas, agradezco a dios por acompañarme con su presencia durante todos los días de mi vida, darme las bendiciones y el conocimiento necesario para poder llegar hasta donde ahora me encuentro.

A mi padre, por ser el ejemplo de sencillez, honestidad y responsabilidad, que me ha permitido llegar hasta donde me encuentro.

A mi madre, mujer admirable que me dio la vida y me ha enseñado a vivirla, por su amor incondicional e incansable apoyo. Por constituir el mayor ejemplo de vida que pueda seguir, y ser la motivación que me impulsa a seguir adelante.

A mis hermanos, por su comprensión, y apoyo incondicional en todo momento. Por las palabras de aliento, consejos y regaños que me mantienen en la dirección correcta y con los pies en la tierra.

Agradezco al Dr. Germán Rosas Ortiz, director de este trabajo de tesis, por su dirección, por su asesoría técnica e invaluable paciencia para la culminación a buen término de este proyecto de tesis.

Un agradecimiento especial al Dr. Ricardo Mota Palomino por brindarme la oportunidad de continuar con mi preparación académica, por el apoyo recibido y sobre todo por su amistad.

A los profesores, Dr. Germán Rosas Ortiz, Dr. Ricardo Mota Palomino, Dr. David Sebastián Baltazar, Dr. Daniel Olguín Salinas, Dr. Pablo Gómez, Dr. Daniel Ruiz y en general a los profesores que he tenido la oportunidad de conocer durante mi trayectoria académica, por compartir conmigo un poco de su invaluable sabiduría dentro y fuera del ámbito académico; además por la paciencia y el tiempo invertido en la empresa tan incierta que representa mi aprendizaje.

A mis amigos y compañeros de la sección de estudios de posgrado e investigación

Al Consejo Nacional de Ciencia y Tecnología (CONACYT) por el financiamiento económico que me ha brindado para la realización de este proyecto.

Agradezco al I.P.N por proporcionarme la beca del Programa Institucional de Formación de Investigadores para estudios de maestría.

# **CONTENIDO**

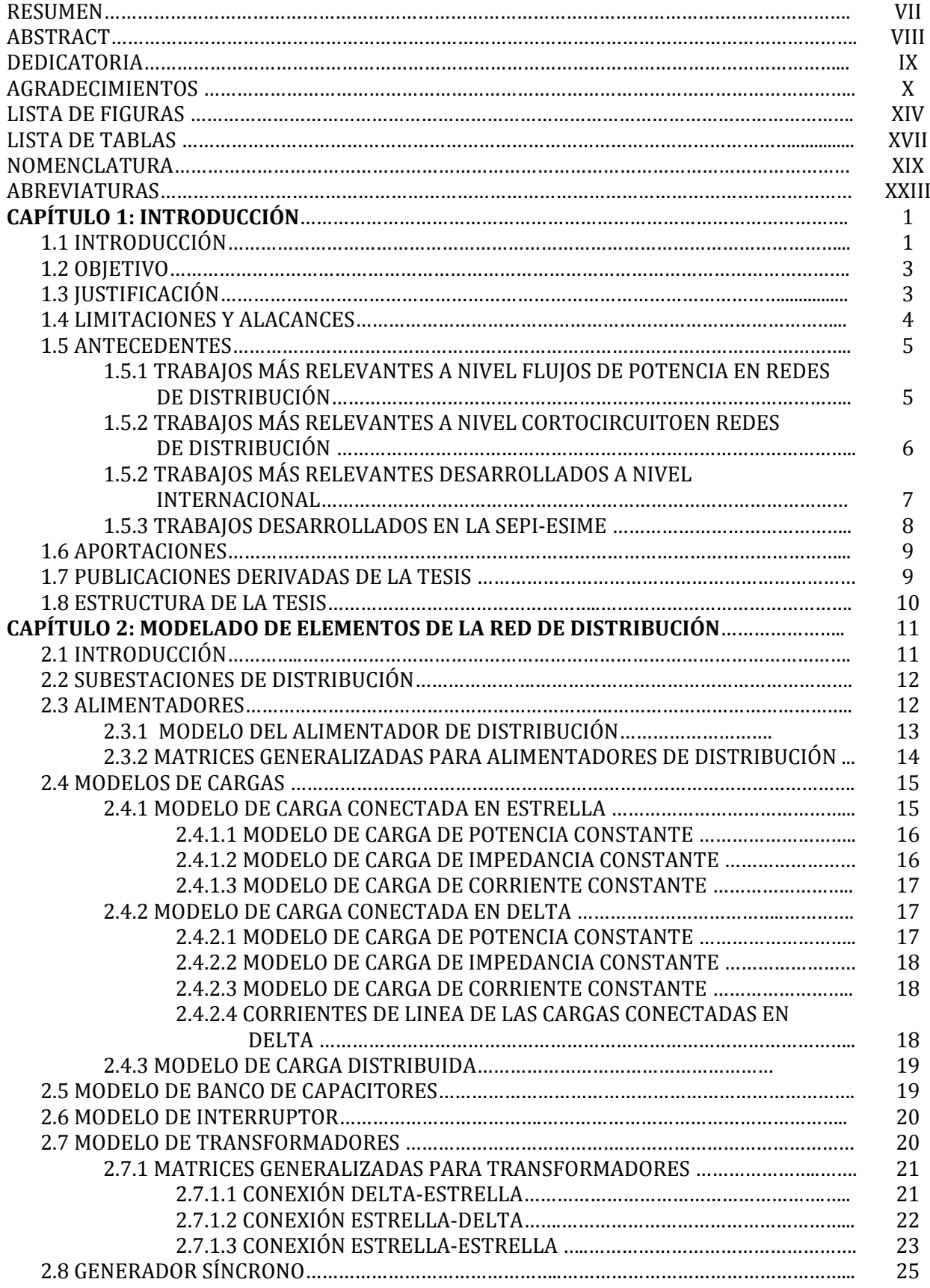

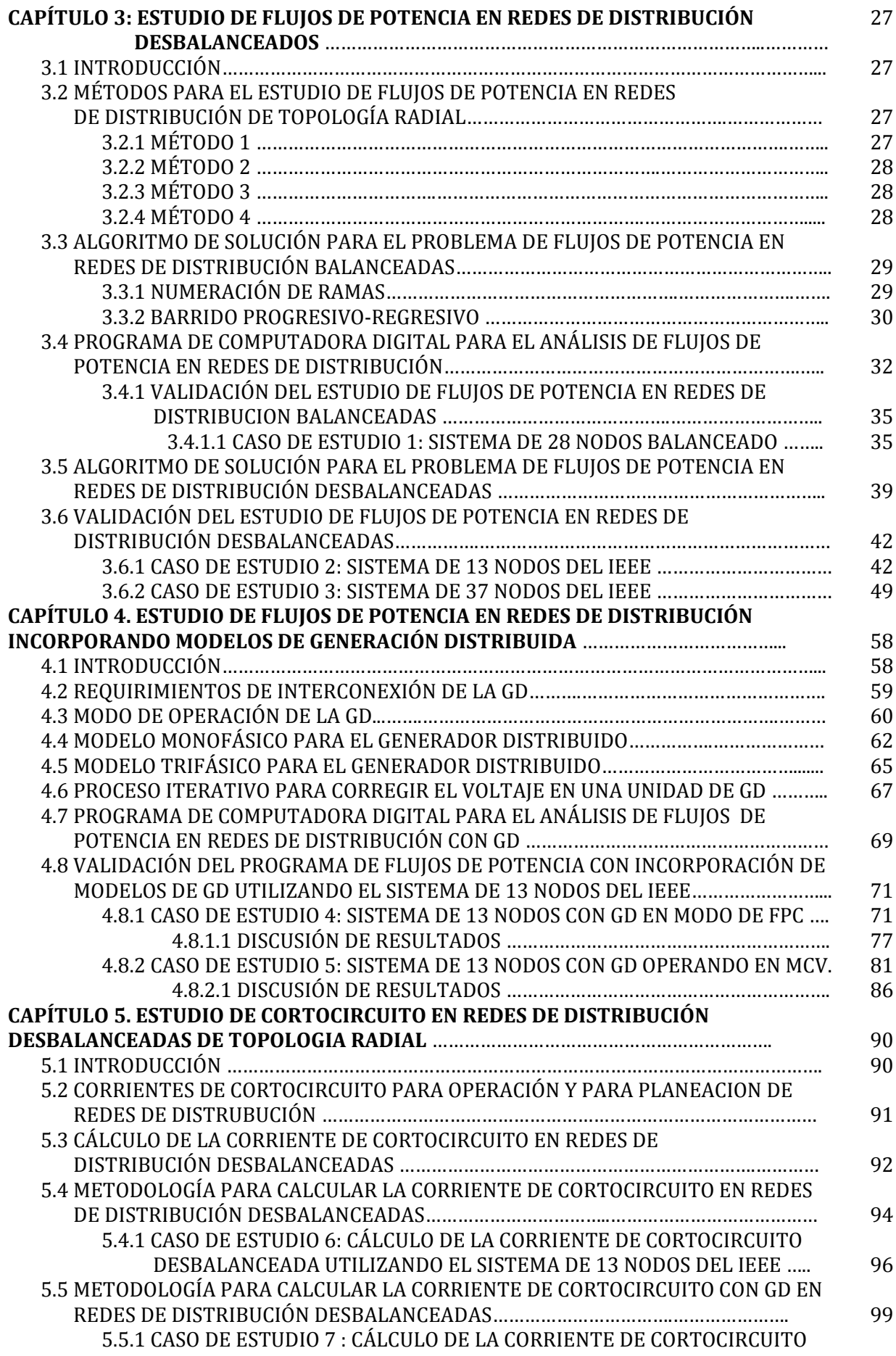

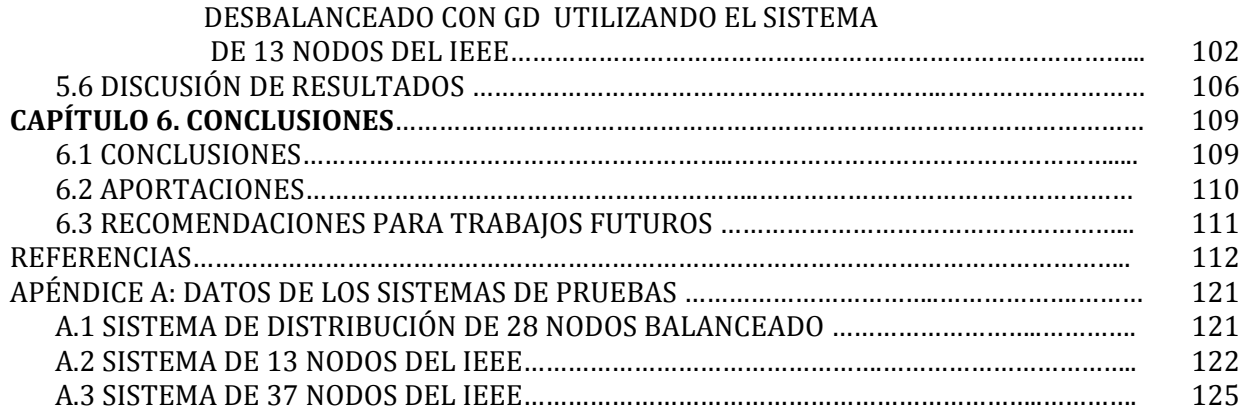

# **LISTA DE FIGURAS**

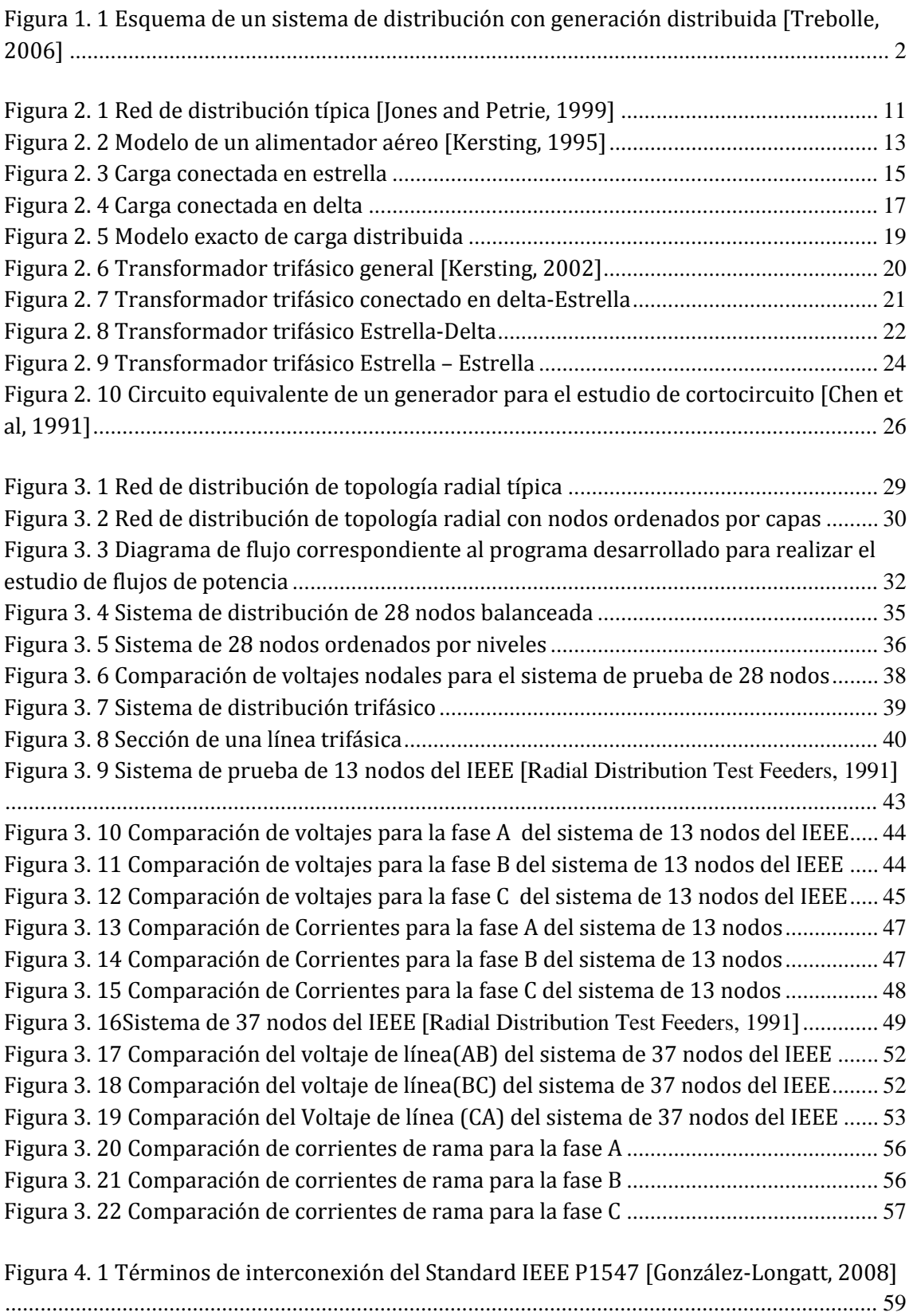

\_\_\_\_\_\_\_\_\_\_\_\_\_\_\_\_\_\_\_\_\_\_\_\_\_\_\_\_\_\_\_\_\_\_\_\_\_\_\_\_\_\_\_\_\_\_\_\_\_\_\_\_\_\_\_\_\_\_\_\_\_\_\_\_\_\_\_\_\_\_\_\_\_\_\_\_\_

\_\_\_\_\_\_\_\_\_\_\_\_\_\_\_\_\_\_\_\_\_\_\_\_\_\_\_\_\_\_\_\_\_\_\_\_\_\_\_\_\_\_\_\_\_\_\_\_\_\_\_\_\_\_\_\_\_\_\_\_\_\_\_\_\_\_\_\_\_\_\_\_\_\_\_\_\_

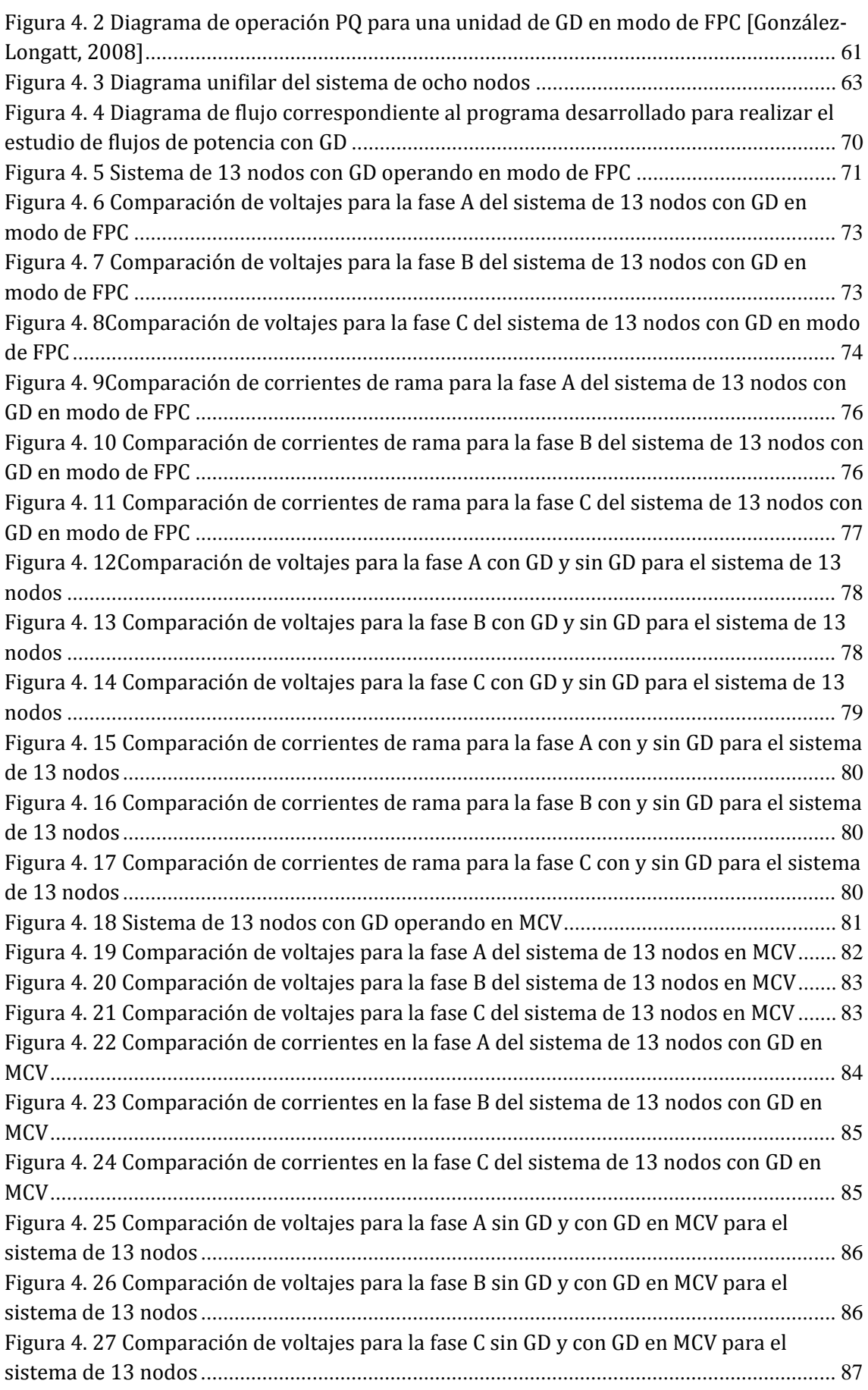

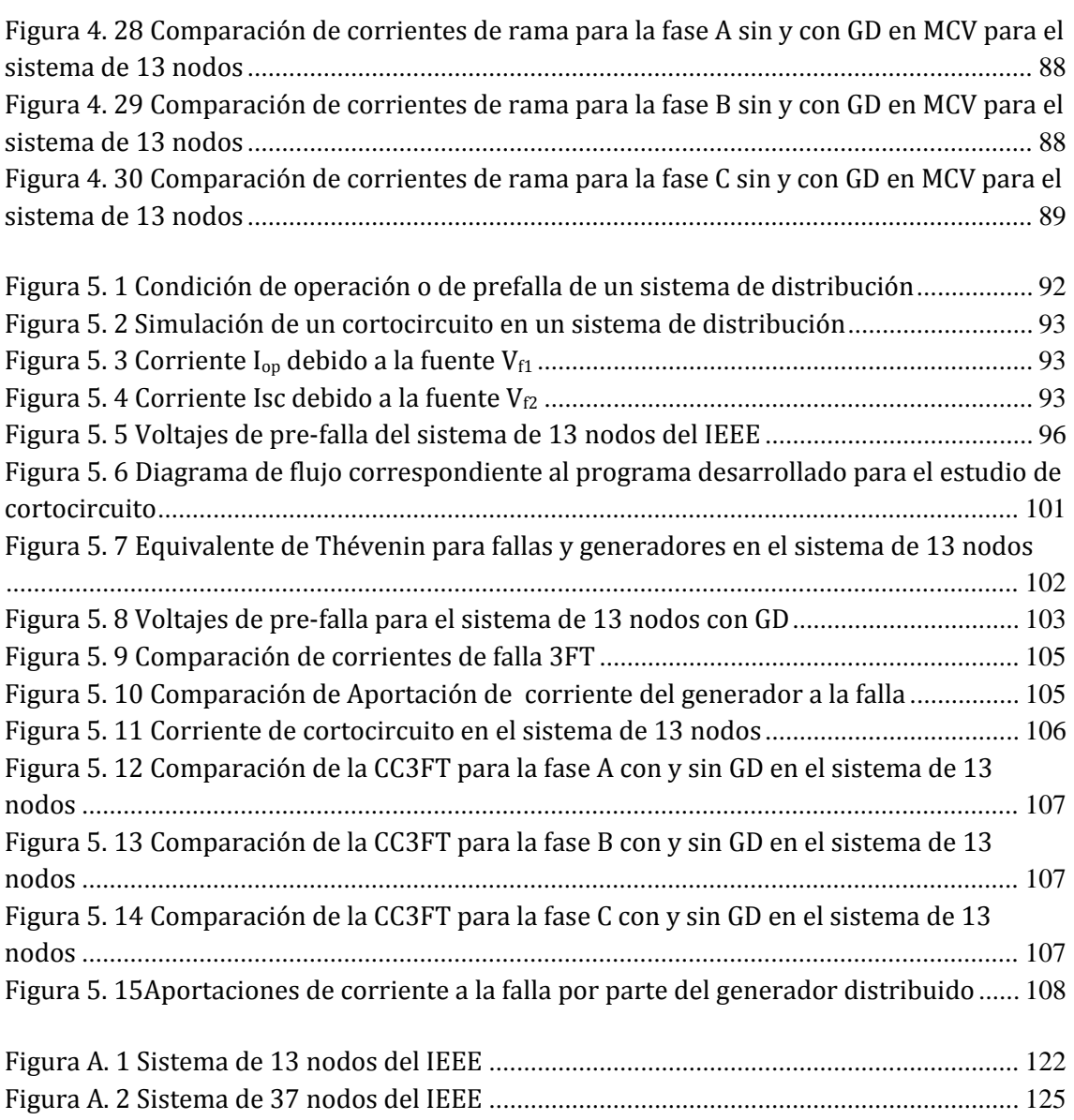

# **LISTA DE TABLAS**

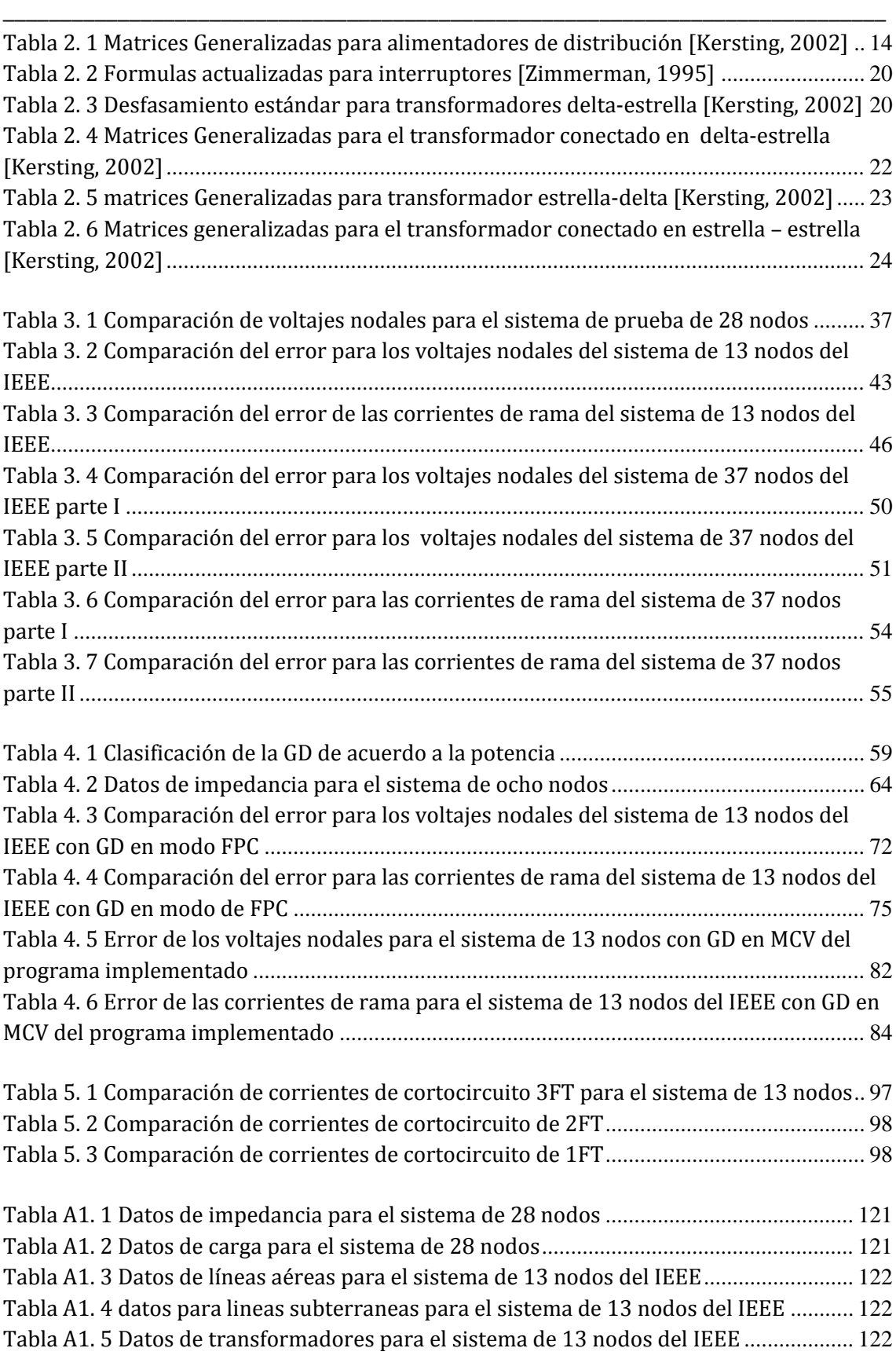

\_\_\_\_\_\_\_\_\_\_\_\_\_\_\_\_\_\_\_\_\_\_\_\_\_\_\_\_\_\_\_\_\_\_\_\_\_\_\_\_\_\_\_\_\_\_\_\_\_\_\_\_\_\_\_\_\_\_\_\_\_\_\_\_\_\_\_\_\_\_

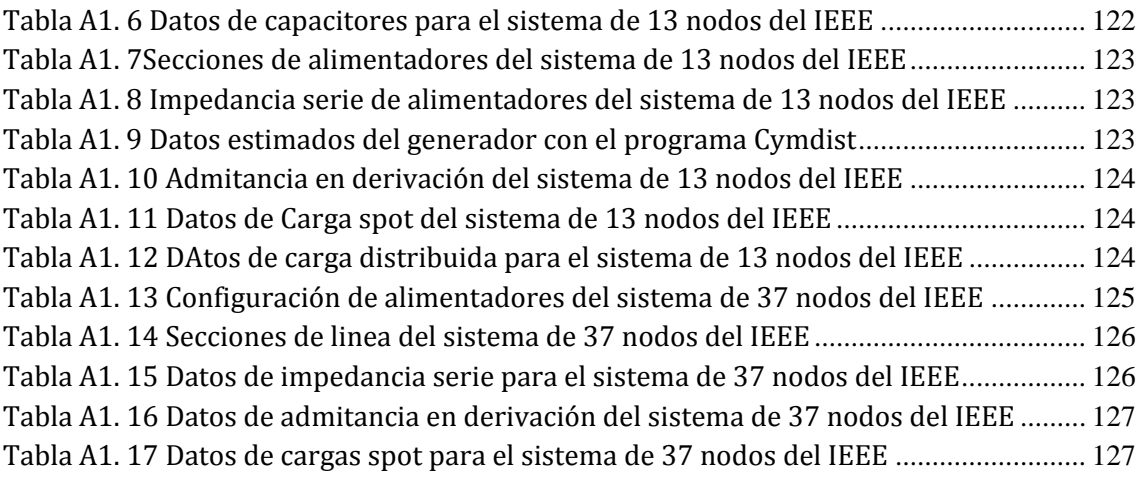

# **NOMENCLATURA**

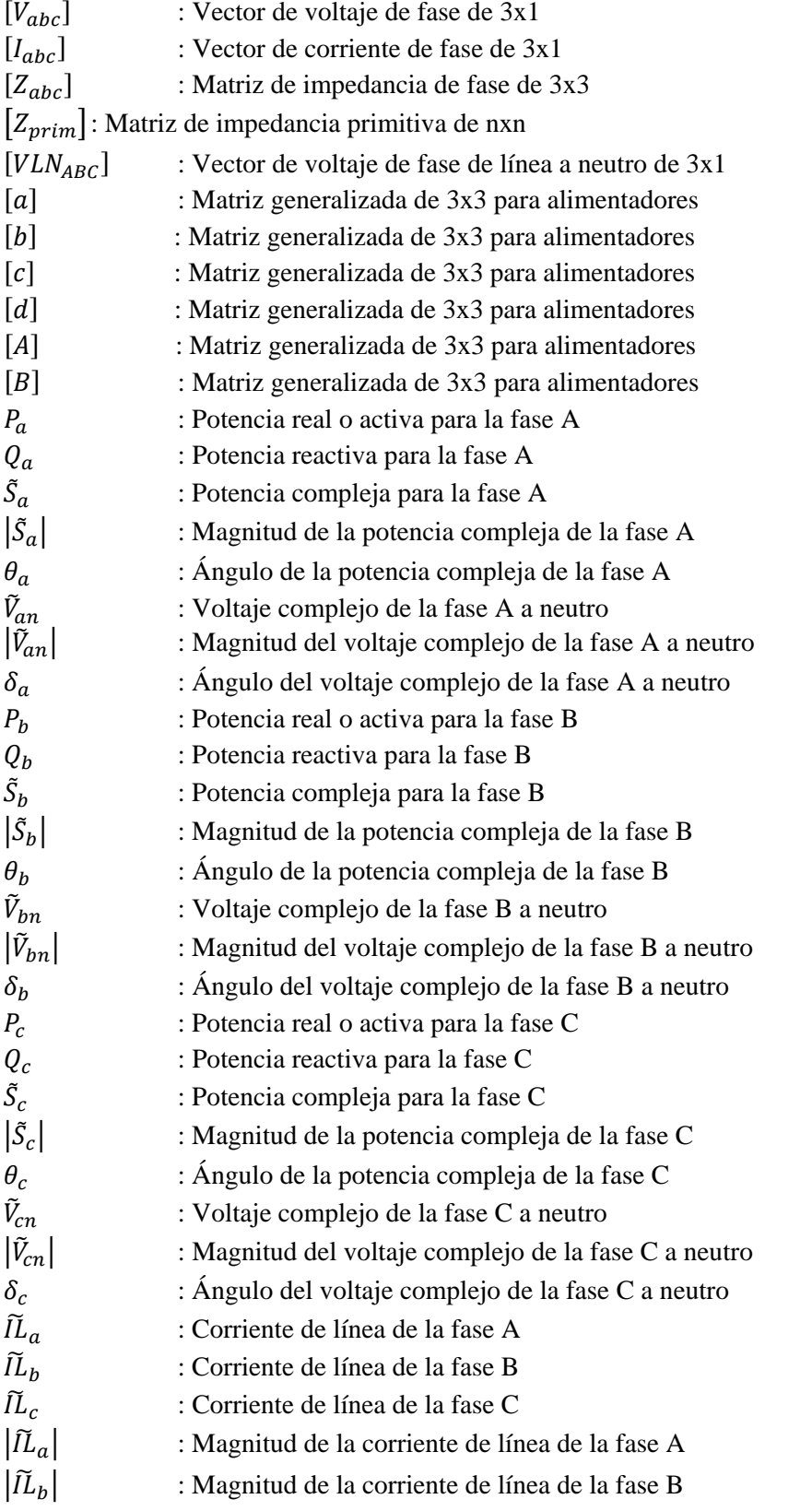

\_\_\_\_\_\_\_\_\_\_\_\_\_\_\_\_\_\_\_\_\_\_\_\_\_\_\_\_\_\_\_\_\_\_\_\_\_\_\_\_\_\_\_\_\_\_\_\_\_\_\_\_\_\_\_\_\_\_\_\_\_\_\_\_\_\_\_\_\_\_

\_\_\_\_\_\_\_\_\_\_\_\_\_\_\_\_\_\_\_\_\_\_\_\_\_\_\_\_\_\_\_\_\_\_\_\_\_\_\_\_\_\_\_\_\_\_\_\_\_\_\_\_\_\_\_\_\_\_\_\_\_\_\_\_\_\_\_\_\_\_\_\_\_\_\_\_\_

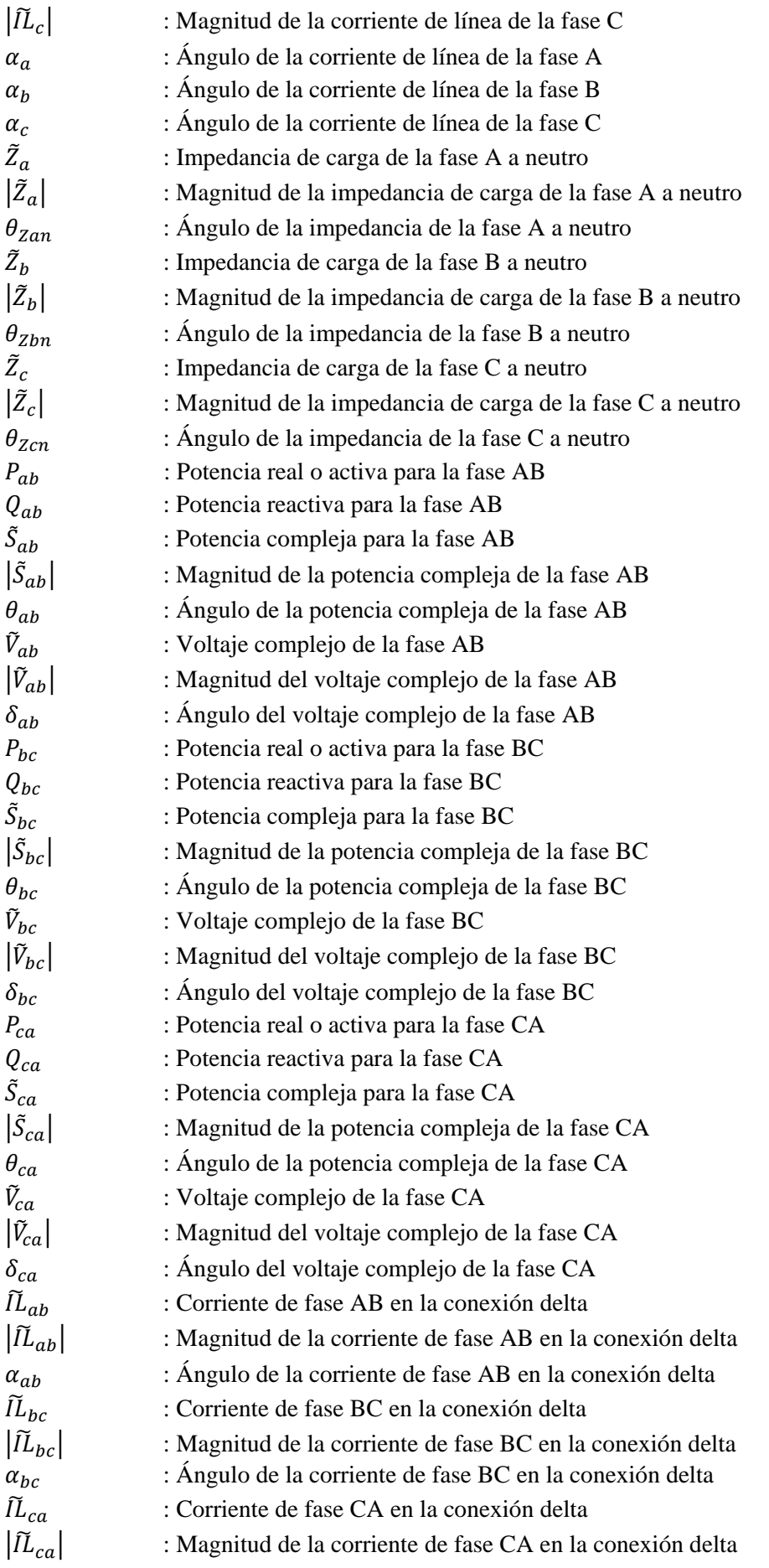

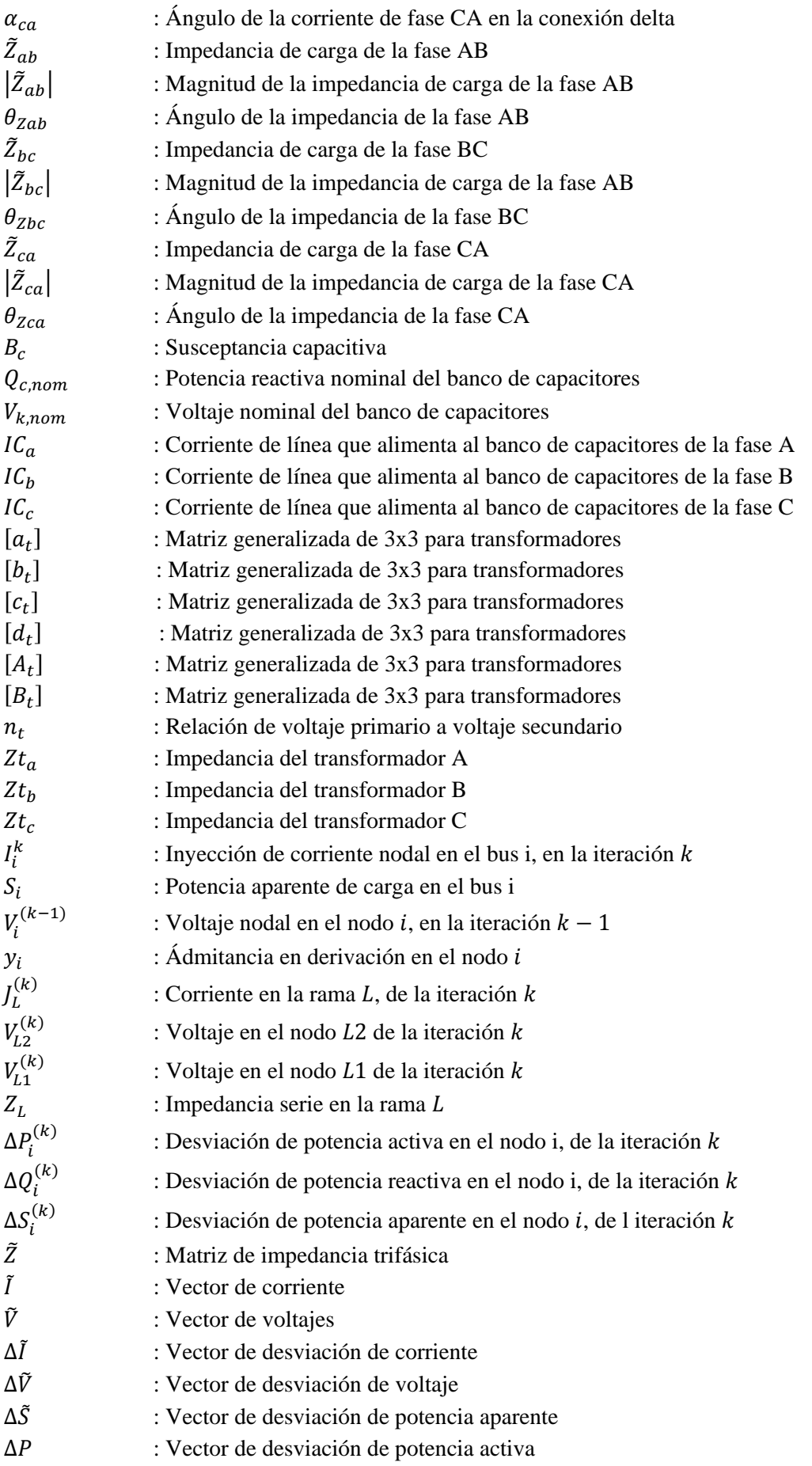

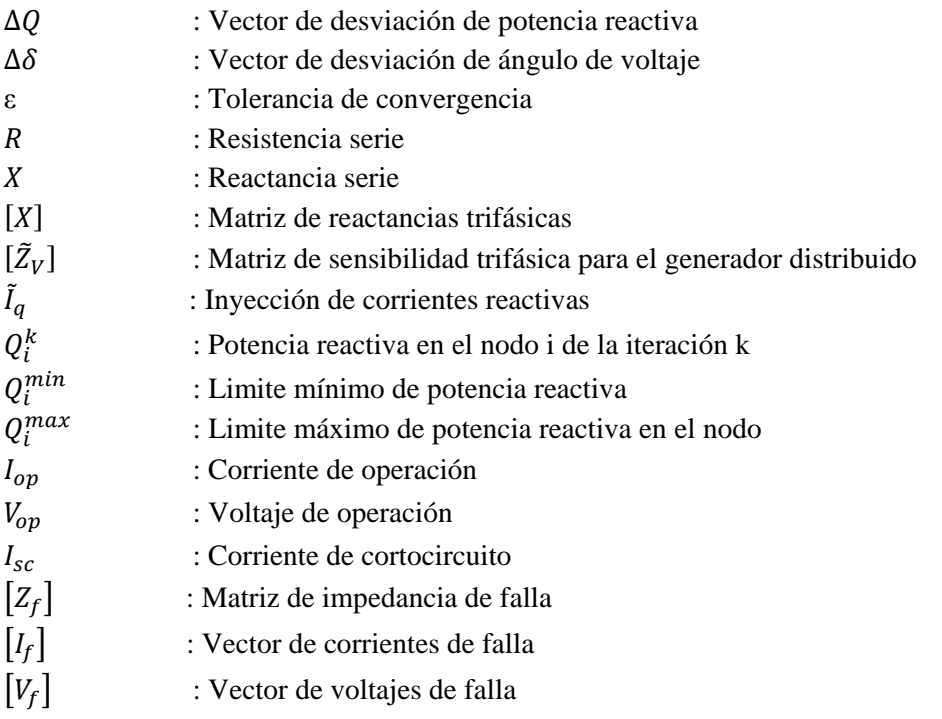

### **ABREVIATURAS**

: Radio Medio Geométrico  $D_{ij}$ : Distancia Media Geométrica GD: Generación Distribuida MS: Matriz de Sensibilidad fp : Factor de potencia kW: Kilowatts kVAR: Kilovolts-Ampere Reactivos P: Potencia real o activa Q: Potencia reactiva CC3FT: Corriente de cortocircuito trifásico a tierra CC2FT: Corriente de cortocircuito de dos fases a tierra CC1FT: Corriente de cortocircuito de una fase a tierra GMPQ: Generador operando en modo PQ GMPV: Generador operando en modo PV EPS: Área del sistema eléctrico de potencia PCC: Punto común de acoplamiento FGD: fuente de generación distribuida FPC: Factor de potencia constante MCV: Modo de control de voltaje CRL: Compensación de reactivos con limite

\_\_\_\_\_\_\_\_\_\_\_\_\_\_\_\_\_\_\_\_\_\_\_\_\_\_\_\_\_\_\_\_\_\_\_\_\_\_\_\_\_\_\_\_\_\_\_\_\_\_\_\_\_\_\_\_\_\_\_\_\_\_\_\_\_\_\_\_\_\_\_\_\_\_\_\_\_\_\_\_\_\_\_\_\_\_\_\_\_\_\_\_\_\_\_

\_\_\_\_\_\_\_\_\_\_\_\_\_\_\_\_\_\_\_\_\_\_\_\_\_\_\_\_\_\_\_\_\_\_\_\_\_\_\_\_\_\_\_\_\_\_\_\_\_\_\_\_\_\_\_\_\_\_\_\_\_\_\_\_\_\_\_\_\_\_\_\_\_\_\_\_\_

## **CAPÍTULO 1: INTRODUCCIÓN**

#### **1.1 INTRODUCCIÓN**

 El estudio más frecuente en un sistema eléctrico, ya sea este de transmisión o distribución lo constituye el cálculo de las condiciones de operación en régimen permanente [Chiang, 1991]. Con estos cálculos se determinan básicamente los voltajes en las distintas barras de la red; los flujos de potencia activa y reactiva en todas las líneas; las pérdidas de los transformadores, etc. Estudios de este tipo son de gran importancia tanto en sistemas ya existentes (para buscar resolver problemas de operación económica, regulación de voltaje, entre otros), como en la planeación de nuevos sistemas (para verificar el comportamiento de los elementos en sus distintas configuraciones, compensación en derivación, conexiones de los transformadores, etc.). Con la intención de hacer menos laboriosos y cada vez más rápidos estos estudios, se han desarrollado algoritmos computacionales de flujos de potencia más eficientes. De hecho, en las últimas décadas y aprovechando la mayor disponibilidad y capacidad de recursos computacionales, se ha perfeccionado cada vez más la simulación de los sistemas eléctricos mediante técnicas numéricas más avanzadas.

 Los últimos desarrollos en este sentido apuntan a hacer cada vez más rápidos estos algoritmos, optimizando el tiempo de cálculo y el uso de memoria. Estos algoritmos están basados fundamentalmente en los siguientes métodos: Gauss-Seidel indirecto (matriz admitancia de barra), Gauss-Seidel directo (Matriz de impedancia de barra), Newton-Raphson completo y versiones desacopladas (desacoplado y desacoplado rápido-*fast decoupled*-)[ Stagg and El-Abiad, 1968]. Sin embargo, estos algoritmos han sido diseñados pensando exclusivamente en sistemas de transmisión, por lo que en su modelación están implícitas sus características básicas: desequilibrio despreciable, transposiciones de líneas y cables, alto valor de la relación X/R y susceptancias capacitivas apreciables en las líneas, etc. Este hecho hace que la aplicación de estos algoritmos en sistemas de distribución no arroje resultados satisfactorios y que en la mayoría de los casos difícilmente converja [Iwamoto and Tamura, 1981].La necesidad de una mayor flexibilidad del sistema eléctrico, los nuevos escenarios legislativos y económicos, el ahorro de energía y el impacto medioambiental, han contribuido al desarrollo de la generación distribuida (GD).

 En particular, el término de GD se entiende como la utilización de generadores instalados en el lugar próximo a las cargas y conectados a la red de distribución como se muestra en la figura 1.1. Estas unidades pueden ser convencionales o no convencionales. La presencia de GD tiene efectos significativos en las redes de distribución: la presencia de flujos bidireccionales, el aumento de la contribución de capacidad de cortocircuito, el impacto de niveles de tensión, entre otros. La creciente necesidad de contar con estudios más precisos motiva el desarrollo de algoritmos especializados de análisis para sistemas de distribución, que contemplen todas las características que los distinguen del resto de los sistemas.

 Por tal motivo, el presente trabajo de investigación implementa una herramienta computacional que permite en este caso particular, calcular los flujos de potencia en sistemas de distribución incorporando modelos de generación distribuida, así como también implementa una herramienta computacional para realizar el cálculo de cortocircuito en redes de distribución con GD.

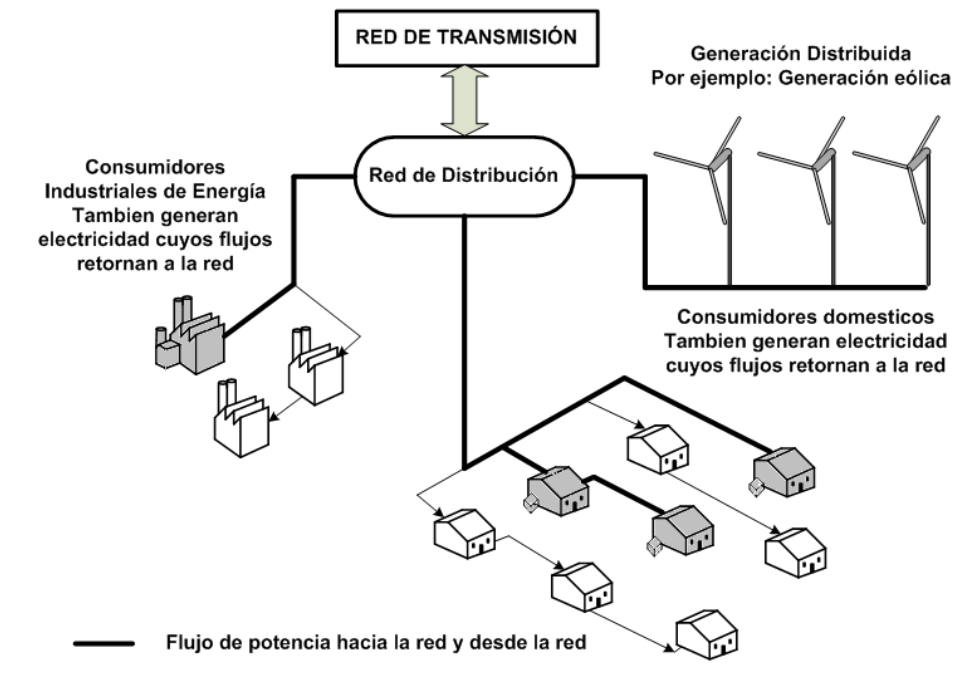

<span id="page-24-0"></span>**Figura 1. 1 Esquema de un sistema de distribución con generación distribuida [Trebolle, 2006]**

 Es claro que una expansión masiva y descontrolada de la generación distribuida podría conducir a tener algunos los efectos antes mencionados, los cuales no fueron previstos con anterioridad en la planeación a largo plazo de la red de distribución. Una revisión profunda de la estructura de las redes de distribución y de las filosofías de control y protección, así como una expansión controlada de la generación distribuida permitirá en el futuro una red de distribución más confiable.

### **1.2 OBJETIVO**

 El objetivo del presente trabajo es estudiar el efecto de la integración de fuentes de generación renovables en redes de distribución de topología radial. Para esto se deben de llevar a cabo las siguientes tareas:

- Conocer y desarrollar los modelos básicos de la generación distribuida para aplicarse en estudio de flujos de potencia y de cortocircuito en redes de distribución de topología radial.
- Desarrollar y validar las herramientas computacionales para realizar los estudios de flujos de potencia y cortocircuito en redes de distribución de topología radial

# **1.3 JUSTIFICACIÓN**

 Las redes de distribución presentan características muy particulares y que las diferencian de las redes de transmisión. Entre estas características se distinguen las siguientes [Kersting, 2002]:

- Cuentan con topologías radiales
- Tiene múltiples conexiones (monofásicas, bifásicas, etc.)
- Incluyen cargas de distinta naturaleza
- Las líneas tienen valores de resistencia comparable a los de la reactancia
- Incluyen líneas sin transposiciones
- Tienen ausencia de cables de guarda en la mayoría de los casos
- Existe una gran variedad de configuraciones y disposiciones de los circuitos que la integran.

 En los últimos años se ha notado un creciente interés por desarrollar flujos de potencia especializados para sistemas de distribución. Este interés se basa principalmente en dos fuertes razones.

- Las herramientas de análisis utilizadas hasta el momento no son las más adecuadas, al no ofrecer resultados satisfactorios, y
- La tendencia a una futura automatización de los sistemas de distribución.

 Es evidente que las principales herramientas de análisis de que se dispone actualmente para estudiar redes eléctricas de distribución son los flujos de potencia monofásicos los cuales fueron desarrollados para sistemas de transmisión [Lin and Teng, 1996]. En general, la aplicación directa de dichos algoritmos a sistemas de distribución ocasiona frecuentes problemas de convergencia, según se informa estudios de estos métodos [Chiang, 1991]. La versión desacoplada del método de Newton-Raphson es la menos idónea para distribución, dado el amplio rango de variación de la relación *X/R*. Por otro lado, las técnicas de la matriz de Impedancia de barra (Gauss-Seidel directo) son más rápidas, pero tienen un excesivo uso de memoria. En definitiva,

estos resultados no satisfactorios son causa directa de las características ya mencionadas de los sistemas de distribución, especialmente de la topología radial y del amplio rango de la relación *X/R* [Jasmon and Lee, 1991].

 Dentro de la línea de investigación del Departamento de Ingeniería Eléctrica de la Sección de Estudios de Posgrado e Investigación, la elaboración de un programa orientado al cálculo de flujo de potencia con incorporación de generación distribuida, permitirá la elaboración de estudios más confiables sobre el tema y dar las bases para posteriores investigaciones que permitan contemplar y ampliar el alcance de la presente investigación.

 Del conjunto de retos técnicos y económicos que crea la introducción masiva aleatoria de GD en el sistema eléctrico de potencia, surge la motivación central de la presente tesis que es estudiar y contribuir al conocimiento del impacto de esta tecnología en la seguridad, confiabilidad y calidad del suministro eléctrico de los sistemas de distribución. La estructura operativa de los sistemas de distribución ha sido diseñada para que reciban potencia en alta tensión y la suministren a los consumidores en baja considerando siempre el principio de economía.

 La introducción de GD en el sistema de distribución puede impactar de forma importante en los flujos de potencia y en los niveles de tensión en los consumidores, dando lugar a importantes problemas técnicos que deben ser considerados cuando realizamos estas conexiones. Por lo tanto es importante considerar que en la introducción aleatoria de la GD en los sistemas de distribución, además del beneficio económico se debe asegurar la confiabilidad, seguridad y calidad de suministro en el sistema de distribución, el cual debe cumplir las restricciones técnicas de los criterios operativos. Puesto que en un mercado competitivo existen distintos propietarios de GD y además en algunas de ellas su fuente primaria de energía es variable, como es el caso de la energía eólica o solar, no existe garantía de que siempre se cumplan los criterios operativos mencionados.

#### **1.4 LIMITACIONES Y ALCANCES**

Los programas de flujos de potencia desarrollados en este trabajo se pueden utilizar para analizar sistemas de distribución de topología radial, en lo que respecta al modelado de los diferentes componentes del sistema, el programa cuenta con los modelos detallados de los componentes más importantes, se modela la carga en función de su voltaje, como cargas de potencia constante, impedancia constante y de corriente constante. Efectúa flujos de potencia en redes de distribución de topología radial empleando el algoritmo planteado por Darius Shirmohammadi en [Shirmohammadi et al, 1988].

Las limitaciones de este trabajo son que en el estudio de flujos de potencia no se modelan dispositivos de control de voltaje, tampoco considera la variación en el tiempo de los consumos debido a que permanentemente se están conectando y desconectando cargas en una forma aleatoria, y lo que se desea es la evaluación en estado estacionario del sistema de distribución. Otra limitación importante es que la asignación de generación distribuida se realiza de manera aleatoria sin considerar alguna metodologia.

#### **1.5 ANTECEDENTES**

#### **1.5.1 TRABAJOS MÁS RELEVANTES A NIVEL FLUJOS DE POTENCIA EN REDES DE DISTRIBUCIÓN**

 Es posible distinguir varias clasificaciones, no excluyentes entre sí, dentro de las distintas soluciones encontradas a nivel distribución. La más notable atiende a la utilización o no de la topología habitualmente radial presente en los sistemas de distribución:

- La mayoría de los estudios de flujos de potencia desarrollados para este tipo de redes basan su estrategia de solución en las ecuaciones de barridos progresivoregresivo en el arreglo por niveles de la red bajo estudio [Baran and Wu, 1989], [Rajičič et al., 1994], [Kersting, 1984], [Luo and Semlyen, 1990], [Cespedes, 1990], [Shirmohammadi et al, 1988], [Zhang and Cheng, 1997]. Incluso algunos autores transforman las redes malladas en redes radiales [Rajičič et al., 1994], [Luo and Semlyen, 1990], [Shirmohammadi et al, 1988], para así aprovechar la topología de estas últimas. Muy pocos autores dejan de sacar provecho de esta característica que simplifica en gran medida el problema de flujos de potencia.
- Existen, sin embargo, métodos que prescinden de la posibilidad que plantea la radialidad del problema, utilizando herramientas factibles tanto para redes de distribución radiales como malladas; es el caso de los presentados en [Chen et al., 1991], [Sun et al., 1980] si bien estos se proponen para el caso de redes desequilibradas.

 Una segunda clasificación surge atendiendo al modelo matemático empleado para definir las ecuaciones eléctricas:

- Los que se basan en las ecuaciones de potencia, pudiendo a su vez diferenciar distintas metodologías según la forma en que dichas ecuaciones son planteadas:
- Están aquellos que utilizan o parten de las mismas ecuaciones de flujo características del algoritmo de Newton-Raphson [Zhang and Cheng, 1997].
- Soluciones que aplican las leyes de Kirchhoff generalizadas a las potencias [Baran and Wu, 1989], [Luo and Semlyen, 1990], [Rajičič et al., 1994].
- Algoritmos que parten de las ecuaciones de flujo y aprovechan al máximo la potencialidad de las redes radiales para simplificarlas, como ocurre con el presentado en [Cespedes, 1990].
- Algoritmos que se basan en la aplicación directa de las leyes de Kirchhoff en términos de voltajes y corrientes [Kersting, 1984], [Shirmohammadi et al, 1988].

• Métodos basados en la matriz de admitancia de nodos factorizada [Chen et al., 1991], metodología utilizada en redes de transmisión.

Un tercer criterio de clasificación obedece al balance o no del sistema:

- Algoritmos para redes de distribución balanceadas, y que son casi todos los citados anteriormente [Baran and Wu, 1989], [Rajičič et al., 1994], [Luo and Semlyen, 1990], [Cespedes, 1990], [Shirmohammadi et al, 1988], [Zhang and Cheng, 1997].
- Soluciones para sistemas desequilibrados. Constituyen en su mayoría extensiones de los ya desarrollados para redes equilibradas [Cheng and Shirmohammadi], [Chen et al., 1991], [Kersting, 1984], [Sun et al., 1980], [Zimmerman and Chiang, 1995]. Gran parte de estos algoritmos basan su estrategia en la estructura radial de la red, utilizando como modelo matemático de las ecuaciones eléctricas las tradicionales leyes de Kirchhoff, o bien utilizando la matriz de admitancias o impedancias de la red. Vienen a diferir fundamentalmente en la forma de aplicar las condiciones de contorno del problema y el proceso iterativo para resolver las ecuaciones. Estos métodos son los de mayor objeto de atención en esta tesis.

### **1.5.2 TRABAJOS MÁS RELEVANTES A NIVEL CORTOCIRCUITO EN REDES DE DISTRIBUCIÓN**

En [Brown, 1985], [Brandwajn and Tinney, 1985] utilizan el método de solución basado en componentes simétricas. La principal ventaja computacional del método basado en componentes simétricas es que una red trifásica puede ser tratada como tres redes de secuencia separadas. Por esta razón el análisis de cortocircuito basado en este método ha sido utilizado por varias décadas.

En [He and Teo, 1995] se expone un método para calcular la corriente de cortocircuito sin el uso de componentes simétricas, representando la red en componentes de fase. La corriente de falla desbalanceada también es posible calcularla. El método propuesto puede ser fácilmente implementado resolviendo un conjunto de ecuaciones lineales. La desventaja del método propuesto es que hay que calcular la matriz de admitancia nodal *Ybus* del sistema.

Métodos de análisis de cortocircuito basados en coordenadas de fase han sido propuestos en [Kersting and Phillips, 1990], [Chen et al., 1991], [Berman and Wilsun, 1998], [Zhang et al., 1995] estos autores proponen un método basado sobre una matriz de impedancia equivalente para calcular la corriente de diferentes tipos de fallas e incorporarlo a un programa de computadora digital.

El algoritmo propuesto en [Chen et al, 1992] y [Chen et al, 1991] es un método de compensación iterativa, el cual utiliza la refactorización de la matriz de admitancia nodal *Ybus* para simular las condiciones de falla.

En [Berman and Wilsun, 1998] presentan un método usando coordenadas de fase para calcular corrientes de cortocircuito en sistemas de potencia.

El análisis de cortocircuito basado en la técnica de barrido progresivo-regresivo para sistemas de distribución fue propuesto en [Zhang et al., 1995], este algoritmo utiliza el método de compensación- hibrido multipuerto. El método de compensación-hibrido explota la característica radial del sistema de distribución.

#### **1.5.3 TRABAJOS MÁS RELEVANTES DESARROLLADOS A NIVEL INTERNACIONAL**

 La generación distribuida es un tema de gran actualidad e interés para los investigadores debido al calentamiento global y aspectos económicos, rubros en los cuales ésta ofrece ventajas frente a la generación tradicional. Sin embargo, la integración de este tipo de generación a la red representa retos importantes que aún no han sido resueltos y en este sentido diferentes entidades, laboratorios y universidades realizan esfuerzos para mejorar tecnologías y métodos de integración. A continuación se enuncian algunos de estos esfuerzos:

En [Mukund, 1999] se hace una recopilación de las principales tecnologías emergentes utilizadas para generar electricidad, tales como: energía fotovoltaica, energía eólica, microturbinas, celdas de combustible, entre otros. Se analizan los principales componentes y algunos de los requerimientos necesarios para la interconexión con la red del sistema de potencia tradicional.

En [Strbac, 2002] se plantea un manejo distinto para redes con un alto nivel de penetración de generación distribuida, realizando control activo sobre las tensiones del sistema de distribución.

En [Borghero, 2002] se incorporan modelos de mercados y marcos regulatorios para una planificación dinámica de sistemas eléctricos, con la finalidad de resolver un conjunto de desafíos técnicos y económicos que crea la introducción masiva de generación distribuida al sistema eléctrico chileno.

En [Trebolle, 2006] se desarrolla un análisis de los diferentes problemas que se encuentran en los sistemas de distribución españoles, dada la integración de generación distribuida. Se realiza un análisis técnico y regulatorio de este nuevo escenario.

En [Duttagupta, 2006] se plantea el impacto que tiene la alta penetración de generación distribuida en la confiabilidad de un sistema de distribución, y se propone una metodología que permite analizar este tipo de redes. Adicionalmente, se desarrolla una metodología para definir la capacidad y localización óptima de la generación distribuida, dado que la ubicación de está tiene influencia sobre el perfil de voltaje en la red.

#### **1.5.4 TRABAJOS DESARROLLADOS EN LA SEPI-ESIME**

#### **Trabajos desarrollados en la SEPI-ESIME aplicando el método de flujos de potencia en redes de distribución con la técnica de barrido Progresivo-Regresivo.**

En la tesis [Morales Aguilar, 2009] se presenta el modelado de diferentes componentes de las redes de distribución radiales aéreas tales como cargas, líneas y transformadores, se desarrolló un programa computacional en lenguaje FORTRAN el cual resuelve el problema de flujos de potencia utilizando el método de barrido Progresivo – Regresivo.

En la tesis [Miranda Urióstegui, 2009] se desarrolla un programa computacional para la solución de flujos de potencia trifásicos en sistemas puramente radiales y aplicar este programa empleando la herramienta de programación dinámica para el despacho de capacitores que permitan minimizar las pérdidas totales del sistema en un día manteniendo el voltaje de los nodos de la red dentro de un perfil normal.

#### **Trabajos desarrollados en la SEPI-ESIME acerca de generación distribuida.**

 En la tesis [Galicia Mendoza, 2003] se aporta información sobre los problemas técnicos que implica la incorporación de la llamada Generación Distribuida en la planeación de los sistemas de potencia para emitir una opinión calificada respecto a las ventajas que se tendrían con esta modalidad. Se ubico generación de menor escala en el nivel de distribución para incrementar la capacidad de generación del sistema central de la ya desaparecida Compañía de Luz y Fuerza del centro.

 En la tesis [Rasgado Casique, 2004] se presentan recomendaciones para la selección y ajuste de los dispositivos de protección de la interconexión de una fuente de generación distribuida, principalmente generadores síncronos, a las redes de distribución ante condiciones anormales tales como: fallas, disturbios de voltaje y la formación de islas, mediante un programa comercial.

 En la tesis [González García, 2005] se presenta la elaboración de un control neuronal del tipo perceptrón multicapa, aplicando la técnica de adecuación potencia, para controlar un generador de inducción empleado en plantas eoloelèctricas a través de la variación del índice de modulación de inversor electrónico, perteneciente al rectificador inversor.

 En la tesis [Morales Vallejo, 2007] se analiza el comportamiento de los esquemas de protección para la generación distribuida en relación a la pérdida de estabilidad de las máquinas síncronas utilizadas en dicha generación. Se analizan los ajustes en los esquemas propuestos para la liberación del efecto isla y se presenta un caso donde la estabilidad de las máquinas síncronas, utilizadas en la generación distribuida, se ve afectada debido a la operación aislada con respecto a la red.

 En la tesis [Suárez Velázquez, 2010] se analizan los efectos de la inyección de energía eléctrica generada a partir de energía solar y eólica en los sistemas eléctricos. Se realizan casos de aplicación en la red de baja california norte en la zona de la rumorosa utilizando el programa *DIgSILENT* PowerFactory.

# **1.6 APORTACIONES**

- Se describieron los conceptos para incorporar modelos simplificados de generación distribuida en estudios de flujos de potencia en sistemas de distribución radial. El generador distribuido puede operar en modo de factor de potencia constante, en este modo de operación la potencia activa y reactiva generada es conocida. El otro modo de operación del generador es mantener el voltaje y la potencia activa fija. Para aplicar estos conceptos se elaboró un programa de computadora digital en lenguaje de programación FORTRAN 90. Los resultados fueron validados utilizando el programa comercial *Cymdist* y resultados obtenidos en reportes de investigación.
- Utilizando los resultados del programa de flujos de potencia desarrollado se modificó el programa para realizar el estudio de cortocircuito para una condición de operación del sistema. Los resultados fueron validados utilizando el programa comercial *DIgSILENT*.
- Se implementó el programa cortocircuito para calcular la corriente de cortocircuito incorporando el modelo de generación distribuida para una etapa de operación de la red. Los resultados fueron validados utilizando el programa comercial *DIgSILENT*.

# **1.7 PUBLICACIONES DERIVADAS DE LA TESIS**

**A. Jara Morales**, G. Rosas Ortiz, R. O. Mota Palomino, "*Impacto de la generación distribuida en el perfil de voltaje de redes de distribución*", Decimo Novena Reunión de Verano de Potencia Aplicaciones Industriales y Exposición Industrial (IEEE Sección México), RVP-AI 2011, 9 al 15 de Julio de 2011, Memorias en CD-ROM.

**A. Jara Morales**, G. Rosas Ortiz, R. O. Mota Palomino (2011). "*Calculo de la corriente de cortocircuito en redes de distribución radial utilizando redes de secuencia y coordenadas de fase*". Congreso Internacional de Ingeniería Electromecánica y de Sistemas (CIIES), 2011, del 7 al 11 de Noviembre del 2011, en la ESIME Unidad Allende del Instituto Politécnico Nacional en la Ciudad de México, MEXICO 2011, Memorias en CD-ROM.

#### **1.8 ESTRUCTURA DE LA TESIS**

**En al capítulo 1** se hace una breve descripción del objetivo, la justificación, el planteamiento del problema, el alcance, el estado del arte y la estructura de la tesis.

**En el capítulo 2** se explican en detalle los modelos de los principales elementos de un sistema de distribución tales como: alimentadores, transformadores, interruptores, cargas, y bancos de capacitores, además se presentan las matrices generalizadas de los elementos mencionados utilizadas en el estudio de flujos de potencia y de cortocircuito que serán utilizados en el presente trabajo.

**En el capítulo 3** se presenta la metodología utilizada para resolver el problema de flujos de potencia en redes de distribución de topología radial. Aquí se describe el principio de operación del algoritmo empleado. Se validan los resultados obtenidos comparándolos con los resultados de un programa comercial. En este caso se utiliza el programa CIME . Los sistemas de prueba utilizados son el sistema de 13 nodos y de 37 nodos del IEEE.

**En el capítulo 4** se presenta la metodología utilizada para resolver el problema de flujos de potencia en redes de distribución de topología radial incluyendo modelos de generación distribuida. Básicamente se manejan dos modelos: el modelo donde el generador inyecta una potencia activa y reactiva constante (modo de operación a fp constante) y el modelo donde el generador tiene capacidad de controlar el voltaje en terminales, inyectando para ello potencia reactiva. Se hace uso del teorema de compensación para calcular la potencia reactiva total que el generador debe de entregar para ajustar el voltaje a un valor predeterminado. Se utilizan los sistemas de prueba del IEEE y se validan los resultados obtenidos comparando con los resultados que arroja el programa comercial *Cymdist* y con resultados reportados en la literatura.

**En el capítulo 5** se presenta la metodología para realizar el estudio de cortocircuito y se mencionan las diferencias entre realizar un estudio de cortocircuito para una etapa de planeación y para una etapa de operación. Se utiliza el sistema de prueba de 13 nodos del IEEE y se validan los resultados obtenidos con el paquete comercial *DIgSILENT*.

**En el capítulo 6** se expresan las conclusiones más importantes a las que esta tesis permitió llegar, se hacen las observaciones de los trabajos futuros.

**En el Apéndice A** se hace una descripción detallada de los sistemas de prueba utilizados, se muestran datos de cargas, alimentadores aéreos, subterráneos, cargas spot y cargas distribuidas.

## **CAPÍTULO 2: MODELADO DE LOS ELEMENTOS DE LA RED DE DISTRIBUCIÓN**

\_\_\_\_\_\_\_\_\_\_\_\_\_\_\_\_\_\_\_\_\_\_\_\_\_\_\_\_\_\_\_\_\_\_\_\_\_\_\_\_\_\_\_\_\_\_\_\_\_\_\_\_\_\_\_\_\_\_\_\_\_\_\_\_\_\_\_\_\_\_\_\_\_\_\_\_\_

\_\_\_\_\_\_\_\_\_\_\_\_\_\_\_\_\_\_\_\_\_\_\_\_\_\_\_\_\_\_\_\_\_\_\_\_\_\_\_\_\_\_\_\_\_\_\_\_\_\_\_\_\_\_\_\_\_\_\_\_\_\_\_\_\_\_\_\_\_\_\_\_\_\_\_\_\_

#### **2.1 INTRODUCCIÓN**

 El análisis de sistemas de distribución de energía eléctrica es de especial interés para las empresas distribuidoras interesadas en aumentar su eficiencia y mejorar la administración de la energía. El estudio de los sistemas de distribución debe de enfocarse en forma independiente, pues los modelos usados en alta tensión no necesariamente incorporan las suposiciones y simplificaciones válidas para media y baja tensión. Las redes de distribución presentan características muy particulares, que las diferencian de las de transmisión. Entre éstas se distinguen topologías radiales, relación *X/R* alta, múltiples conexiones, estructura lateral compleja, cargas de distinta naturaleza, líneas sin trasposiciones, cargas uniformemente distribuidas [Liu et al., 2002].

 Los sistemas de distribución son típicamente radiales, es decir, el flujo de potencia nace de un solo nodo. Este nodo principal se conoce como la subestación que alimenta el resto de la red, como se muestra en la figura 2.1. Esto se realiza debido a que se obtiene mayor economía en las protecciones, el diseño es mucho más sencillo, se reduce la dificultad de ubicar fallas, se mejora el perfil de tensión del sistema y en general se simplifica la operación de la red de distribución [Salama and Chikhani, 1974].

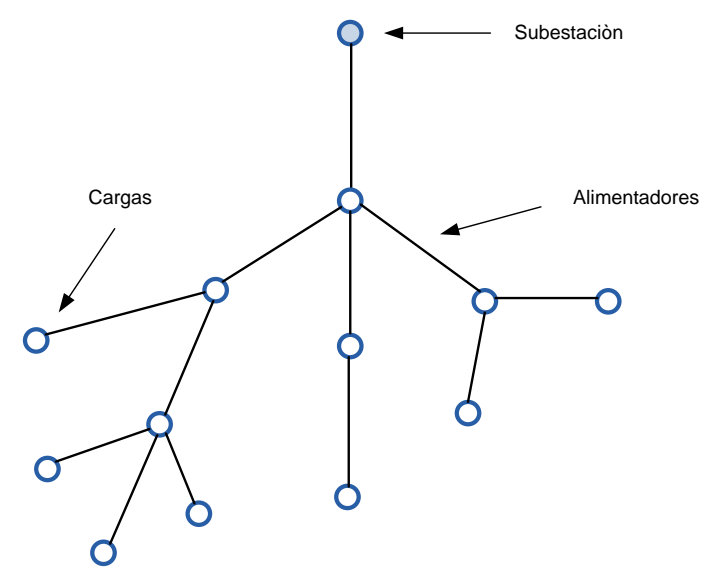

<span id="page-33-0"></span>**Figura 2. 1 Red de distribución típica [Jones and Petrie, 1999]**

### **2.2 SUBESTACIÓN DE DISTRIBUCIÓN**

 Una subestación es un conjunto de máquinas, aparatos y circuitos, que tienen la función de modificar los parámetros de la potencia eléctrica, permitiendo el control del flujo de energía, brindando seguridad para el sistema eléctrico, para los mismos equipos y para el personal de operación y mantenimiento. Las subestaciones se pueden clasificar como sigue [Gers and Holmes, 2004]:

- Subestaciones en las plantas generadoras o centrales eléctricas
- Subestaciones receptoras primarias
- Subestaciones receptoras secundarias

Subestaciones en las plantas generadoras o centrales eléctricas. Éstas se encuentran en las centrales eléctricas o plantas generadoras de electricidad, para modificar los parámetros de la potencia suministrada por los generadores, permitiendo así la transmisión en alta tensión en las líneas de transmisión. Los generadores pueden suministrar la potencia entre 5 y 25 kV y la transmisión depende del volumen, la energía y la distancia.

Subestaciones receptoras primarias. Se alimentan directamente de las líneas de transmisión, y reducen la tensión a valores menores para la alimentación de los sistemas de subtransmisión o redes de distribución, de manera que, dependiendo de la tensión de transmisión, pueden tener en su secundario tensiones de 115 kV, 69 kV y eventualmente 34.5kV, 13.2 kV, 6.9 kV ò 4.16 kV [Thukaram et al., 1999].

# **2.3 ALIMENTADORES**

 La modelación de líneas aéreas y cables subterráneos es sin duda una de las de mayor incidencia en los buenos resultados de cualquier método de flujos de potencia. Por otra parte, mientras más completa sea esta modelación más precisa resultara cualquier simulación computacional. Esto ocurre al considerar líneas sin transposición y retornos por tierra. Todos los circuitos aéreos y subterráneos se modelan por fase [Teng, 2000].

Para el estudio de un alimentador de distribución trifásico desbalanceado, el ingeniero de distribución debe ser capaz de modelar de manera precisa las secciones de línea trifásicas, bifásicas y monofásicas. El modelado inicia con la determinación de las impedancias propias y mutuas de una sección, la cual es función de los conductores y el espaciamiento entre conductores sobre el poste. Una vez que las impedancias han sido determinadas, dependiendo de las suposiciones que se hagan (si las hay), los distintos modelos trifásicos, bifásicos y monofásicos se pueden determinar. Se debe entender que la precisión de los resultados del estudio de flujos de potencia y de cortocircuito serán buenos como buenos sean los modelos utilizados. Se desarrollará el modelo exacto de una sección de línea trifásica primeramente. Las ecuaciones de Carson modificadas [Carson, 1926] se aplicaran para determinar la impedancia para este modelo.

#### **2.3.1 MODELO DEL ALIMENTADOR DE DISTRIBUCIÓN**

Un circuito equivalente para un sistema trifásico se muestra en la Figura 2.2. Los elementos de esta matriz están determinados por la aplicación de las ecuaciones de Carson [Kersting and Green, 2011], y la subsecuente reducción de Kron [Stevenson, 1982]. La forma modificada de las ecuaciones de Carson está dada por las siguientes relaciones:

$$
Z_{ii} = r_i + 0.0953 + j0.12134 \left[ \ln \left( \frac{1}{RM_{i}} \right) + 7.934 \right] \Omega/mi \tag{2.1}
$$

$$
Z_{ij} = 0.0953 + j0.12134 \left[ \ln \left( \frac{1}{D_{ij}} \right) + 7.934 \right] \Omega / mi \tag{2.2}
$$

Donde:

 $Z_{ii}$ : Impedancia propia del conductor i

 $Z_{ij}$ : Impedancia mutua entre el conductor *i* y el conductor *j* 

 $r_i$ : Es la resistencia del conductor i [ $\Omega$ /mi]

 $RMG_i$ : Es el radio medio geométrico del conductor i [ft]

 $D_{ij}$ : Es el espaciamiento entre el conductor i y el conductor j [ft]<br>Nodo n

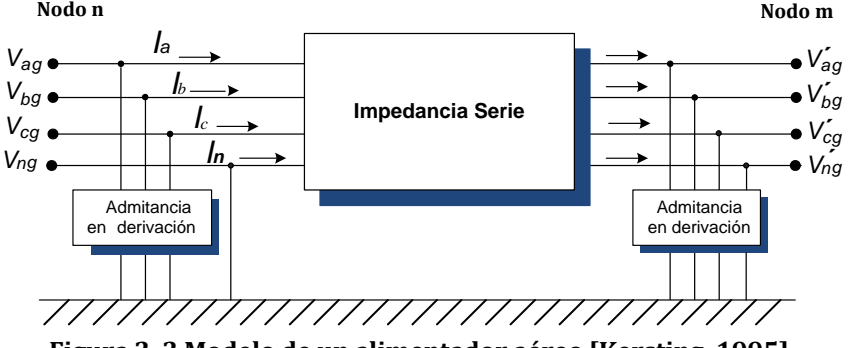

**Figura 2. 2 Modelo de un alimentador aéreo [Kersting, 1995]**

<span id="page-35-0"></span>Aplicando la ecuación (2.1) y (2.2) a una línea trifásica con el conductor neutro el resultado es una "*matriz de impedancia primitiva*" de 4x4, como se muestra en la ecuación 2.3.

$$
\begin{bmatrix} Z_{prim} \end{bmatrix} = \begin{bmatrix} Z_{aa} & Z_{ab} & Z_{ac} & Z_{an} \\ Z_{ba} & Z_{bb} & Z_{bc} & Z_{bn} \\ Z_{ca} & Z_{cb} & Z_{cc} & Z_{cn} \\ Z_{na} & Z_{nb} & Z_{nc} & Z_{nn} \end{bmatrix}
$$
(2.3)

Aplicando la ley de voltajes de Kirchhoff a la figura 2.2, el voltaje en el nodo  $n$  está dado por la siguiente ecuación:

$$
\begin{bmatrix}\nV_{ag} \\
V_{bg} \\
V_{cg} \\
V_{cg}\n\end{bmatrix} =\n\begin{bmatrix}\nV'_{ag} \\
V'_{bg} \\
V'_{cg} \\
V'_{cg}\n\end{bmatrix} +\n\begin{bmatrix}\nZ_{aa} & Z_{ab} & Z_{ac} & Z_{an} \\
Z_{ba} & Z_{bb} & Z_{bc} & Z_{bn} \\
Z_{ca} & Z_{cb} & Z_{cc} & Z_{cn} \\
Z_{na} & Z_{nb} & Z_{nc} & Z_{nn}\n\end{bmatrix} * \n\begin{bmatrix}\nI_a \\
I_b \\
I_c \\
I_n\n\end{bmatrix}
$$
\n(2.4)

La ecuación (2.4) puede ser representada en forma particionada, de la siguiente manera:

$$
\begin{bmatrix}\n[V_{abc}]\n[V_{ng}\n\end{bmatrix} =\n\begin{bmatrix}\n[V'_{abc}]\n[V'_{ng}\n\end{bmatrix} +\n\begin{bmatrix}\n[Z_{ij}]\n[Z_{nj}\n\end{bmatrix}\n\begin{bmatrix}\nZ_{in}]\n[Z_{nn}\n\end{bmatrix} * \n\begin{bmatrix}\n[I_{abc}]\n[I_n]\n\end{bmatrix}
$$
\n(2.5)

Donde:
$$
[Z_{abc}] = [z_{ij}] - [z_{in}][z_{nn}]^{-1}[z_{nj}]
$$
\n(2.6)

El término  $[Z_{abc}]$  de la ecuación 2.6 deberá ser referido como "*matriz de impedancia de fase*".

## **2.3.2 MATRICES GENERALIZADAS PARA ALIMENTADORES DE DISTRIBUCIÓN**

 Para los segmentos de líneas de distribución las ecuaciones generalizas utilizadas en la técnica de barrido progresivo – regresivo para el estudio de flujos de potencia y de cortocircuito desarrollados en capítulos posteriores son [Eminoglu and Hocaoglu, 2005]:

Para el barrido progresivo:

$$
[VLN_{ABC}] = [a][VLN_{abc}] + [b][I_{abc}] \tag{2.7}
$$

$$
[I_{ABC}] = [c][VLN_{abc}] + [d][I_{abc}] \tag{2.8}
$$

Para el barrido regresivo:

$$
[VLN_{abc}] = [A][VLN_{ABC}] - [B][I_{abc}] \tag{2.9}
$$

En la tabla 2.1 se encuentra el valor de las matrices generalizadas para los alimentadores en función de la matriz de impedancia de fase y de la matriz de admitancia en derivación del mismo.

| Tipo de barrido           | <b>Matrices Generalizadas</b>                               |  |
|---------------------------|-------------------------------------------------------------|--|
|                           | $[a] = [U] + \frac{1}{2}[Z_{abc}][y_{abc}]$                 |  |
|                           | $[b] = [Z_{abc}]$                                           |  |
| <b>Barrido regresivo</b>  | $[c] = [y_{abc}] + \frac{1}{4} [y_{abc}][Z_{abc}][y_{abc}]$ |  |
|                           | $[d] = [U] + \frac{1}{2}[Z_{abc}][y_{abc}]$                 |  |
|                           | $[A] = [a]^{-1}$                                            |  |
| <b>Barrido Progresivo</b> | $[B] = [a]^{-1}[b]$                                         |  |

**Tabla 2. 1 Matrices Generalizadas para alimentadores de distribución [Kersting, 2002]**

# **2.4 MODELOS DE CARGAS**

 Las cargas en el sistema de distribución son típicamente especificadas por la potencia compleja consumida. Esta demanda puede especificarse como kVA y factor de potencia, kW y factor de potencia o kW y kVAR. El voltaje especificado siempre será el voltaje en las terminales de bajo voltaje del transformador de la subestación. Esto crea un problema ya que los requerimientos de corriente de las cargas no pueden ser determinados sin conocer el voltaje. Por esta razón, algunas técnicas iterativas deben ser empleadas. Las cargas sobre un alimentador de distribución pueden ser modeladas como estrella o delta. Las cargas pueden ser trifásicas, bifásicas, o monofásicas con algún grado de desbalance, y pueden ser modeladas como [Jasmon and Lee, 1991]:

- Potencia activa y reactiva constante
- Corriente constante
- Impedancia constante
- Alguna combinación de las anteriores

 Los modelos de carga desarrollados son usados en el proceso iterativo de un programa de flujos de potencia donde los voltajes de carga son inicialmente inicializados. Uno de los resultados de un análisis de flujos de potencia es reemplazar los voltajes inicializados con los voltajes de operación. Todos los modelos son inicialmente definidos por una potencia compleja por fase y un voltaje de línea a neutro (carga en estrella) o un voltaje de línea a línea (carga en delta). Las unidades de la potencia compleja pueden estar en VA, ò VA en p.u. Para todas las cargas las corrientes demandadas por la carga son requeridas para el análisis de flujos de potencia [Mok et al., 2000].

### **2.4.1 MODELO DE CARGAS CONECTADAS EN ESTRELLA**

 Para todas las cargas conectadas en estrella, en las ecuaciones (2.10), (2.11) y (2.12) se muestra la notación utilizada para la potencia aparente (S) para la fase A, fase B y fase C, así como los voltajes de línea a neutro de fase A, B y C respectivamente.

$$
\text{Face A} \quad : \quad \tilde{S}_a = P_a + Q_a = |\tilde{S}_a| \angle \theta_a \ \text{y} \ \tilde{V}_{an} = |\tilde{V}_{an}| \angle \delta_a \tag{2.10}
$$

$$
\text{Face B} : \quad \tilde{S}_b = P_b + Q_b = |\tilde{S}_b| \angle \theta_b \ \text{y} \ \tilde{V}_{bn} = |\tilde{V}_{bn}| \angle \delta_b \tag{2.11}
$$

Fase C :  $\dot{S}_c = P_c + Q_c = |\dot{S}_c| \angle \theta_c$  y  $\dot{V}_{cn} = |\dot{V}_{cn}| \angle \delta_c$  (2.12)

En la figura 2.3 se muestra el diagrama de conexión.

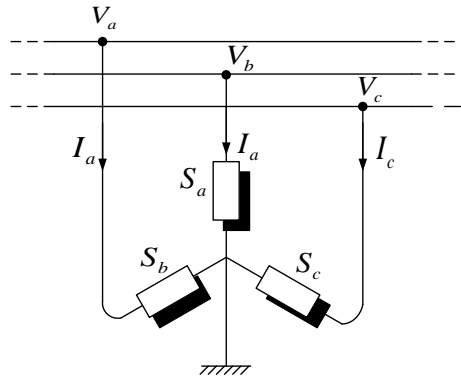

**Figura 2. 3 Carga conectada en estrella**

## 2.4.1.1 MODELO DE CARGA DE POTENCIA CONSTANTE

Las inyecciones de corriente para la conexión estrella, para una carga de potencia constante [Haghifam et al., 2000], se calculan de la siguiente manera:

$$
\widetilde{IL}_a = \left(\frac{\widetilde{S}_a}{\widetilde{V}_{an}}\right)^* = \frac{|\widetilde{S}_a|}{|\widetilde{V}_{an}|} \angle \delta_a - \theta_a = |\widetilde{IL}_a| \angle \alpha_a \tag{2.13}
$$

$$
\widetilde{IL}_b = \left(\frac{\widetilde{S}_b}{\widetilde{V}_{bn}}\right)^* = \frac{|\widetilde{S}_b|}{|\widetilde{V}_{bn}|} \angle \delta_b - \theta_b = |\widetilde{IL}_b| \angle \alpha_b \tag{2.14}
$$

$$
\widetilde{IL}_c = \left(\frac{\widetilde{S}_c}{\widetilde{V}_{cn}}\right)^* = \frac{|\widetilde{S}_c|}{|\widetilde{V}_{cn}|} \angle \delta_c - \theta_c = |\widetilde{IL}_c| \angle \alpha_c \tag{2.15}
$$

En este modelo el voltaje de línea a neutro deberá cambiar durante cada iteración hasta que la convergencia se logre.

## 2.4.1.2 MODELO DE CARGA DE IMPEDANCIA CONSTANTE

La carga de impedancia constante [Ohyama and Watanabe, 1985] es determinada por la potencia compleja especificada y el voltaje de línea a neutro. Primeramente se determina la impedancia de carga de la siguiente manera:

$$
\tilde{Z}_a = \frac{\left|\tilde{V}_{an}\right|^2}{\tilde{S}_a^*} = \frac{\left|\tilde{V}_{an}\right|^2}{\left|\tilde{S}_a\right|} \angle \theta_{Zan} = \left|\tilde{Z}_a\right| \angle \theta_{Zan}
$$
\n(2.16)

$$
\tilde{Z}_b = \frac{|\tilde{V}_{bn}|^2}{\tilde{S}_b^*} = \frac{|\tilde{V}_{bn}|^2}{|\tilde{S}_b|} \angle \theta_{Zbn} = |\tilde{Z}_b| \angle \theta_{Zbn}
$$
\n(2.17)

$$
\tilde{Z}_c = \frac{|\tilde{V}_{cn}|^2}{\tilde{S}_c^*} = \frac{|\tilde{V}_{cn}|^2}{|\tilde{S}_c|} \angle \theta_{Zcn} = |\tilde{Z}_c| \angle \theta_{Zcn}
$$
\n(2.18)

Las inyecciones de corrientes de carga como función de las impedancias constantes están dadas por:  $\sim$   $\sim$   $\sim$   $\sim$ 

$$
\widetilde{IL}_a = \frac{\widetilde{V}_{an}}{\widetilde{Z}_a} = \frac{|\widetilde{V}_{an}|}{|\widetilde{Z}_a|} \angle \delta_a - \theta_{Zan} = |\widetilde{IL}_a| \angle \alpha_{Za}
$$
\n(2.19)

$$
\widetilde{IL}_b = \frac{\widetilde{V}_{bn}}{\widetilde{Z}_b} = \frac{|\widetilde{V}_{bn}|}{|\widetilde{Z}_b|} \angle \delta_b - \theta_{Zbn} = |\widetilde{IL}_b| \angle \alpha_{Zb}
$$
\n(2.20)

$$
\widetilde{IL}_c = \frac{\widetilde{V}_{cn}}{\widetilde{Z}_c} = \frac{|\widetilde{V}_{cn}|}{|\widetilde{Z}_c|} \angle \delta_c - \theta_{Zcn} = |\widetilde{IL}_c| \angle \alpha_{Zc}
$$
\n(2.21)

En este modelo el voltaje de línea a neutro deberá cambiar durante cada iteración, pero las impedancias calculadas en la ecuaciones  $(2.16)$ ,  $(2.17)$  y  $(2.18)$  permanecen constantes.

# **2.4.1.3 MODELO DE CORRIENTE CONSTANTE**

En este modelo [Song and Dang, 1994] las magnitudes de la corriente son calculadas de acuerdo a las ecuaciones  $(2.13)$ ,  $(2.14)$  y  $(2.15)$  y se mantienen constantes mientras el ángulo del voltaje  $(\delta)$  cambia, resultando en un cambio de ángulo de la corriente de tal manera que el factor de potencia de la carga permanece constante.

$$
\widetilde{IL}_a = |\widetilde{IL}_a| \angle \delta_a - \theta_a \tag{2.22}
$$

$$
\tilde{I}_{b} = |\tilde{I}_{b}| \angle \delta_{b} - \theta_{b}
$$
\n(2.23)

$$
\widetilde{IL}_c = |\widetilde{IL}_c| \angle \delta_c - \theta_c \tag{2.24}
$$

# 2.4.2 MODELOS DE CARGAS CONECTADAS EN DELTA

La notación para la potencia compleja especificada por la carga y los voltajes se muestran a continuación:

$$
\text{Face A} : \tilde{S}_{ab} = P_{ab} + Q_{ab} = |\tilde{S}_{ab}| \angle \theta_{ab} \,\,\text{y} \,\,\tilde{V}_{ab} = |\tilde{V}_{ab}| \angle \delta_{ab} \tag{2.25}
$$

$$
\text{Face B} : \quad \tilde{S}_{bc} = P_{bc} + Q_{bc} = |\tilde{S}_{bc}| \angle \theta_{bc} \quad \text{y} \quad \tilde{V}_{bc} = |\tilde{V}_{bc}| \angle \delta_{bc} \tag{2.26}
$$

$$
\text{Face } C \; : \quad \tilde{S}_{ca} = P_{ca} + Q_{ca} = |\tilde{S}_{ca}| \angle \theta_{ca} \quad \text{y } \; \tilde{V}_{ca} = |\tilde{V}_{ca}| \angle \delta_{ca} \tag{2.27}
$$

El diagrama de conexión para este tipo de carga se muestra en la figura 2.4.

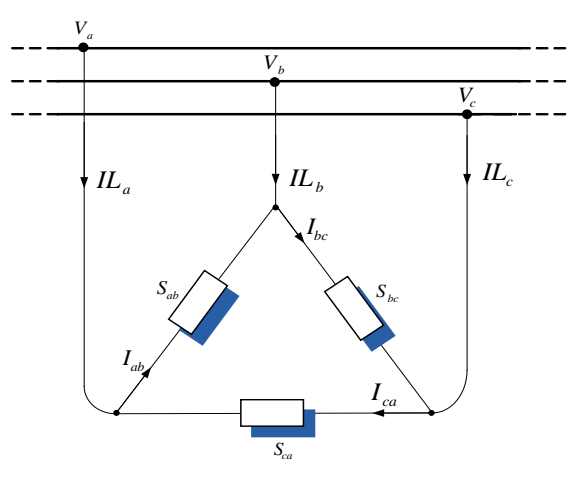

Figura 2.4 Carga conectada en delta

### **2.4.2.1 MODELO DE CARGA DE POTENCIA CONSTANTE**

Las inyecciones de corrientes de carga conectada en delta de potencia constante se calculan de la siguiente manera:

$$
\widetilde{IL}_{ab} = \left(\frac{\widetilde{S}_{ab}}{\widetilde{V}_{ab}}\right)^{*} = \frac{\left|\widetilde{S}_{ab}\right|}{\left|\widetilde{V}_{ab}\right|} \angle \delta_{ab} - \theta_{ab} = \left|\widetilde{IL}_{ab}\right| \angle \alpha_{ab}
$$
\n(2.28)

$$
\widetilde{IL}_{bc} = \left(\frac{\widetilde{S}_{bc}}{\widetilde{V}_{bc}}\right)^{*} = \frac{|\widetilde{S}_{bc}|}{|\widetilde{V}_{bc}|} \angle \delta_{bc} - \theta_{bc} = |\widetilde{IL}_{bc}| \angle \alpha_{bc}
$$
\n(2.29)

$$
\widetilde{IL}_{ca} = \left(\frac{\widetilde{S}_{ca}}{\widetilde{V}_{ca}}\right)^{*} = \frac{\left|\widetilde{S}_{ca}\right|}{\left|\widetilde{V}_{ca}\right|} \angle \delta_{ca} - \theta_{ca} = \left|\widetilde{IL}_{ca}\right| \angle \alpha_{ca}
$$
\n(2.30)

En este modelo el voltaje de línea a línea deberá cambiar durante cada iteración resultando en nuevas magnitudes y ángulos al inicio de cada iteración.

## 2.4.2.2 MODELO DE CARGA DE IMPEDANCIA CONSTANTE

La carga de impedancia constante es determinada por la potencia compleja especificada y el voltaje de línea a línea. Primeramente se determina la impedancia de carga en la delta de la siguiente manera:

$$
\tilde{Z}_{ab} = \frac{\left|\tilde{V}_{ab}\right|^2}{\tilde{S}_{ab}^*} = \frac{\left|\tilde{V}_{ab}\right|^2}{\left|\tilde{S}_{ab}\right|} \angle \theta_{Zab} = \left|\tilde{Z}_{ab}\right| \angle \theta_{Zab}
$$
\n(2.31)

$$
\tilde{Z}_{bc} = \frac{\left|\tilde{V}_{bc}\right|^2}{\tilde{S}_{bc}^*} = \frac{\left|\tilde{V}_{bc}\right|^2}{\left|\tilde{S}_{bc}\right|} \angle \theta_{Zbc} = \left|\tilde{Z}_{bc}\right| \angle \theta_{Zbc}
$$
\n(2.32)

$$
\tilde{Z}_{ca} = \frac{|\tilde{V}_{ca}|^2}{\tilde{S}_{ca}^*} = \frac{|\tilde{V}_{ca}|^2}{|\tilde{S}_{ca}|} \angle \theta_{Zca} = |\tilde{Z}_{ca}| \angle \theta_{Zca}
$$
\n(2.33)

Las corrientes en la delta como función de la impedancia de carga constante son:

$$
\widetilde{IL}_{ab} = \frac{\widetilde{V}_{ab}}{\widetilde{Z}_{ab}} = \frac{|\widetilde{V}_{ab}|}{|\widetilde{Z}_{ab}|} \angle \delta_{ab} - \theta_{Zab} = |\widetilde{IL}_{ab}| \angle \alpha_{Zab}
$$
\n(2.34)

$$
\widetilde{IL}_{bc} = \frac{\widetilde{V}_{bc}}{\widetilde{Z}_{bc}} = \frac{|\widetilde{V}_{bc}|}{|\widetilde{Z}_{bc}|} \angle \delta_{bc} - \theta_{Zbc} = |\widetilde{IL}_{bc}| \angle \alpha_{Zbc}
$$
\n(2.35)

$$
\widetilde{IL}_{ca} = \frac{\widetilde{V}_{ca}}{\widetilde{Z}_{ca}} = \frac{|\widetilde{V}_{ca}|}{|\widetilde{Z}_{ca}|} \angle \delta_{ca} - \theta_{Zca} = |\widetilde{IL}_{ca}| \angle \alpha_{Zca}
$$
\n(2.36)

En este modelo el voltaje de línea a línea deberá cambiar durante cada iteración hasta que la convergencia sea alcanzada.

### **2.4.2.3 MODELO DE CORRIENTE CONSTANTE**

En este modelo las magnitudes de la corriente son calculadas de acuerdo a las ecuaciónes (2.28), (2.29) y (2.30) y se mantienen constantes mientras el ángulo del voltaje ( $\delta_{ab}$ ,  $\delta_{bc}$  y  $\delta_{ca}$ ) cambia durante cada iteración. Esto mantiene el factor de potencia de la carga constante.

$$
\widetilde{L}_{ab} = |\widetilde{L}_{ab}| \angle \delta_{ab} - \theta_{ab} \tag{2.37}
$$

$$
l_{bc} = |l_{bc}| \angle \delta_{bc} - \theta_{bc} \tag{2.38}
$$

$$
\widetilde{L}_{ca} = |\widetilde{L}_{ca}| \angle \delta_{ca} - \theta_{ca} \tag{2.39}
$$

## 2.4.2.4 CORRIENTES DE LÍNEA DE LAS CARGAS CONECTADAS EN DELTA

Las corrientes de línea que entran a la carga conectada en delta está determinada aplicando la ley de corrientes de Kirchhoff en cada nodo de la delta. La ecuación en forma matricial es [Kersting, 2002]:

$$
\begin{bmatrix} \tilde{\mathbf{IL}}_{\mathbf{a}} \\ \tilde{\mathbf{IL}}_{\mathbf{b}} \\ \tilde{\mathbf{IL}}_{\mathbf{c}} \end{bmatrix} = \begin{bmatrix} 1 & 0 & -1 \\ -1 & 1 & 0 \\ 0 & -1 & 1 \end{bmatrix} \begin{bmatrix} \tilde{\mathbf{IL}}_{\mathbf{ab}} \\ \tilde{\mathbf{IL}}_{\mathbf{bc}} \\ \tilde{\mathbf{IL}}_{\mathbf{ca}} \end{bmatrix}
$$
(2.40)

### **2.4.3 MODELO DE CARGA DISTRIBUIDA**

 La figura 2.5 muestra la configuración para el modelo de carga distribuida que da mejores resultados para caída de voltaje y pérdidas de potencia [Kersting, 2002].

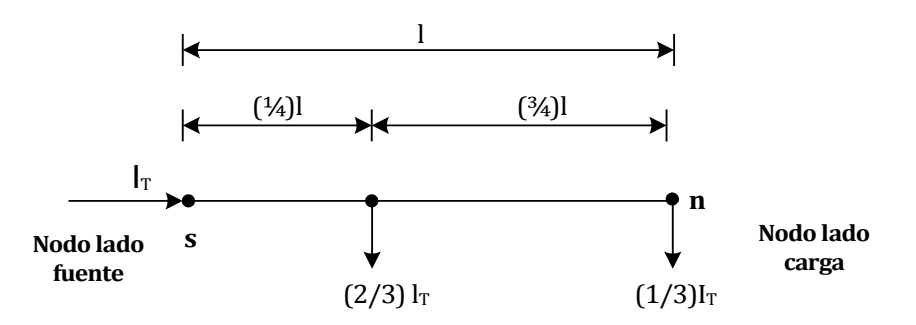

**Figura 2. 5 Modelo exacto de carga distribuida**

Donde:

: longitud total del alimentador

 $I<sub>T</sub>$ : Corriente total de la carga distribuida

## **2.5 MODELO DE BANCO DE CAPACITORES**

 Los bancos de capacitores en derivación, que con frecuencia son utilizados como compensadores de potencia reactiva en un sistema de distribución, son modelados como dispositivos de capacitancia constante. Al igual que las cargas pueden estar conectado en una configuración estrella- aterrizada o una conexión delta como se muestra en las figuras 2.3 y 2.4 respectivamente. De hecho son tratados de la misma manera que una carga de impedancia constante puramente reactiva.

El parámetro del modelo constante, en este caso, es la susceptancia  $B_c$  la cual es calculada de la inyección de potencia reactiva nominal  $Q_{c,nom}$ . El voltaje nominal  $V_{k,nom}$  es el voltaje de fase a tierra en una conexión en estrella, y es el voltaje de línea a línea para una conexión en delta. La susceptancia de una unidad del capacitor es calculada como

$$
B_C = \frac{Q_{c,nom}}{|V_{k,nom}|}
$$
 (2.41)

Con la susceptancia calculada, las corrientes de línea que alimentan el banco de capacitores está dada por [Duttagupta, 2006]:

$$
IC_a = jB_a * V_{an} \tag{2.42}
$$

$$
IC_b = jB_b * V_{bn} \tag{2.43}
$$

$$
IC_c = jB_c * V_{cn}
$$
 (2.44)

# **2.6 MODELO DE INTERRUPTOR**

 Interruptores son elementos de seccionamiento y son modelados como ramas con impedancia cero. Para un interruptor entre el bus  $k - 1$  y el bus k, el voltaje y la corriente (o flujo de potencia) en el bus  $k$  puede ser directamente calculado con el voltaje y la corriente del bus  $k - 1$  y viceversa [Vanderson et al., 2006]. En la tabla 2.2 se muestra la relación de voltaje y corriente en el bus k-1 y el nodo k para el barrido progresivo y regresivo.

| <b>Basado en</b>  | <b>Barrido</b> | <b>Función</b> de | Formula actualizada      |  |
|-------------------|----------------|-------------------|--------------------------|--|
|                   | Progresivo     | $V_{k-1}, I_k$    | $V_k = V_{k-1}$          |  |
| Corriente         |                |                   | $I'_{k} = I_{k-1}$       |  |
|                   | Regresivo      | $V_k$ , $I'_k$    | $V_{k-1}, V_k$           |  |
|                   |                |                   | $I_{k-1} = I'_{k}$       |  |
|                   | Progresivo     | $V_{k-1}$ , $S_k$ | $V_k = V_{k-1}$          |  |
| Flujo de potencia |                |                   | $S'_\nu = S_\nu$         |  |
|                   | Regresivo      | $V_k$ , $S'_k$    | $V_{k-1}$<br>$= V_{\nu}$ |  |
|                   |                |                   |                          |  |

**Tabla 2. 2 Formulas actualizadas para interruptores [Zimmerman, 1995]**

# **2.7 MODELO DE TRANSFORMADORES**

 Los bancos de transformadores trifásicos se encuentran en la subestación de distribución donde los voltajes son transformados desde un nivel de trasmisión o subtransmisión a un nivel de distribución [Luo and Semlyen, 1990]. En la figura 2.6 se definen los diferentes voltajes y corrientes de todos los bancos de transformadores conectados entre el nodo  $n$  del lado de la fuente y el nodo  $m$  de lado de la carga. La notación es tal que las letras mayúsculas A, B, C, N siempre se refieren al lado de la fuente (nodo  $n$ ) del banco y las letras minúsculas a, b, c, n siempre se refieren al lado de la carga (nodo  $m$ ) del banco<br>Nodo n

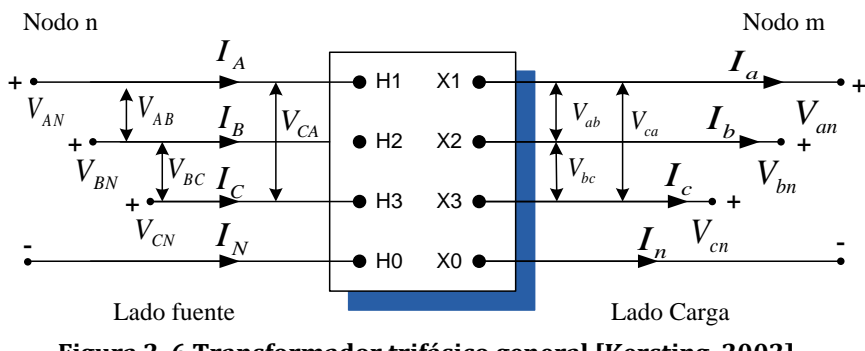

**Figura 2. 6 Transformador trifásico general [Kersting, 2002]**

Si se supone que todos los desfasamientos de la conexión estrella-delta con la notación de fase descrita, el desfasamiento de fase estándar para voltajes y corrientes de secuencia positiva se dan en la tabla 2.3

**Tabla 2. 3 Desfasamiento estándar para transformadores delta-estrella [Kersting, 2002]**

| Conexión reductora                                                          | Conexión elevadora             |  |  |
|-----------------------------------------------------------------------------|--------------------------------|--|--|
| $V_{AB}$ Adelanta a $V_{ab}$ por 30°   $V_{AB}$ Adelanta a $V_{ab}$ por 30° |                                |  |  |
| $I_A$ Adelanta a $I_a$ por 30°                                              | $I_A$ Adelanta a $I_a$ por 30° |  |  |

## **2.7.1 MATRICES GENERALIZADAS PARA TRANSFORMADORES**

 Los modelos a ser usados en estudios de flujos de potencia y corto circuito son matrices generalizadas para las conexiones, en la misma forma que se desarrolló para segmentos de línea [Kersting, 2003]. Las ecuaciones matriciales para calcular los voltajes y corrientes en el nodo  $n$  como función de los voltajes y corrientes del nodo  $m$ están dadas por las siguientes expresiones:

$$
[VLN_{ABC}] = [a_t][VLN_{abc}] + [b_t][I_{abc}] \tag{2.45}
$$

$$
[I_{ABC}] = [c_t][VLN_{abc}] + [d_t][I_{abc}] \tag{2.46}
$$

La técnica de barrido progresivo requiere que los voltajes en el nodo  $m$  sean una función del voltaje y la corriente en el nodo  $n$ . La ecuación requerida es:

$$
[VLN_{abc}] = [A_t][VLN_{ABC}] - [B_t][I_{abc}] \tag{2.47}
$$

En las ecuaciones (2.45), (2.46) y (2.47), las matrices  $[VLN_{ABC}]$  y  $[VLN_{abc}]$  representan el voltaje de línea a neutro para una conexión estrella. Para una conexión delta las matrices representan el voltaje equivalente de línea a neutro. Las matrices de corrientes representan las corrientes de línea sin tener en cuenta la conexión del devanado.

# *2.7.1.1 CONEXIÓN DELTA-ESTRELLA*

 La conexión delta-estrella es una conexión popular que es típicamente utilizada en una subestación de distribución alimentando a un sistema de cuatro hilos. Otra aplicación de esta conexión es proporcionar servicio a cargas que son principalmente monofásicas [Tan et al., 1997], en la figura 2.7 se muestra el diagrama de conexión para el transformador delta-estrella.

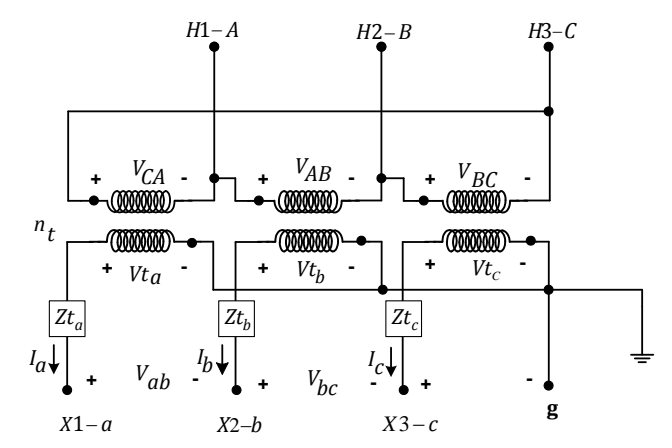

**Figura 2. 7 Transformador trifásico conectado en delta-Estrella**

Las matrices generalizadas en función de las impedancias del banco y de la relación de transformación para un transformador conectado en delta-estrella se muestran en la tabla 2.4

| $ NCI \text{SUI1S}, 2002 $                             |                                                                                                    |  |  |  |
|--------------------------------------------------------|----------------------------------------------------------------------------------------------------|--|--|--|
| Matrices Generalizadas para la conexión delta-estrella |                                                                                                    |  |  |  |
| Tipo de barrido                                        | <b>Matrices Generalizadas</b>                                                                                                    |  |  |  |
|                                                        | $\overline{[a_t]} = \frac{-n_t}{3} \begin{bmatrix} 0 & 2 & 1 \\ 1 & 0 & 2 \\ 2 & 1 & 0 \end{bmatrix}, \qquad nt = \frac{VLL_{LADODE ALTA}}{VLN_{LADO DE BAJA}}$                                                                                          |  |  |  |
| Barrido regresivo                                      | $[b_t] = \frac{-n_t}{3} \begin{bmatrix} 0 & 2Zt_b & Zt_c \\ Zt_a & 0 & 2Zt_c \\ 2Zt_a & Zt_b & 0 \end{bmatrix}$<br>Zt <sub>a</sub> : Impedancia del transformador a<br>$Ztb$ : Impedancia del transformador b<br>$Zt_c$ : Impedancia del transformador c |  |  |  |
|                                                        | $[c_t] = \begin{bmatrix} 0 & 0 & 0 \\ 0 & 0 & 0 \\ 0 & 0 & 0 \end{bmatrix}$<br>$\boxed{[d_t] = \frac{1}{n_t} \begin{bmatrix} 1 & -1 & 0 \\ 0 & 1 & -1 \\ -1 & 0 & 0 \end{bmatrix}}$                                                                      |  |  |  |
| <b>Barrido Progresivo</b>                              | $[A_t] = \frac{1}{n_t} \begin{bmatrix} 1 & 0 \\ 1 & 1 \\ 0 & -1 \end{bmatrix}$<br>$-11$<br>$\theta$                                                                                                    |  |  |  |
|                                                        | $[B_t] = \begin{bmatrix} Z t_a & 0 & 0 \\ 0 & Z t_b & 0 \\ 0 & 0 & Z t_b \end{bmatrix}$<br>$Zt_C$                                                                                                    |  |  |  |

**Tabla 2. 4 Matrices Generalizadas para el transformador conectado en delta-estrella [Kersting, 2002]**

## *2.7.1.2 ESTRELLA-DELTA*

 Tres transformadores monofásicos pueden ser conectados en estrella-delta. La figura 2.8 muestra este tipo de conexión.

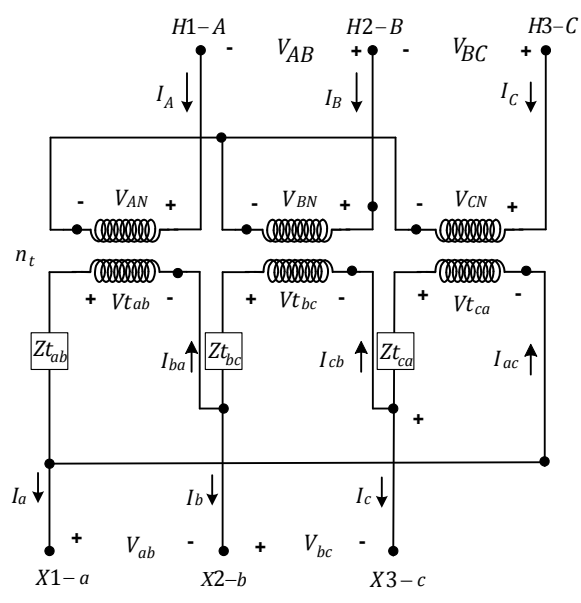

**Figura 2. 8 Transformador trifásico Estrella-Delta**

El neutro de la estrella puede estar aterrizado o no [Salama and Chikhani, 1974]. La conexión estrella aterrizada raramente es usada porque:

- La estrella aterrizada proporciona una trayectoria para corrientes de secuencia cero para fallas de línea a tierra aguas arriba del banco de transformación. Esto causa que los transformadores sean susceptibles a quemarse.
- Si una de las fases del circuito primario es abierta, el banco de transformación continuará proporcionando servicio trifásico operando como un banco estrella abierta – delta abierta. Sin embargo, los dos transformadores restantes pueden estar sujetos a condiciones de sobrecarga.

 Esta conexión es típicamente usada para proporcionar servicio a una combinación de cargas monofásicas y trifásicas [Kersting and Rathbun, 2002]. Las matrices generalizadas en función de las impedancias del banco y de la relación de transformación para esta conexión se muestran en la tabla 2.5

**Tabla 2. 5 matrices Generalizadas para transformador estrella-delta [Kersting, 2002]**

| Matrices Generalizadas para la conexión estrella - delta |                                                                                                    |  |  |  |  |
|----------------------------------------------------------|----------------------------------------------------------------------------------------------------|--|--|--|--|
| Tipo de barrido                                          | <b>Matrices Generalizadas</b>                                                                                                    |  |  |  |  |
|                                                          | $\boxed{[a_t]=n_t\begin{bmatrix}1&-1&0\\0&1&-1\\-1&0&1\end{bmatrix},\quad \begin{array}{l}nt=\frac{VLN_{LADO\,DE\,ALTA}}{VLL_{LADO\,DE\,BAJA}}\end{array}}$                                                   |  |  |  |  |
|                                                          | $[b_t] = \frac{n_t}{3} \begin{bmatrix} Z t_{ab} & -Z t_{ab} & 0 \\ Z t_{bc} & 2Z t_{bc} & 0 \\ -2Z t_{ca} & -Z t_{ca} & 0 \end{bmatrix}$                                                                      |  |  |  |  |
|                                                          | $Zt_{ab}$ : Impedancia del transformador ab                                                                                                    |  |  |  |  |
| <b>Barrido regresivo</b>                                 | $Zt_{hc}$ : Impedancia del transformador bc<br>Zt <sub>ca</sub> : Impedancia del transformador ca                                                                                                    |  |  |  |  |
|                                                          | $[c_t] = \begin{bmatrix} 0 & 0 & 0 \\ 0 & 0 & 0 \\ 0 & 0 & 0 \end{bmatrix}$                                                                                                    |  |  |  |  |
|                                                          | $\frac{1}{[d_t]} = \frac{1}{3 * n_t} \begin{bmatrix} 1 & -1 & 0 \\ 1 & 2 & 0 \\ -2 & -1 & 0 \end{bmatrix}$                                                                                                    |  |  |  |  |
|                                                          | $[A_t] = \frac{1}{3 * n_t} \begin{bmatrix} 2 & 1 & 0 \\ 0 & 2 & 1 \\ 1 & 0 & 2 \end{bmatrix}$                                                                                                    |  |  |  |  |
| <b>Barrido Progresivo</b>                                | $[B_t] = \frac{1}{9}*\begin{bmatrix} 2*Zt_{ab} + Zt_{bc} & 2*Zt_{bc} - 2*Zt_{ab} \\ 2*Zt_{bc} - 2*Zt_{ca} & 4*Zt_{bc} - Zt_{ca} \\ Zt_{ab} - 4*Zt_{ca} & -Zt_{ab} - 2*Zt_{ca} \end{bmatrix}$<br>01<br>$\vert$ |  |  |  |  |

# *2.7.1.3 ESTRELLA-ESTRELLA*

 La conexión estrella aterrizada – estrella aterrizada es principalmente utilizada para alimentar cargas monofásicas y trifásicas en sistemas de cuatro hilos multiaterrizados [Kersting and Phillips, 1996]. La conexión estrella aterrizada – estrella aterrizada se muestra en la figura 2.9.

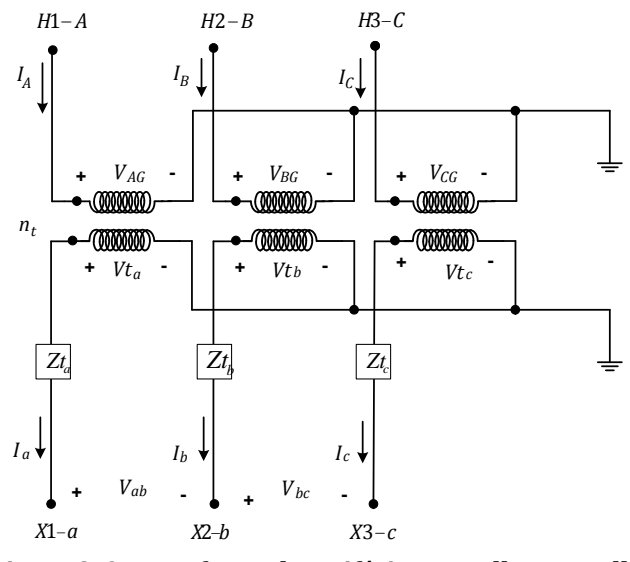

**Figura 2. 9 Transformador trifásico Estrella – Estrella**

Las matrices generalizadas en función de las impedancias de los bancos y de la relación de transformación para un transformador conectado en estrella-estrella se muestran en la tabla 2.6

| Kersting, 2002            |                                                                                                    |  |  |  |
|---------------------------|----------------------------------------------------------------------------------------------------|--|--|--|
| Tipo de barrido           | <b>Matrices Generalizadas</b>                                                                                                    |  |  |  |
|                           | $[a_t] = n_t \begin{bmatrix} n_t & 0 & 0 \\ 0 & n_t & 0 \\ 0 & 0 & n_t \end{bmatrix}, \qquad nt = \frac{VLN_{LADO DE~ALTA}}{VLL_{LADO DE~BAJA}}$ |  |  |  |
|                           | $[b_t] = n_t \begin{bmatrix} Z t_a & 0 & 0 \\ 0 & Z t_b & 0 \\ 0 & 0 & Z t_c \end{bmatrix}$                                                      |  |  |  |
| <b>Barrido regresivo</b>  | $Zt_a$ : Impedancia del transformador                                                                                                    |  |  |  |
|                           | $[c_t] = \begin{bmatrix} 0 & 0 & 0 \\ 0 & 0 & 0 \\ 0 & 0 & 0 \end{bmatrix}$                                                                      |  |  |  |
|                           | $[d_t] = \frac{1}{n_t} \begin{bmatrix} 1 & 0 & 0 \\ 0 & 1 & 0 \\ 0 & 0 & 1 \end{bmatrix}$                                                        |  |  |  |
| <b>Barrido Progresivo</b> | $[A_t] = \frac{1}{n_t} \begin{bmatrix} 1 & 0 & 0 \\ 0 & 1 & 0 \\ 0 & 0 & 0 \end{bmatrix}$                                                        |  |  |  |
|                           | $[B_t] = \begin{bmatrix} Z t_a & 0 & 0 \\ 0 & Z t_b & 0 \\ 0 & 0 & Z t_c \end{bmatrix}$<br>$Zt_c$                                                |  |  |  |

**Tabla 2. 6 Matrices generalizadas para el transformador conectado en estrella – estrella [Kersting, 2002]**

# **2.8 GENERADOR SÍNCRONO**

|

 Después de ocurrir una alteración en las condiciones del sistema de potencia, los equipos de regulación de voltaje de un generador actuarán de forma tal que mantendrán el voltaje de salida del generador a un valor prefijado. De igual manera el gobernador actúa sobre los primo motores para proporcionar más par a la máquina y por ende más potencia [Chen et al, 1991]. Por lo tanto, desde el punto de vista del estudio de flujos de potencia, un generador representa una fuente de voltaje constante que proporciona una cantidad programada de potencia [Selvan and Swarup, 2004].

La potencia inyectada en cada fase, bajo una condición de desbalance en el voltaje, puede ser calculada como:

$$
P_T = P_a + P_b + P_c = cte \tag{2.48}
$$

$$
Q_T = Q_a + Q_b + Q_c = cte \tag{2.49}
$$

Las condiciones de operación del sistema pueden demandar que la salida de voltaje del generador se ajuste automáticamente para que este suministre una cantidad de potencia reactiva (Q) tal como una barra de voltaje controlado [Stagg and El-Abiad, 1968] en alguna parte del sistema, en esta situación, el usuario especifica un rango de potencia reactiva dentro del cual la máquina opera, por lo tanto las dos posibilidades de operación del generador son:

- Especificando un voltaje y una potencia P y permitiendo entregar los Q adecuados (nodo conocido como PV)
- Especificando la potencia  $P \times Q$  permitiendo que el voltaje se ajuste libremente para lograr estas potencias (nodo conocido como PQ)

La magnitud y frecuencia de las corrientes que fluyen durante una falla, dependen de las máquinas eléctricas rotatorias (generadores y motores) y de los sistemas de suministro (acometidas). Los capacitores de potencia pueden producir también corrientes transitorias extremadamente grandes, pero estas son generalmente de corta duración y de frecuencia natural mucho mayor que la frecuencia de la fuente, por lo que para el estudio de cortocircuito su contribución se desprecia [IEEE Red Book, 1993].

Si se produce un cortocircuito en cualquier punto del sistema al cual el generador está conectado, el generador se comporta de la siguiente manera: la corriente del estator generada tiene la forma de una señal senoidal amortiguada pero de frecuencia fija [Gross, 1986]. Debido a que el generador después de ocurrir el cortocircuito sigue recibiendo energía por su eje mecánico, y el circuito de campo se mantiene excitado con corriente continua, la tensión inducida se mantiene constante y la corriente en el devanado del estator permanece hasta alcanzar el estado estacionario o ser despejada por el sistema de protecciones.

Al tener una respuesta en corriente variable en el tiempo implica que la impedancia equivalente también es un parámetro dependiente del tiempo, al principio de la falla la

máquina presenta una impedancia menor y al ir transcurriendo el transitorio aumenta su impedancia hasta llegar al valor en estado estable (impedancia síncrona) [Stevenson, 1982]. Para efectos simplificatorios en el cálculo de las corrientes de cortocircuito, esta impedancia se considera constante por intervalos.

Los estándares industriales han establecido 3 nombres específicos para valores de esta reactancia variable [IEEE Brown Book, 1990]:

 $X_d'$ : Reactancia subtransitoria. Determina la corriente durante el primer ciclo después de ocurrida la falla. En 0.1 segundos, la reactancia se incrementa a:

 $X'_d$ : Reactancia transitoria. Se asume para determinar la corriente después de varios ciclos a 60 Hz. De ½ a 2 segundos, la reactancia se incrementa a:

 $X_d$ : Reactancia síncrona. Este es el valor que determina el flujo de corriente después de que la condición de estado estable se ha alcanzado.

Para el estudio de cortocircuito los generadores son modelados con un voltaje interno  $[E_I]$  detrás de una matriz de reactancias que de acuerdo al periodo de tiempo pueden ser subtransitorias o transitorias  $\left[Z_{G}^{abc}\right]$  [Sarma, 1979], como se muestra en la figura 2.10

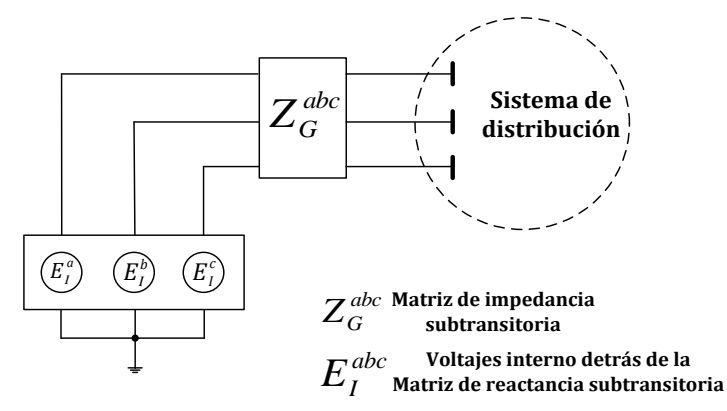

**Figura 2. 10 Circuito equivalente de un generador para el estudio de cortocircuito [Chen et al, 1991]**

Como la mayoría de los dispositivos de protección tales como interruptores y fusibles operan mucho antes que se alcancen las condiciones de estado estable, la reactancia síncrona del generador es raramente usada en el cálculo de corrientes de cortocircuito para la selección y ajuste de estos dispositivos.

# **CAPÍTULO 3: ESTUDIO DE FLUJOS DE POTENCIA EN REDES DE DISTRIBUCIÓN DESBALANCEADAS.**

\_\_\_\_\_\_\_\_\_\_\_\_\_\_\_\_\_\_\_\_\_\_\_\_\_\_\_\_\_\_\_\_\_\_\_\_\_\_\_\_\_\_\_\_\_\_\_\_\_\_\_\_\_\_\_\_\_\_\_\_\_\_\_\_\_\_\_\_\_\_\_\_\_\_\_\_\_

\_\_\_\_\_\_\_\_\_\_\_\_\_\_\_\_\_\_\_\_\_\_\_\_\_\_\_\_\_\_\_\_\_\_\_\_\_\_\_\_\_\_\_\_\_\_\_\_\_\_\_\_\_\_\_\_\_\_\_\_\_\_\_\_\_\_\_\_\_\_\_\_\_\_\_\_\_

# **3.1 INTRODUCCIÓN**

 En este capítulo se analizarán los distintos métodos de flujos de potencia factibles de utilizar, con la intención de elegir e implementar un algoritmo trifásico especializado para redes de distribución. Primeramente se descartarán los métodos tradicionales por las razones explicadas en el capítulo 1. En la elección del método se deben tomar en cuenta factores como: rapidez de convergencia, uso de memoria y tiempo de procesamiento.

 Los métodos aplicados específicamente a los sistemas de distribución son muchos y muy documentados en la literatura, algunos de ellos en publicaciones de la IEEE. Debido a la existencia de esta gran cantidad de publicaciones y la imposibilidad de probar cada uno de los métodos, se seleccionaron solo cuatro de estos métodos debido principalmente a que eran diseñados para topologías radiales, a la sencillez de su algoritmo para ser programado, su robustez y sus buenas características de convergencia expresadas en las mismas publicaciones donde se presentaron los métodos o en aquellos donde se realizaron comparaciones entre distintos métodos. Los algoritmos seleccionados se presentan a continuación a través de los extractos de cada uno de ellos.

# **3.2 MÉTODOS PARA EL ESTUDIO DE FLUJOS DE POTENCIA EN REDES DE DISTRIBUCIÓN DE TOPOLOGÍA RADIAL**

# **3.2.1 MÉTODO 1**

 El método 1 planteado por [Céspedes, 1990] presenta un nuevo método para la solución de flujos de potencia en sistemas de distribución de topología radial. El método está basado sobre un equivalente eléctrico y en la eliminación del ángulo de fase del voltaje en la ecuación que al ser resuelta permite obtener la solución exacta trabajando solamente con la magnitud del voltaje. De esta manera, un simple y eficiente método para la solución precisa de flujos de potencia para este tipo de redes es obtenida, admitiendo el modelo de las cargas dependientes del voltaje y la formulación de problemas semejantes de flujo de carga con voltajes controlados.

### **3.2.2 MÉTODO 2**

 El método 2 es un método novedoso para solucionar redes de distribución radial. La característica radial de las redes ha sido explotada completamente para desarrollar un algoritmo con un esquema numérico para un único lateral, nodo y rama [Das et al., 1991]. El método propuesto involucra solamente la evaluación de una simple expresión algebraica del voltaje fuera de cualquier función trigonométrica. De este modo, computacionalmente, el método propuesto es muy eficiente y requiere de menos memoria de almacenamiento de computadora puesto que todos los datos son almacenados en forma de vector. El método propuesto puede fácilmente manejar diferentes tipos de características de carga. Muchas redes rurales de distribución de la India han sido resueltas adecuadamente usando el método propuesto.

### **3.2.3 MÉTODO 3**

 El método 3 es un método simple y eficiente para resolver redes de distribución de topología radial el cual fue presentado en [Ghosh and Das, 1999]. El método propuesto implica solamente la evaluación de una expresión algebraica simple de voltaje de inicio y de final. Computacionalmente el método propuesto es muy eficiente.

# **3.2.4 MÉTODO 4**

 El método 4 [Shirmohammadi et al, 1988] describe un nuevo método de flujos de potencia para resolver redes de distribución débilmente mallados y de transmisión [Shirmohammadi et al, 1988], usando una técnica de compensación multi-puerto y de formulaciones básicas de las leyes de Kirchhoff. Este método tiene una excelente característica de convergencia y es muy robusto. Un programa de computadora fue desarrollado y aplicado exitosamente a varias redes de distribución prácticas con estructura radial y débilmente mallada. Este programa también ha sido exitosamente usado para resolver redes de transmisión y débilmente malladas. El método puede ser aplicado para la solución de ambas presentaciones, para redes trifásicas (desbalanceadas) y monofásicas (balanceadas).

 Luego de tomar en cuenta cada una de las características de los cuatro métodos escogidos se seleccionó el planteado por [Shirmohammadi et al, 1988] ya que el método es bastante sencillo de programar sin hacer grandes ni complicados cambios, lo cual agiliza su implementación, además presenta buenas características de convergencia, lo que lo hace el más adecuado para su programación. En la siguiente sección se explica de forma más detallada el método seleccionado.

# **3.3 ALGORITMO DE SOLUCIÓN PARA EL PROBLEMA DE FLUJOS DE POTENCIA EN REDES DE DISTRIBUCIÓN BALANCEADAS**

 Este método desarrollado por [Shirmohammadi et al, 1988] utiliza directamente las leyes de Kirchhoff para la solución de flujos de potencia en redes radiales e incluso débilmente malladas, previa transformación de ésta al caso puramente radial. Es el caso radial que se describe a continuación.

# **3.3.1 NUMERACIÓN DE RAMAS**

 El método de barrido progresivo-regresivo para el estudio de flujos de potencia requiere de un algoritmo que simplifique el proceso y minimice el número de operaciones requeridas durante el desarrollo de los cálculos de flujos de potencia. En contraste con todas las técnicas clásicas que utilizan métodos de solución nodal para las redes eléctricas, el algoritmo utilizado es el de rama orientada. La figura 3.1 muestra una red de distribución de topología radial con *n* nodos, ( $b = n - 1$ ) ramas y una fuente en el nodo raíz. En esta estructura de árbol, el nodo de una rama L más cercano al nodo raíz está denotado por  $L_1$  y el otro extremo por el nodo  $L_2$ . En primer lugar se identifica la barra principal o nodo raíz, y esta barra servirá de referencia para empezar la numeración siguiente. Seguidamente se divide la red en capas o niveles, como se muestra en la figura 3.2.

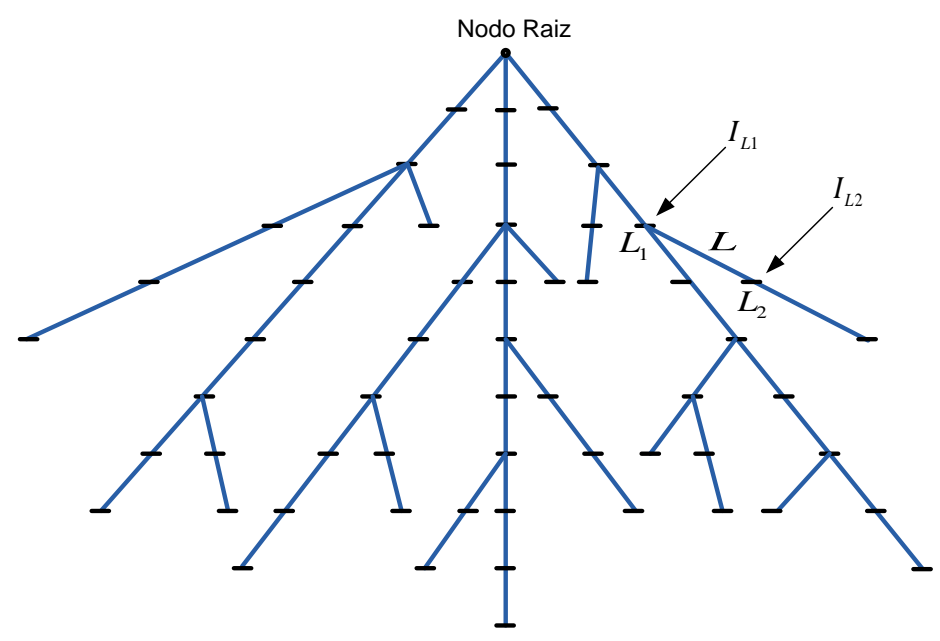

**Figura 3. 1 Red de distribución de topología radial típica**

 Estas capas se numeran de forma ascendente partiendo de la capa cuyas ramas están conectadas a la barra principal, hasta la capa compuesta por las últimas barras aguas abajo. La numeración de ramas en una capa inicia después de que todas las ramas en la capa anterior han sido numeradas [Cheng and Shirmohammadi, 1995].

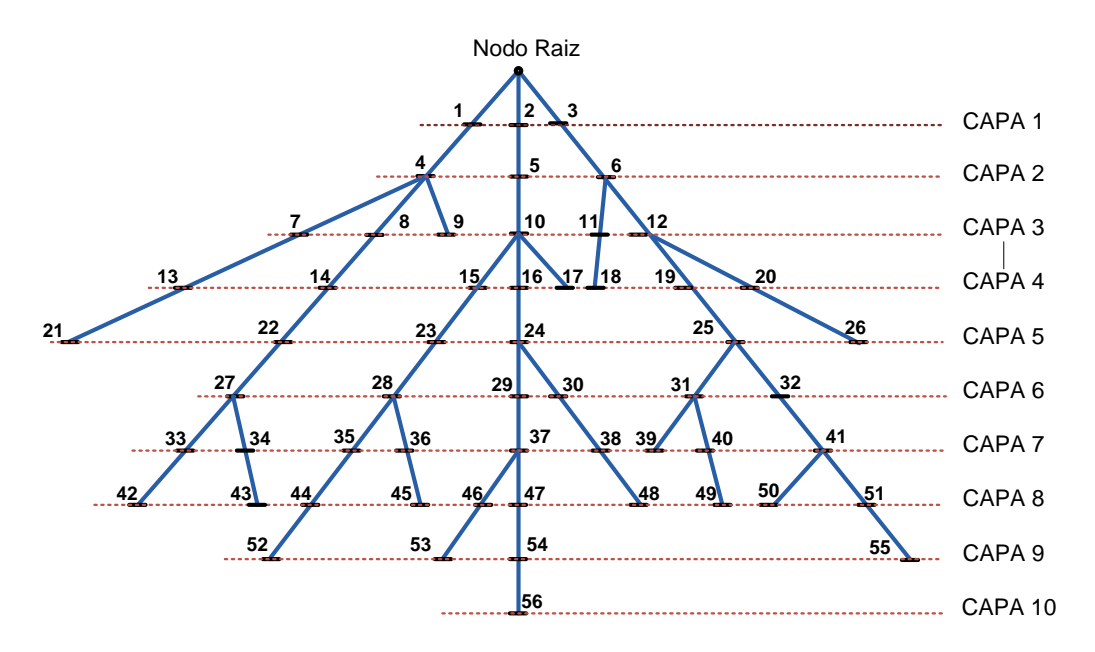

**Figura 3. 2 Red de distribución de topología radial con nodos ordenados por capas**

### **3.3.2 BARRIDO PROGRESIVO-REGRESIVO**

 Partiendo de un perfil dado para las tensiones en los nodos, usualmente el perfil plano, el algoritmo de solución consta de tres pasos en cada iteración  $k$ :

1. **Obtención de las inyecciones de corriente nodal**. La inyección de corriente nodal  $I_i^{(k)}$  en cada nodo debido a las cargas  $S_i$  en el mismo y a las admitancias en tierra  $y_i$ .

$$
I_i^k = \left(\frac{S_i}{V^{(k-1)}}\right)^* - y_i V_i^{(k-1)} \text{ con } i = 1, \cdots, n \tag{3.1}
$$

Donde  $V_i^{(k-1)}$  es el voltaje en el nodo i calculado durante la iteración  $(k-1)$  y  $S_i$  es la inyección de potencia especificada en el nodo i.  $y_i$  es la suma de todos los elementos en derivación en el nodo i.

2. **Barrido Regresivo.** Mediante un barrido hacia atrás en el árbol se recorren todas las ramas calculando para cada una de ellas las corrientes  $J_{ij}^k$  que la atraviesan mediante la primera ley de Kirchhoff. En la figura 3.1 la corriente en la rama L,  $J_L$  es calculada como:

$$
J_L^{(k)} = -I_{L2}^{(k)} + \sum_{\text{conectadas al modo } L_2}^{\text{corrientes en las ramas}} \tag{3.2}
$$

3. **Barrido progresivo**. Los voltajes nodales son actualizados con un barrido hacia adelante iniciando desde las ramas en la primera capa hacia las ramas de la

última capa. Para la figura 3.1*,* el voltaje en el nodo 2 es calculado usando los voltajes actualizados en el nodo  $L_1$  y las corrientes calculadas en el procedimiento de barrido hacia atrás:

$$
V_{L2}^{(k)} = V_{L1}^{(k)} - Z_L J_L^{(K)} \quad con \ L = 1, 2, \dots, b \tag{3.3}
$$

Donde Z<sub>L</sub> es la impedancia serie de la rama *L*. Esto es una aplicación directa de la ley de voltajes de Kirchhoff.

4. **Criterio de convergencia**. Se usa el desajuste de potencia activa y reactiva en los nodos de la red como criterio de convergencia. Como se describió en el algoritmo de solución, las inyecciones de corriente nodal en la iteración *k*, son calculadas usando las inyecciones de potencia nodal dadas y los voltajes de nodo de la iteración previa (ecuación 3.1). Los voltajes de nodo en la misma iteración son entonces calculados usando estas inyecciones de corriente nodal (ecuación 3.2 y 3.3), por lo tanto, las inyecciones de potencia para el nodo i en la k-ésima iteración ,  $S_i^k$  es calculada como:

$$
S_i^{(k)} = V_i^{(k)} (I_i^{(k)})^* - y_i |V_i^{(k)}|^2
$$
\n(3.4)

El desajuste de potencia activa y reactiva en el bus  $i$  son entonces calculadas como:

$$
\Delta P_i^{(k)} = Re \left[ S_i^{(k)} - S_i \right] \tag{3.5}
$$

$$
\Delta Q_i^{(k)} = Im \Big[ S_i^{(k)} - S_i \Big] \text{ con } i = 1, 2, ..., n \tag{3.6}
$$

Estas variaciones de potencia permiten comparar los resultados obtenidos con la tolerancia (ε) o cota superior de la variación de potencia. Estos cálculos se realizan consecutivamente en el orden en que se presentan para una misma iteración; culminando con la comparación de las variaciones de potencia ( $\Delta P_i^{(k)}$ ) y ( $\Delta Q_i^{(k)}$ ), donde se determinará si se requiere de una próxima iteración.

 Hay que hacer notar que esta solución equivale exactamente al viejo método basado en la matriz de admitancia de nodos utilizado en redes de transmisión. Sin embargo, al aprovechar la topología radial del sistema resulta innecesario el cálculo explícito de dicha matriz, así como su factorización, aventajando al viejo algoritmo en esfuerzo computacional y tiempos de cálculo.

# **3.4 PROGRAMA DE COMPUTADORA DIGITAL PARA EL ANÁLISIS DE FLUJOS DE POTENCIA EN REDES DE DISTRIBUCIÓN.**

 Se desarrolló un programa en computadora digital en lenguaje de programación FORTRAN 90 para resolver el estudio de flujos de potencia empleando los modelos de carga, alimentadores y transformadores presentados en capítulos anteriores. La estructura general del programa se muestra en la figura 3.3

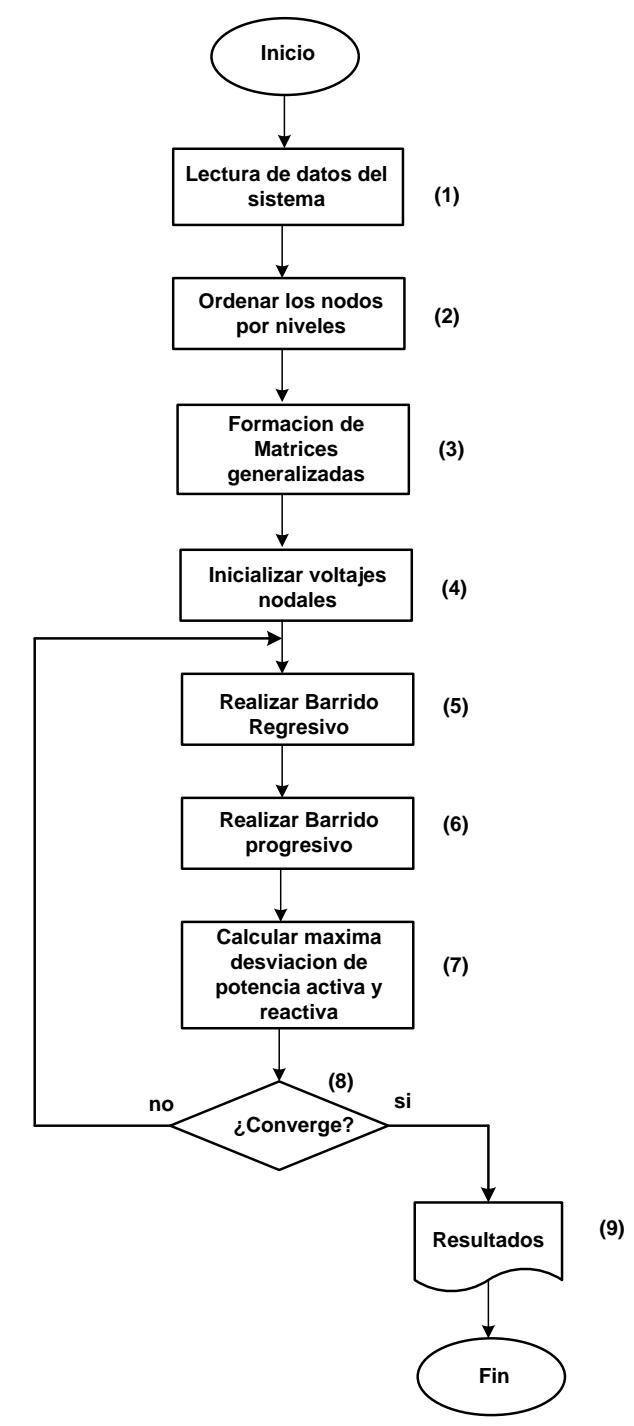

**Figura 3. 3 Diagrama de flujo correspondiente al programa desarrollado para realizar el estudio de flujos de potencia**

La estructura del programa de la figura 3.3 es la siguiente:

**Bloque 1**: Lectura de datos del sistema y del estudio. En este bloque se representa el proceso de lectura de datos, la lectura de datos se clasifica a su vez como:

- Lectura de datos de alimentadores, datos de transformadores y datos de interruptores. En este bloque se lee número de nodos, número de ramas, nodo de inicio y nodo final, longitud, impedancia serie, y admitancia en derivación de cada sección de líneas, también se leen número de transformadores, nodo de inicio y nodo final, potencia aparente, voltaje nominal de alta tensión, voltaje nominal de baja tensión, impedancia del transformador y tipo de conexión para cada transformador leído, además de número de interruptores, nodo de inicio del interruptor, nodo final del interruptor, y estado. El estado indica si el interruptor está normalmente cerrado (1) o normalmente abierto (0).
- Lectura de datos de cargas "spot" o carga concentrada. La lectura de carga se clasifica a su vez como:
	- Cargas conectadas en estrella de potencia constante.
	- Cargas conectadas en delta de potencia constante.
	- Cargas conectadas en estrella de impedancia constante.
	- Cargas conectadas en delta de impedancia constante.
	- Cargas conectadas en estrella de corriente constante.
	- Cargas conectadas en delta de corriente constante.

Para cada uno de los tipos de carga mencionados anteriormente se lee nodo de carga, potencia activa de la fase A, potencia reactiva de la fase A, potencia activa de la fase B, potencia reactiva de la fase B, potencia activa de la fase C y potencia reactiva de la fase C.

- Lectura de carga uniformemente distribuida. Este tipo de carga se clasifica en:
	- Carga conectada en estrella de potencia constante
	- Carga conectada en delta de potencia constante
	- Carga conectada en estrella de impedancia constante
	- Carga conectada en delta de impedancia constante
	- Carga conectada en estrella de corriente constante
	- Carga conectada en delta de corriente constante

Para cada uno de los tipos de carga mencionados se lee el nodo de inicio de la carga concentrada, nodo final de la carga concentrada, potencia activa de la fase A, potencia reactiva de la fase A, potencia activa de la fase B, potencia reactiva de la fase B, potencia activa de la fase C y potencia reactiva de la fase C.

**Bloque 2**: En ente bloque se ordenan los nodos leídos por niveles iniciando desde el nodo 1 o nodo de la subestación.

**Bloque 3**. En ente bloque se utilizan las ecuaciones de la sección 2.3.2, 2.6 y 2.8 para formar las matrices generalizados tanto de segmentos de alimentadores como de transformadores.

**Bloque 4**. En este bloque se inicializan los voltajes en todos los nodos al voltaje nominal de la subestación tanto voltajes de fase como voltajes de línea con su respectivo desfasamiento.

**Bloque 5**. Se realiza el barrido regresivo, calculando las inyecciones de corriente nodal y aplicando la ley de corrientes de Kirchhoff para encontrar las corrientes en cada segmento de línea.

**Bloque 6**. Se realiza el barrido progresivo. Una vez teniendo todas las corrientes en cada sección y conociendo el voltaje en el nodo raíz o subestación, se realiza un barrido progresivo, esto es aplicar la ley de voltajes de Kirchhoff para actualizar los voltajes nodales.

**Bloque 7**. Se calcula la desviación de potencia activa y reactiva en cada nodo

**Bloque 8.** Verificar el criterio de convergencia. En este bloque se compara la desviación de potencia activa y reactiva con la tolerancia previamente determinada. Si la desviación es menor que la tolerancia el proceso se detiene, de lo contrario se vuelve a realizar un barrido regresivo y progresivo.

**Bloque 9**. Escritura de resultados a un archivo de salida. Finalmente, en este bloque se escriben los resultados en un archivo y termina la ejecución del programa.

# **3.4.1 VALIDACIÓN DEL ESTUDIO DE FLUJOS DE POTENCIA EN REDES DE DISTRIBUCIÓN BALANCEADAS**

 En el desarrollo de la tesis se recurrió, con fines de validación de resultados, a diferentes libros y artículos que muestran resultados para el sistema de interés en turno.

### *3.4.1.1 CASO DE ESTUDIO 1: SISTEMA DE 28 NODOS BALANCEADO.*

 Los datos del sistema de distribución que físicamente existe en la India es de 11kV y 28 nodos [Das et al., 1991], el diagrama unifilar se muestra en la figura 3.4, los datos de impedancias y de cargas se encuentran en el apéndice A1. El algoritmo para el estudio de flujos de potencia se explica a continuación:

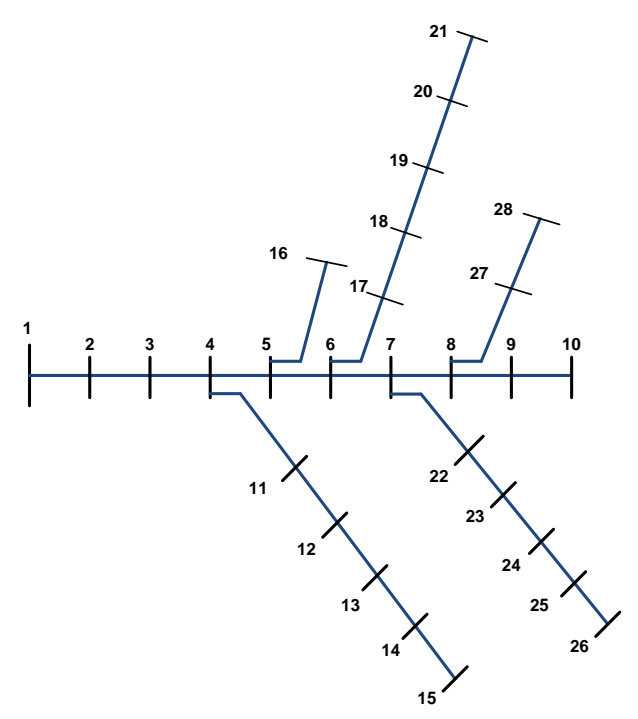

**Figura 3. 4 Sistema de distribución de 28 nodos balanceada**

 En la figura 3.5 se muestra el sistema de 28 nodos ordenados por niveles, el nodo raíz o nodo de la subestación se numera con el numero 1 y se encuentra en la capa 1, a partir de este nodo se empiezan a numerar en orden ascendente los nodos restantes, al igual que el numero de nivel; hasta el nodo 4 el número de nodo coincide con el número de nivel, en el nivel 5 se ubican los nodo 5 y 6 y el proceso continua hasta que el último nodo se haya clasificado en un nivel.

 Una vez ordenado el sistema de distribución por niveles el siguiente paso es inicializar los voltajes en todos los nodos, para este caso todos los nodos se inicializan a 1.0p.u con una referencia de ángulo de 0°. El barrido regresivo inicia en el nivel 12 en el nodo 28, conociendo la potencia y el voltaje se calcula la inyección de corriente, con esta inyección de corriente se calcula la corriente de rama en el segmentos de línea entre los nodos 26 y 28 con la corriente de rama y utilizando las matrices generalizadas de la línea se estima el voltaje en el nodo 26.

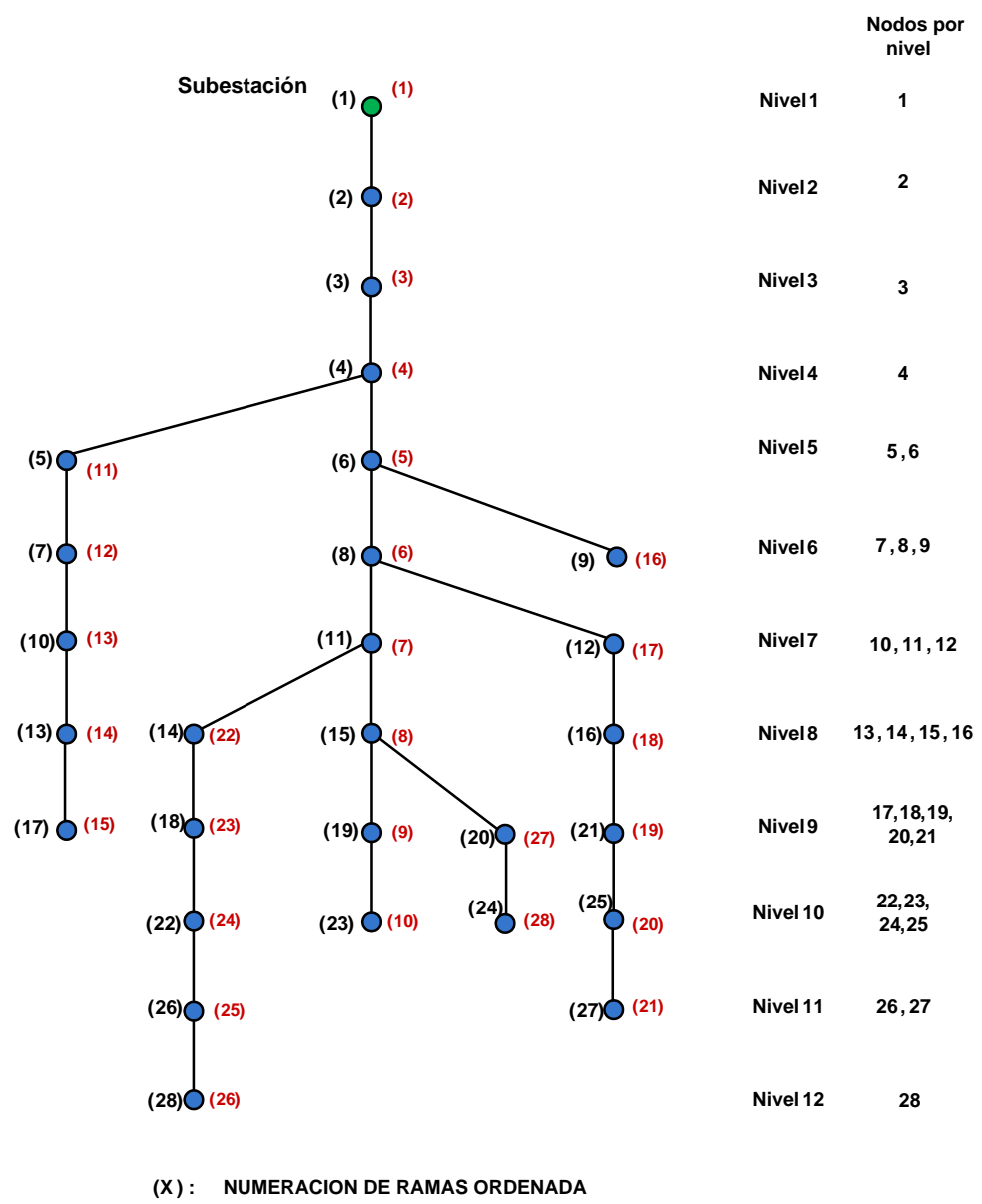

**<sup>(</sup>X ) : NUMERACION DE RAMAS DE LA RED ORIGINAL**

**Figura 3. 5 Sistema de 28 nodos ordenados por niveles**

 El siguiente paso es pasar al nivel 11 en el cual se encuentran los nodos 26 y 27, teniendo un voltaje estimado en el nodo 26 se calcula la corriente de carga, en este nodo se aplica la ley de corriente de Kirchoff para calcular la corriente de rama entre el nodo 26 y 22, utilizando las matrices generalizadas se calcula el voltaje en el nodo 22; pasando al nodo 27 se calcula la corriente de carga y con esta corriente y las matrices generalizadas de la línea se calcula el voltaje en el nodo 25. El siguiente paso es pasar al nivel 10 y el proceso se repite hasta que se llega al nivel 1, en este nivel se sustituye el valor del voltaje calculado con el valor del voltaje conocido en este nodo e inicia el barrido progresivo. El barrido progresivo utiliza las corrientes en cada segmento de línea y las impedancias de las mismas para actualizar los voltajes en todos los nodos utilizando para ello la ley de voltajes de Kirchoff. Una vez actualizados los voltajes en todos los nodos, se verifica el criterio de convergencia, para ello se calcula la desviación de potencia activa y reactiva en cada nodo, si se cumple el criterio de convergencia se detiene el proceso, de lo contrario se repite el barrido regresivo.

En la tabla 3.1 se muestran la magnitud de los voltajes, obtenidos con el programa implementado y con el método planteado por [Das et al., 1991].

| nodo           | Voltaje(p.u) | Voltaje(p.u) | <b>%error</b> |  |
|----------------|--------------|--------------|---------------|--|
|                | Referencia A | Referencia B |               |  |
| 1              | 1.0          | 1.0          | 0             |  |
| $rac{2}{3}$    | 0.98621      | 0.98622      | 0.00101397    |  |
|                | 0.96644      | 0.96645      | 0.00103471    |  |
| 4              | 0.95233      | 0.95236      | 0.00315007    |  |
| 5              | 0.93817      | 0.93819      | 0.00213176    |  |
| 6              | 0.92763      | 0.92766      | 0.00323394    |  |
| $\overline{7}$ | 0.91846      | 0.91849      | 0.00326623    |  |
| 8              | 0.91600      | 0.91603      | 0.003275      |  |
| $\overline{9}$ | 0.91572      | 0.91575      | 0.003276      |  |
| 10             | 0.91547      | 0.91551      | 0.00436915    |  |
| 11             | 0.94614      | 0.94617      | 0.00317068    |  |
| 12             | 0.94437      | 0.94440      | 0.00317662    |  |
| 13             | 0.94331      | 0.94334      | 0.00318019    |  |
| 14             | 0.94303      | 0.94306      | 0.00318113    |  |
| 15             | 0.94279      | 0.94282      | 0.00318194    |  |
| 16             | 0.93704      | 0.93706      | 0.00213434    |  |
| 17             | 0.92585      | 0.92588      | 0.00324016    |  |
| 18             | 0.92487      | 0.92490      | 0.00324359    |  |
| 19             | 0.92320      | 0.92323      | 0.00324946    |  |
| 20             | 0.92234      | 0.92237      | 0.00325249    |  |
| 21             | 0.92170      | 0.92174      | 0.00433962    |  |
| 22             | 0.91557      | 0.91561      | 0.00436867    |  |
| 23             | 0.91403      | 0.91407      | 0.00437603    |  |
| 24             | 0.912286     | 0.91290      | 0.06725819    |  |
| 25             | 0.91260      | 0.91264      | 0.00438289    |  |
| 26             | 0.91243      | 0.91247      | 0.00438371    |  |
| 27             | 0.91550      | 0.91554      | 0.00436901    |  |
| 28             | 0.91538      | 0.91542      | 0.00436958    |  |

**Tabla 3. 1 Comparación de voltajes nodales para el sistema de prueba de 28 nodos**

Donde:

 **Referencia A**: Datos obtenidos de [Das et al., 1991]  **Referencia B:** Programa implementado

 En la gráfica 3.5 se muestra la comparación de voltajes de manera gráfica, se puede apreciar que la solución obtenida con el programa implementado coincide en las primeras tres cifras significativas y en algunos casos coincide hasta cuatro cifras significativas.

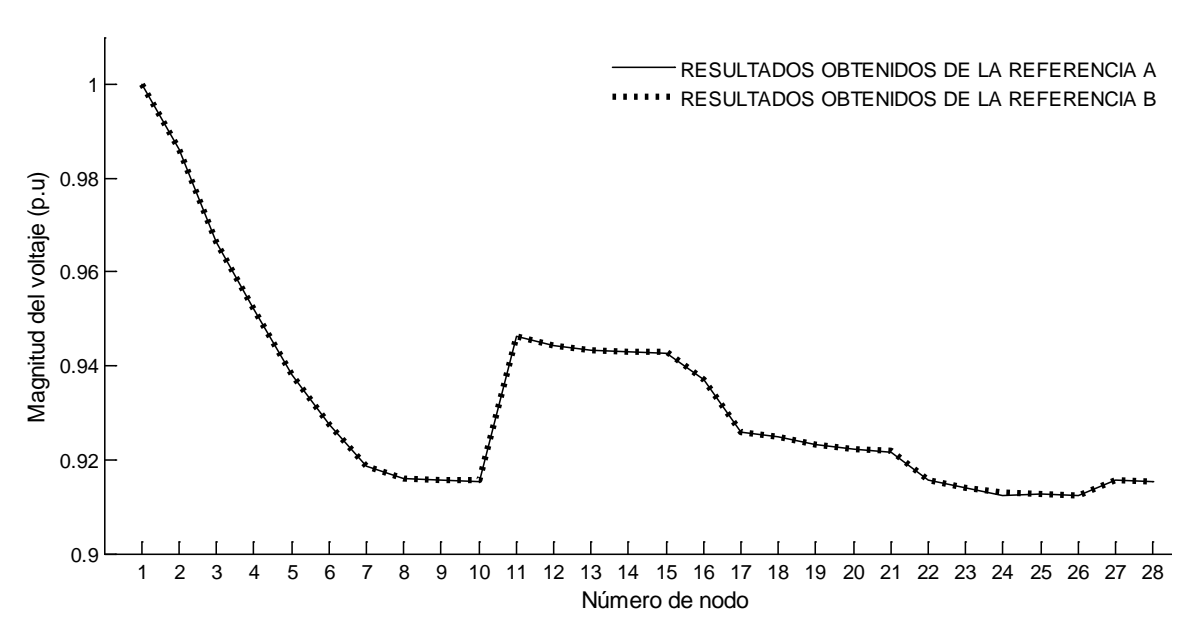

**Figura 3. 6 Comparación de voltajes nodales para el sistema de prueba de 28 nodos**

 Suponiendo que el valor exacto del estudio de flujos de potencia para la magnitud del voltaje sea el reportado por [Das et al., 1991]. Se puede calcular el error de los resultados obtenidos con el programa implementado en la tercera columna de la tabla 3.1 se muestra el error en p.u de cada valor de voltaje. El error más grande que se puede observar en la tabla 3.1 se encuentra en el nodo 24 y esto se puede atribuir a la formulación del propio método empleado.

 Por lo comentado anteriormente se permite afirmar y constatar que los valores obtenidos con la herramienta computacional diseñada funciona adecuadamente para sistemas balanceados que utiliza solo un modelo de carga de potencia constante. En la siguiente sección se utilizaran modelos trifásicos y diferentes modelos de carga, así como diferentes configuraciones de conexión para determinar si la herramienta computacional desarrollada funciona adecuadamente para sistemas trifásicos.

 Es importante mencionar que la validación de los resultados obtenidos solo se pudo utilizar la magnitud de voltaje debido a que los resultados reportados por [Das et al., 1991] solo reporta la magnitud de voltaje de cada nodo.

# **3.5 ALGORITMO DE SOLUCIÓN PARA EL PROBLEMA DE FLUJOS DE POTENCIA EN REDES DE DISTRIBUCIÓN DESBALANCEADAS**

 Para ciertas aplicaciones no es necesario tomar en cuenta la cantidad de desbalance del sistema, por lo tanto es suficiente modelar al sistema como un sistema trifásico balanceado. Cuando este es el caso, un análisis por fase puede ser usado para formular el problema de flujos de potencia monofásico. Sin embargo, no siempre es posible balancear las cargas completamente, y las impedancias pueden ser desbalanceadas debido a la no transposición de las líneas que comparten el mismo derecho de vía.

 Como los sistemas de distribución se hacen más grandes y complejos, se hace más importante tomar en cuenta el desbalance del sistema. Algunos de los efectos del desbalance del sistema, de acuerdo con [Powell, 1995] y [Ross and King, 1953], son las corrientes de secuencia negativa que provoca problemas con los motores, provocando corrientes de secuencia cero causando mal funcionamiento en los relevadores de protección, incrementándose las pérdidas del sistema, disminución de la capacidad del sistema, y un incremento de acoplamiento entre líneas paralelas y alimentadores.

 En algunos casos, el sistema no está completamente balanceado y a veces la complejidad adicional de un estudio de flujos de potencia trifásico es necesaria para modelar el sistema con mayor precisión [Kersting, 1984].

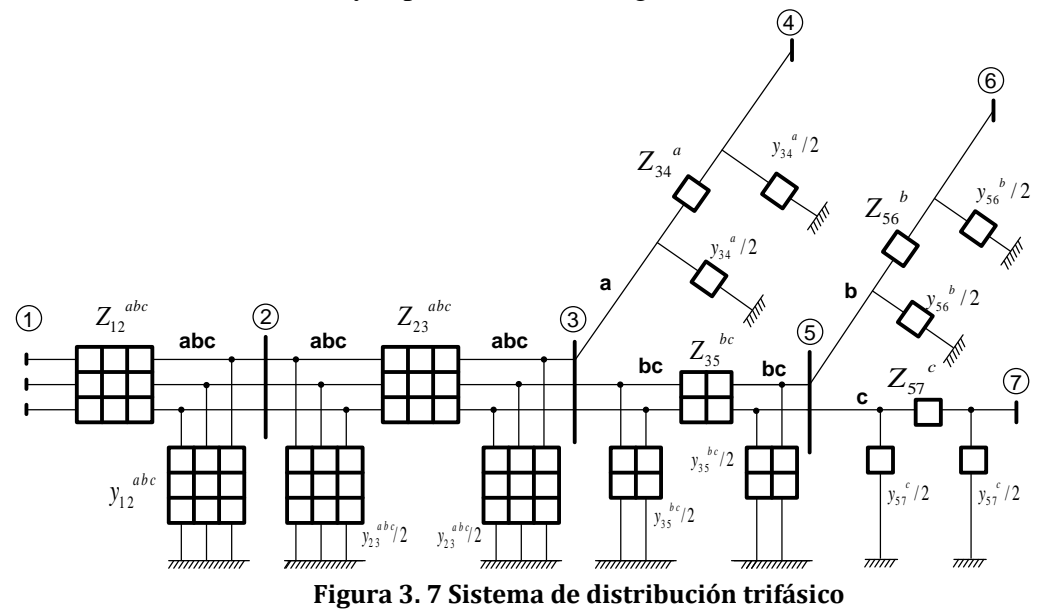

 El alimentador primario del sistema de distribución consiste en su mayoría de secciones de líneas trifásicas aéreas o subterráneas, y ocasionalmente secciones de líneas bifásicas o monofásicas en los laterales del alimentador, como se observa en la figura 3.7. La matriz de una sección de línea,  $l$ , está representada por una matriz de  $3x3$ , como se muestra en la ecuación 3.7.

$$
Z_{l} = \begin{bmatrix} Z_{aa,l} & Z_{ab,l} & Z_{ac,l} \\ Z_{ab,l} & Z_{bb,l} & Z_{bc,l} \\ Z_{ac,l} & Z_{bc,l} & Z_{cc,l} \end{bmatrix}
$$
(3.7)

 $Z_{aa}$  : Impedancia propia de la fase a  $Z_{bb,l}$ : Impedancia propia de la fase b  $Z_{ccl}$ : Impedancia propia de la fase c  $Z_{ab,l}$ : Impedancia mutua entre la fase a y b  $Z_{ac,l}$ : Impedancia mutua entre la fase a y c  $Z_{hcl}$ : Impedancia mutua entre la fase b y c

 Si alguna fase de la sección de la línea no existe, el correspondiente renglón y columna en esta matriz contiene todas sus entradas cero, por ejemplo la matriz de impedancia de fase entre el nodo 3 y 5 de la figura 3.7 se puede representar con una matriz de 3x3 con ceros en el renglón y columna 1 correspondiente a la fase a, en la ecuación 3.8 se muestra la matriz de fase para este segmento de línea.

$$
Z_{l} = \begin{bmatrix} 0 & 0 & 0 \\ 0 & Z_{bb,l} & Z_{bc,l} \\ 0 & Z_{bc,l} & Z_{cc,l} \end{bmatrix}
$$
 (3.8)

La figura 3.8 muestra la sección de una línea l trifásica con admitancias en derivación y cargas en cada nodo, este modelo trifásico es el que se utilizara en el resto del trabajo, donde la impedancia serie se representa con una matriz de 3x3, la admitancia en derivación se representa también con una matriz de 3x3, los voltajes en cada nodo es un vector de 3x1 y las cargas se representan también con un vector de 3x1.

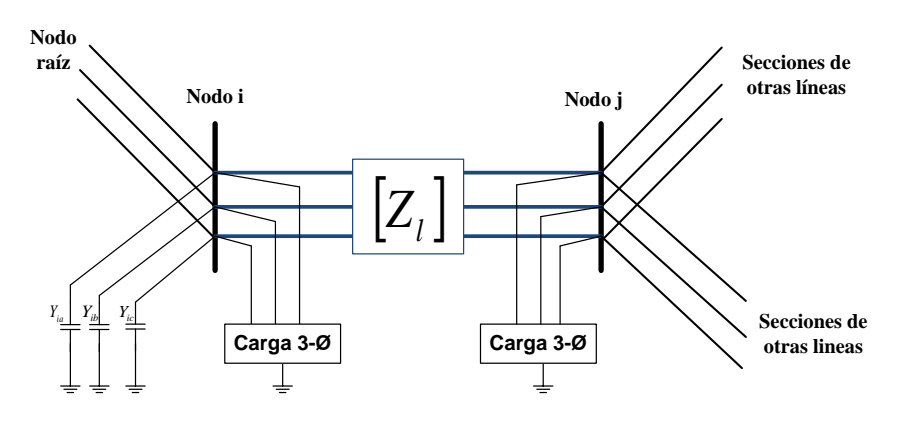

**Figura 3. 8 Sección de una línea trifásica**

 Para aplicar el algoritmo de flujo de potencia monofásico descrito en la sección 3.2 a sistemas trifásicos, primero se convierte la red de distribución primaria a un sistema radial. Las secciones de línea en la red radial están ordenadas por capas desde el nodo raíz (bus de la subestación) hasta la última capa como se muestra en la figura 3.2.

Sea el nodo raíz el nodo de referencia con la magnitud y el ángulo conocido, y sea el voltaje inicial para los nodos restantes igual al voltaje del nodo raíz. El algoritmo iterativo para resolver el sistema radial consiste de tres pasos, en la iteración *k:*

1. Cálculo de la corriente nodal

$$
\begin{bmatrix} I_{ia} \\ I_{ib} \\ I_{ic} \end{bmatrix}^{(k)} = \begin{bmatrix} \left(\frac{S_{ia}}{V_{ia}^{(k-1)}}\right)^{*} \\ \left(\frac{S_{ib}}{V_{ib}^{(k-1)}}\right)^{*} \\ \left(\frac{S_{ic}}{V_{ic}^{(k-1)}}\right)^{*} \end{bmatrix} - \begin{bmatrix} Y_{ia}^{*} & & \\ & Y_{ib}^{*} & \\ & & Y_{ic}^{*} \end{bmatrix} \begin{bmatrix} V_{ia} \\ V_{ib} \\ V_{ic} \end{bmatrix}^{(k-1)} \tag{3.8}
$$

Donde:

 $I_{ia}, I_{ib}, I_{ic}$  Son inyecciones de corriente en el nodo i correspondiente a la carga de potencia constante y elementos en derivación.

 $S_{ia}$ ,  $S_{ib}$ ,  $S_{ic}$  Son inyecciones de potencia dadas en el nodo *i* 

 $V_{ia}$ ,  $V_{ib}$ ,  $V_{ic}$  Son los voltajes en el nodo *i* 

 $Y_{ia}$ ,  $Y_{ih}$ ,  $Y_{ic}$  Son admitancias de todos los elementos en derivación en el nodo i

2. Barrido regresivo: El barrido regresivo se utiliza para sumar las corrientes de las secciones de línea, o dicho de otra forma aplicar la ley de corrientes de Kirchhoff; iniciando desde la sección de línea en la última capa y moviéndonos hacia el nodo raíz, la corriente en la sección  $l$ , es :

$$
\begin{bmatrix} J_{la} \\ J_{lb} \\ J_{lc} \end{bmatrix}^{(k)} = - \begin{bmatrix} I_{ja} \\ I_{jb} \\ I_{jc} \end{bmatrix}^{(k)} + \sum_{m \in M} \begin{bmatrix} J_{ma} \\ J_{mb} \\ J_{mc} \end{bmatrix}^{(k)} \tag{3.9}
$$

Donde

 $J_{la}J_{lh}$  y  $J_{lc}$  es el flujo de corriente sobre la sección de línea l, y M es el conjunto de secciones de línea conectados al nodo j.

3. Barrido Progresivo: El barrido progresivo se utiliza para actualizar los voltajes nodales aplicando la ley de voltajes de Kirchhoff, iniciando desde la primera capa y moviéndonos hacia la ultima capa, el voltaje en el nodo j es:

$$
\begin{bmatrix} V_{ja} \\ V_{jb} \\ V_{jc} \end{bmatrix}^{(k)} = \begin{bmatrix} V_{ia} \\ V_{ib} \\ V_{ic} \end{bmatrix}^{(k)} - \begin{bmatrix} Z_{aa,l} & Z_{ab,l} & Z_{ac,l} \\ Z_{ab,l} & Z_{bb,l} & Z_{bc,l} \\ Z_{ac,l} & Z_{bc,l} & Z_{cc,l} \end{bmatrix} \begin{bmatrix} J_{la} \\ J_{lb} \\ J_{lc} \end{bmatrix}^{(k)} \tag{3.10}
$$

Después de que estos tres pasos son ejecutados en una iteración, las desviaciones de potencia aparente en cada nodo para las tres fases son calculadas:

$$
\Delta S_{ia}^{(k)} = V_{ia}^{(k)} (I_{ia}^k)^* - Y_{ia}^* |V_{ia}|^2 - S_{ia}
$$
  
\n
$$
\Delta S_{ib}^{(k)} = V_{ib}^{(k)} (I_{ib}^k)^* - Y_{ib}^* |V_{ib}|^2 - S_{ib}
$$
  
\n
$$
\Delta S_{ic}^{(k)} = V_{ic}^{(k)} (I_{ic}^k)^* - Y_{ic}^* |V_{ic}|^2 - S_{ic}
$$
\n(3.11)

Si la parte real o imaginaria de alguna de estas desviaciones de potencia es más grande que un criterio de convergencia, los pasos 1,2 y 3 son repetidos hasta que la convergencia es alcanzada.

# **3.6 VALIDACIÓN DEL ESTUDIO DE FLUJOS DE POTENCIA EN REDES DE DISTRIBUCIÓN DESBALANCEADAS**

 En esta sección se muestran la comparación de los resultados del estudio de flujos de potencia en sistemas de distribución, empleando el programa de computacional descrito en la sección anterior.

 Con la finalidad de comprobar la validez de la herramienta computacional, se han resuelto una serie de ejemplos extraídos de la referencia documental consultada. Para los métodos de flujos de potencia en redes de distribución se resolvieron los sistemas desbalanceados del IEEE. Estas redes han sido seleccionados, ya que presentan topologías con cierto grado de complejidad que permite verificar el buen funcionamiento de las rutinas de cálculo, además estos sistemas cuentan con sus resultados presentados en las referencias documentales de los cuales fueron obtenidos, permitiendo de esta manera establecer comparaciones totalmente valederas, además de que se utilizó el programa comercial Cymdist especializado en sistemas de distribución para tener una referencia más confiable.

Los sistemas de prueba utilizados son:

- Sistema de 13 nodos del IEEE
- Sistema de 37 nodos del IEEE

### **3.6.1 CASO DE ESTUDIO 2: SISTEMA DE 13 NODOS DEL IEEE**

 Para probar la validez de los cálculos del programa implementado se procedió a resolver este sistema de 13 nodos del IEEE. Esta red fue seleccionada para la validación de la herramienta computacional porque debido a su topología permite verificar el funcionamiento correcto de la rutina de cálculo. En la figura 3.9 se muestra el diagrama unifilar para el sistema de 13 nodos del IEEE. Este sistema cuenta con 13 nodos, con un voltaje nominal de 4.16 kV, segmentos de líneas trifásicas, bifásicas y monofásicas, además de una variedad de modelos de carga tanto concentrada como uniformemente distribuida, además de diferente configuración de conexión, bancos de capacitores, transformador e interruptor. Este sistema es ampliamente utilizado en la literatura consultada permitiendo con ello la comparación de procedimientos desarrollados y resultados obtenidos. Los datos de este sistema se pueden encontrar en el apéndice A.2.

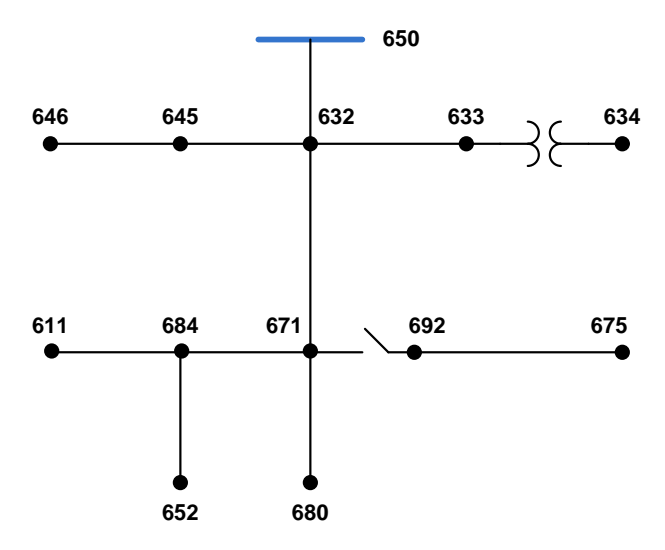

**Figura 3. 9 Sistema de prueba de 13 nodos del IEEE [Radial Distribution Test Feeders, 1991]**

En la tabla 3.2 se muestran los errores calculados para el programa implementado y los resultados reportados en [S. Khushalani and N. Schulz, 2006], cabe mencionar que para el cálculo de los errores se toman como referencia los resultados obtenidos con el programa comercial *Cymdist*.

| <b>Nodo</b> | <b>Referencia</b> | <b>Fase A-N</b>  | <b>Angulo</b> | <b>Fase B-N</b>  | Angulo       | <b>Fase C-N</b> | Angulo   |
|-------------|-------------------|------------------|---------------|------------------|--------------|-----------------|----------|
|             |                   | (%)              | (%)           | (%)              | (%)          | (%)             | (%)      |
|             | B                 | $\theta$         | $\Omega$      | $\theta$         | $\Omega$     | $\Omega$        | $\Omega$ |
| 650         | D                 | $\boldsymbol{0}$ | $\theta$      | $\boldsymbol{0}$ | $\mathbf{0}$ | $\mathbf{0}$    | $\Omega$ |
|             | B                 | 0.08707          | 0.01454545    | $\theta$         | 2E-02        | $\mathbf{0}$    | 8.5E-03  |
| 632         | D                 | 0.043535         | 0.01818182    | 4E-02            | 2E-02        | $\mathbf{0}$    | 8.5E-03  |
|             | B                 | -------          | -------       | 4E-02            | 3E-02        | $\theta$        | 0.017    |
| 645         | D                 |                  |               | 8E-02            | 3E-02        | 4E-02           | 8.5E-05  |
|             | B                 | 0.045086         | 0.01018676    | 0.013            | 2E-02        | 5E-02           | 0.026    |
| 671         | D                 | 0.090171         | 0.01528014    | 0.008            | 2E-02        | 0.002           | 0.026    |
|             | B                 | 0.043687         | 0.01779359    | 4E-02            | 2E-02        | 4E-02           | 0.017    |
| 633         | D                 | 0.0131062        | 0.02597865    | 4E-02            | 3E-02        | 4E-02           | 0.017    |
|             | B                 |                  | -------       | 4E-02            | 3E-02        | $\Omega$        | 0.017    |
| 646         | D                 | -------          | -------       | 4E-02            | 4E-02        | 4E-02           | 0.017    |
|             | B                 | 0.045167         | 0.01015228    | -------          | -------      | 5E-02           | 0.026    |
| 684         | D                 | 0.090334         | 0.01522843    | -------          | -------      | 0.002           | 0.026    |
|             | B                 | 0.045086         | 0.01190476    | 0.013            | 2E-02        | 5E-02           | 0.026    |
| 680         | D                 | 0.090171         | 0.0170068     | 0.008            | 2E-02        | 0.002           | 0.026    |
|             | B                 | 0.090131         | 0.01190476    | 0.013            | 2E-02        | 5E-02           | 0.026    |
| 692         | D                 | 0.0135196        | 0.0170068     | 0.008            | 2E-02        | 0.002           | 0.026    |
|             | B                 | 0.0389105        | 0.01392758    | $\boldsymbol{0}$ | 2E-02        | $\mathbf{0}$    | 0.017    |
| 634         | D                 | 0.0389105        | 0.01671309    | $\theta$         | 2E-02        | $\theta$        | 0.017    |
|             | B                 | -------          | -------       | -------          | -------      | 5E-02           | 0.026    |
| 611         | D                 |                  |               |                  | -------      | 0.002           | 0.026    |
|             | B                 | 0.090909         | 0.01200686    |                  |              |                 |          |
| 652         | D                 | $\theta$         | 0.01749571    | -------          | -------      | -------         | -------  |
|             | B                 | 0.045434         | 0.0974026     | 4E-02            | 2E-02        | 9E-02           | 0.026    |
| 675         | D                 | 0.045434         | 0.01574675    | 4E-02            | 2E-02        | 0.002           | 0.026    |

**Tabla 3. 2 Comparación del error para los voltajes nodales del sistema de 13 nodos del IEEE**

Donde:

**Referencia B**: Error de los resultados del programa Implementado

**Referencia D**: Error de los resultados de [S. Khushalani and N. Schulz, 2006]

En la figura 3.10, 3.11 y 3.12 se muestran la comparación de la magnitud de los voltajes nodales para la fase A, B y C respectivamente.

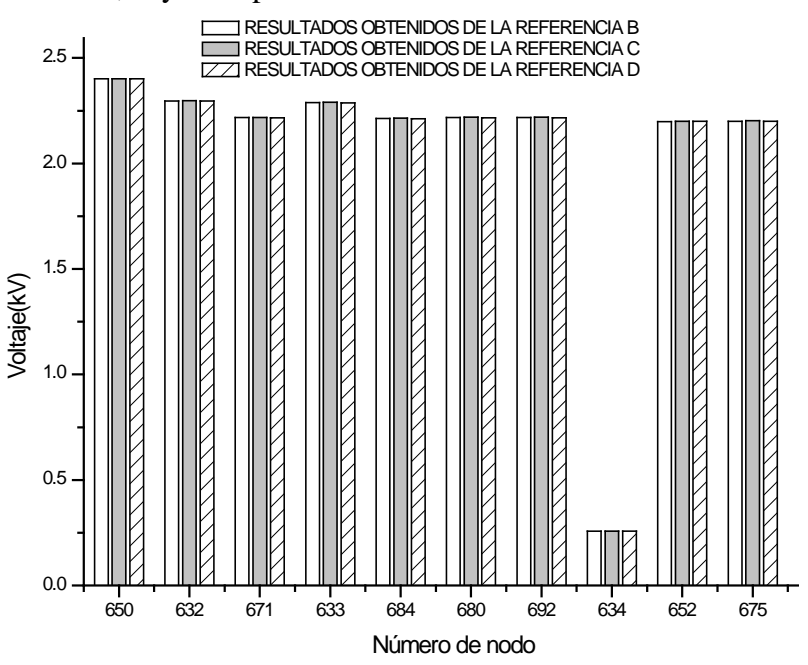

**Figura 3. 10 Comparación de voltajes para la fase A del sistema de 13 nodos del IEEE**

Donde:

**Referencia B**: Resultados obtenidos a partir del programa Implementado **Referencia C**: Resultados obtenidos a partir del programa *Cymdist* **Referencia D**: Resultados Obtenidos de [S. Khushalani and N. Schulz, 2006]

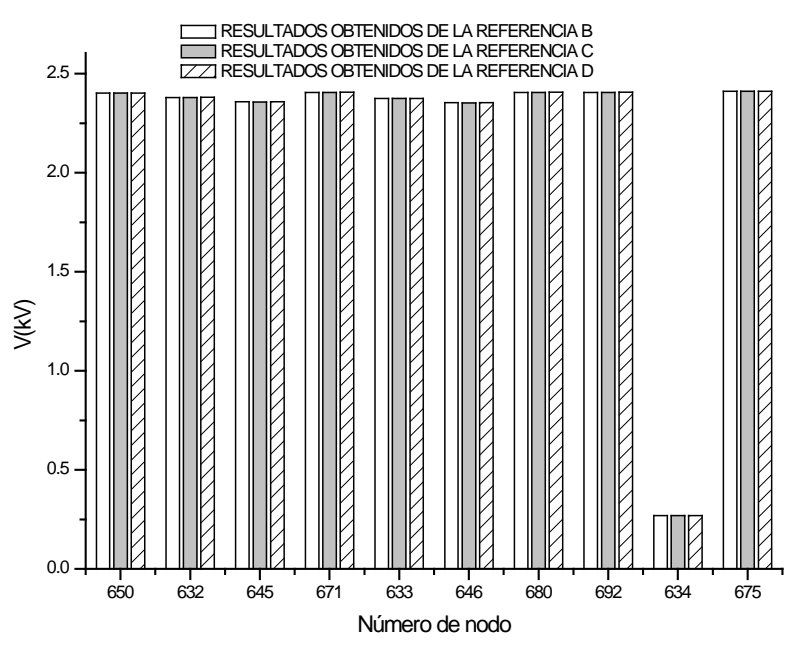

**Figura 3. 11 Comparación de voltajes para la fase B del sistema de 13 nodos del IEEE** Donde:

**Referencia B**: Resultados obtenidos a partir del programa Implementado

**Referencia C**: Resultados obtenidos a partir del programa *Cymdist*

**Referencia D**: Resultados Obtenidos de [S. Khushalani and N. Schulz, 2006]

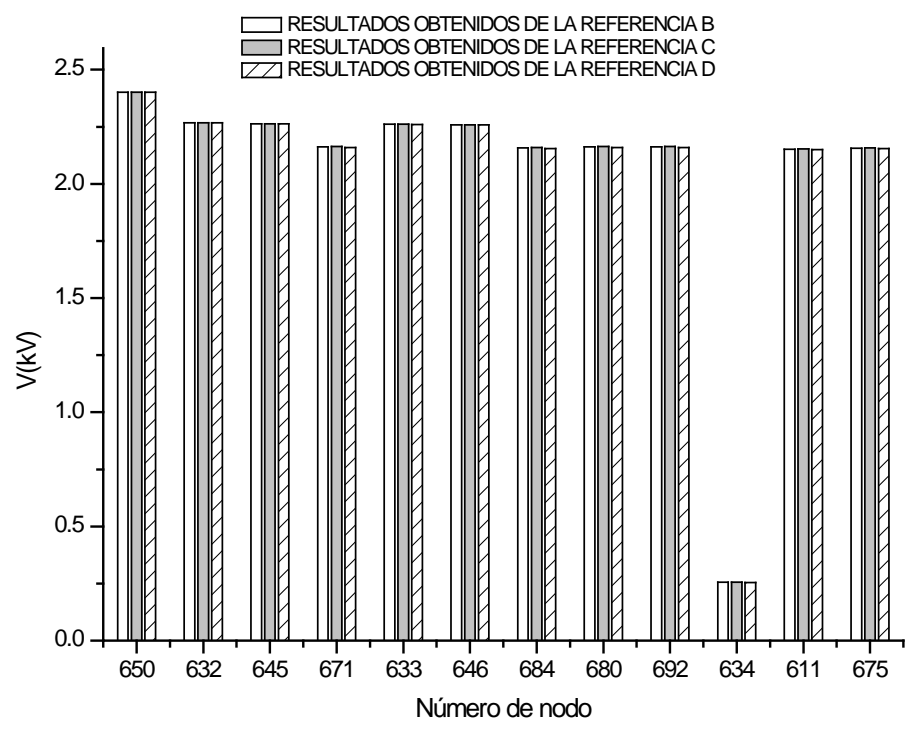

**Figura 3. 12 Comparación de voltajes para la fase C del sistema de 13 nodos del IEEE**

**Referencia B**: Resultados obtenidos a partir del programa Implementado **Referencia C**: Resultados obtenidos a partir del programa *Cymdist* **Referencia D**: Resultados Obtenidos de [S. Khushalani and N. Schulz, 2006]

 Se observa que al comparar los resultados obtenidos con los cálculos del programa implementado y los obtenidos de las referencias citadas, son similares y la mayor variación que se presenta es de dos volts y para los ángulos de fase la mayor desviación que se presenta es aproximadamente de un grado. Esta diferencia se puede suponer que es debido al modelo de carga distribuido ya que existen en la literatura diferentes modelos empleados, además se tiene que tomar en cuenta los métodos de cálculo empleados en dichas referencias.

 En la tabla 3.3 se muestra los errores calculados de las corrientes en cada segmento de línea del sistema de 13 nodos para el programa implementado y los resultados reportados en [S. Khushalani and N. Schulz, 2006], de la misma manera que los voltajes nodales. Se utilizan los resultados obtenidos del programa comercial *Cymdist* como valores de referencia.

|                |                       |      |           | <b>FASE A</b> | <b>FASE B</b> |            | <b>FASE C</b> |           |
|----------------|-----------------------|------|-----------|---------------|---------------|------------|---------------|-----------|
| ram            | $p \rightarrow q$     | Refe | Magnitud  | Angulo        | Magnitud      | Angulo     | Magnitud      | Angulo    |
| a              |                       | renc | (%)       | (%)           | (%)           | (%)        | (%)           | (% )      |
|                |                       | ia   |           |               |               |            |               |           |
|                | $650 \rightarrow 632$ | B    | 0.0439367 | 0.1687478     | 0.1878837     | 0.1473580  | 0.2931658     | 0.2506812 |
| $\mathbf{1}$   |                       | D    | 0.1030823 | 0.3071211     | 0.2382916     | 0.1613921  | 0.0432539     | 0.1089918 |
|                | $632 \rightarrow 645$ | B    |           |               | $\theta$      | $\Omega$   | 1.7000801     | $\Omega$  |
| 2              |                       | D    | ------    | ------        | $\theta$      | $\Omega$   | 1.7000801     | $\Omega$  |
|                | $632 \rightarrow 671$ | B    | 0.1365660 | 0.14149275    | 0.0822938     | 0.02183088 | 0.2728861     | 0.1849758 |
| 3              |                       | D    | 0.1979218 | $\Omega$      | $\theta$      | $\Omega$   | $\Omega$      | $\Omega$  |
|                | $632 \rightarrow 633$ | B    | 0.0688547 | 0.10498688    | 0.0310414     | 0.01883476 | 0.0442608     | 0.0374064 |
| $\overline{4}$ |                       | D    | 0.1032820 | 0.15748031    | 0.0620828     | 0.01883476 | 0.1180289     | 0.0374064 |
|                | $645 \rightarrow 646$ | B    | ------    |               | 0.0653061     | $\Omega$   | 0.0653061     | $\Omega$  |
| 5              |                       | D    | ------    |               | 0.0326530     | $\Omega$   | 0.0326530     | 0.0174642 |
|                | $671 \rightarrow 684$ | B    | 0.0850195 | 0.10067959    |               | ------     | 0.0141043     | 0.0421549 |
| 6              |                       | D    | 0.0510117 | 0.17618928    | ------        | ------     | 0.0141043     | 0.0758789 |
|                | $671 \rightarrow 680$ | B    | 0.0       | 0.0           | 0.0           | 0.0        | 0.0           | 0.0       |
| $\overline{7}$ |                       | D    | 0.0       | 0.0           | 0.0           | 0.0        | 0.0           | 0.0       |
|                | $671 \rightarrow 692$ | B    | 0.0851754 | 0.3889159     | 0.0921659     | 0.03429943 | 0.0628206     | 0.0570559 |
| 8              |                       | D    | 0.1135672 | 0.4375303     | 0.122887      | $\Omega$   | 0.083760      | 0.1046025 |
|                | $633 \rightarrow 634$ | B    | 0.0635551 | 0.1312336     | 0.0268639     | 0.01883476 | 0.0425568     | 0.0374064 |
| 9              |                       | D    | 0.0993048 | 0.15748031    | 0.0429822     | 0.01883476 | 0.1191590     | 0.0498753 |
|                | $684 \rightarrow 611$ | B    | ------    | ------        | ------        |            | 0.0141043     | 0.0505859 |
| 10             |                       | D    | ------    |               |               |            | 0.0141043     | 0.0758789 |
|                | $684 \rightarrow 652$ | B    | 0.0340251 | 0.07537688    |               |            |               |           |
| 11             |                       | D    | $\Omega$  | $\theta$      | ------        | ------     | ------        | ------    |
|                | $692 \rightarrow 675$ | B    | 0.0816363 | 1.14416476    | 0.0921659     | 0.10275732 | 0.0806510     | 0.0661813 |
| 12             |                       | D    | 0.1360605 | 1.71624714    | 0.1228878     | 0.13700976 | 0.2272893     | 0.1418171 |

**Tabla 3. 3 Comparación del error de las corrientes de rama del sistema de 13 nodos del IEEE**

**Referencia B**: Error de los resultados del programa Implementado

**Referencia D**: Error de los resultados de [S. Khushalani and N. Schulz, 2006]

En la figura 3.13, 3.14 y 3.15 se muestran la comparación de la magnitud de la corriente de cada segmento de línea para la fase A, B y C respectivamente, para el programa implementado, resultados reportados en [S. Khushalani and N. Schulz, 2006] y el programa comercial *Cymdist*.

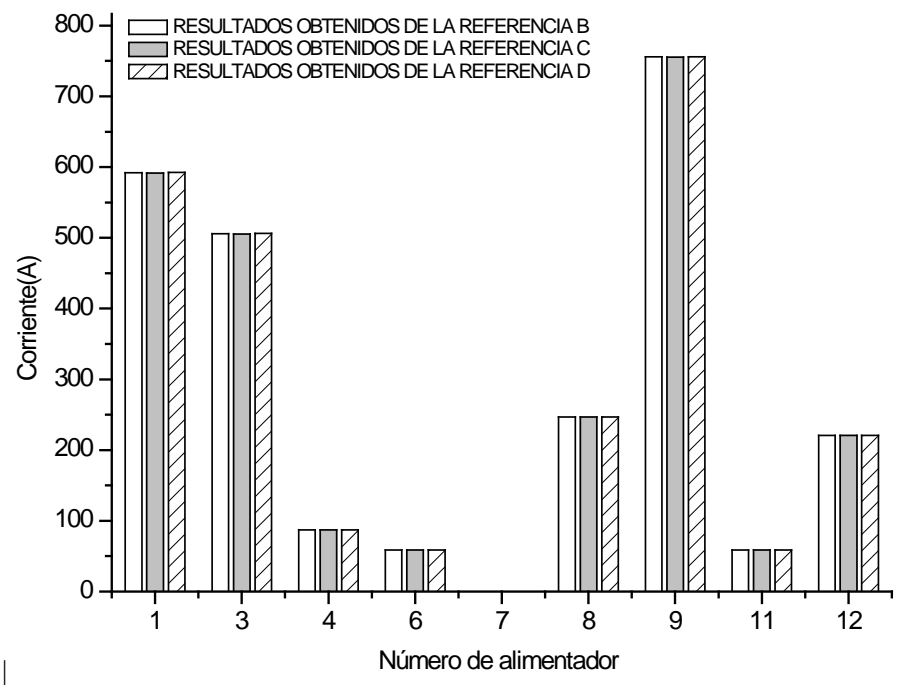

**Figura 3. 13 Comparación de Corrientes para la fase A del sistema de 13 nodos**

**Referencia B**: Resultados obtenidos a partir del programa Implementado **Referencia C**: Resultados obtenidos a partir del programa *Cymdist* **Referencia D**: Resultados Obtenidos de [S. Khushalani and N. Schulz, 2006]

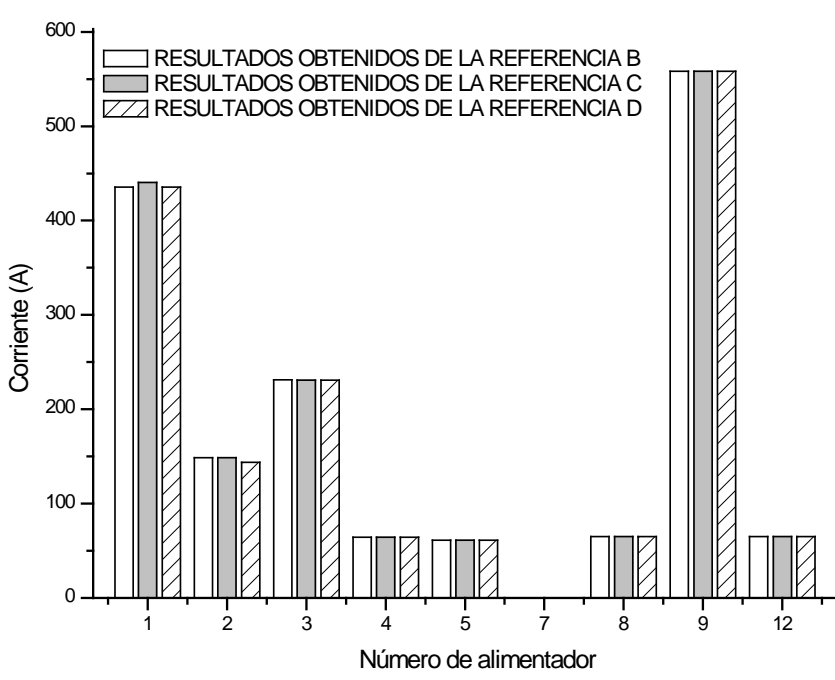

**Figura 3. 14 Comparación de Corrientes para la fase B del sistema de 13 nodos**

Donde:

**Referencia B**: Resultados obtenidos a partir del programa Implementado **Referencia C**: Resultados obtenidos a partir del programa *Cymdist* **Referencia D**: Resultados Obtenidos de [S. Khushalani and N. Schulz, 2006]

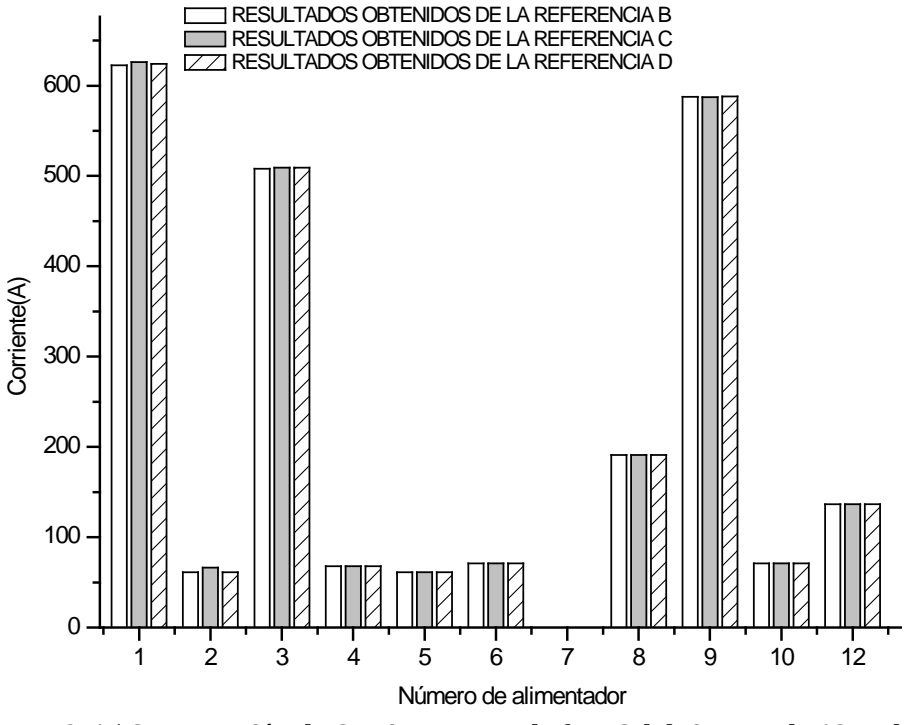

**Figura 3. 15 Comparación de Corrientes para la fase C del sistema de 13 nodos**

**Referencia B**: Resultados obtenidos a partir del programa Implementado **Referencia C**: Resultados obtenidos a partir del programa *Cymdist* **Referencia D**: Resultados Obtenidos de [S. Khushalani and N. Schulz, 2006]

 La mayor variación entre los resultados para el caso de las corrientes de rama es cerca de 2 Amper y en algunos segmentos menos de un Amper hecho que permite constatar que los valores obtenidos por la herramienta computacional implementada son similares a los resultados obtenidos en la referencia C y D. resultados que le concede validez necesaria a los resultados.

### **3.6.2 CASO DE ESTUDIO 3: SISTEMA DE 37 NODOS DEL IEEE**

 Otro sistema comúnmente utilizado para probar metodologías en sistemas de distribución desbalanceado es el sistema de 37 nodos del IEEE. Este sistema cuenta con 37 nodos, con un voltaje nominal de 4.8 kV, segmentos de líneas trifásicas, además de una variedad de modelos de carga, así como diferentes tipos de conexiones, bancos de capacitores, y transformador. Este sistema es ampliamente utilizado en la literatura consultada permitiendo con ello la comparación de procedimientos desarrollados y resultados obtenidos.

En la figura 3.16 se muestra el diagrama unifilar de este sistema y los datos completos del sistema se pueden consultar en el apéndice A.3.

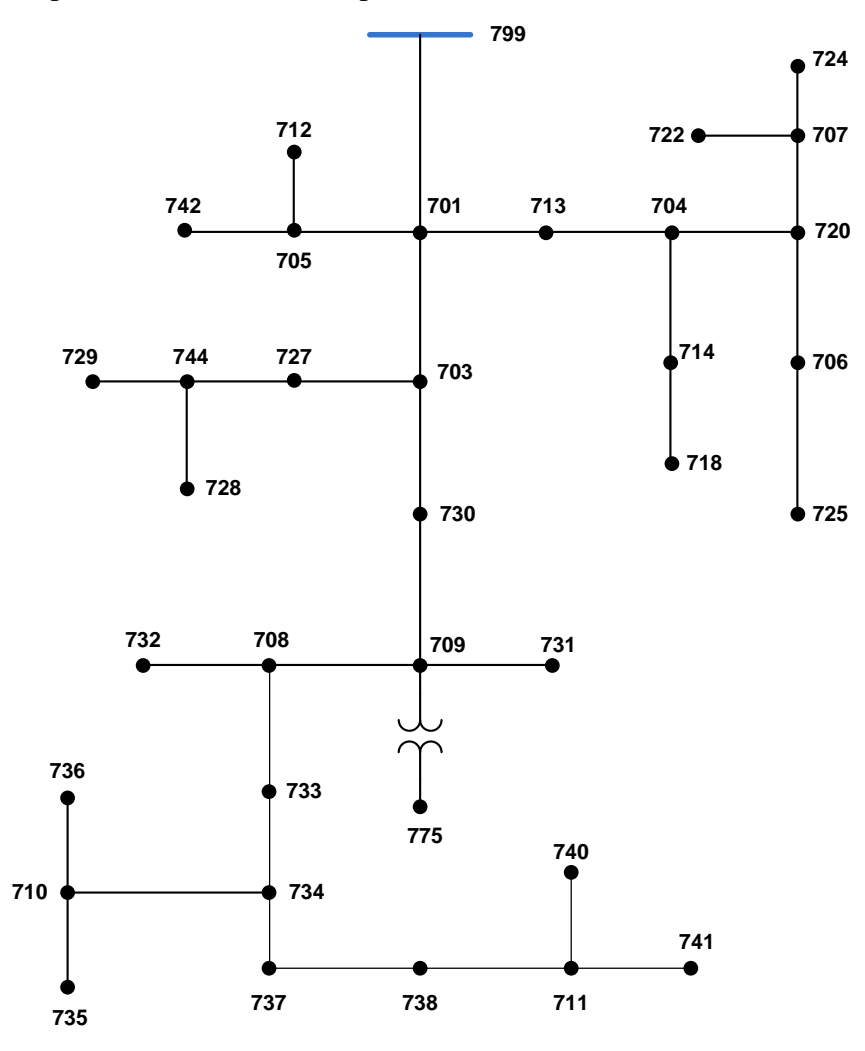

**Figura 3. 16Sistema de 37 nodos del IEEE [Radial Distribution Test Feeders, 1991]**

 La validación se realizó comparando resultados obtenidos con el programa implementado y resultados obtenidos de la literatura, además para tener mayor certeza de los resultados se utilizo el programa comercial *Cymdist* especializado en sistemas de distribución.

 En la tabla 3.4 y 3.5 se muestran el error calculado para el programa implementado y el error de los resultados reportados en [S. Khushalani and N. Schulz,
2006], al igual que en el sistema de 13 nodos, se toma como referencia los resultados obtenidos con el programa comercial *Cymdist*.

| <b>Nodo</b>    | Referencia       | <b>Fase AB</b> | <b>Angulo AB</b> | <b>Fase BC</b> | <b>Angulo BC</b> | <b>Fase CA</b> | <b>Angulo CA</b> |
|----------------|------------------|----------------|------------------|----------------|------------------|----------------|------------------|
|                |                  | (%)            | (%)              | (%)            | (%)              | (%)            | (%)              |
|                | B                | 0.0            | 0.0              | 0.0            | 0.00083333       | 0.0            | 0.0              |
| $\mathbf{1}$   | D                | 0.0            | 0.0              | 0.0            | 0.0              | 0.0            | 0.0              |
|                | $\boldsymbol{B}$ | 0.10111224     | 0.23333333       | 0.1010101      | 0.00498339       | 0.20304569     | 0.00083549       |
| 2              | D                | 0.10111224     | 0.11111111       | 0.1010101      | 0.00830565       | 0.10152284     | $\theta$         |
|                | $\overline{B}$   | 0.10183299     | 0.16             | 0.0            | 0.00331675       | 0.10245902     | 0.00167378       |
| 3              | D                | 0.10183299     | 0.06666667       | 0.0            | 0.00829187       | 0.0            | 0.0              |
|                | $\, {\bf B}$     | 0.1019368      | 0.15714286       | 0.1017294      | 0.00746207       | 0.1025641      | 0.00251004       |
| 4              | D                | 0.1019368      | 0.07142857       | 0.0            | 0.00829119       | 0.1025641      | 0.0              |
|                | $\boldsymbol{B}$ | 0.1025641      | 0.14736842       | 0.1019368      | 0.00745527       | 0.20618557     | 0.00503187       |
| 5              | D                | 0.1025641      | 0.05263158       | 0.1019368      | 0.00828363       | 0.10309278     | 0.0              |
|                | $\, {\bf B}$     | 0.10204082     | 0.16875          | 0.0            | 0.00580335       | 0.10266941     | 0.00334728       |
| 6              | D                | 0.0            | 0.0625           | 0.0            | 0.0082905        | 0.0            | 0.0              |
|                | $\boldsymbol{B}$ | 0.1019368      | 0.1625           | 0.10183299     | 0.0              | 0.1025641      | 0.00334616       |
| $\overline{7}$ | $\overline{D}$   | 0.1019368      | 0.0625           | 0.0            | 0.00829119       | 0.1025641      | 0.0              |
|                | $\overline{B}$   | 0.1019368      | 0.15833333       | 0.1017294      | 0.00331593       | 0.10266941     | 0.00250983       |
| $\, 8$         | D                | 0.1019368      | 0.08333333       | 0.1017294      | 0.00828981       | 0.0            | 0.0083661        |
|                | $\, {\bf B}$     | 0.10266941     | 0.16470588       | 0.10204082     | 0.00497059       | 0.20639835     | 0.00251593       |
| 9              | D                | 0.10266941     | 0.05882353       | 0.10204082     | 0.00828432       | 0.10319917     | 0.00838645       |
| 10             | $\, {\bf B}$     | 0.10309278     | 0.23076923       | 0.10224949     | 0.00662526       | 0.10373444     | 0.00251784       |
|                | $\overline{D}$   | 0.10309278     | 0.07692308       | 0.10224949     | 0.00828157       | 0.10373444     | 0.00839278       |
|                | $\mathbf{B}$     | 0.0            | 0.09444444       | 0.10204082     | 0.00663185       | 0.10288066     | 0.00585676       |
| 11             | $\mathbf D$      | 0.0            | $0.0\,$          | 0.10204082     | 0.00828981       | $0.0\,$        | $0.0\,$          |
|                | $\overline{B}$   | 0.10277492     | 0.16470588       | 0.0            | 0.0057995        | 0.10330579     | 0.00335514       |
| 12             | $\mathbf D$      | 0.10277492     | 0.05882353       | 0.0            | 0.008285         | 0.10330579     | 0.00838785       |
|                | $\boldsymbol{B}$ | 0.10330579     | 0.28333333       | 0.10235415     | 0.0              | 0.10384216     | 0.00503736       |
| 13             | D                | 0.10330579     | 0.08333333       | 0.10235415     | 0.00828089       | 0.10384216     | $0.0\,$          |
|                | $\mathbf B$      | 0.10224949     | 0.1              | 0.10204082     | 0.00082898       | 0.10288066     | 0.00167336       |
| 14             | $\mathbf D$      | 0.0            | 0.0              | 0.10204082     | 0.0              | 0.0            | 0.0              |
|                | B                | 0.10235415     | 0.10909091       | 0.10235415     | 0.00497183       | 0.10309278     | 0.00334476       |
| 15             | $\mathbf D$      | 0.0            | $0.0\,$          | 0.10235415     | 0.00828638       | 0.10309278     | 0.0083619        |
|                | $\mathbf{B}$     | 0.10288066     | 0.1375           | 0.10214505     | 0.003314         | 0.10330579     | 0.0058715        |
| 16             | $\mathbf D$      | 0.0            | 0.0625           | 0.0            | 0.008285         | 0.10330579     | 0.0              |
|                | $\mathbf{B}$     | 0.10288066     | 0.13125          | 0.0            | 0.00579998       | 0.10330579     | 0.00419428       |
| 17             | D                | 0.0            | 0.0625           | 0.0            | 0.00828569       | 0.10330579     | 0.0              |
|                | $\mathbf B$      | 0.10362694     | 0.41111111       | 0.10245902     | 0.00165618       | 0.20811655     | 0.00419992       |
| 18             | $\overline{D}$   | 0.0            | 0.11111111       | 0.10245902     | 0.00828089       | 0.10405827     | 0.00839983       |
|                | B                | 0.10330579     | 0.28333333       | 0.10235415     | 0.0              | 0.10384216     | 0.00503736       |
| 19             | D                | 0.10330579     | 0.16666667       | 0.10235415     | 0.00828089       | 0.10384216     | 0.0083956        |
|                | $\boldsymbol{B}$ | 0.10330579     | 0.24285714       | 0.10245902     | 0.00248427       | 0.20768432     | 0.00251805       |
| 20             | D                | 0.10330579     | 0.14285714       | 0.10245902     | 0.00828089       | 0.10384216     | 0.00839349       |

**Tabla 3. 4 Comparación del error para los voltajes nodales del sistema de 37 nodos del IEEE parte I**

Donde:

**Referencia B**: Error de los resultados del programa Implementado **Referencia D**: Error de los resultados de [S. Khushalani and N. Schulz, 2006]

| <b>Nodo</b> | Referencia       | <b>Fase AB</b><br>(%) | <b>Angulo AB</b><br>(%) | <b>Fase BC</b><br>(%) | <b>Angulo BC</b><br>(%) | <b>Fase CA</b><br>(%) | Angulo CA<br>(%) |
|-------------|------------------|-----------------------|-------------------------|-----------------------|-------------------------|-----------------------|------------------|
|             | $\mathbf B$      | 0.10235415            | 0.11176471              | 0.10204082            | 0.00497554              | 0.10288066            | $\theta$         |
| 21          | D                | 0.10235415            | 0.05882353              | 0.10204082            | 0.00829256              | 0.10288066            | 0.0083689        |
|             | $\boldsymbol{B}$ | 0.10235415            | 0.1                     | 0.10245902            | 0.00580046              | 0.10309278            | 0.00501672       |
| 22          | D                | $\theta$              | 0.04347826              | 0.10245902            | 0.00828638              | 0.10309278            | $\boldsymbol{0}$ |
|             | B                | 0.10245902            | 0.07419355              | $\mathbf{0}$          | 0.00082884              | 0.10330579            | $\mathbf{0}$     |
| 23          | D                | 0.10245902            | $\boldsymbol{0}$        | $\theta$              | 0.00828844              | $\mathbf{0}$          | $\mathbf{0}$     |
|             | $\boldsymbol{B}$ | 0.10362694            | 0.41428571              | 0.10245902            | 0.00165604              | 0.10416667            | 0.00671987       |
| 24          | $\mathbf D$      | $\boldsymbol{0}$      | 0.14285714              | 0.10245902            | 0.0082802               | 0.10416667            | 0.00839983       |
|             | $\boldsymbol{B}$ | 0.10384216            | 0.62857143              | 0.1025641             | $\mathbf{0}$            | 0.20855057            | 0.00336163       |
| 25          | D                | 0.10384216            | 0.28571429              | 0.1025641             | 0.00828157              | 0.10427529            | 0.00840407       |
|             | $\, {\bf B}$     | 0.10235415            | 0.10833333              | 0.10245902            | 0.00248591              | 0.10309278            | 0.0050163        |
| 26          | D                | 0                     | 0.04166667              | 0.10245902            | 0.00828638              | 0.10309278            | $\mathbf{0}$     |
|             | $\, {\bf B}$     | $\boldsymbol{0}$      | 0.075                   | 0.10298661            | 0.00828844              | 0.10330579            | 0.00417537       |
| 27          | D                | $\theta$              | $\theta$                | 0.10298661            | $\theta$                | 0.10330579            | 0.00835073       |
|             | $\boldsymbol{B}$ | 0.1025641             | 0.06969697              | $\boldsymbol{0}$      | 0.00165783              | 0.10330579            | 0.00501002       |
| 28          | D                | $\theta$              | $\theta$                | $\Omega$              | 0.00828913              | 0.10330579            | 0.00835003       |
|             | B                | 0.10416667            | 2.15                    | 0.10277492            | 0.00496853              | 0.20920502            | 0.00168194       |
| 29          | D                | 0.10416667            | $\mathbf{1}$            | $\Omega$              | 0.00828089              | 0.10460251            | 0.01681944       |
|             | B                | 0.10427529            | 1.45                    | 0.10288066            | 0.00331153              | 0.20964361            | 0.00756748       |
| 30          | D                | 0.10427529            | $\boldsymbol{0}$        | $\Omega$              | 0.00827883              | 0.1048218             | 0.00840831       |
|             | $\overline{B}$   | 0.10460251            | 1.7                     | 0.10288066            | 0.00496977              | 0.20964361            | 0.0042084        |
| 31          | D                | $\theta$              | 0.5                     | $\Omega$              | 0.00828295              | 0.20964361            | 0.0084168        |
|             | B                | 0.10427529            | 1.13333333              | 0.10288066            | 0.0057947               | 0.20964361            | 0.00168152       |
| 32          | D                | 0.10427529            | 0.33333333              | 0.10288066            | 0.00827815              | 0.20964361            | 0.0084076        |
|             | B                | 0.10471204            | 0.875                   | 0.10288066            | 0.00828295              | 0.10504202            | 0.00252568       |
| 33          | D                | 0.10471204            | 0.25                    | 0.10288066            | 0.00828295              | 0.10504202            | 0.01683785       |
|             | $\boldsymbol{B}$ | 0.10471204            | 0.4                     | 0.10288066            | 0.00414044              | 0.21008403            | 0.00589374       |
| 34          | D                | 0.10471204            | 0.14285714              | 0.10288066            | 0.00828089              | 0.21008403            | 0.00841964       |
|             | B                | 0.00104712            | 0.004125                | 0.00102881            | 6.6242E-05              | 0.00210305            | $\mathbf{0}$     |
| 35          | D                | 0.10471204            | 0.125                   | 0.10288066            | 0.0082802               | 0.10515247            | 0.01683785       |
|             | $\boldsymbol{B}$ | 0.10471204            | 0.51428571              | 0.10288066            | 0.00248406              | 0.21030494            | 0.00420982       |
| 36          | $\mathbf D$      | 0.10471204            | 0.14285714              | 0.10288066            | 0.0082802               | 0.10515247            | 0.00841964       |
|             | $\boldsymbol{B}$ | 0.10384216            | 0.62857143              | 0.1025641             | 0.00496894              | 0.20855057            | 0.00336163       |
| 37          | D                | 0.10384216            | 0.28571429              | 0.1025641             | 0.00828157              | 0.10427529            | 0.00840407       |

**Tabla 3. 5 Comparación del error para los voltajes nodales del sistema de 37 nodos del IEEE parte II**

**Referencia B**: Error de los resultados del programa Implementado

**Referencia D**: Error de los resultados de [S. Khushalani and N. Schulz, 2006]

En la figura 3.17, 3.18, 3.19 se muestra la comparación de los voltajes de línea obtenidos con el programa implementado, con resultados obtenidos de [S. Khushalani and N. Schulz, 2006], y con resultados obtenidos con el programa comercial *Cymdist*.

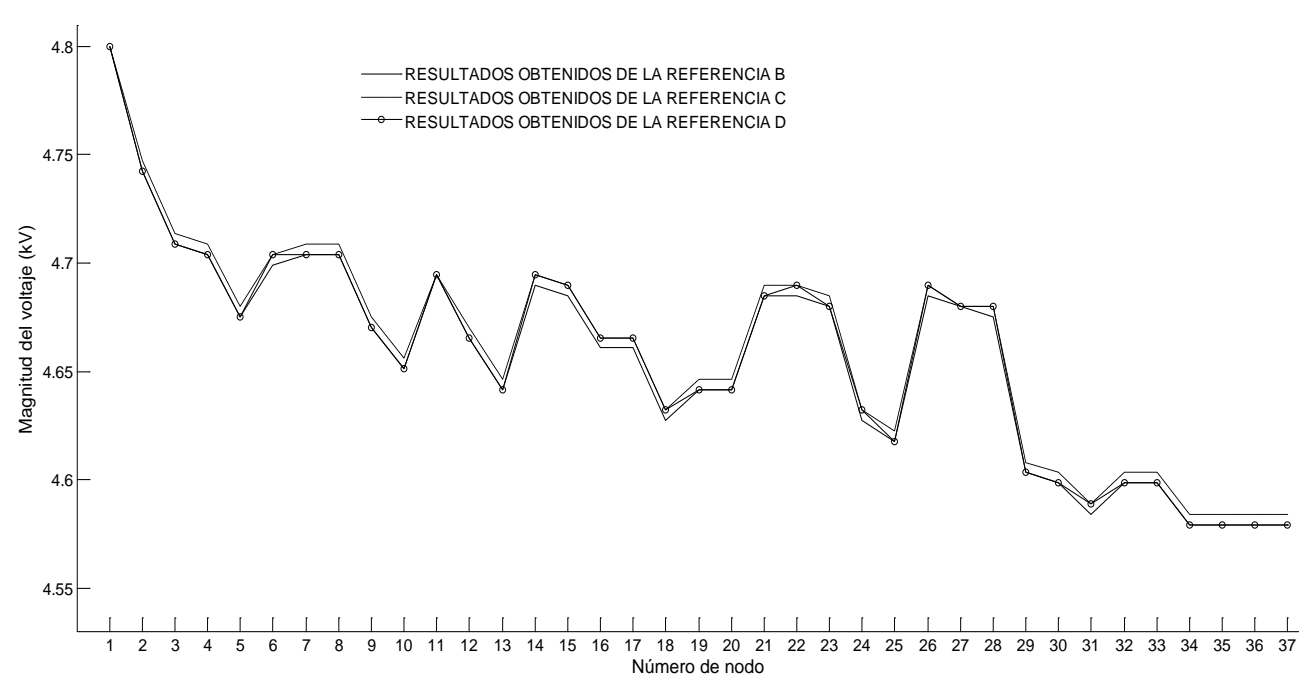

**Figura 3. 17 Comparación del voltaje de línea(AB) del sistema de 37 nodos del IEEE**

**Referencia B**: Resultados obtenidos a partir del programa Implementado **Referencia C**: Resultados obtenidos a partir del programa *Cymdist* **Referencia D**: Resultados Obtenidos de [S. Khushalani and N. Schulz, 2006]

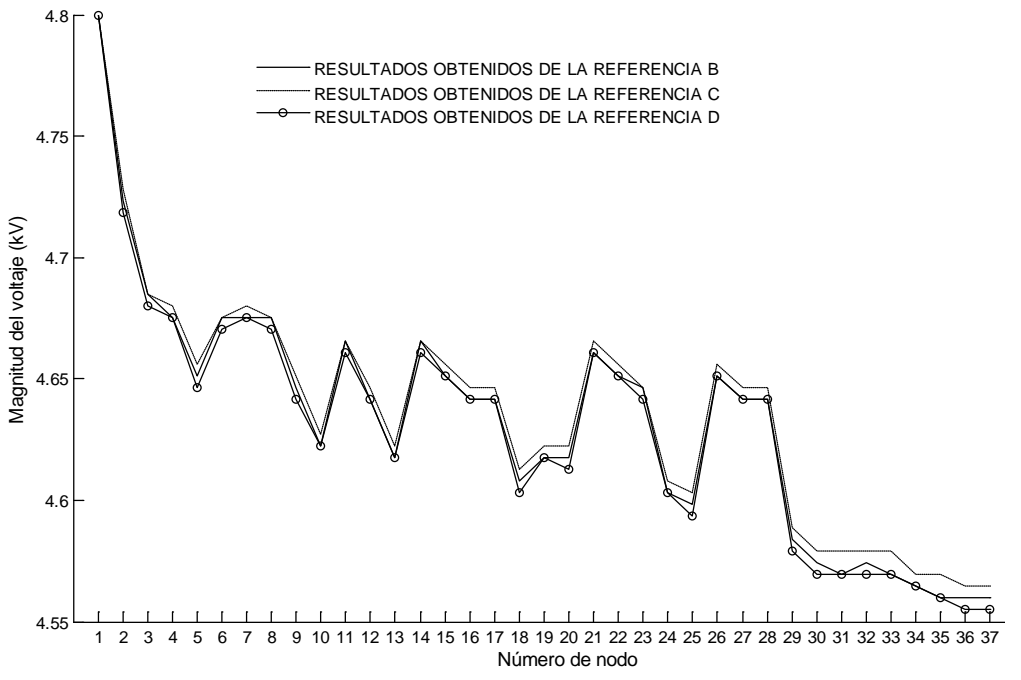

**Figura 3. 18 Comparación del voltaje de línea(BC) del sistema de 37 nodos del IEEE**

Donde:

**Referencia B**: Resultados obtenidos a partir del programa Implementado **Referencia C**: Resultados obtenidos a partir del programa *Cymdist* **Referencia D**: Resultados Obtenidos de [S. Khushalani and N. Schulz, 2006]

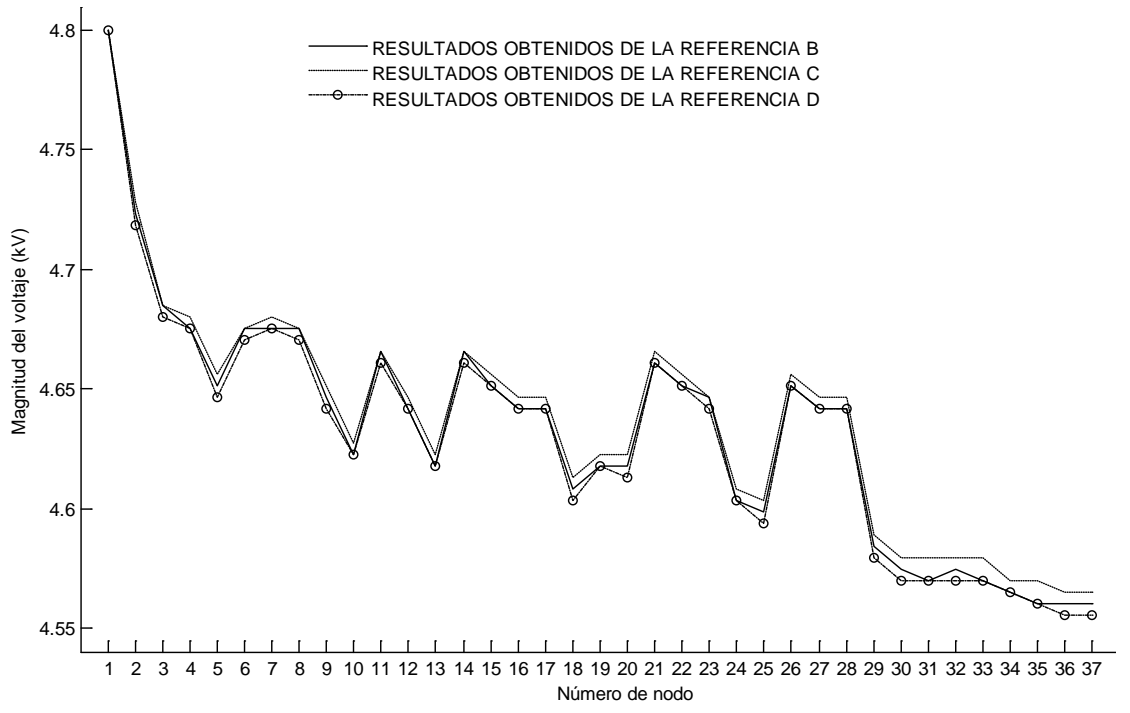

**Figura 3. 19 Comparación del Voltaje de línea (CA) del sistema de 37 nodos del IEEE**

**Referencia B**: Resultados obtenidos a partir del programa Implementado **Referencia C**: Resultados obtenidos a partir del programa *Cymdist* **Referencia D**: Resultados Obtenidos de [S. Khushalani and N. Schulz, 2006]

 En la tabla 3.6 y 3.7 se muestran el error para las corrientes de la fase A, B y C y su respectivo ángulo de fase, para todas las secciones de línea del sistema de 37 nodos del IEEE. El error se estima tomando como referencia los resultados obtenidos con el programa comercial *Cymdist*.

|                |                       |                  | FASE(A)  |          | Fase B   |          | Fase C   |          |
|----------------|-----------------------|------------------|----------|----------|----------|----------|----------|----------|
| rama           | Nodo p→ Nodo q        | Fuente           | Magnitud | Angulo   | Magnitud | Ángulo   | Magnitud | Angulo   |
|                |                       |                  | (%)      | (%)      | (%)      | (%)      | (%)      | (%)      |
|                |                       | $\mathbf B$      | 0.000000 | 0.079139 | 0.199523 | 0.030750 | 0.362083 | 0.076061 |
| $\mathbf{1}$   | $799 \rightarrow 201$ | D                | 0.072274 | 0.142450 | 0.115665 | 0.078274 | 0.025301 | 0.179781 |
|                |                       | $\boldsymbol{B}$ | 0.354276 | 0.056385 | 0.107978 | 0.094156 | 0.239997 | 0.107987 |
| $\overline{c}$ | $701 \rightarrow 702$ | D                | 0.066289 | 0.165837 | 0.113900 | 0.128141 | 0.039538 | 0.186135 |
|                |                       | $\mathbf B$      | 0.739336 | 0.057718 | 0.401587 | 0.099102 | 0.105801 | 0.215358 |
| 3              | $702 \rightarrow 705$ | D                | 0.000000 | 0.036841 | 0.099157 | 0.026605 | 0.017634 | 0.064607 |
|                |                       | B                | 0.328490 | 0.008895 | 0.228089 | 0.014893 | 0.264866 | 0.086335 |
| $\overline{4}$ | $702 \rightarrow 703$ | D                | 0.025947 | 0.142323 | 0.102677 | 0.053616 | 0.007461 | 0.148547 |
|                |                       | B                | 0.358495 | 0.208491 | 0.012533 | 0.007365 | 0.247798 | 0.093861 |
| 5              | $702 \rightarrow 713$ | D                | 0.121721 | 0.166188 | 0.055703 | 0.073647 | 0.062518 | 0.162580 |
|                |                       | $\boldsymbol{B}$ | 0.383142 | 0.333084 | 0.401587 | 0.099102 | 0.473662 | 0.453309 |
| 6              | $705 \rightarrow 742$ | D                | 0.164204 | 0.037425 | 0.099157 | 0.000000 | 0.062461 | 1.775217 |
|                |                       | $\mathbf B$      | 0.810945 | 0.001167 | 0.000000 | 0.000000 | 0.810945 | 0.005301 |
| $\overline{7}$ | $705 \rightarrow 712$ | D                | 0.049751 | 0.000000 | 0.000000 | 0.000000 | 0.049751 | 0.004241 |
|                |                       | B                | 0.431638 | 0.065230 | 0.416204 | 0.040694 | 0.644919 | 0.009493 |
| 8              | $703 \rightarrow 727$ | D                | 0.034439 | 0.059300 | 0.027747 | 0.017953 | 0.037495 | 0.070520 |
|                |                       | $\mathbf B$      | 0.292484 | 0.015557 | 0.165470 | 0.036281 | 0.175830 | 0.111239 |
| 9              | $703 \rightarrow 730$ | D                | 0.033465 | 0.138289 | 0.119617 | 0.059478 | 0.000000 | 0.152485 |
|                |                       | $\mathbf B$      | 0.113046 | 0.224996 | 0.012533 | 0.007365 | 0.116109 | 0.009886 |
| 10             | $713 \rightarrow 704$ | D                | 0.134693 | 0.281245 | 0.055703 | 0.061372 | 0.105051 | 0.179917 |
|                |                       | $\boldsymbol{B}$ | 0.350302 | 0.019555 | 0.416204 | 0.040694 | 0.568214 | 0.025441 |
| 11             | $727 \rightarrow 744$ | D                | 0.030582 | 0.048888 | 0.000000 | 0.011969 | 0.040177 | 0.063603 |
|                |                       | B                | 0.428282 | 0.051852 | 0.165470 | 0.036281 | 0.362834 | 0.182898 |
| 12             | $730 \rightarrow 709$ | D                | 0.015027 | 0.148148 | 0.119617 | 0.053530 | 0.014558 | 0.179007 |
| 13             |                       | B                | 0.395240 | 0.330969 | 0.282508 | 0.062229 | 0.000000 | 0.371572 |
|                | $704 \rightarrow 714$ | D                | 0.017373 | 0.197006 | 0.077399 | 0.018303 | 0.330169 | 0.294898 |
| 14             |                       | B                | 0.651167 | 0.007006 | 0.005755 | 0.078114 | 0.116674 | 0.023186 |
|                | $704 \rightarrow 720$ | D                | 0.207734 | 0.151798 | 0.000000 | 0.061133 | 0.059075 | 0.125592 |
| 15             |                       | B                | 0.562539 | 0.047269 | 0.608147 | 0.010728 | 0.568214 | 0.025441 |
|                | $744 \rightarrow 728$ | D                | 0.051662 | 0.000000 | 0.000000 | 0.000000 | 0.040177 | 0.000000 |
| 16             |                       | $\boldsymbol{B}$ | 0.000000 | 0.306771 | 0.071502 | 0.060021 | 0.000000 | 0.000000 |
|                | $744 \rightarrow 729$ | D                | 0.030665 | 0.037411 | 0.102145 | 0.000000 | 0.000000 | 0.000000 |
| 17             |                       | $\mathbf B$      | 0.428282 | 0.051852 | 0.256468 | 0.009423 | 0.576719 | 0.082850 |
|                | $709 \rightarrow 708$ | D                | 0.007514 | 0.111111 | 0.136178 | 0.050258 | 0.069311 | 0.156495 |
|                |                       | $\mathbf B$      | 0.000000 | 0.000000 | 0.000000 | 0.000000 | 0.000000 | 0.000000 |
| 18             | $709 \rightarrow 775$ | D                | 0.000000 | 0.000000 | 0.000000 | 0.000000 | 0.000000 | 0.000000 |

**Tabla 3. 6 Comparación del error para las corrientes de rama del sistema de 37 nodos parte I**

 **Referencia B**: Error de los resultados del programa Implementado  **Referencia D**: Error de los resultados de [S. Khushalani and N. Schulz, 2006]

|      |                       |                  | FASE(A)   |           | Fase B    |              | Fase C    |           |
|------|-----------------------|------------------|-----------|-----------|-----------|--------------|-----------|-----------|
| rama | Nodo p→ Nodo q        | Fuente           | Magnitud  | Ángulo    | Magnitud  | Ángulo       | Magnitud  | Ángulo    |
|      |                       |                  | (Amp.)    | (grados)  | (Amp.)    | (grados)     | (Amp.)    | (grados)  |
|      |                       | $\overline{B}$   | 0.0000000 | 0.0000000 | 0.5343112 | $-0.0561798$ | 0.5395778 | 0.2408931 |
| 19   | $709 \rightarrow 731$ | D                | 0.0000000 | 0.0000000 | 0.0523834 | $-0.0068512$ | 0.0471476 | 0.0293772 |
|      |                       | $\overline{B}$   | 0.4761905 | 0.3626330 | 0.4761905 | 0.0594969    | 0.0000000 | 0.0000000 |
| 20   | $714 \rightarrow 718$ | D                | 0.0523286 | 0.0000000 | 0.0523286 | 0.0000000    | 0.0000000 | 0.0000000 |
|      |                       | B                | 0.0000000 | 0.0000000 | 0.5876494 | 0.0801358    | 0.4984548 | 0.3480491 |
| 21   | $720 \rightarrow 706$ | D                | 0.0000000 | 0.0000000 | 0.0000000 | 0.0339559    | 0.0099691 | 0.0488490 |
|      |                       | $\boldsymbol{B}$ | 0.0000000 | 0.0034998 | 0.1068884 | 0.0754025    | 0.1255240 | 0.2613354 |
| 22   | $720 \rightarrow 707$ | D                | 0.5365250 | 0.2216519 | 0.0237530 | 0.0203791    | 0.0515545 | 0.0392003 |
|      |                       | $\boldsymbol{B}$ | 0.7946630 | 0.0034282 | 0.0000000 | 0.0000000    | 0.7946630 | 0.0032436 |
| 23   | $708 \rightarrow 732$ | D                | 0.0686746 | 0.0114273 | 0.0000000 | 0.0000000    | 0.0686746 | 0.0108120 |
|      |                       | $\boldsymbol{B}$ | 0.4041052 | 0.0505640 | 0.2564685 | 0.0094233    | 0.5412332 | 0.0941346 |
| 24   | $708 \rightarrow 733$ | D                | 0.0000000 | 0.1361338 | 0.1134816 | 0.0502576    | 0.0753807 | 0.1545667 |
|      |                       | B                | 0.0000000 | 0.0000000 | 0.5876494 | 0.0801358    | 0.4984548 | 0.3480491 |
| 25   | $706 \rightarrow 725$ | D                | 0.0000000 | 0.0000000 | 0.0000000 | 0.0000000    | 0.0897219 | 0.0122122 |
|      |                       | B                | 0.0000000 | 0.0034998 | 0.0030665 | 0.0740439    | 0.0227402 | 0.2591912 |
| 26   | $707 \rightarrow 722$ | D                | 0.0825423 | 0.0116659 | 0.0000000 | 0.0067930    | 0.0000000 | 0.0025164 |
|      |                       | B                | 0.0000000 | 0.0000000 | 0.4847208 | 0.0787990    | 0.4953104 | 0.3445857 |
| 27   | $707 \rightarrow 724$ | D                | 0.0000000 | 0.0000000 | 0.1053741 | 0.0000000    | 0.0948467 | 0.0091483 |
|      |                       | $\, {\bf B}$     | 0.4837209 | 0.0303463 | 0.3191489 | 0.0012465    | 0.5412332 | 0.0941346 |
| 28   | $733 \rightarrow 734$ | D                | 0.0000000 | 0.1071046 | 0.1165841 | 0.0498598    | 0.0753807 | 0.1313236 |
|      |                       | $\overline{B}$   | 0.7742878 | 0.0150690 | 0.5368421 | 0.0108592    | 0.4118959 | 0.2624533 |
| 29   | $734 \rightarrow 710$ | D                | 0.0730460 | 0.0695491 | 0.1052632 | 0.1832496    | 0.0264520 | 0.1431563 |
|      |                       | B                | 0.3985463 | 0.0599467 | 0.3952569 | 0.0442593    | 0.5202331 | 0.0053686 |
| 30   | $734 \rightarrow 737$ | D                | 0.0242277 | 0.0888099 | 0.0158103 | 0.0260349    | 0.0954858 | 0.0923401 |
| 31   |                       | B                | 0.0000000 | 0.0000000 | 0.5368421 | 0.0108592    | 0.6321779 | 0.0551099 |
|      | $710 \rightarrow 736$ | D                | 0.0000000 | 0.0000000 | 0.2105263 | 0.0067870    | 0.1158993 | 0.0367399 |
| 32   |                       | B                | 0.7742878 | 0.0150690 | 0.0000000 | 0.0000000    | 0.7742878 | 0.0074678 |
|      | $710 \rightarrow 735$ | D                | 0.1217434 | 0.0115915 | 0.0000000 | 0.0000000    | 0.1217434 | 0.0170692 |
| 33   |                       | $\boldsymbol{B}$ | 0.6343780 | 0.1348235 | 0.8450245 | 0.0442018    | 0.5202331 | 0.0053686 |
|      | $737 \rightarrow 738$ | D                | 0.0379867 | 0.0709597 | 0.0326264 | 0.0325013    | 0.0954858 | 0.0601284 |
| 34   |                       | $\boldsymbol{B}$ | 0.5202331 | 0.0103603 | 0.0000000 | 0.0000000    | 0.5202331 | 0.0053686 |
|      | $738 \rightarrow 711$ | D                | 0.0296335 | 0.0115115 | 0.0000000 | 0.0000000    | 0.0954858 | 0.0279168 |
| 35   |                       | $\boldsymbol{B}$ | 0.7673628 | 0.0150411 | 0.0000000 | 0.0000000    | 0.7673628 | 0.0085493 |
|      | $711 \rightarrow 740$ | D                | 0.0971345 | 0.0115701 | 0.0000000 | 0.0000000    | 0.0971345 | 0.0160299 |
| 36   |                       | $\, {\bf B}$     | 0.0000000 | 0.0159453 | 0.0000000 | 0.0000000    | 0.0000000 | 0.0086762 |
|      | $711 \rightarrow 741$ | D                | 0.0306654 | 0.0113895 | 0.0000000 | 0.0000000    | 0.0306654 | 0.0173525 |

**Tabla 3. 7 Comparación del error para las corrientes de rama del sistema de 37 nodos parte II**

**Referencia B**: Error de los resultados del programa Implementado **Referencia D**: Error de los resultados de [S. Khushalani and N. Schulz, 2006]

 En la figura 3.20, 3.21 y 3.22 se muestran la comparación de las corrientes para cada segmento de línea del sistema de 37 nodos del IEEE. Se comparan resultados obtenidos del programa implementado, resultados reportados en [S. Khushalani and N. Schulz, 2006], y resultados obtenidos del programa comercial *Cymdist*.

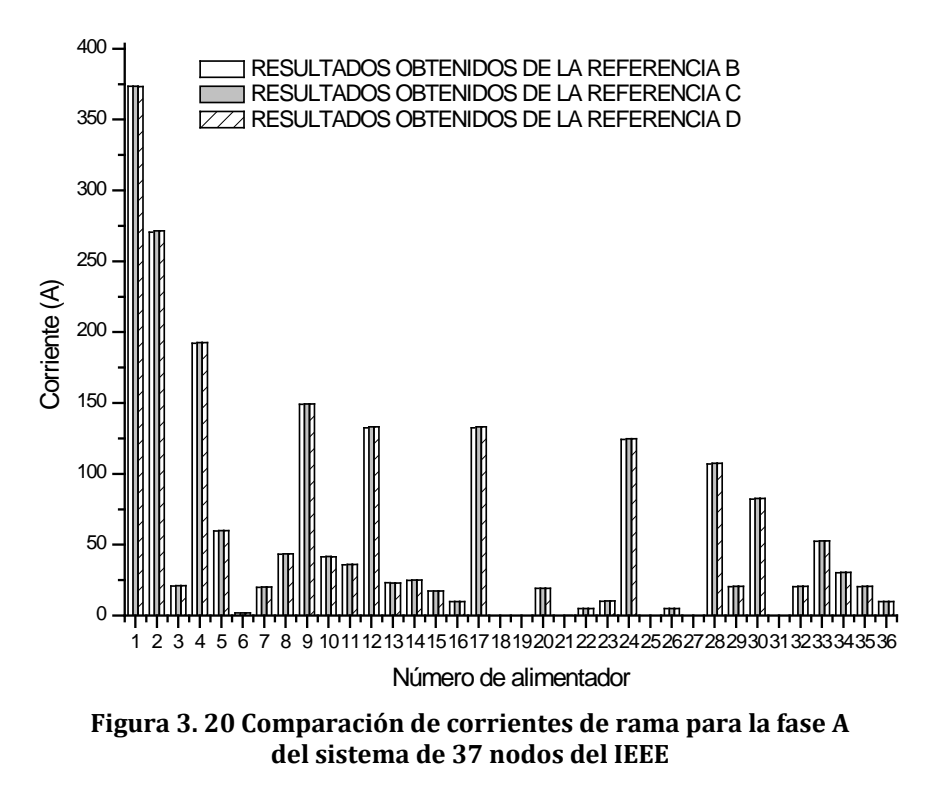

**Referencia B**: Resultados obtenidos a partir del programa Implementado **Referencia C**: Resultados obtenidos a partir del programa *Cymdist* **Referencia D**: Resultados Obtenidos de [S. Khushalani and N. Schulz, 2006]

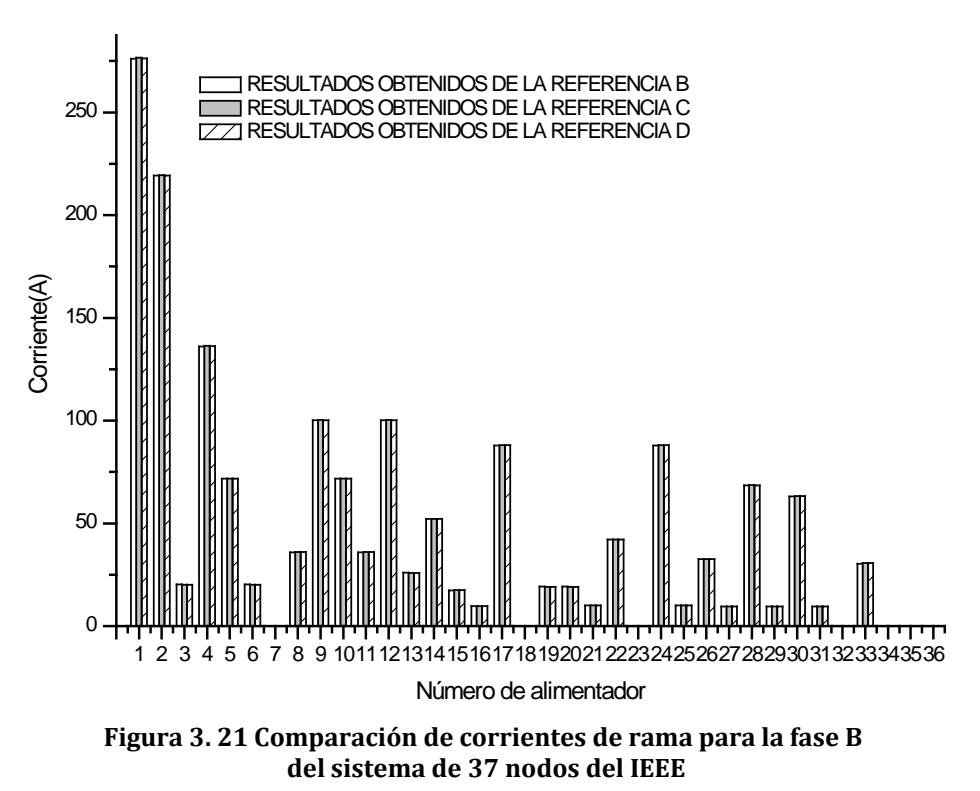

Donde:

**Referencia B**: Resultados obtenidos a partir del programa Implementado **Referencia C**: Resultados obtenidos a partir del programa *Cymdist* **Referencia D**: Resultados Obtenidos de [S. Khushalani and N. Schulz, 2006]

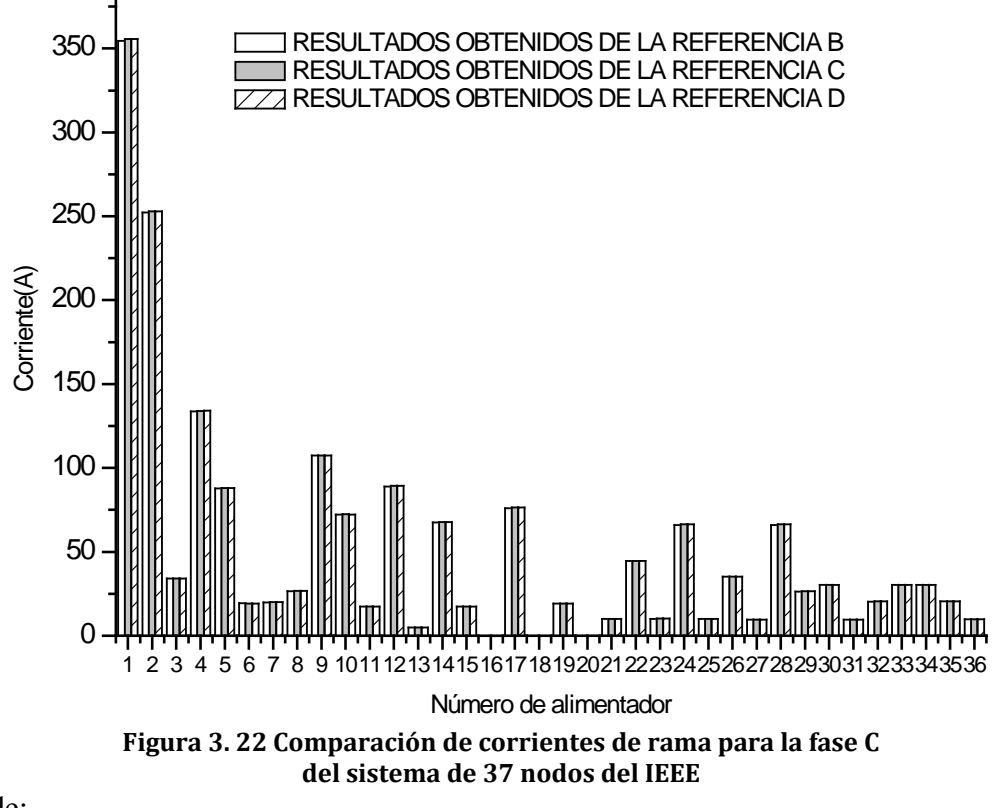

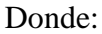

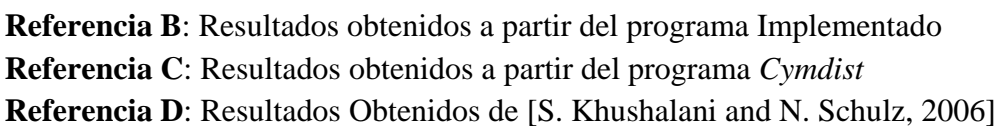

Al revisar los resultados de las figuras 3.17, 3.18 y 3.19 se puede apreciar que existen diferencias en los voltajes de las tres fuentes mencionadas. Esto se puede deber principalmente a los modelos de cargas empleadas así como también al método de cálculo empleado al realizar el estudio de flujos de potencia.

En lo que respecta a las corrientes, se puede observar en las gráficas 3.20, 3.21, y 3.22 así como también en la tabla 3.4 y 3.5 que la mayor diferencia es de aproximadamente de dos Amper.

De lo mencionado anteriormente se puede decir que las rutinas de cálculo implementadas para el estudio de flujos de potencia para sistemas de distribución desbalanceado por el método de barrido progresivo-regresivo funcionan de manera adecuada.

# **CAPÍTULO 4: ESTUDIO DE FLUJOS DE POTENCIA EN REDES DE DISTRIBUCIÓN INCORPORANDO MODELOS DE GENERACIÓN DISTRIBUIDA**

\_\_\_\_\_\_\_\_\_\_\_\_\_\_\_\_\_\_\_\_\_\_\_\_\_\_\_\_\_\_\_\_\_\_\_\_\_\_\_\_\_\_\_\_\_\_\_\_\_\_\_\_\_\_\_\_\_\_\_\_\_\_\_\_\_\_\_\_\_\_\_\_\_\_\_\_\_

\_\_\_\_\_\_\_\_\_\_\_\_\_\_\_\_\_\_\_\_\_\_\_\_\_\_\_\_\_\_\_\_\_\_\_\_\_\_\_\_\_\_\_\_\_\_\_\_\_\_\_\_\_\_\_\_\_\_\_\_\_\_\_\_\_\_\_\_\_\_\_\_\_\_\_\_\_

## **4.1 INTRODUCCION**

Una fuente de generación distribuida (GD), puede ser considerada como una fuente de energía eléctrica conectada al sistema de potencia, en un punto muy cercano o en la ubicación del consumidor ya sea del lado de este o de la red, y que se considera lo suficiente pequeño comparado con las plantas centralizadas [González-Longatt and Fortoul, 2005].

 No existe aún una definición comúnmente aceptada para la GD e incluso, la propia denominación difiere según la fuente documental. En ocasionas se utiliza el término Generación Dispersa o, aunque raramente, el de generación *"in-situ*". Una definición muy conocida es la del IEEE (Institute of Electrical and Electronic Engineers), la cual la define de la siguiente manera:

**"***Generación distribuida es la producción de electricidad en instalaciones que son suficientemente pequeñas en relación con las grandes centrales de generación, de forma que se pueden conectar casi en cualquier punto de un sistema eléctrico. Es un subconjunto de recursos distribuidos***".**

En esta definición no se hace ninguna referencia al margen de potencias de los generadores, pero en general se acepta que va desde unos 3 a 5 kW los más pequeños, hasta 10-20 MW los de mayor tamaño. A este respecto en la referencia [Jones and Petrie, 1999] se consideran generadores dispersos los de 5kW a 500 kW que se conectan a la red de distribución de BT y generadores distribuidos, desde 2 MW hasta 10 MW, estando conectados a la red de distribución de MT.

 Ackermann [Ackermann et al, 2000]: estos autores proponen una definición de la GD atendiendo a una serie de aspectos: propósito de la GD, ubicación, capacidad o tamaño de la instalación, área de servicio, tecnología de generación, impacto medioambiental, modo de operación, propiedad y penetración de la GD. Únicamente los dos primeros aspectos son considerados relevantes por dichos autores proponiendo la siguiente definición:

"*Generación Distribuida es una fuente de potencia eléctrica conectada directamente a la red de distribución o en las instalaciones de los consumidores*".

La distinción entre red de distribución y red de transmisión la dejan supeditada a lo establecido legalmente en cada país. Así mismo proponen una clasificación de la GD en función de su capacidad:

|            | Tabla +. I Clasificación de la up de acuel do a la potencia |
|------------|-------------------------------------------------------------|
| Micro GD   | $1W <$ potencia < 5 kW                                      |
| Pequeña GD | $5 \text{kW} \leq$ potencia < 5 MW                          |
| Mediana GD | 5MW $\leq$ potencia $\leq$ 50 MW                            |
| Gran GD    | 50 MW $\leq$ potencia $\leq$ 300 MW                         |

**Tabla 4. 1 Clasificación de la GD de acuerdo a la potencia**

### **4.2 REQUIRIMIENTOS DE INTERCONEXION DE LA GD**

 La interconexión de las fuentes de GD a los sistemas de potencia tradicionales impone una serie de desafíos; los cuales pueden venir en dos formas:

a) Técnicos y

b) Económicos

 Para proveer la uniformidad de los requerimientos técnicos de interconexión se han desarrollado estándares aceptados que proveen los requerimientos relevantes de desempeño, operación, pruebas, consideraciones de seguridad y mantenimiento de la interconexión [González-Longatt and Fortoul, 2005].

 Uno de los estándares es el denominado IEEE P1547, *Standard for Interconnecting Distributed Resources with Electric Power Systems*, que persigue establecer los requerimientos a cumplir en el punto común de acoplamiento (PCC) de las fuentes de GD. A continuación se definen algunos términos de importancia que trata dicho estándar de interconexión [Ochoa et al., 2006].

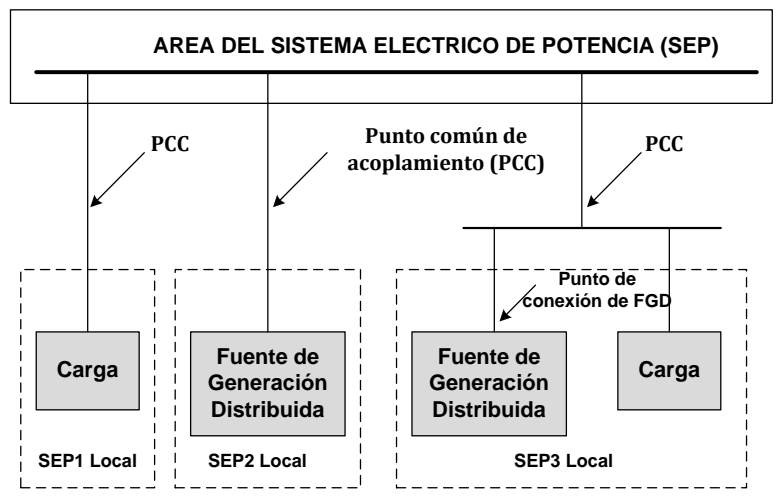

**Figura 4. 1 Términos de interconexión del Standard IEEE P1547 [González-Longatt, 2008]**

- *Área del SEP*: Área del sistema eléctrico de potencia que sirve a un área local
- *Área local del SEP*: es un área del SEP que está en su totalidad inscrita bajo un área local del SEP
- *Interconexión*: Resultado del proceso de añadir una unidad de GD al SEP
- *Equipos o Equipamientos de Interconexión*: dispositivos individuales o múltiples utilizados en un sistema de interconexión.
- *Punto común de acoplamiento (PCC)*: es el punto donde un área local del sistema eléctrico de potencia (SEP local) que es conectado a un área del SEP.
- *Punto de conexión de generación distribuida*: es el punto donde una unidad de GD es eléctricamente conectada en un SEP.

 Este estándar establece los requerimientos técnicos mínimos que son universalmente necesarios para la interconexión de las fuentes de GD, incluyendo el uso de maquinas síncronas, maquinas de inducción, o convertidores estáticos de potencia.

 Los criterios y requerimientos en el IEEE P1547 son aplicables a todas las tecnologías de la fuente de generación distribuida (FGD) con capacidades de hasta 10 MVA o menores que en el PCC y todos los sistemas de potencia eléctricos a voltajes típicos de distribución primaria y secundaria.

 Es necesario aclarar que el IEEE P1547 no define la capacidad máxima de GD que puede ser conectada en un PCC de la red, y además no prescribe la operación de los dispositivos de protección de la GD.

### **4.3 MODO DE OPERACIÓN DE LA GD**

 En régimen estacionario, el comportamiento de una fuente de generación distribuida puede ser caracterizado en el flujo de potencia que entrega en terminales como por la forma en que lo hace; en tal sentido, conviene distinguir al menos dos modos característicos a considerar[González-Longatt and Fortoul, 2005].

 **Factor de potencia constante (FPC)**. En este caso, la unidad de GD es programada para que entregue una potencia activa ( $P_q = P_{GD}$ ), y la potencia reactiva ( $Q_q = Q_{GD}$ ) que la unidad entregará, satisface un determinado factor de potencia (fp) considerado (cos  $\phi$ ).

$$
\frac{P_g}{\sqrt{P_g^2 + Q_g^2}} = \cos\phi \tag{4.1}
$$

En este modo de operación, hay dos límites que deben ser respetados:

- i) La capacidad nominal de la unidad  $(S_{nom})$  y<br>ii) El factor de potencia debe de permanecer co
- El factor de potencia debe de permanecer constante

Cuando la unidad de GD opera a un factor de potencia constante, se tiene la ventaja de que la generación de reactivos aumenta, conforme aumenta la generación de potencia activa. Este modo de operación permite una cierta capacidad de soporte de voltaje, sin embargo, esta no es la razón principal que motiva su aplicación [González-Longatt, 2008]. En la figura 4.2 se observa que para una operación a un fp constante  $\phi_1$ , un incremento en la potencia activa producida de  $P_{g1}$  a  $P_{g2}$ , crea un aumento en la potencia reactiva generada por la unidad de  $Q_{g1}$  a  $Q_{g2}$ [Van et al., 2003]

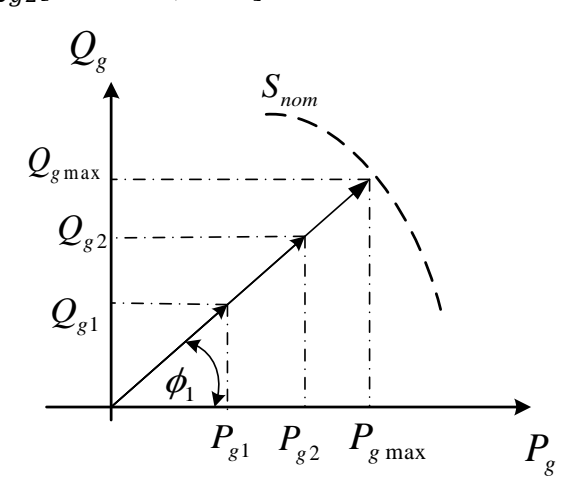

**Figura 4. 2 Diagrama de operación PQ para una unidad de GD en modo de FPC [González-Longatt, 2008]**

 **Compensación de reactivos con límite (CRL)**. Las tecnologías de GD basadas en generadores sincrónicos directamente conectados a la red, al igual que algunos que emplean interfaz a la red basada en convertidores de potencia, poseen límites asociados en cuanto a la entrega de reactivos[Moghaddas-Trafeshi and Mashhour, 2008]. Es muy común que estos límites vengan expresados en el diagrama de operación de potencia activa versus potencia reactiva, es decir, el clásico diagrama del circulo.

$$
Q_{min} \le Q_g \le Q_{max} \tag{4.2}
$$

En este modo de operación se limita al generador en función de restricciones físicas reales. En tal sentido este modo de operación permite un control limitado de voltaje local por la inyección variable de potencia reactiva dentro de ciertos límites. Las tecnologías de GD basados en generadores síncronos, y en algunos casos muy particulares de unidades con interfaz de electrónica de potencia a la red, permiten este modo de operación [González-Longatt, 2008].

#### **4.4 MODELO MONOFÁSICO PARA EL GENERADOR DISTRIBUIDO**

 Las unidades de generación distribuida pueden operar como una inyección de potencia constante (nodo conocido como PQ) o como un generador que puede controlar la tensión en el nodo donde esta asignada la unidad de GD (nodo conocido como PV). En el primer caso, la inyección de potencia hacia el sistema es modelada como una carga con signo negativo. En el segundo caso es necesario un modelo matemático para determinar el valor de potencia reactiva a ser inyectada por el generador para mantener la tensión en un valor predeterminado. El modelo monofásico para el generador distribuido trabajando en modo de control de voltaje (MCV) es modelado como sigue; el método de compensación [Tinney, 1971] puede ser utilizado para obtener la matriz equivalente de Thévenin de la unidad de GD localizada sobre el sistema de distribución. La relación entre la tensión y la corriente sobre el nodo donde la unidad de GD está localizada puede escribirse como:

$$
\tilde{Z}\tilde{I} = \tilde{V} \tag{4.3}
$$

Donde  $\ddot{V}$  e  $\ddot{I}$  son los vectores correspondientes para el voltaje y la corriente de la unidad de GD. Considere un valor incremental de las variables de corriente y voltaje, es posible expresar el incremento como:

$$
\tilde{Z}\Delta\tilde{I} = \Delta\tilde{V} \tag{4.4}
$$

Suponga que la tensión en el sistema de distribución es cercano a 1.0 p.u y los ángulos de fase son pequeños, por lo tanto se tiene que:

$$
\Delta \tilde{S}^* = \Delta \tilde{V}^* x \Delta \tilde{I} \to \Delta \tilde{S}^* \cong \Delta \tilde{I}
$$
\n(4.5)

Remplazando (4.5) en (4.4)

$$
\tilde{Z}\Delta\tilde{S}^* = \Delta\tilde{V} \tag{4.6}
$$

La componente de la ecuación (4.6) en coordenadas rectangulares puede ser expresada como:

$$
\tilde{Z} = R + jX\tag{4.7}
$$

$$
\Delta \tilde{S}^* = \Delta P - j\Delta Q \tag{4.8}
$$

$$
\tilde{V} = \Delta V + j\Delta \delta \tag{4.9}
$$

La ecuación (4.6) en forma rectangular es:

$$
(R + jX)^{*}(\Delta P - j\Delta Q) = \Delta V + j\Delta \delta
$$
\n(4.10)

La ecuación (4.10) puede ser escrita como:

$$
R\Delta P + X\Delta Q = \Delta V
$$
  
\n
$$
X\Delta P - R\Delta Q = \Delta \delta
$$
 (4.11)

En forma matricial se tiene la siguiente relación matricial:

$$
\begin{bmatrix} X & R \\ -R & X \end{bmatrix} \begin{bmatrix} \Delta Q \\ \Delta P \end{bmatrix} = \begin{bmatrix} \Delta V \\ \Delta \delta \end{bmatrix}
$$
 (4.12)

La ecuación (4.12) puede ser manipulada para que la unidad de GD en este caso opere en modo de control de voltaje (controlando el voltaje a través de inyección de potencia reactiva).

De tal manera que la ecuación (4.12) puede ser escrita como [Rajičič et al., 1994]:

$$
[X][\Delta Q] = [\Delta V] \tag{4.13}
$$

Donde  $[X]$  es la matriz de sensibilidad (MS), en este caso, esta matriz tiene solo valores de reactancia. El tamaño de esta matriz es de  $m x m$ , donde  $m$  es el número de unidades de GD localizadas sobre el sistema de distribución bajo estudio.

La figura 4.3 presenta un sistema de distribución radial para ilustrar como es construida la MS, en este caso, el sistema tiene dos unidades de GD asignadas sobre el nodo 7 y el nodo 8, y los datos de impedancias se muestran en la tabla 4.2

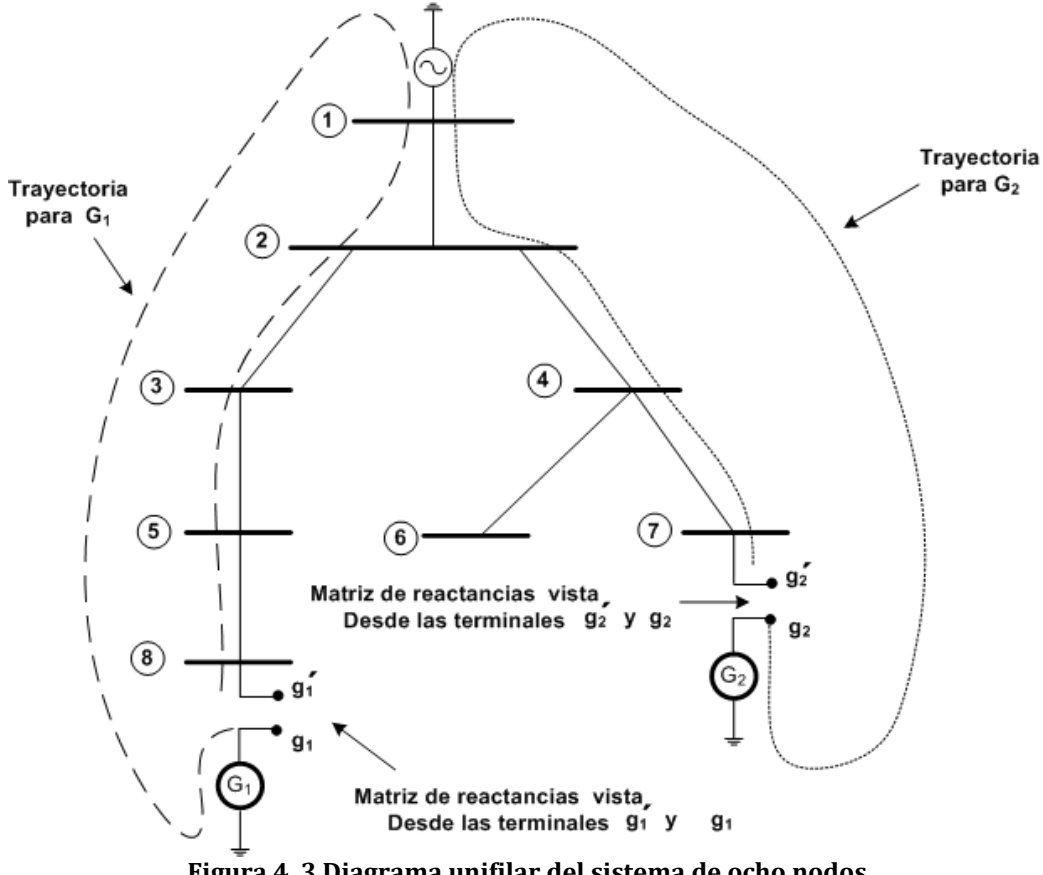

**Figura 4. 3 Diagrama unifilar del sistema de ocho nodos**

Se puede decir que la MS es la parte imaginaria del equivalente de Thévenin vista desde las terminales del generador en cuestión.

| Nodo p | Nodo q | <i>Impedancia</i> [ $\Omega$ ] |
|--------|--------|--------------------------------|
|        | 2      | $0.2 + j0.4$                   |
|        | 3      | $0.2 + j0.4$                   |
| 3      | 5      | $0.2 + j0.4$                   |
| 5      | 8      | $0.2 + j0.4$                   |
| 2      | Δ      | $0.1 + j0.2$                   |
|        | 6      | $0.2 + j0.3$                   |
|        |        | $0.2 + j0.4$                   |
|        |        |                                |

**Tabla 4. 2 Datos de impedancia para el sistema de ocho nodos** 

En la figura 4.3 se muestran las trayectorias de los dos generadores vista desde sus respectivas terminales. Para el generador 1  $(G_1)$ , la trayectoria que se debe de recorrer para calcular la matriz de reactancias propias del  $G_1$  es la siguiente:

$$
X_{G1} = X_{g1} + X_{5-8} + X_{3-5} + X_{2-3} + X_{1-2}
$$
\n
$$
(4.14)
$$

Donde:

 $X_{q1}$ : Reactancia de estado estable del generador 1 5−8 : Reactancia del segmento de línea entre el nodo 5 y el nodo 8 3−5 : Reactancia del segmento de línea entre el nodo 3 y el nodo 5 2−3 : Reactancia del segmento de línea entre el nodo 2 y el nodo 3  $X_{1-2}$ : Reactancia del segmento de línea entre el nodo 1 y el nodo 2

Para el generador 2  $(G_2)$ , la trayectoria que se debe de recorrer para calcular la matriz de reactancias propias del  $G_2$  es la siguiente:

$$
X_{G2} = X_{g2} + X_{4-7} + X_{2-4} + X_{1-2}
$$
\n
$$
(4.15)
$$

Donde:

 $X_{g2}$ : Reactancia de estado estable del generador 2 4−7 : Reactancia del segmento de línea entre el nodo 4 y el nodo 7 2−4 : Reactancia del segmento de línea entre el nodo 2 y el nodo 4  $X_{1-2}$ : Reactancia del segmento de línea entre el nodo 1 y el nodo 2

Los valores comunes a las trayectorias del  $G_1$  y  $G_2$  ( $X_{G_1-G_2}$ ) se observa en la figura 4.3, en este caso el elemento común a ambas trayectorias es el segmento de línea entre el nodo 1 y el nodo 2, por lo tanto:

$$
X_{G1-G2} = X_{1-2}
$$
 (4.16)

Por lo tanto la MS del sistema total es la siguiente:

$$
X = \begin{bmatrix} X_{G1} & X_{G1-G2} \\ X_{G1-G2} & X_{G2} \end{bmatrix}
$$
 (4.17)

Utilizando los valores de la tabla 4.2 y sustituyendo valores en la ecuación 4.14, 4.15 y 4.16, se obtiene la siguiente MS.

$$
[X] = \begin{bmatrix} 1.6 & 0.4 \\ 0.4 & 1.0 \end{bmatrix}
$$
 (4.18)

#### **4.5 MODELO TRIFASICO PARA EL GENERADOR DISTRIBUIDO**

Usando el mismo concepto del modelo monofásico, se puede extrapolar el método para sistemas trifásicos y construir la MS, en este caso la matriz está compuesta (como en el caso monofásico) por impedancias propias y mutuas. La relación entre el voltaje y la corriente sobre el nodo donde esta asignada la unidad de GD en el sistema de distribución se puede escribir de la siguiente manera [Chen and Shirmohammadi, 1995]:

$$
\left[\tilde{X}_V\right]\left[\tilde{I}_q\right] = \left[\Delta \tilde{V}\right] \tag{4.19}
$$

Donde  $[X_V]$  es la MS de reactancias de fase en el nodo donde esta asignada la unidad de GD operando en modo de control de voltaje (MCV), el tamaño de la matriz es  $[3m]x[3m]$  donde m es el número de unidades de GD asignadas sobre el sistema de distribución. El vector  $\begin{bmatrix} I_q \end{bmatrix}$  representa la inyección de corrientes reactivas para la unidad de GD sobre el generador operando en MCV, y  $[\Delta \tilde{V}]$  representa el vector de desviación de voltaje.

Considere el sistema de distribución representado en la figura 4.3, la MS en su versión trifásica para la unidad de GD es la siguiente:

$$
\begin{bmatrix} \tilde{X}_V \end{bmatrix} = \begin{bmatrix} \begin{bmatrix} X^{G1t} \end{bmatrix} & \begin{bmatrix} X^{(G1+G2)t} \end{bmatrix} \\ \begin{bmatrix} \begin{bmatrix} X^{(G1+G2)t} \end{bmatrix} \end{bmatrix} & \begin{bmatrix} X^{G2t} \end{bmatrix} \end{bmatrix}
$$
\n(4.20)

Donde  $[X^{G1t}]$  matriz de impedancia trifásica total para el generador 1, el cual puede ser derivada de la siguiente expresión:

$$
[X^{G1t}] = \begin{bmatrix} X_{aa}^{G1} & X_{ab}^{G1} & X_{ac}^{G1} \\ X_{ab}^{G1} & X_{bb}^{G1} & X_{bc}^{G1} \\ X_{ca}^{G1} & X_{bc}^{G1} & X_{cc}^{G1} \end{bmatrix}
$$
(4.21)

Donde  $X_{aa}^{G1}$ ,  $X_{bb}^{G1}$ ,  $X_{cc}^{G1}$  y  $X_{ab}^{G1}$ ,  $X_{ac}^{G1}$ ,  $X_{bc}^{G1}$  son las impedancias propias y mutuas de las ramas desde el nodo donde la unidad de GD esta asignada hasta el nodo de la subestación [Khushalani and Solanki, 2007].

$$
X_{aa}^{G1} = X_{aa}^{1-2} + X_{aa}^{2-3} + X_{aa}^{3-5} + X_{aa}^{5-8} + X_{aa}^{g1}
$$
  
\n
$$
X_{bb}^{G1} = X_{bb}^{1-2} + X_{bb}^{2-3} + X_{bb}^{3-5} + X_{bb}^{5-8} + X_{bb}^{g1}
$$
  
\n
$$
X_{cc}^{G1} = X_{cc}^{1-2} + X_{cc}^{2-3} + X_{cc}^{3-5} + X_{cc}^{5-8} + X_{cc}^{g1}
$$
  
\n
$$
X_{ab}^{G1} = X_{ab}^{1-2} + X_{ab}^{2-3} + X_{ab}^{3-5} + X_{ab}^{5-8} + X_{ab}^{g1}
$$
  
\n
$$
X_{ac}^{G1} = X_{ac}^{1-2} + X_{ac}^{2-3} + X_{ac}^{3-5} + X_{ac}^{5-8} + X_{ac}^{g1}
$$
  
\n
$$
X_{bc}^{G1} = X_{bc}^{1-2} + X_{bc}^{2-3} + X_{bc}^{3-5} + X_{bc}^{5-8} + X_{bc}^{g1}
$$
  
\n(4.22)

Donde:

 $X_{aa}^{t-j}$ : Reactancia propia de la fase a del segmento de línea entre el nodo *i* y el nodo *j*  $X_{bb}^{l-j}$ : Reactancia propia de la fase b del segmento de línea entre el nodo *i* y el nodo *j*  $X_{cc}^{t-j}$ : Reactancia propia de la fase c del segmento de línea entre el nodo *i* y el nodo *j* 

- $X_{ab}^{l-j}$ : Reactancia mutua entre la fase a y la fase b del segmento de línea entre el nodo *i* y el nodo
- $X_{ac}^{t-j}$ : Reactancia mutua entre la fase a y la fase c del segmento de línea entre el nodo *i* y el nodo
- $X_{bc}^{l-j}$ : Reactancia mutua entre la fase b y la fase c del segmento de línea entre el nodo *i* y el nodo
- $X_{aa}^{g1}$ : Reactancia de estado estable de la fase a del generador  $g_1$
- $X_{bb}^{g1}$ : Reactancia de estado estable de la fase b del generador  $g_1$
- $X_{cc}^{g1}$ : Reactancia de estado estable de la fase c del generador  $g_1$
- $X_{ab}^{g1}$ : Reactancia mutua de estado estable entre la fase a y la fase b del generador  $g_1$
- $X_{ac}^{g1}$ : Reactancia mutua de estado estable entre la fase a y la fase c del generador  $g_1$
- $X_{bc}^{g1}$ : Reactancia mutua de estado estable entre la fase b y la fase c del generador  $g_1$

Para la matriz de reactancias mutuas entre la trayectoria del G<sub>1</sub> y la trayectoria para el G2, se calcula con la siguiente ecuación.

$$
\begin{bmatrix} X^{(G1+G2)t} \end{bmatrix} = \begin{bmatrix} X^{(G1+G2)t} & X^{(G1+G2)t} & X^{(G1+G2)t} & \cdots & X^{(G1+G2)t} \\ X^{(G1+G2)t} & X^{(G1+G2)t} & X^{(G1+G2)t} & X^{(G1+G2)t} \\ X^{(G1+G2)t} & X^{(G1+G2)t} & X^{(G1+G2)t} & \cdots \end{bmatrix}
$$
(4.23)

Donde:

 $X^{(G1+G2)t}$ <sub>aa</sub> : Reactancia de la fase a común a las trayectorias de G<sub>1</sub> y G<sub>2</sub>  $X^{(G1+G2)t}$ <sub>bb</sub>: Reactancia de la fase b común a las trayectorias de G<sub>1</sub> y G<sub>2</sub>  $X^{(G1+G2)t}$ <sub>cc</sub>: Reactancia de la fase c común a las trayectorias de G<sub>1</sub> y G<sub>2</sub>  $X^{(G1+G2)t}$ <sub>ab</sub>: Reactancia común entre la fase a y la fase b que comparte la misma trayectoria de  $G_1$  y  $G_2$  $X^{(G1+G2)t}$ <sub>ac</sub>: Reactancia común entre la fase a y la fase c que comparte la misma trayectoria de  $G_1$  y  $G_2$  $X^{(G1+G2)t}$ <sub>bc</sub>: Reactancia común entre la fase b y la fase c que comparte la misma trayectoria de  $G_1$  y  $G_2$ 

Para este caso las componentes de la ecuación 4.23 es igual al segmento de línea comprendida entre el nodo 1 y el nodo 2 de la siguiente manera:

Para las reactancias propias:

$$
X^{(G1+G2)t}{}_{aa} = X_{aa}^{1-2}
$$
  
\n
$$
X^{(G1+G2)t}{}_{bb} = X_{bb}^{1-2}
$$
  
\n
$$
X^{(G1+G2)t}{}_{cc} = X_{cc}^{1-2}
$$
 (4.24)

Y para los términos mutuos:

$$
X^{(G1+G2)t}{}_{ab} = X^{1-2}_{ab}
$$
  
\n
$$
X^{(G1+G2)t}{}_{ac} = X^{1-2}_{ac}
$$
  
\n
$$
X^{(G1+G2)t}{}_{bc} = X^{1-2}_{bc}
$$
 (4.25)

- $X_{aa}^{1-2}$ : Reactancia propia de la fase a del segmento de línea entre el nodo 1 y el nodo 2
- $X_{bb}^{1-2}$  : Reactancia propia de la fase b del segmento de línea entre el nodo 1 y el nodo 2
- $X_{cc}^{1-2}$ : Reactancia propia de la fase c del segmento de línea entre el nodo 1 y el nodo 2
- $X_{ab}^{1-2}$  : Reactancia común entre la fase a y b del segmento de línea entre el nodo 1 y el nodo 2
- $X_{ac}^{1-2}$  : Reactancia común entre la fase a y c del segmento de línea entre el nodo 1 y el nodo 2
- $X_{bc}^{1-2}$ : Reactancia común entre la fase b y c del segmento de línea entre el nodo 1 y el nodo 2

## **4.6 PROCESO ITERATIVO PARA CORREGIR EL VOLTAJE EN UNA UNIDAD DE GD**

Considere  $m$  unidades de GD en el sistema de distribución, es necesario estimar la potencia reactiva sobre el nodo donde la unidad de GD ha sido asignada. Después de una iteración del algoritmo de barrido progresivo-regresivo es posible determinar la diferencia entre el voltaje deseado del generador en MVC y el voltaje calculado por el algoritmo de flujo de potencia, en el caso de que este valor sea menor que una tolerancia predeterminada, el siguiente procedimiento puede ser utilizado para determinar la inyección de corriente reactiva necesaria para alcanzar el valor de voltaje deseado [Rajičič et al., 1994].

1. Inicialmente la potencia real y el voltaje fase son especificados. La potencia reactiva es inicializada a cero. Se resuelve el estudio de flujos de potencia, se verifica que la desviación en la magnitud de voltaje en el nodo asignado a la GD en MCV sea menor a una tolerancia especificada [Selvan and Swarup, 2004].

$$
\Delta V_{a,i}^{k} = |V_{a,i}^{d}| - |V_{a,i}^{k}| \t i = 1,2,... m
$$
  
\n
$$
\Delta V_{b,i}^{k} = |V_{b,i}^{d}| - |V_{b,i}^{k}| \t i = 1,2,... m
$$
  
\n
$$
\Delta V_{c,i}^{k} = |V_{c,i}^{d}| - |V_{c,i}^{k}| \t i = 1,2,... m
$$
\n(4.26)

Donde  $V_{a,i}^d$ ,  $V_{b,i}^d$ ,  $V_{c,i}^d$ ,  $V_{b,i}^k$ ,  $V_{b,i}^k$ , e  $V_{c,i}^k$ son las magnitudes de la tensión deseada y calculada en el bus  $i$  para las fases a, b y c, respectivamente. En el caso de que el error sea mayor que una tolerancia especificada, deberá ejecutarse los cálculos siguientes, de lo contrario, el proceso de inyección de potencia reactiva en el nodo asignado a la GD en MCV debe detenerse.

2. Para cada generador operando en MCV, se calcula la inyección de corriente reactiva. Considerando que la potencia del generador es ilimitada, la inyección de corriente ( $I_{iqa}$ ,  $I_{iqb}$ ,  $I_{iqc}$ ) en el bus generador está desplazada 90 grados del correspondiente voltaje ( $V_{ia}$ ,  $V_{ib}$ , e  $V_{ic}$ ).

$$
I_{iqa}^{k} = |I_{iq}|^{k} * e^{j(90^{\circ} + \delta_{Via}^{k})}
$$
  
\n
$$
I_{iqb}^{k} = |I_{iq}|^{k} * e^{j(90^{\circ} + \delta_{Vib}^{k})}
$$
  
\n
$$
I_{iqa}^{k} = |I_{iq}|^{k} * e^{j(90^{\circ} + \delta_{Vic}^{k})}
$$
\n(4.27)

Donde  $\delta_{Vi}^k$ ,  $\delta_{Vi}^k$ ,  $\delta_{Vi}^k$  son los ángulos de las tres fases para cada generador en MCV, la inyección de potencia reactiva está limitada por la curva de capacidad del generador. Esta curva permite determinar los valores de potencia reactiva que puede ser proporcionada por el generador. Esta curva tiene un límite inferior y un límite superior, de tal manera, que se debe determinar si el valor se encuentra dentro de los límites de la curva de capacidad de la unidad de GD antes de hacer la inyección de potencia reactiva. Si el valor esta dentro de los límites, continúa con el siguiente paso.

3. Calcule la inyección de potencia reactiva trifásica solicitado en el bus PV, usando la tensión de este bus, la nueva inyección de corriente debe ser calculada de las ecuaciones (3.30) y (3.31).

$$
Q_i^k = Imag(V_{ia}I_{ia}^*)^k + Imag(V_{ib}I_{ib}^*)^k + Imag(V_{ic}I_{ic}^*)^k
$$
 (4.28)

Donde  $Q_i^k$  es la potencia reactiva trifásica a ser inyectada por la unidad de GD, en este caso la potencia reactiva inyectada por cada fase es igual a  $Q_i^k/3$ [Teng, 2002].

4. Después de calcular la inyección de potencia reactiva en el nodo donde está asignada la unidad de GD en MCV, la comparación debe ser realizada entre el valor estimado y los límites de la unidad de GD.

$$
Q_i^{min} < Q_i^k < Q_i^{max} \tag{4.29}
$$

Existe la posibilidad de que la potencia reactiva a ser inyectada sea mayor que el valor máximo de generación, en este caso la unidad de GD solo podrá inyectar el valor máximo de generación al sistema

## **4.7 PROGRAMA DE COMPUTADORA DIGITAL PARA EL ANALISIS DE FLUJOS DE POTENCIA EN REDES DE DISTRIBUCIÓN CON GD**

Se desarrolló un programa en computadora digital en lenguaje de programación FORTRAN 90 para resolver el estudio de flujos de potencia con modelos de GD operando en modo de FPC ó MCV. La estructura general del programa de simulación presentan los siguientes procesos:

**Bloque 1**: Lectura de datos del sistema y del estudio. En este bloque se representa el proceso de lectura de datos, es similar al presentado en la sección 3.4.

**Bloque 2**: Resolver el estudio de flujos de potencia desbalanceado. Utilizando la metodología presentada en la sección 3.3.2 mediante la técnica de barrido progresivoregresivo se resuelve el estudio de flujos de potencia.

**Bloque 3**: Calcular la desviación de voltaje de secuencia positiva. Con una potencia reactiva Q=0, se calcula la diferencia de voltaje en el nodo donde ha sido asignado la unidad de GD en MCV y el voltaje obtenido de la solución de flujos de potencia.

**Bloque 4**: Se forma la matriz de sensibilidad con la metodología descrita en la sección 3.5.3

**Bloque 5**: Calcular  $I_a$  y Q. se calcula la corriente reactiva y la potencia reactiva para eliminar la desviación de voltaje en el nodo de la unidad de GD en MCV.

**Bloque 6**. Inyectar la potencia reactiva Q en cada fase. Una vez calculada la potencia reactiva se inyecta en el nodo asignado a la GD.

**Bloque 7**: Escritura de resultados a un archivo de salida. Finalmente, en este bloque se escriben los resultados en un archivo y termina la ejecución del programa

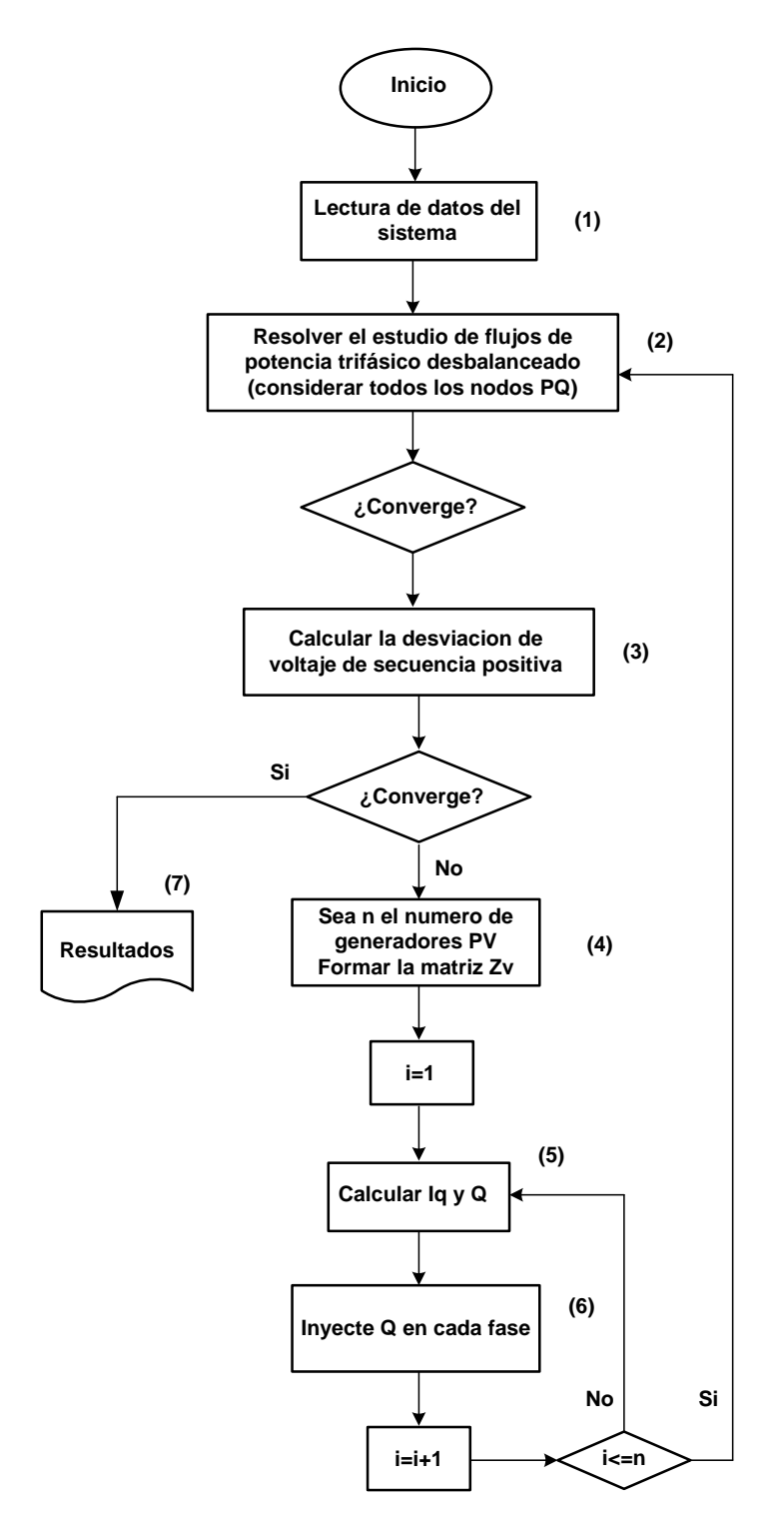

**Figura 4. 4 Diagrama de flujo correspondiente al programa desarrollado para realizar el estudio de flujos de potencia con GD**

## **4.8 VALIDACIÓN DEL PROGRAMA DE FLUJOS DE POTENCIA CON INCORPORACIÓN DE MODELOS DE GD UTILIZANDO EL SISTEMA DE 13 NODOS DEL IEEE.**

En esta sección se muestran la comparación de los resultados del estudio de flujos de potencia con modelos de GD, empleando el programa de computadora digital descrita en las secciones anteriores, y los resultados obtenidos de la literatura y del programa comercial *Cymdist*.

## **4.8.1 CASO DE ESTUDIO 4: SISTEMA DE 13 NODOS CON GD EN MODO FPC**

Para darle validez a la metodología implementada se seleccionó un caso de estudio obtenido de [S. Khushalani and N. Schulz, 2006] el cual se describe de la siguiente manera:

*Un generador es conectado en el nodo 671 el generador está operando en modo de FPC, a un valor de factor de potencia de 0.9. La capacidad de potencia que entrega el generador es de 630 kW para cada fase. La figura 4.5 se muestra el diagrama unifilar de dicho caso de estudio.* 

Es importante mencionar que los parámetros para el generador con estas características fueron estimados con el programa comercial *Cymdist* y se muestran en el apéndice A.

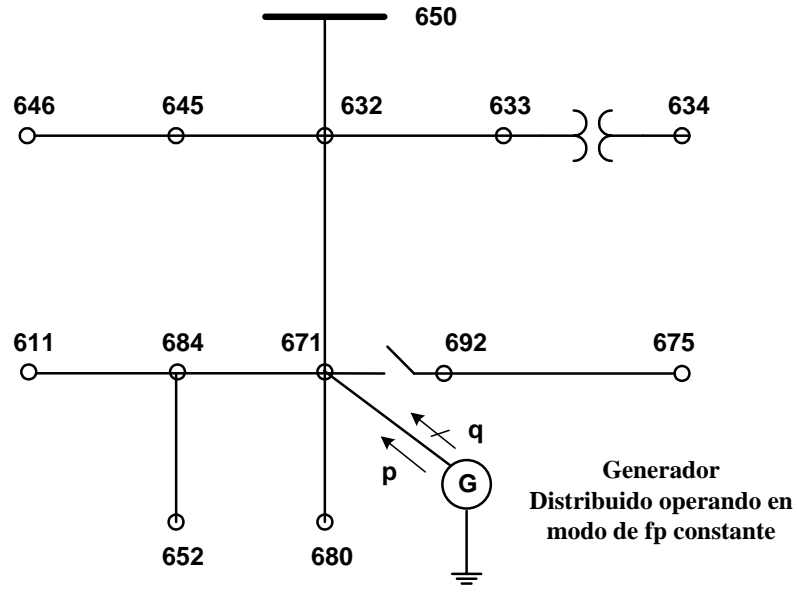

**Figura 4. 5 Sistema de 13 nodos con GD operando en modo de FPC**

En este caso no es necesario encontrar la MS debido a que se conoce la potencia activa y el factor de potencia al que opera la unidad de GD, de tal manera que la potencia activa (P) y la potencia reactiva (Q) se mantienen constante en el proceso iterativo.

En la tabla 4.3 se muestra el error calculado para el programa implementado y el error de los resultados reportados en [S. Khushalani and N. Schulz, 2006]. Los resultados de referencia se obtuvieron del programa comercial *Cymdist*.

| <b>Nodo</b> | Referencia     | <b>Fase A-N</b><br>(%) | <b>Angulo</b><br>(%) | <b>Fase B-N</b><br>(%) | <b>Angulo</b><br>(%) | <b>Fase C-N</b><br>[%] | <b>Angulo</b><br>(%) |
|-------------|----------------|------------------------|----------------------|------------------------|----------------------|------------------------|----------------------|
|             | B              | 0.0000000              | 0.0000000            | 0.0000000              | 0.0000000            | 0.0000000              | 0.0000000            |
| 650         | D              | 0.0000000              | 0.0000000            | 0.0000000              | 0.0000000            | 0.0000000              | 0.0000000            |
|             | B              | 0.0000000              | 1.2048193            | 0.0000000              | 0.0083001            | 0.0000000              | 0.0000000            |
| 632         | D              | 0.0424268              | 1.8072289            | 0.0000000              | 0.0116202            | 0.0429000              | 0.0000000            |
|             | B              | -------                | -------              | 0.0000000              | 0.0165741            | 0.0429923              | 0.0000000            |
| 645         | D              |                        | -------              | 0.1251043              | 0.0182315            | 0.0429923              | 0.0000000            |
|             | B              | 0.0000000              | 0.5665722            | 0.0402414              | 0.0083465            | 0.0000000              | 0.0000000            |
| 671         | D              | 0.0428266              | 0.8498584            | 0.1207243              | 0.0116852            | 0.0437254              | 0.0084595            |
|             | B              | 0.0425532              | 1.1560694            | 0.0000000              | 0.0082967            | 0.0000000              | 0.0000000            |
| 633         | D              | 0.0425532              | 1.7341040            | 0.0000000              | 0.0132747            | 0.0000000              | 0.0000000            |
|             | $\overline{B}$ |                        |                      | 0.0000000              | 0.0165645            | 0.0000000              | 0.0000000            |
| 646         | D              | -------                | -------              | 0.0000000              | 0.0165645            | 0.0000000              | 0.0000000            |
|             | B              | 0.0000000              | 0.0000000            |                        |                      | 0.0000000              | 0.0000000            |
| 684         | D              | 0.0858001              | 0.8450704            |                        | -------              | 0.0438212              | 0.0084667            |
|             | $\overline{B}$ | 0.0428082              | 0.2832861            | 0.0000000              | 0.0083465            | 0.0000000              | 0.0000000            |
| 680         | D              | 0.0856164              | 0.8498584            | 0.0000000              | 0.0116852            | 0.0437254              | 0.0084595            |
|             | B              | 0.0428082              | 0.5665722            | 0.0402414              | 0.0083465            | 0.0000000              | 0.0000000            |
| 692         | D              | 0.0856164              | 0.8498584            | 0.0000000              | 0.0166931            | 0.0437254              | 0.0084595            |
|             | B              | 0.0000000              | 0.4048583            | 0.0000000              | 0.4606779            | 0.0000000              | 0.0000000            |
| 634         | D              | 0.0000000              | 0.8097166            | 0.0000000              | 0.4606779            | 0.0000000              | 0.0084524            |
|             | $\overline{B}$ | -------                |                      |                        | -------              | 0.0000000              | 0.0000000            |
| 611         | D              | -------                | -------              | -------                | -------              | 0.0439174              | 0.0084774            |
|             | B              | 0.0000000              | 0.5747126            |                        | -------              |                        |                      |
| 652         | D              | 0.0431779              | 0.5747126            | -------                | -------              | -------                | -------              |
|             | B              | 0.0431034              | 0.5291005            | 0.0000000              | 0.0083340            | 0.0000000              | 0.0000000            |
| 675         | D              | 0.0862069              | 0.7936508            | 0.0802890              | 0.0166681            | 0.0438212              | 0.0084581            |

**Tabla 4. 3 Comparación del error para los voltajes nodales del sistema de 13 nodos del IEEE con GD en modo FPC**

Donde:

 **Referencia B**: Error de los resultados del programa Implementado

 **Referencia D**: Error de los resultados de [S. Khushalani and N. Schulz, 2006]

En la figura 4.6, 4.7 y 4.8 se muestra la comparación de la magnitud de voltaje de la fase A, B y C respectivamente. La comparación se realiza con los resultados obtenidos del programa implementado, así como de los resultados reportados en [S. Khushalani and N. Schulz, 2006], y del programa comercial *Cymdist.*

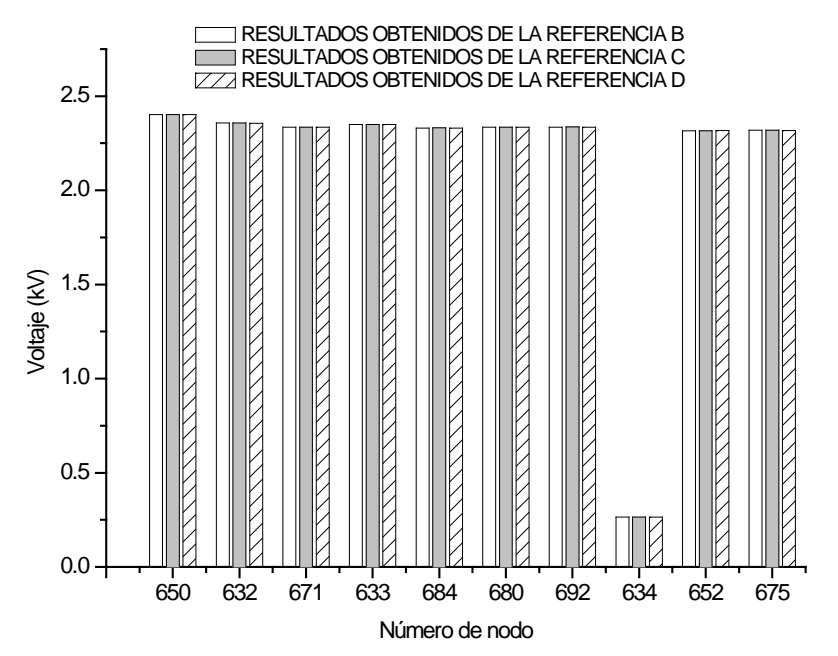

**Figura 4. 6 Comparación de voltajes para la fase A del sistema de 13 nodos con GD en modo de FPC**

**Referencia B**: Resultados obtenidos a partir del programa Implementado **Referencia C**: Resultados obtenidos a partir del programa *Cymdist* **Referencia D**: Resultados Obtenidos de [S. Khushalani and N. Schulz, 2006]

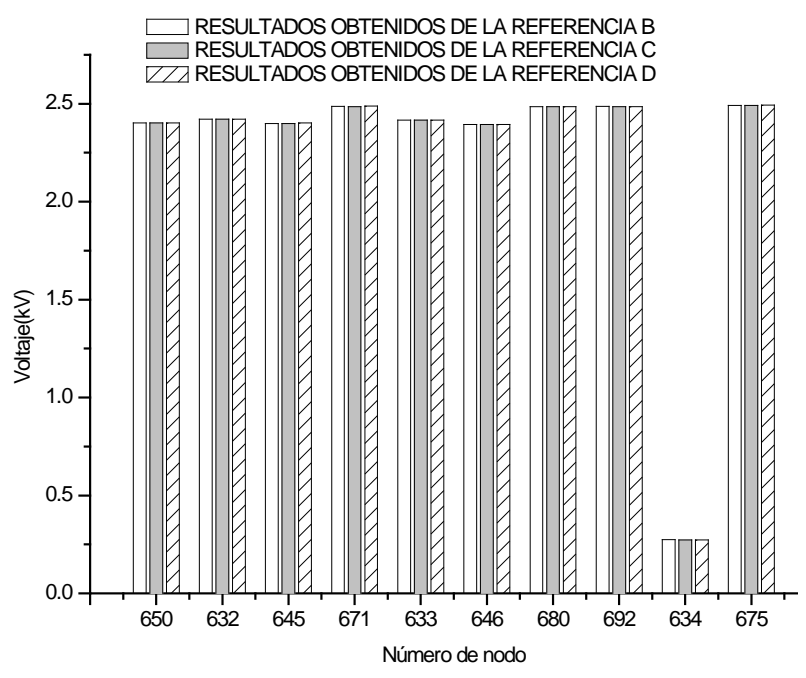

**Figura 4. 7 Comparación de voltajes para la fase B del sistema de 13 nodos con GD en modo de FPC**

Donde:

**Referencia B**: Resultados obtenidos a partir del programa Implementado

**Referencia C**: Resultados obtenidos a partir del programa *Cymdist*

**Referencia D**: Resultados Obtenidos de [S. Khushalani and N. Schulz, 2006]

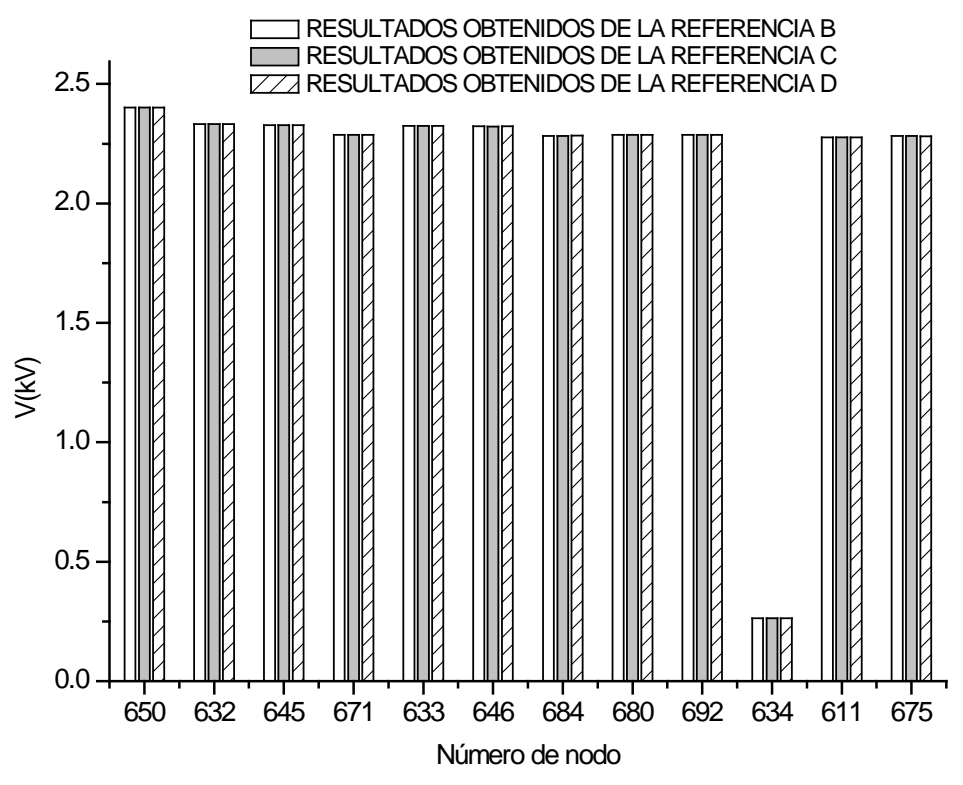

**Figura 4. 8Comparación de voltajes para la fase C del sistema de 13 nodos con GD en modo de FPC**

**Referencia B**: Resultados obtenidos a partir del programa Implementado **Referencia C**: Resultados obtenidos a partir del programa *Cymdist* **Referencia D**: Resultados Obtenidos de [S. Khushalani and N. Schulz, 2006]

En la tabla 4.4 se muestra el error para la corriente de la fase A, B y C para todos los segmentos de línea del sistema de 13 nodos del IEEE. El error se calculo a partir de los resultados obtenidos del programa comercial Cymdist.

|      |                       |      |            | <b>FASE A</b> |           | <b>FASE B</b> | <b>FASE C</b> |              |
|------|-----------------------|------|------------|---------------|-----------|---------------|---------------|--------------|
| rama | $p \rightarrow q$     | Refe | Magnitud   | Angulo        | Magnitud  | Angulo        | Magnitud      | Angulo       |
|      |                       | renc | (%)        | (%)           | (%)       | (%)           | (%)           | (% )         |
|      |                       | ia   |            |               |           |               |               |              |
|      | $650 \rightarrow 632$ | B    | 0.0073006  | 0             | 1.5252134 | 0.09753719    | 0.5260562     | 0.2464318    |
| 1    |                       | D    | 0.0073006  | 0.30245747    | 1.8025249 | 0.0243843     | 0.3419365     | 0.1642879    |
|      | $632 \rightarrow 645$ | B    | ---------  | ---------     | 1.3530219 | 0.19728035    | 3.2248109     | 0.0170270    |
| 2    |                       | D    | ---------  |               | 1.3667582 | 0.19023462    | 3.2248109     | $\Omega$     |
|      | $632 - 671$           | B    | 0.0052293  | 0             | 0.0508854 | 1.5625        | 0.0050241     | 0.0174657    |
| 3    |                       | D    | 0.0052293  | 0.50458716    | 0.5190311 | 2.375         | 0.2110128     | 0.1833901    |
|      | $632 \rightarrow 633$ | B    | 0.0117952  | 0.02704164    | 0.0316055 | 0.01266705    | 3.2248109     | 0.0170270    |
| 4    |                       | D    | 0.0117952  | 0.05408329    | 0.0632111 | 0.01266705    | 1.6355500     | 4.651455     |
|      | $645 \rightarrow 646$ | B    |            |               | 0.0159464 | 0.00824606    | 0.1432892     | 0.0170270    |
| 5    |                       | D    | ---------- | ---------     | 0.0159464 | 0.05772244    | 0.1432892     | $\Omega$     |
|      | $671 \rightarrow 684$ | B    | 0.0322997  | 0.05350455    |           | ---------     | $\Omega$      | $\mathbf{0}$ |
| 6    |                       | D    | 0.0322997  | 0.05350455    | --------- | ---------     | 0.0140746     | $\mathbf{0}$ |
|      | $671 \rightarrow 680$ | B    | $\Omega$   | 0             | $\theta$  | $\Omega$      | $\Omega$      | $\theta$     |
| 7    |                       | D    | $\Omega$   | $\Omega$      | $\theta$  | $\theta$      | $\Omega$      | $\Omega$     |
|      | $671 \rightarrow 692$ | B    | 0.0085590  | 0.11862396    | 0.0441046 | 0.05591799    | 0.0054860     | 0.0090702    |
| 8    |                       | D    | 0.0085590  | 0.23724792    | 0.0735077 | 0.11183597    | 0.0219442     | 0.0090702    |
|      | $633 \rightarrow 634$ | B    | 0.0149710  | 0.02704164    | 0.0200583 | 0.01266705    | 0.0017520     | $\theta$     |
| 9    |                       | D    | 0.0149710  | 0.05408329    | 0.0455871 | 0.01266705    | 0.0262802     | 0.0122789    |
|      | $684 \rightarrow 611$ | B    |            |               |           |               | $\Omega$      | 0            |
| 10   |                       | D    | ---------  | ---------     | .         | .             | 0.0140746     | $\Omega$     |
|      | $684 \rightarrow 652$ | B    | 0.0322997  | 0.05350455    |           |               | ----------    | ----------   |
| 11   |                       | D    | 0.0322997  | 0.05350455    | --------- | ---------     | ----------    | ---------    |
|      | $692 \rightarrow 675$ | B    | 0.0095670  | 0.23866348    | 0.0441046 | 0.05591799    | 0.0078228     | 0.8032845    |
| 12   |                       | D    | 0.0095670  | 0.95465394    | 0.0735077 | 0.11183597    | 0.0312915     | 0.0178507    |

**Tabla 4. 4 Comparación del error para las corrientes de rama del sistema de 13 nodos del IEEE con GD en modo de FPC**

**Referencia B**: Error de los resultados del programa Implementado

**Referencia D**: Error de los resultados de [S. Khushalani and N. Schulz, 2006]

En la figura 4.9, 4.10 y 4.11 se muestran la comparación de la corriente de la fase A, fase B y fase C respectivamente para cada uno de los segmentos de línea del sistema de prueba. La comparación se realiza con resultados obtenidos del programa implementado, con resultados reportados en [S. Khushalani and N. Schulz, 2006], y con resultados obtenidos con el programa comercial Cymdist.

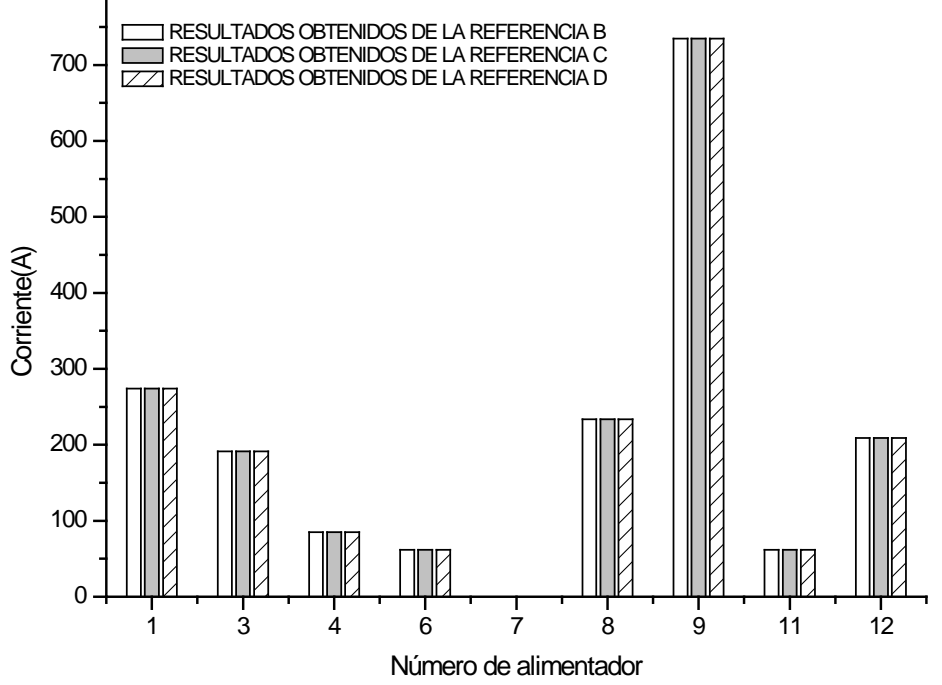

**Figura 4. 9Comparación de corrientes de rama para la fase A del sistema de 13 nodos con GD en modo de FPC**

**Referencia B**: Resultados obtenidos a partir del programa Implementado **Referencia C**: Resultados obtenidos a partir del programa Cymdist **Referencia D**: Resultados Obtenidos de [S. Khushalani and N. Schulz, 2006]

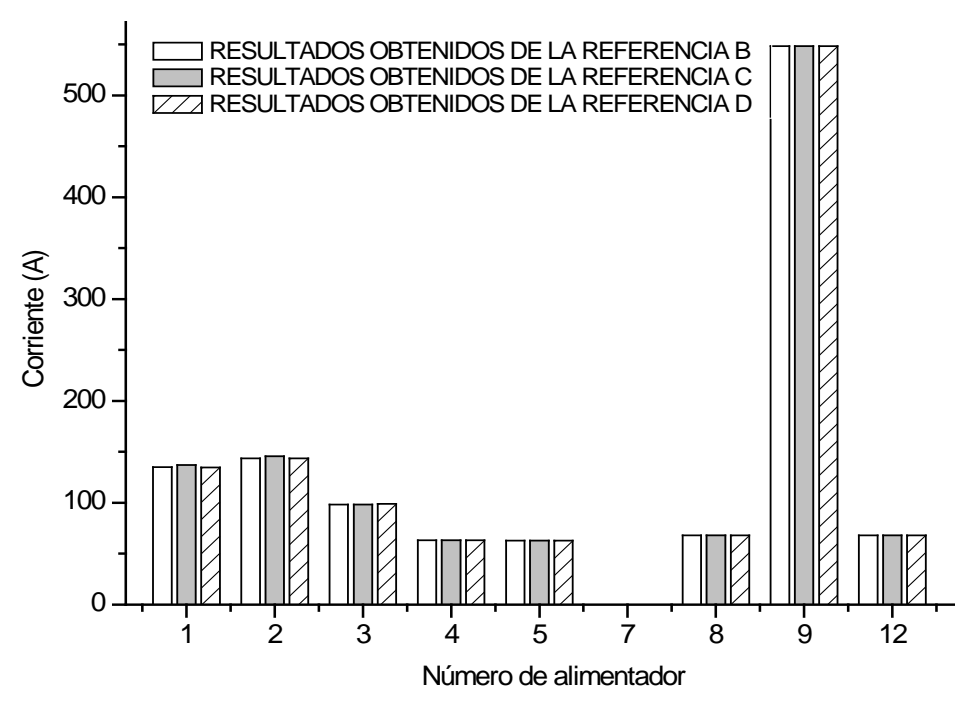

**Figura 4. 10 Comparación de corrientes de rama para la fase B del sistema de 13 nodos con GD en modo de FPC**

Donde:

**Referencia B**: Resultados obtenidos a partir del programa Implementado

**Referencia C**: Resultados obtenidos a partir del programa Cymdist

**Referencia D**: Resultados Obtenidos de [S. Khushalani and N. Schulz, 2006]

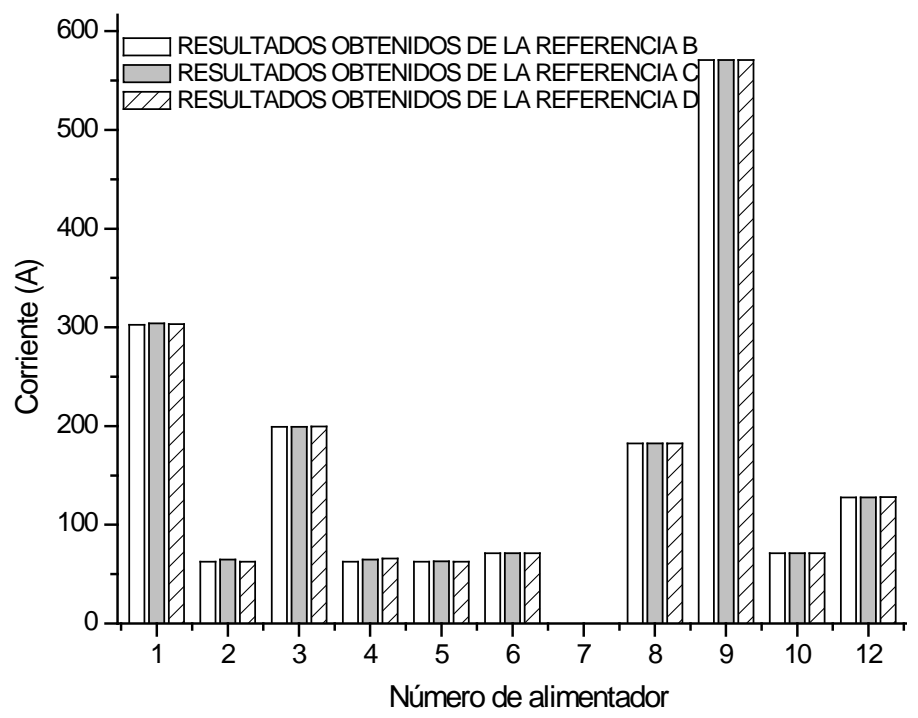

**Figura 4. 11 Comparación de corrientes de rama para la fase C del sistema de 13 nodos con GD en modo de FPC**

**Referencia B**: Resultados obtenidos a partir del programa Implementado **Referencia C**: Resultados obtenidos a partir del programa Cymdist **Referencia D**: Resultados Obtenidos de [S. Khushalani and N. Schulz, 2006]

## *4.8.1.1 DISCUSIÓN DE RESULTADOS*

Como se puede observar en la gráfica la asignación de GD en el sistema de distribución modifica el perfil de voltaje de manera importante, como se puede apreciar en las figuras 3.29 a 3.31, los nodos que más se ven afectados son los nodos son los nodos que se encuentran en la periferia del nodo donde se asigno la unidad de GD, los cambios de magnitud de voltaje se dan en los nodos 671(nodo donde se ubica la GD), 684, 680, 692, 652 y 675, nodos más alejados como el nodo 632, 633 y 634 prácticamente no se ven afectados por la presencia de la GD.

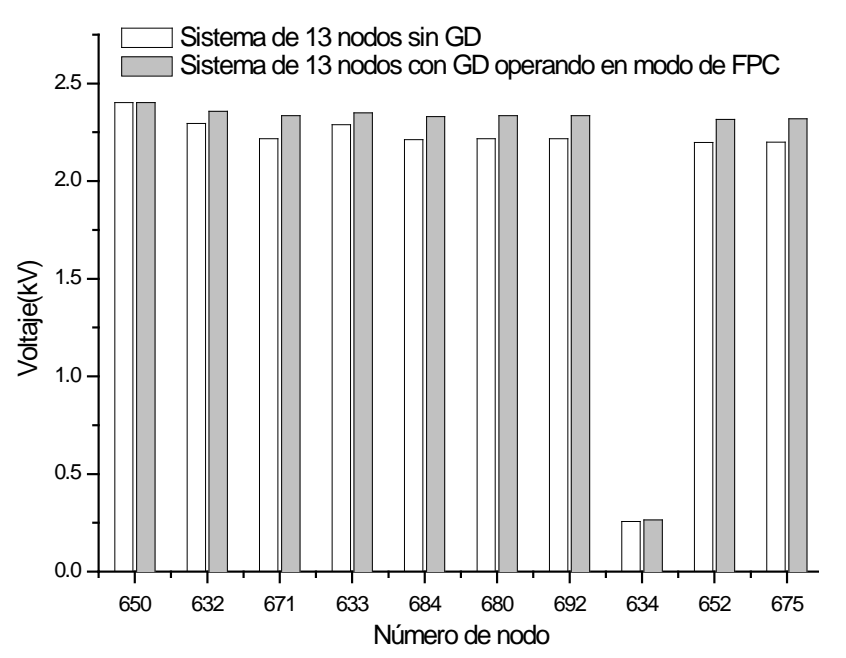

**Figura 4. 12Comparación de voltajes para la fase A con GD y sin GD para el sistema de 13 nodos**

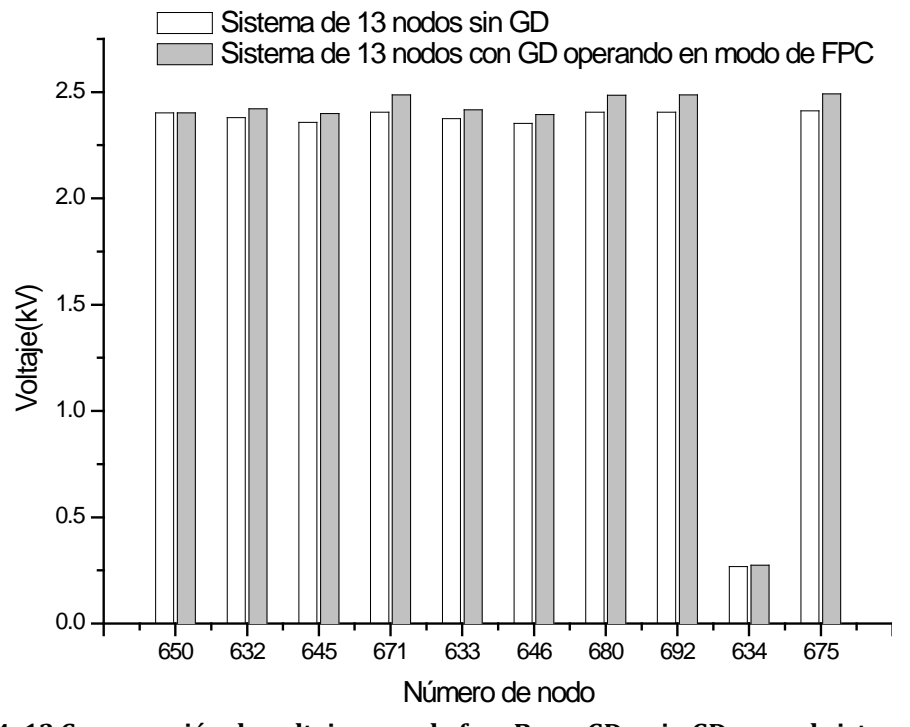

**Figura 4. 13 Comparación de voltajes para la fase B con GD y sin GD para el sistema de 13 nodos**

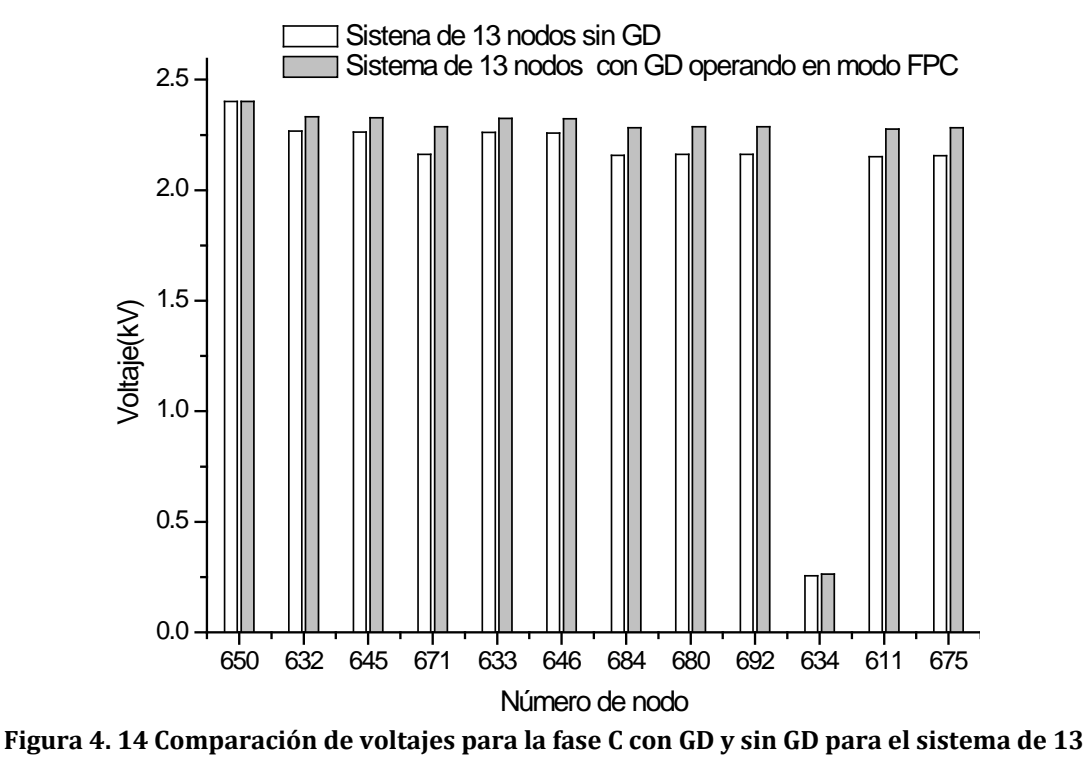

**nodos**

En lo que respecta a las corrientes, se vieron afectadas de manera importante en las gráficas 3.32 a 3.34 se muestra la comparación para la corrientes de rama para cada una de las fases (A, B y C) entre el caso base (sistema sin GD) y el caso donde se instala la unidad de GD. El cambio más drástico se da en el alimentador 1 (segmento 650-632) que es alimentador que proviene de la subestación, la corriente disminuye de un valor de 592 Amper a 373.9 Amper para la fase A y para la fase B de 435 Amper a 134 Amper y para la fase C de 623 Amper a 303 Amper.

El segmento 3(632-671) que es un segmento de línea de enlace que alimenta a nodos de carga que están aguas abajo del nodo 632, también tienen un cambio importante de corriente. La corriente en este alimentador cambia de 506 Amper a 191 Amper para la fase A, para la fase B cambia de 230 Amper a 98 Amper y para la fase C cambia de 509 Amper a 199 Amper, como se puede apreciar en la figura 3.32, 3.33 y 3.34.

Los alimentadores 4,5, 6, 7, 8 , 9, 10, 11 y 12 son segmentos de línea de nodos terminales por lo tanto no sufren un cambio significativo en la demanda de corriente. Una observación adicional se presenta en los segmentos 9 y 12 donde se aprecia un cambio en la corriente de carga, esto se debe a que las cargas en estos nodos son de potencia constante, pero como se observo en las figura 3.29, 3.30 y 3.31, en estos nodos se modifico la magnitud del voltaje al incluir GD, por lo tanto al incrementarse el voltaje tiene que disminuir la corriente para mantener la potencia constante.

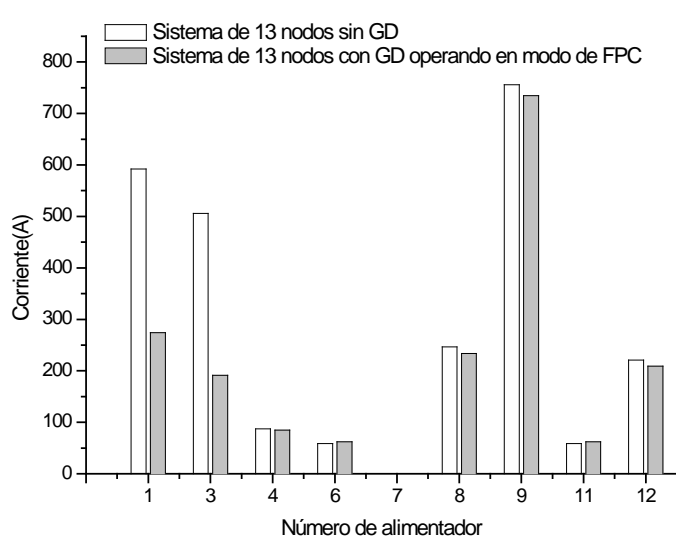

**Figura 4. 15 Comparación de corrientes de rama para la fase A con y sin GD para el sistema de 13 nodos**

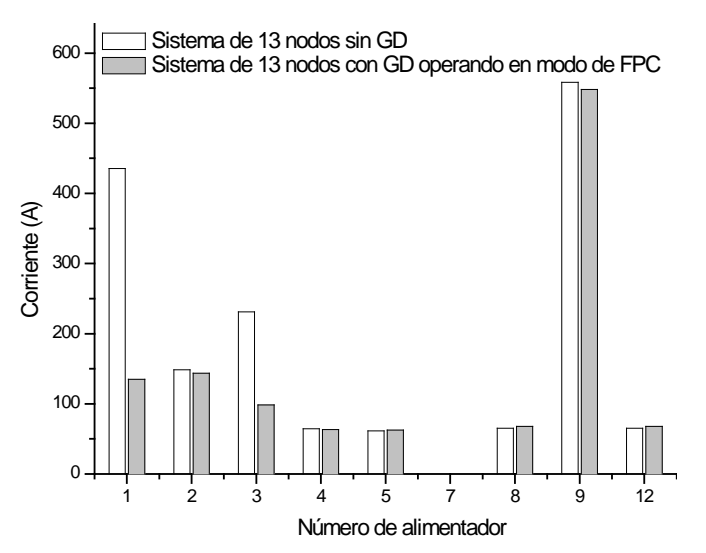

**Figura 4. 16 Comparación de corrientes de rama para la fase B con y sin GD para el sistema de 13 nodos**

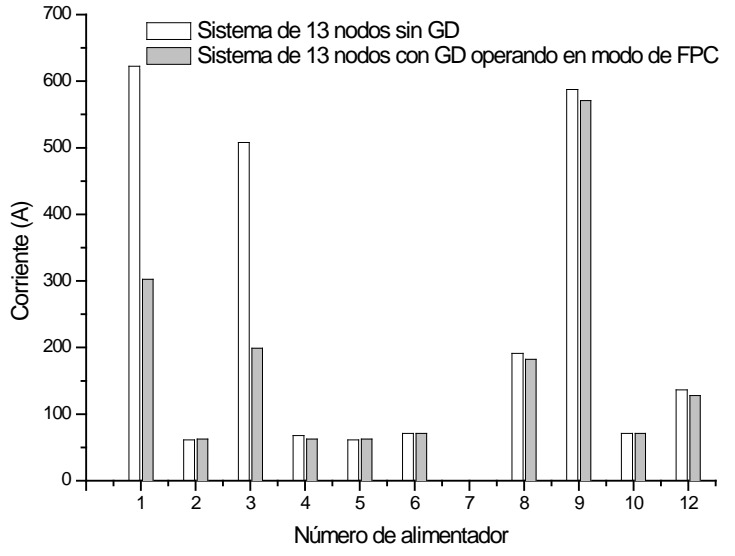

**Figura 4. 17 Comparación de corrientes de rama para la fase C con y sin GD para el sistema de 13 nodos**

#### **4.8.2 CASO DE ESTUDIO 5: SISTEMA DE 13 NODOS CON GD OPERANDO EN MCV**

 Para darle validez a la metodología implementada se selecciono un caso de estudio obtenido de [S. Khushalani and N. Schulz, 2006] el cual es el siguiente:

*Un generador es conectado en el nodo 671, el generador está operando en MCV manteniendo el voltaje en terminales a un valor de 1.0 p.u. La potencia activa que entrega el generador es de 630 kW en la figura 4.18 se muestra el diagrama unifilar de dicho caso de estudio.* 

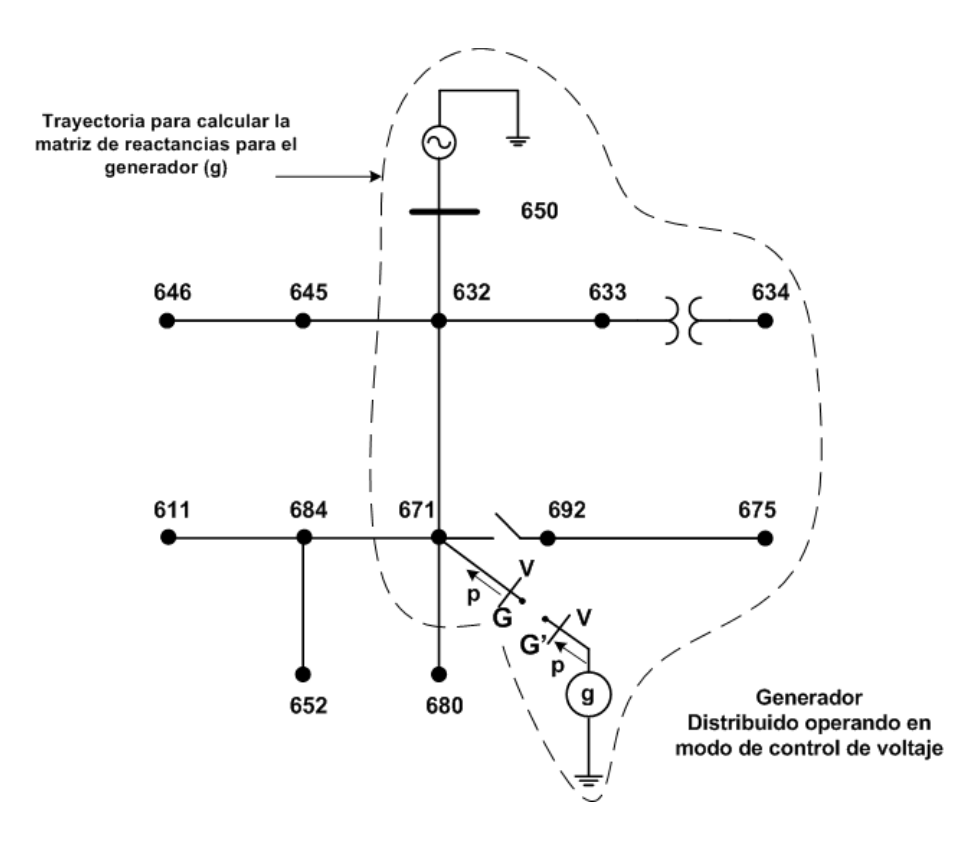

**Figura 4. 18 Sistema de 13 nodos con GD operando en MCV**

 En este caso es necesario aplicar la metodología de la sección 4.6, la MS se calcula en las terminales del generador  $(G - G')$ , como se muestra en la figura 4.18, para calcular de manera iterativa la potencia reactiva necesaria para ajustar el voltaje al valor deseado.

 En la tabla 4.5 se muestra el error de los resultados obtenidos con el programa implementado para el voltaje de fase, el error se cálculo tomando como referencia los resultados obtenidos con el programa comercial Cymdist.

Cabe aclarar que debido a que en [S. Khushalani and N. Schulz, 2006] no se reporta información de impedancias del generador no se puede hacer la comparación con los resultados reportados por estos autores. Se utiliza el programa Cymdist para estimar el valor de las impedancias del generador a partir de los valores nominales de potencia y voltaje del generador, los valores de impedancias se pueden consultar en el apéndice A (Tabla A1.9)

| <b>Nodo</b> | <b>Fase A-N</b> | Angulo     | <b>Fase B-N</b> | Angulo     | <b>Fase C-N</b> | Angulo     |
|-------------|-----------------|------------|-----------------|------------|-----------------|------------|
|             | (%)             | (%)        | (%)             | (%)        | (%)             | $(\%)$     |
| 650         | $\theta$        | O          | 0               |            | 0               | 0          |
| 632         | 0.86956522      | 2.13675214 | 1.25            | 0.01659063 | 0.86956522      | 0.01691189 |
| 645         |                 |            | 2.08333333      | 0.01655218 | 0.86956522      | 0.01691046 |
| 671         | 1.30434783      | 2.15982721 | $\Omega$        | 0.02511511 | 0.40909091      | 0.02557763 |
| 633         | 0.43478261      | 2.03252033 | 1.66666667      | 0.016581   | 0.86956522      | 0.59216648 |
| 646         |                 |            | 1.73913043      | 0.01653849 | 1.30434783      | 0.01690617 |
| 684         | 1.30434783      | 2.13675214 |                 |            | 0               | 0.02560819 |
| 680         | 1.30434783      | 2.15982721 | 0.04166667      | 0.02511511 | 0.40909091      | 0.02557763 |
| 692         | 1.30434783      | 2.15982721 | 0.29166667      | 0.02511511 | 0               | 0.02557763 |
| 634         | 3.7037037       | 16.1490683 | 3.57142857      | 0.27243457 | 3.7037037       | 0.27197008 |
| 611         |                 |            |                 |            | 0               | 0.02565418 |
| 652         | 2.72727273      | 1.0121065  |                 |            |                 |            |
| 675         | 3.18181818      | 3.17164179 | 0.83333333      | 0.40908332 | 0.45454545      | 0.07657619 |

**Tabla 4. 5 Error de los voltajes nodales para el sistema de 13 nodos con GD en MCV del programa implementado**

En las figuras 4.19, 4.20 y 4.21 se muestra una comparación de la magnitud de los voltajes para la fase A, fase B y fase C respectivamente para cada nodo del sistema de prueba. La comparación se realiza con resultados del programa implementado y resultados obtenidos del programa comercial *Cymdist.*|

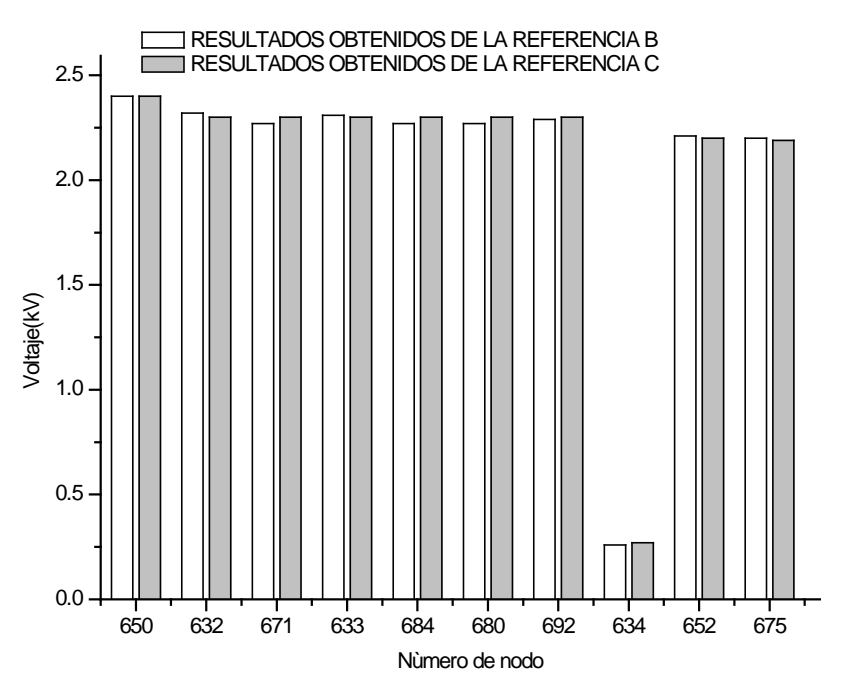

**Figura 4. 19 Comparación de voltajes para la fase A del sistema de 13 nodos en MCV**

Donde:

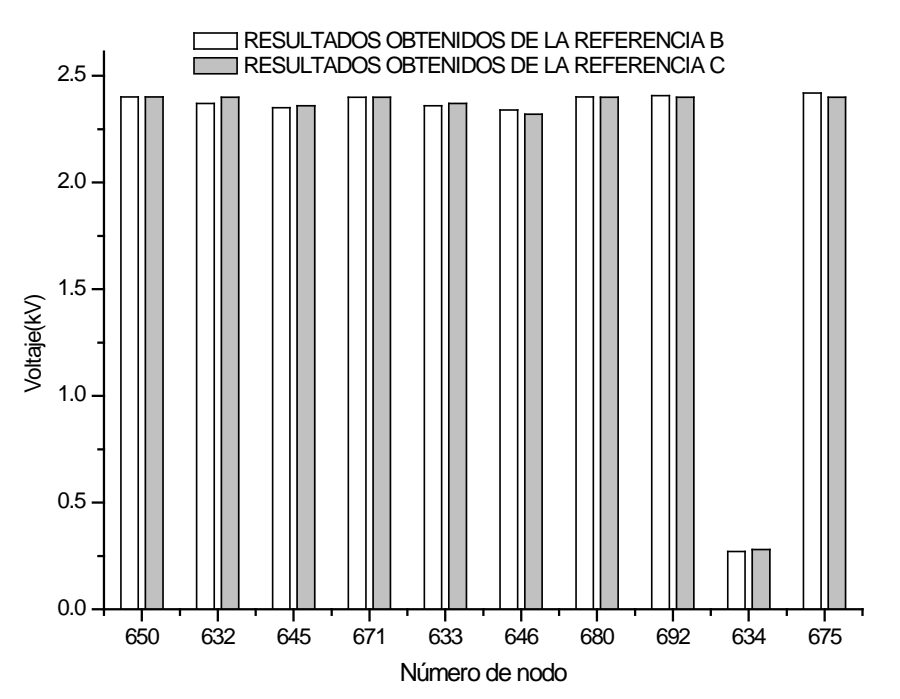

**Figura 4. 20 Comparación de voltajes para la fase B del sistema de 13 nodos en MCV**

**Referencia B**: Resultados obtenidos a partir del programa Implementado **Referencia C**: Resultados obtenidos a partir del programa *Cymdist*

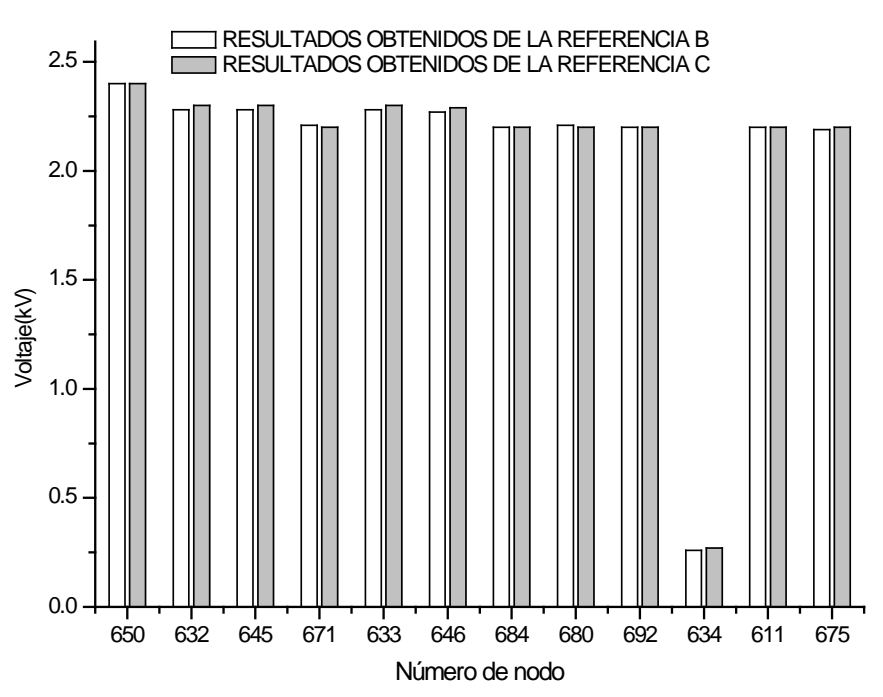

**Figura 4. 21 Comparación de voltajes para la fase C del sistema de 13 nodos en MCV**

Donde:

En la tabla 4.6 se muestran el error de las corrientes para todos los segmentos de línea para la fase A, B y C, respectivamente, para los resultados del programa implementado.

|      |                       | <b>FASE A</b> |            |           | <b>FASE B</b> | <b>FASE C</b> |           |  |  |  |
|------|-----------------------|---------------|------------|-----------|---------------|---------------|-----------|--|--|--|
| rama | $p \rightarrow q$     | Magnitud      | Angulo     | Magnitud  | Angulo        | Magnitud      | Angulo    |  |  |  |
|      |                       | [%]           | (%)        | (%)       | (%)           | (%)           | (%)       |  |  |  |
| 1    | $650 \rightarrow 632$ | 0.1597444     | 0.22579027 | 0.9657495 | 0.08258163    | 0.0147929     | 0.1452257 |  |  |  |
| 2    | $632 \rightarrow 645$ |               | -------    | 0.0277008 | 0             | 0.0324675     |           |  |  |  |
| 3    | $632 \rightarrow 671$ | 0.8264462     | 0.14756517 | 0.4921700 | 1.23133351    | 0.4716117     | 0.1223990 |  |  |  |
| 4    | $632 \rightarrow 633$ | 0.6924882     | 1.37821362 | 1.3003096 | 0.20886076    | 1.3988095     | 0.3960886 |  |  |  |
| 5    | $645 \rightarrow 646$ |               |            | 0.0324675 | 0.01643926    | 0.0324675     | 0.0171409 |  |  |  |
| 6    | $671 \rightarrow 684$ | 1.7508417     | 1.71097657 |           |               | 0.0564174     | 0.049636  |  |  |  |
| 7    | $671 \rightarrow 680$ | 0             | $\Omega$   | $\Omega$  | 0             | $\Omega$      |           |  |  |  |
| 8    | $671 \rightarrow 692$ | 0.3540191     | 3.64850976 | 0.0152207 | 0.94442426    | 0.2538339     | 0.3171346 |  |  |  |
| 9    | $633 \rightarrow 634$ | 0.1198420     | 1.37821362 | 0.1968219 | 0.20886076    | 0.2224926     | 0.3960886 |  |  |  |
| 10   | $684 \rightarrow 611$ |               |            |           |               | 0.0564174     | 0.049636  |  |  |  |
| 11   | $684 \rightarrow 652$ | 1.7508417     | 1.71097657 |           |               |               |           |  |  |  |
| 12   | $692 \rightarrow 675$ | 0.5263157     | 14.3610013 | 0.0152207 | 0.94442426    | 1.0848708     | 0.4629629 |  |  |  |

**Tabla 4. 6 Error de las corrientes de rama para el sistema de 13 nodos del IEEE con GD en MCV del programa implementado**

En la figuras 4.22, 4.23 y 4.24 se muestra la comparación de los resultados obtenidos con el programa implementado y con el programa comercial *Cymdist*.

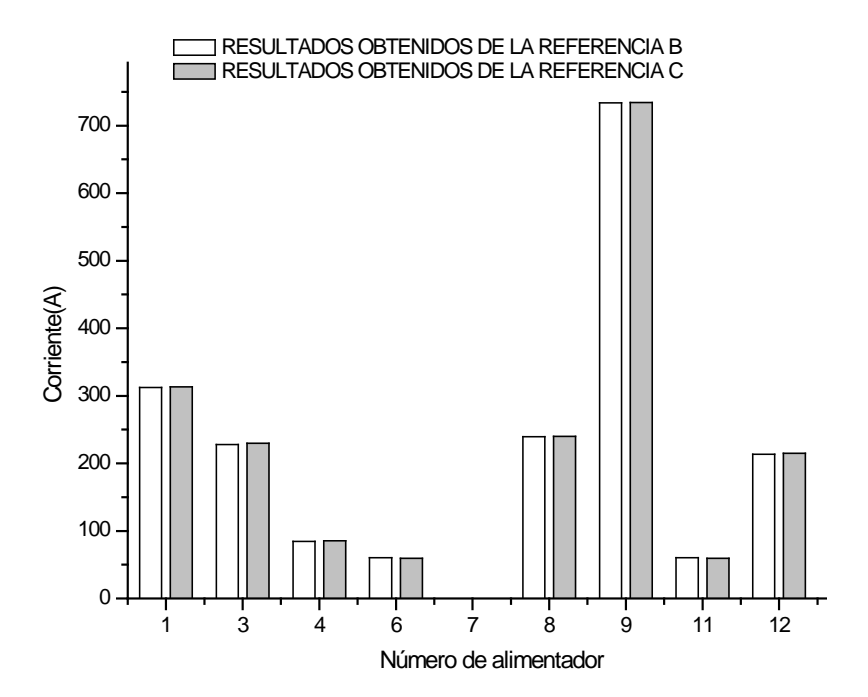

**Figura 4. 22 Comparación de corrientes en la fase A del sistema de 13 nodos con GD en MCV**

Donde:

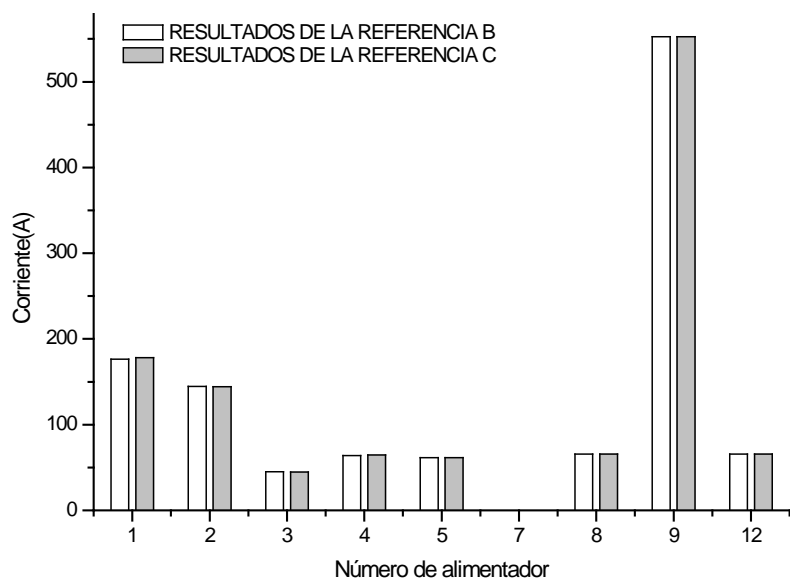

**Figura 4. 23 Comparación de corrientes en la fase B del sistema de 13 nodos con GD en MCV**

**Referencia B**: Resultados obtenidos a partir del programa Implementado **Referencia C**: Resultados obtenidos a partir del programa *Cymdist*

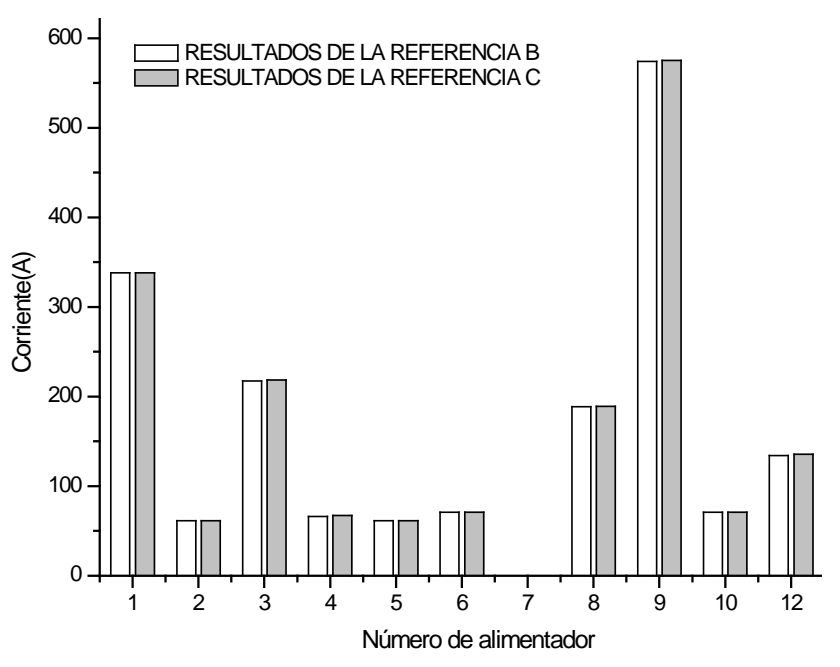

**Figura 4. 24 Comparación de corrientes en la fase C del sistema de 13 nodos con GD en MCV**

Donde:
#### *4.8.2.1 DISCUSIÓN DE RESULTADOS*

 Al igual que con el modelo del generador trabajando en modo de FPC, el modelo del generador en modo de control de voltaje provoca que se inyecte una potencia reactiva tratando de mantener el voltaje en terminales a un valor determinado, cabe mencionar que el generador puede generar potencia reactiva para elevar el voltaje, pero también puede consumir reactivos si es que el voltaje se encuentra a un valor más elevado al valor que se desea ajustar.

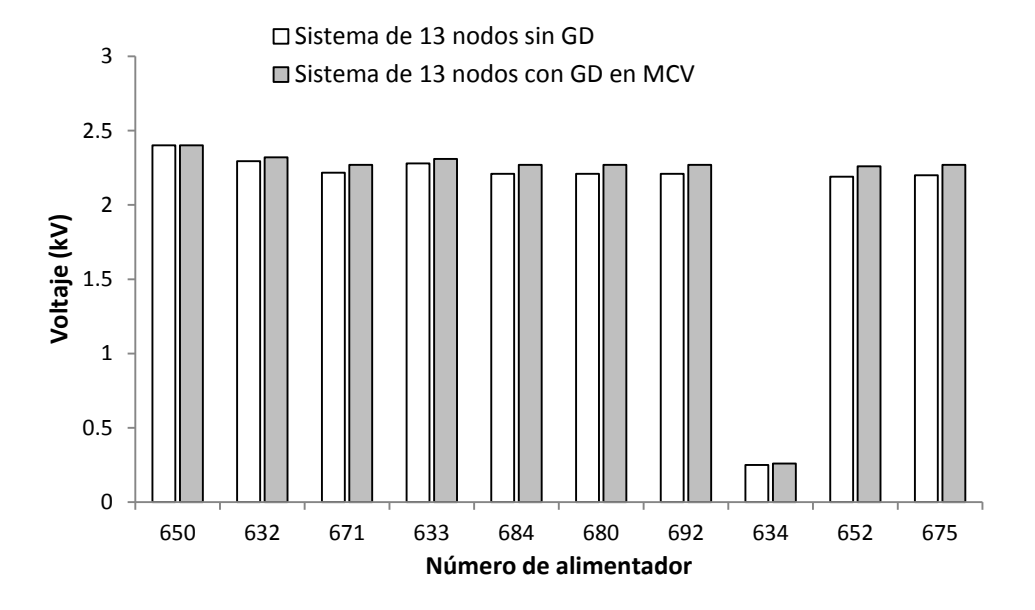

**Figura 4. 25 Comparación de voltajes para la fase A sin GD y con GD en MCV para el sistema de 13 nodos**

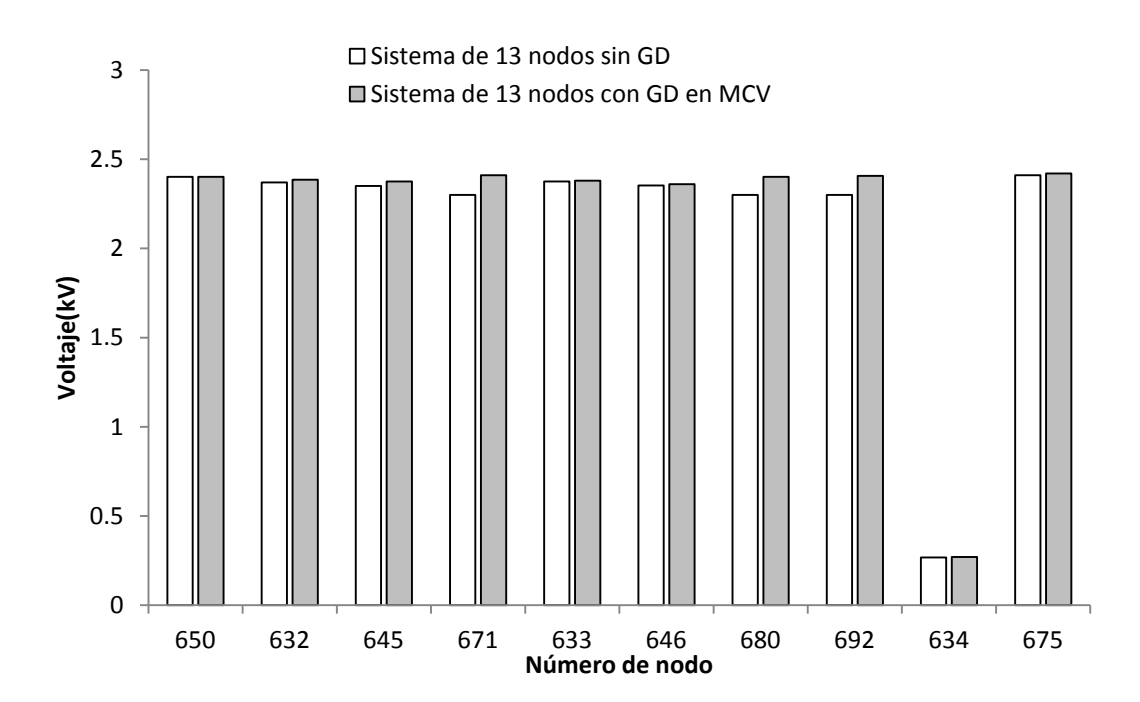

**Figura 4. 26 Comparación de voltajes para la fase B sin GD y con GD en MCV para el sistema de 13 nodos**

Debido a que se tiene un desbalance diferente para cada fase, se requiere una cantidad de potencia reactiva también diferente para ajustar las tres fases a un valor deseado, pero debido a que el método promedia la potencia reactiva de las tres fases e inyecta este promedio en cada fase no se logra ajustar las tres fases al mismo valor como se puede apreciar en la figura 4.25 y 4.27, sin embargo la fase B (que tiene un valor de voltaje más cercano al nominal) es la fase que más se acerca al valor deseado como se muestra en la figura 4.26.

Si el generador tuviera un control independiente para cada fase de tal manera que se pudiera ajustar la potencia reactiva necesaria para ajustar el voltaje a un valor deseado, es posible que las tres fases sean ajustadas al mismo valor.

Se puede apreciar en las figura 4.25, 4.26 y 4.27 que el incremento en el perfil de voltaje para el caso del generador en MCV es mucho más suave que el generador en modo de FPC.

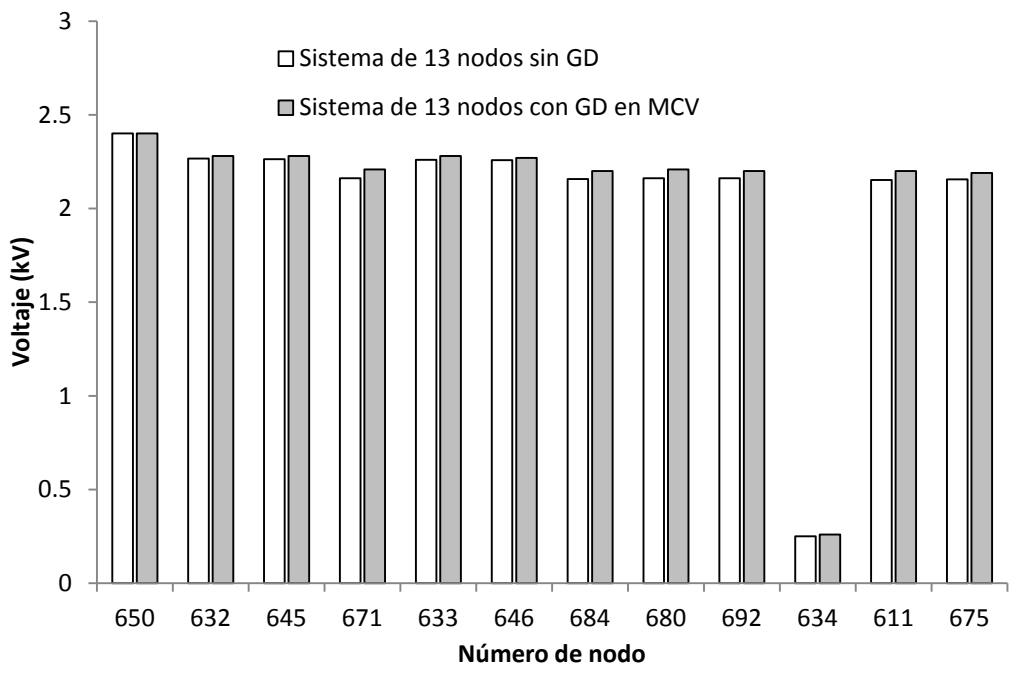

**Figura 4. 27 Comparación de voltajes para la fase C sin GD y con GD en MCV para el sistema de 13 nodos**

En el caso de las corrientes de rama para cada sección de línea se observa en la figura 4.28, 4.29 y 4.30 una disminución de la corriente en la fase A que proviene de la subestación (alimentador 1) de casi 600 A para el caso donde no existe GD a aproximadamente 300 A cuando se instala GD para la fase B y C se observa el mismo comportamiento.

El alimentador 3 que se encuentra entre el nodo 632 y 671 que alimenta a las cargas aguas abajo del nodo 632 también sufre una disminución importante en la corriente de la fase A, pasa de llevar cerca de 500 A sin GD a una valor arriba de los 200 A cuando se instala la GD, la fase B y fase C también sufren el mismo comportamiento de disminución de la corriente.

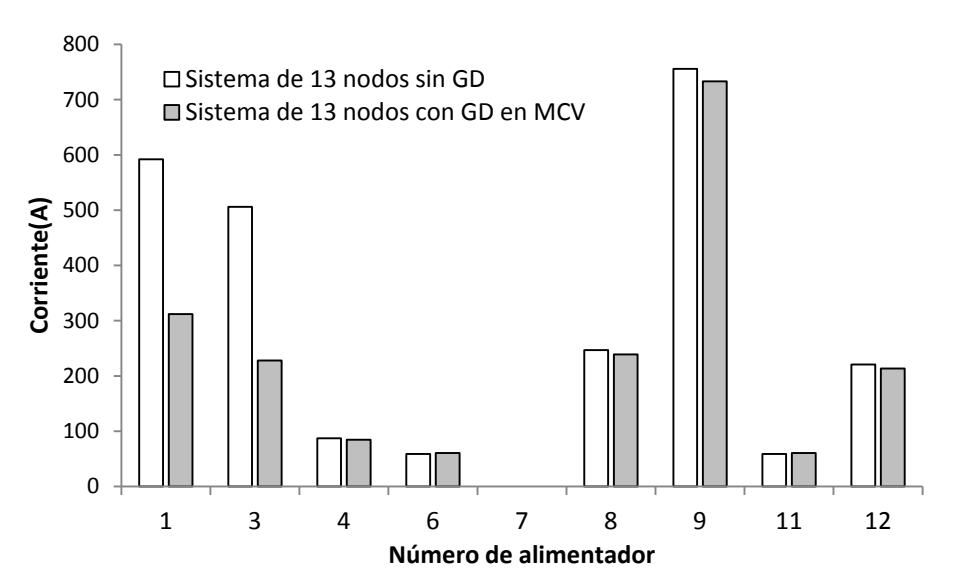

**Figura 4. 28 Comparación de corrientes de rama para la fase A sin y con GD en MCV para el sistema de 13 nodos**

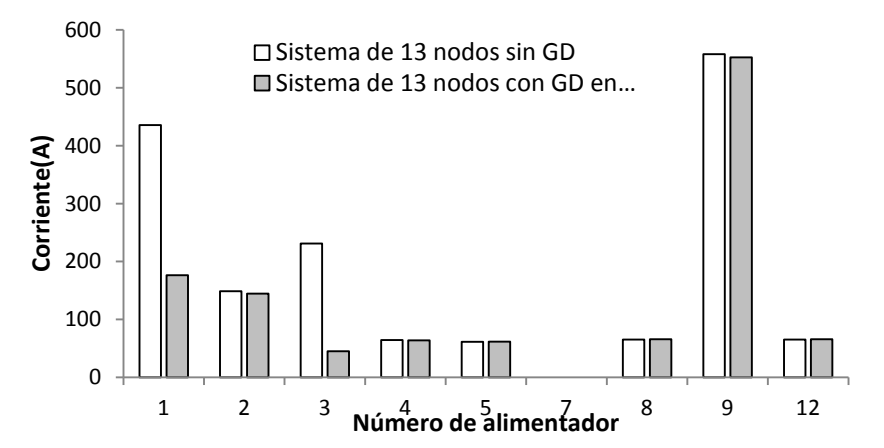

**Figura 4. 29 Comparación de corrientes de rama para la fase B sin y con GD en MCV para el sistema de 13 nodos**

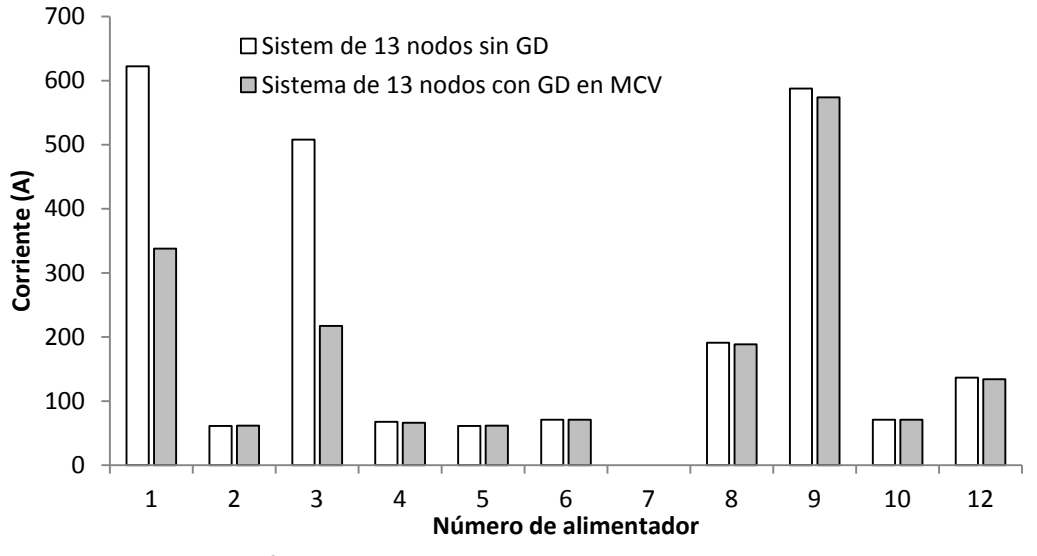

**Figura 4. 30 Comparación de corrientes de rama para la fase C sin y con GD en MCV para el sistema de 13 nodos**

Los alimentadores 4, 5, 6, 7, 8, 9, 10, 11 y 12 son segmentos de línea que alimentan directamente una carga por eso es que en las graficas 4.28, 4.29 y 4.30 las corrientes en estos alimentadores prácticamente no cambiaron con y sin generación distribuida. Existe una diferencia de corriente de carga en el alimentador 9 para la fase A, B y C esto se debe a que se mejoro el perfil de voltaje en la mayoría de los nodos cuando se asigno la GD en el nodo 671, y debido a que se cuenta con modelos de carga que dependen directamente de la magnitud del voltaje aplicado, entonces al cambia el voltaje también cambia la corriente demandada.

## **CAPÍTULO 5: ESTUDIO DE CORTOCIRCUITO EN REDES DE DISTRIBUCIÓN DESBALANCEADAS DE TOPOLOGIA RADIAL**

\_\_\_\_\_\_\_\_\_\_\_\_\_\_\_\_\_\_\_\_\_\_\_\_\_\_\_\_\_\_\_\_\_\_\_\_\_\_\_\_\_\_\_\_\_\_\_\_\_\_\_\_\_\_\_\_\_\_\_\_\_\_\_\_\_\_\_\_\_\_\_\_\_\_\_\_\_

\_\_\_\_\_\_\_\_\_\_\_\_\_\_\_\_\_\_\_\_\_\_\_\_\_\_\_\_\_\_\_\_\_\_\_\_\_\_\_\_\_\_\_\_\_\_\_\_\_\_\_\_\_\_\_\_\_\_\_\_\_\_\_\_\_\_\_\_\_\_\_\_\_\_\_\_\_

## **5.1 INTRODUCCION**

La corriente que fluye a través de un elemento de un sistema de potencia es un parámetro que puede ser usado para detectar fallas, dado el gran aumento en el flujo de corriente cuando un cortocircuito se produce. Por esta razón, una revisión de los conceptos y procedimientos para el cálculo de las corrientes de falla se hará en este capítulo, juntos con algunos cálculos que ilustran los métodos analizados. Es importante tener en cuenta que estos cálculos son necesarios para otras aplicaciones, por ejemplo el cálculo de la red de tierras de la subestación, la selección de calibres de conductores y para las especificaciones de equipos tales como interruptores de potencia [IEEE Std 399, 1997].

Una de las aplicaciones del cálculo de cortocircuito es verificar los parámetros de los equipos de la red durante la fase de planeación. En este caso, el planificador está interesado en conocer las corrientes máximas esperadas (para el correcto dimensionamiento de los componentes) y las corrientes mínimas (para diseñar el esquema de protección). Los cálculos de cortocircuito realizadas en la etapa de planeación suelen utilizar métodos de cálculo que requieren modelado de la red menos detallado (es decir métodos que no requieren información sobre la carga) y que se aplicara estimaciones de carga en casos extremos. Ejemplos de estos métodos incluyen el IEC 60909/VDE 0102 y el método ANSI [Vázquez Bojórquez, 2007]. Un campo de aplicación diferente, es la evaluación precisa de la corriente de falla en una situación particular, es decir, por ejemplo para saber si el mal funcionamiento de un dispositivo de protección fue una falla del relevador o fue la consecuencia de un ajuste inapropiado. Estas son las aplicaciones típicas de los métodos exactos, como el método de superposición (también conocido como el método completo) que se basa en un condición de operación de la red.

Programas comerciales de análisis de fallas más utilizado para redes eléctricas balanceadas es el método de componentes simétricas [Brown, 1985]. La principal ventaja del método del método basado en componentes simétricas convencional es que una red trifásica puede ser tratada como tres redes de secuencia separada, pero la aplicación está limitada cuando las redes son desbalanceadas. Como las mayorías de las redes de distribución son desequilibradas, el análisis de cortocircuito con modelos trifásicos será más preciso. Varios métodos de análisis de cortocircuito se han propuesto basados en coordenadas de fase [Berman and Wilsun, 1998], [Lin and Teng, 1996], [Chen et al., 1991].

## **5.2 CORRIENTES DE CORTOCIRCUITO PARA OPERACIÓN Y PARA PLANEACIÓN DE REDES DE DISTRIBUCIÓN.**

Algunos ejemplos de aplicación de cortocircuito en la planeación del sistema incluye:

- Asegurarse que la capacidad de cortocircuito definida por los equipos no se ha superada con la expansión del sistema y el fortalecimiento del sistema
- Coordinación de dispositivos de protección (fusibles, relevadores de sobrecorriente y relevadores de distancia)
- Dimensionamiento del sistema puesta a tierra
- Verificación de límites térmicos admisibles de cables y líneas de transmisión

Ejemplo de aplicaciones de análisis de cortocircuito en la etapa de operación

- Asegurar que los límites de cortocircuito no se excedan con la reconfiguración del sistema
- Análisis de fallas en el sistema, por ejemplo, para determinar el mal funcionamiento del equipo de protección
- Análisis de posible interferencia mutua entre líneas paralelas durante fallas en el sistema

La diferencia fundamental entre la suposición utilizadas por los métodos de cálculo es que para estudios de planeación del sistema, las condiciones de operación aun no se conocen, y por lo tanto, las estimaciones son necesarias [*DIgSILENT*, 2003]. Con este fin, el método que utiliza una fuente de tensión equivalente en la ubicación de la falla ha sido generalmente aceptado en Europa occidental, según IEC 909 (VDE 0102). Una versión derivada de esto fue publicada como IEC 60909 en julio de 2001. Este método funciona de forma independiente de la corriente de carga (punto de operación) de un sistema y utiliza factores de corrección para voltajes e impedancias, para obtener resultados conservadores [Vázquez Bojórquez, 2007]. Para el cálculo de la corriente de cortocircuito máxima y mínima diferentes factores de corrección son aplicadas.

## **5.3 CÁLCULO DE LA CORRIENTE DE CORTOCIRCUITO EN REDES DE DISTRIBUCIÓN DESBALANCEADAS**

Como se ha mencionado, el sistema eléctrico de distribución no es balanceado en su totalidad, aunado a esto puede ser que la red no sea de configuración trifásica, por lo tanto es indispensable utilizar una metodología de solución para sistemas con estas características [Laughton, 1968].

El analizar los sistemas eléctricos de distribución en componentes de fase tiene varias ventajas, algunas de las cuales se mencionan a continuación.

- La modelación es más completa y general
- Se puede modelar más fácilmente conexiones de elementos, así como condiciones desbalanceadas y poco comunes de operación
- Se trabaja con variables reales de fase del sistema, sin ser valores transformados; se tienen resultados físicos en forma directa.
- Es posible el análisis a todo tipo de falla

El método completo (también conocido como el método de superposición), es en términos de modelado de un sistema, un método de cálculo preciso. Las corrientes del cortocircuito se determinan mediante la superposición de la condición de operación antes que inicie el cortocircuito combinada con una condición donde todas las fuentes de voltajes son fijadas en cero y el voltaje negativo de operación es conectada en el nodo de falla. El procedimiento detallado se explica a continuación.

El punto inicial es la condición de operación (condiciones de prefalla) del sistema antes del inicio del cortocircuito como se muestra en la figura 5.1. Esta condición representa la condición de excitación de los generadores, la posición del tap de transformadores y el estado de operación de los interruptores [He and Teo, 1995], para esta condición es necesario realizar un estudio de flujos de potencia de la red bajo estudio, para conocer las condiciones de prefalla.

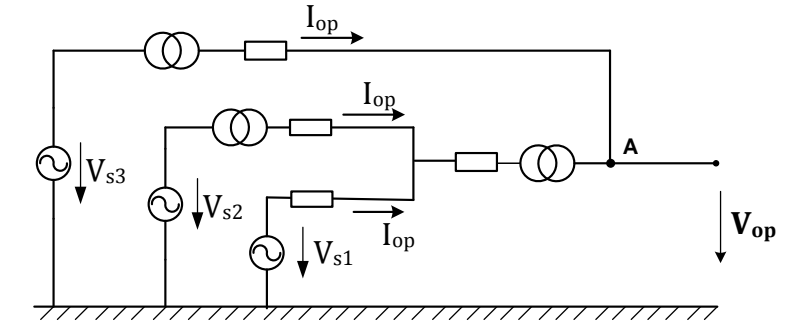

**Figura 5. 1 Condición de operación o de prefalla de un sistema de distribución**

Una vez teniendo esta condición de prefalla se puede simular un cortocircuito en el punto A, de la figura 5.1 colocando dos fuentes de voltaje en serie con los signos encontrados, cuya magnitud es igual al valor de voltaje de operación, de esta manera la diferencia de potencial entre el punto A y la referencia es cero, como se muestra en la figura 5.2.

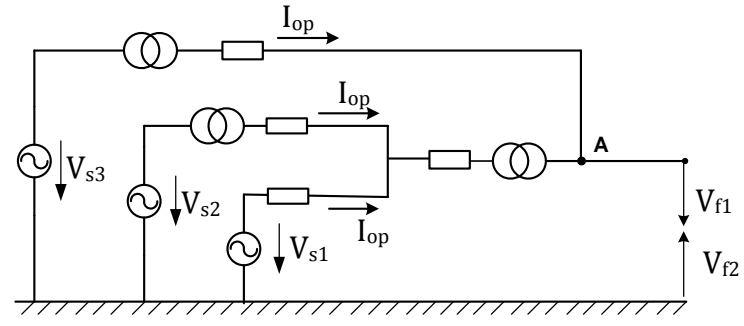

**Figura 5. 2 Simulación de un cortocircuito en un sistema de distribución**

Teniendo la configuración de la figura 5.2 se aplica el teorema de superposición [Hayt and Kemmerly, 1993] para conocer la respuesta de cada fuente de voltaje que se ubican entre el nodo A y la referencia.

Atenuando la fuente de voltaje  $V_{f2}$ , se obtiene el circuito de la figura 5.3, obsérvese que debido a que la fuente  $V_{f1}$  es igual al voltaje de operación, la respuesta que se obtiene para este circuito es la misma que la del circuito antes de la falla (Figura 5.1).

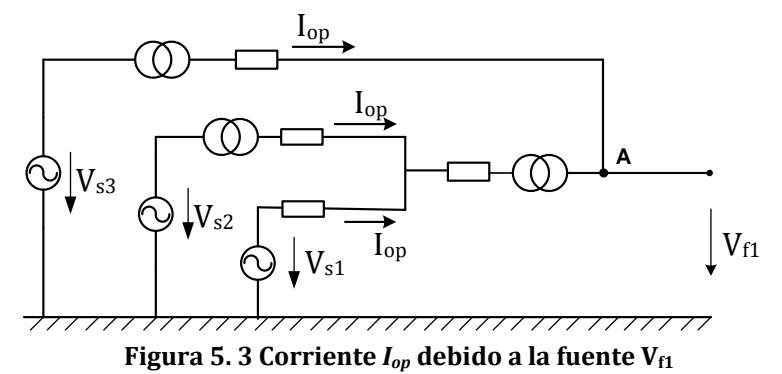

Atenuando la fuente de voltaje  $V_{f1}$ , se obtiene el circuito de la figura 5.4, en este caso se desea conocer la repuesta debido a la fuente  $V_{f2}$ , por lo tanto las restantes fuentes activas se sustituyen por cortocircuitos.

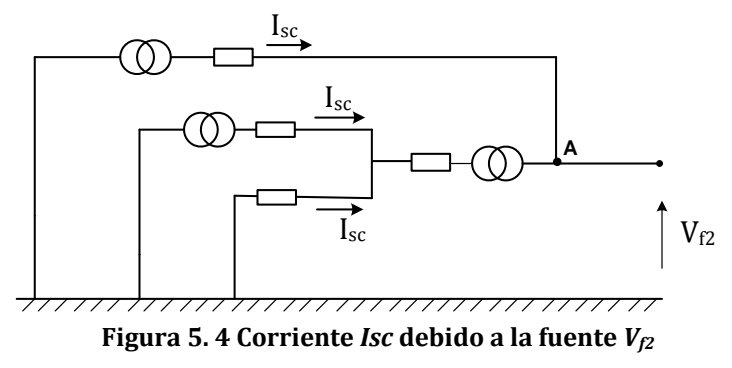

Finalmente para obtener la corriente total se superponen las repuestas obtenidas en el circuito de la figura 5.1 y en el circuito de la figura 5.4

#### **5.4 METODOLOGIA PARA CALCULAR LA CORRIENTE DE CORTOCIRCUITO EN REDES DE DISTRIBUCIÓN DESBALANCEADAS**

El método descrito en la sección 5.3 junto con el método para el estudio de flujos de potencia explicado en la sección 3.5 pueden ser fusionados para obtener un método general para resolver el estudio de cortocircuito, el método se explica a continuación:

El método de compensación típico para fallas requiere la creación de una matriz de impedancia equivalente de Thévenin [Tinney and Hart, 1967] para simular fallas, usamos este método en coordenadas de fase. Las corrientes de falla pueden ser calculadas como:

$$
\left[Z_f\right]\left[I_f\right] = \left[V_f\right] \tag{5.1}
$$

Donde  $[I_f]$  es un vector complejo de corriente de falla,  $[V_f]$  es un vector de desviaciones de voltaje de falla en los nodos fallados y  $[Z_f]$  es una matriz compleja de impedancia equivalente de falla con un tamaño de la suma de las fases falladas en cada nodo. Equivalentemente,  $[Z_f]$  puede ser formada usando el mismo método que la  $[Z_q]$  para generadores (descrito en la sección 3.7.3). Las entradas diagonales  $Z_{ii}$ , es igual a la suma de las impedancias de todas las secciones de línea entre el nodo fallado y el nodo raíz (bus de la subestación). Si dos nodos fallados,  $i \, y \, j$  (fallas simultáneas), tienen trayectorias completamente diferentes hacia el nodo raíz, entonces las entradas fuera de la diagonal  $Z_{ij}$  es cero. Si i y j comparten alguna trayectoria común hacia el nodo raíz, entonces  $Z_{ij}$  es igual a la suma de las impedancias de las secciones sobre la trayectoria común.

El tamaño de la matriz de impedancia de falla depende del número de fases falladas, por ejemplo,  $[Z_f]$  es una matriz de 3x3 cuando exista una falla trifásica a tierra, una matriz de 2x2 cuando exista una falla bifásica a tierra o una falla de línea a línea, una matriz de 1x1 cuando exista una falla de línea a tierra.

Adecuadas condiciones de frontera de falla se deben ser aplicadas para calcular diferentes tipos de fallas.  $[V_f]$  en su representación de fase es:

$$
\begin{bmatrix} V_{fa} \\ V_{fb} \\ V_{fc} \end{bmatrix} = \begin{bmatrix} V_{fa} \\ V_{fb} \\ V_{fc} \end{bmatrix}^{(S)} - \begin{bmatrix} V_{fa} \\ V_{fb} \\ V_{fc} \end{bmatrix}^{(0)}
$$
(5.2)

Donde  $[V_f]^{(s)}$  es el voltaje predeterminado por la falla (condición de frontera de falla), y  $[V_f]^{(0)}$  es el voltaje de pre-falla.

Para una falla de línea a tierra (sin impedancia de aterrizamiento),  $[V_f]^{(s)}$  es igual a 0, y la desviación de voltaje es  $[V_f]$  es:

$$
\begin{bmatrix} V_{fa} \\ V_{fb} \\ V_{fc} \end{bmatrix} = -\begin{bmatrix} V_{fa} \\ V_{fb} \\ V_{fc} \end{bmatrix}^{(0)}
$$
\n(5.3)

Para una falla monofásica a tierra o bifásica a tierra (sin impedancia de aterrizamiento).  $[V_f]$  es igual a  $-[V_f]^{(0)}$ . El correspondiente tamaño de  $V_f$  es 1x1 o 2x2 respectivamente.

Para una falla de línea a línea sin impedancia de falla sobre las fases B y C. las condiciones de frontera de falla es  $[V_{fb}]^{(s)} = [V_{fc}]^{(s)}$  y se puede demostrar que  $[V_{fb}]^{(S)} = [V_{fc}]^{(S)} = 0.5[V_{fb} + V_{fc}]^{(0)}$  [Gross, 1986], por lo tanto:

$$
\begin{bmatrix} V_{fb} \\ V_{fc} \end{bmatrix} = \begin{bmatrix} V_{fb} \\ V_{fc} \end{bmatrix}^{(S)} - \begin{bmatrix} V_{fb} \\ V_{fc} \end{bmatrix}^{(0)} = 0.5 \begin{bmatrix} -V_{fb} + V_{fc} \\ V_{fb} - V_{fc} \end{bmatrix}^{(0)}
$$
(5.4)

Después de resolver para las corrientes de falla  $[I_f]$  por (5.1), las inyecciones de corrientes de nodo son actualizadas agregando inyecciones de corriente de post-falla con inyecciones de corrientes de nodo de pre-falla. Las corrientes de nodo de pre-falla son obtenidas de la solución de flujos de potencia. Por ejemplo, inyecciones de corriente de post-falla en una sección de línea trifásica se muestran cuando son aplicadas las condiciones de frontera de falla.

Para una falla trifásica a tierra, tenemos:

$$
\begin{bmatrix} I_{fa} \\ I_{fb} \\ I_{fc} \end{bmatrix}^{(p)} = \begin{bmatrix} I_{fa} \\ I_{fb} \\ I_{fc} \end{bmatrix}
$$
\n(5.5)

Donde  $[I_f]^{(p)}$  es la inyección de corriente de post-falla que deberá ser agregados a los nodos fallados,  $[I_f]$  es la corriente de falla obtenida al resolver (5.1) y es un vector de 3x1.

Para una falla bifásica a tierra o una falla de línea a línea sobre las fases B y C,  $[I_f]$  es un vector de 2x1.  $[I_f]^{(p)}$  Puede ser formado ingresando un 0 sobre la fase A, de la siguiente manera:

$$
\begin{bmatrix} I_{fa} \\ I_{fb} \\ I_{fc} \end{bmatrix}^{(p)} = \begin{bmatrix} 0 \\ I_{fb} \\ I_{fc} \end{bmatrix}
$$
\n(5.6)

Para una falla monofásica a tierra sobre la fase A,  $[I_f]$  es un vector de 1x1.  $[I_f]^{(p)}$  Es formado ingresando un 0 sobre las fases B y C, de la siguiente manera [Zhang et al., 1995]:

$$
\begin{bmatrix} I_{fa} \\ I_{fb} \\ I_{fc} \end{bmatrix}^{(p)} = \begin{bmatrix} I_{fa} \\ 0 \\ 0 \end{bmatrix}
$$
 (5.7)

#### **5.4.1 CASO DE ESTUDIO 6: CÁLCULO DE LA CORRIENTE DE CORTOCIRCUITO DESBALANCEADA UTILIZANDO EL SISTEMA DE 13 NODOS DEL IEEE**

Utilizando un equivalente de Thévenin para representar el sistema de alta tensión como se muestra en la figura 5.5, con una potencia de cortocircuito de 500 MVA, y una relación de  $R/X = 0.55$  se procede a calcular la corriente de cortocircuito en coordenadas de fase. En la figura se muestran los voltajes obtenidos después de realizar el estudio de flujos de potencia, realizado en la sección 3.6.1.

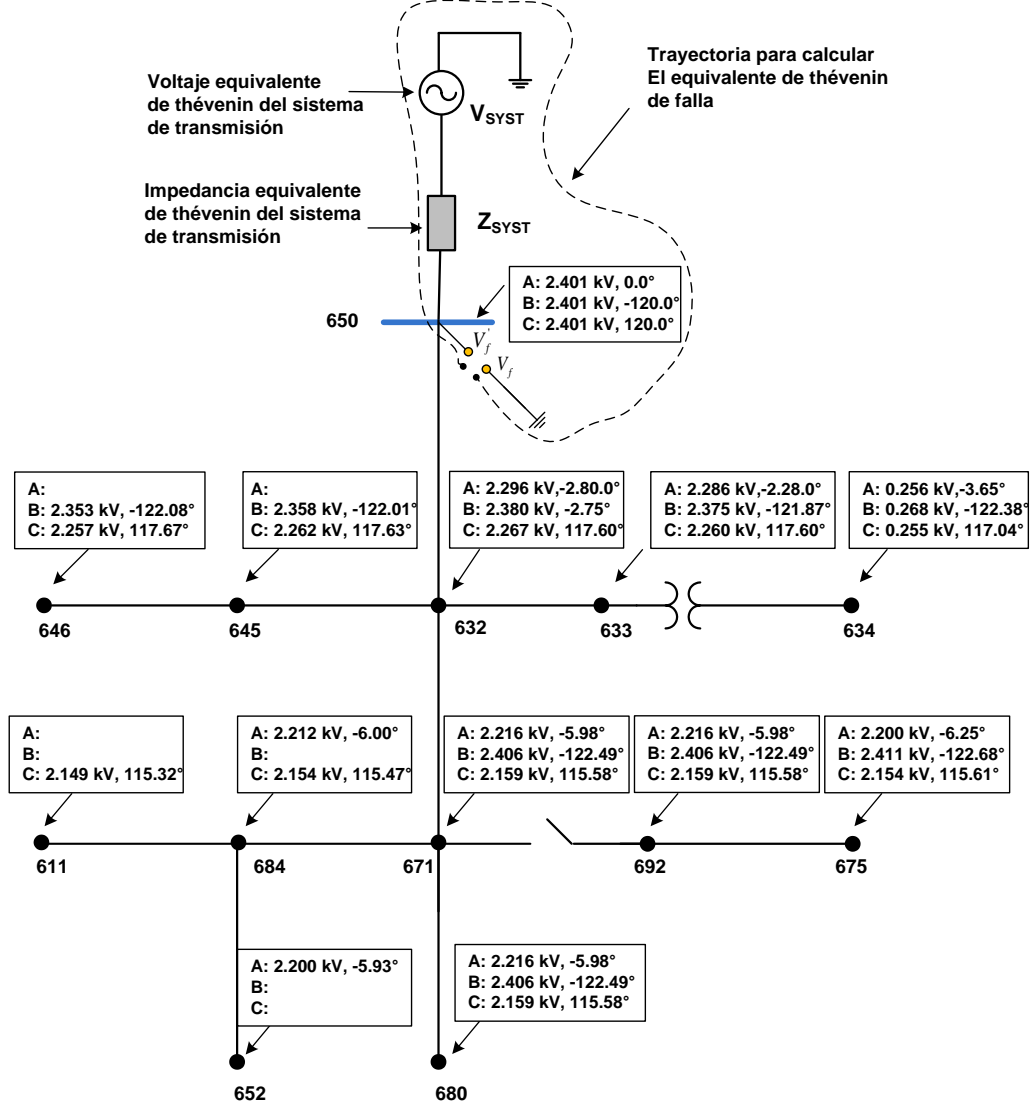

**Figura 5. 5 Voltajes de pre-falla del sistema de 13 nodos del IEEE**

La matriz equivalente de Thévenin de falla vista desde las terminales  $V_f$  y  $V_f$  es la impedancia del sistema de alta tensión  $[Z_{SYST}]$ , por lo tanto utilizando la ecuación (5.1), el sistema a resolver es:

$$
\left[Z_f\right] = \left[Z_{SYST}\right] \tag{5.8}
$$

El vector de voltajes de falla, se obtiene de la ecuación (5.2):

$$
\begin{bmatrix} V_{fa} \\ V_{fb} \\ V_{fc} \end{bmatrix} = \begin{bmatrix} V_{fa} \\ V_{fb} \\ V_{fc} \end{bmatrix}^{(S)} - \begin{bmatrix} V_{fa} \\ V_{fb} \\ V_{fc} \end{bmatrix}^{(0)}
$$
(5.9)

Debido a que se trata de una falla solida (sin impedancia de aterrizamiento), el vector de voltaje  $[V_{fabc}]^{(S)}$  es igual a cero, y el vector de voltajes de prefalla se obtiene de los resultados de la figura 5.5 para el nodo 650, por lo tanto las inyecciones de corriente de falla en el nodo 650, se obtienen al resolver el siguiente sistema:

$$
[Z_{SYST}][I_f] = -[V_f]^{(0)}
$$
\n(5.10)

Sustituyendo valores se tiene:

$$
\begin{bmatrix} 0.0167 + j0.0303 & 0.0 & 0.0 \\ 0.0 & 0.0167 + j0.0303 & 0.0 \\ 0.0 & 0.0 & 0.0167 + j0.0303 \end{bmatrix} \begin{bmatrix} I_{fa} \\ I_{fb} \\ I_{fc} \end{bmatrix} = - \begin{bmatrix} 2.401 \angle 0.0^{\circ} kV \\ 2.401 \angle -120.0^{\circ} kV \\ 2.401 \angle 120.0^{\circ} kV \end{bmatrix}
$$
(5.11)

$$
\begin{bmatrix} I_{fa} \\ I_{fb} \\ I_{fc} \end{bmatrix} = \begin{bmatrix} 69.39\angle 118.86^\circ \ kA \\ 69.39\angle -1.13^\circ \ kA \\ 69.39\angle -121.14^\circ \ kA \end{bmatrix}
$$
(5.12)

Para poder validar los resultados obtenidos se compara con los resultados arrojados por el programa comercial *DIgSILENT*, en la tabla 5.1 se muestran la comparación para una falla trifásica, en el sistema de la figura 5.6.

| <b>Nodo</b>    | Referencia B     | Referencia E |  |
|----------------|------------------|--------------|--|
| <b>Fallado</b> |                  |              |  |
| 650            | A: 69.39         | A: 69.41     |  |
|                | B:69.39          | B:69.41      |  |
|                | C: 69.39         | C: 69.41     |  |
| 632            | A:9.01           | A:8.99       |  |
|                | B:9.05           | B: 8.98      |  |
|                | C: 9.01          | C: 8.98      |  |
| 671            | A:4.66           | A:4.74       |  |
|                | B: 4.85          | B: 4.72      |  |
|                | C: 4.99          | C: 4.71      |  |
| 633            | A:6.74           | A: 6.66      |  |
|                | B: 6.79          | B: 6.68      |  |
|                | C: 6.73          | C: 6.66      |  |
| 680            | A: 3.78          | A: 3.78      |  |
|                | B: 3.93          | B: 3.80      |  |
|                | C: 3.53          | C: 3.78      |  |
| 675            | A:4.27<br>A:4.14 |              |  |
|                | B:4.42           | B: 4.25      |  |
|                | C:4.10           | C: 4.26      |  |

**Tabla 5. 1 Comparación de corrientes de cortocircuito 3FT para el sistema de 13 nodos**

Donde:

 **Referencia B**: Resultados obtenidos a partir del programa Implementado  **Referencia E**: Resultados obtenidos a partir del programa *DIgSILENT*

Utilizando el mismo procedimiento de la sección 5.4 se calculan las corrientes de cortocircuito entre dos fases a tierra y los resultados se muestran en la tabla 5.2, cabe mencionar que para la falla de 2FT se seleccionaron los nodos del sistema de 13 nodos donde físicamente existen las dos fases, aunque se pudieron elegir segmentos de línea trifásicos para evaluar este tipo de falla.

| <b>Nodo</b> | $I2FT$ $(kA)$ | I2FT(kA)     |  |
|-------------|---------------|--------------|--|
| fallado     | Referencia B  | Referencia E |  |
| 646         | A:            | A:           |  |
|             | B: 4.91       | B: 4.99      |  |
|             | C: 5.01       | C: 5.11      |  |
| 645         | A:            | A:           |  |
|             | B: 5.67       | B: 5.84      |  |
|             | C: 5.90       | C: 5.92      |  |
| 684         | A: 3.62       | A:3.79       |  |
|             | B:            | B:           |  |
|             | C: 3.66       | C: 3.75      |  |

**Tabla 5. 2 Comparación de corrientes de cortocircuito de 2FT**

Donde:

 **Referencia B**: Resultados obtenidos a partir del programa Implementado  **Referencia E**: Resultados obtenidos a partir del programa *DIgSILENT*

En la tabla 5.3 se muestra la comparación de corrientes de cortocircuito para una falla de fase a tierra para el sistema de 13 nodos del IEEE, de la misma manera solo se seleccionaron segmentos de línea donde solo aparece una fase, aunque se pueden elegir segmentos de línea trifásicos y bifásicos para evaluar este tipo de falla.

| <b>Nodo</b>    | I1FT(kA)     | I1FT(kA)     |  |
|----------------|--------------|--------------|--|
| <b>Fallado</b> | Referencia B | Referencia E |  |
| 611            | A:           | A:           |  |
|                | B:           | B:           |  |
|                | C: 2.332     | C: 2.477     |  |
| 652            | A: 2.28      | A:2.39       |  |
|                | B:           | B:           |  |
|                | C: 2.02      | C: 2.032     |  |

**Tabla 5. 3 Comparación de corrientes de cortocircuito de 1FT**

Donde:

 **Referencia B**: Resultados obtenidos a partir del programa Implementado  **Referencia E**: Resultados obtenidos a partir del programa *DIgSILENT*

Cabe mencionar que la diferencia entre resultados obtenidos se puede asumir al error de la transformación de componentes de fase a componentes simétricas que se tiene que realizar, debido a que el programa *DIgSILENT* lee datos en componentes simétricas y también se debe de tomar en cuenta el método utilizado para resolver el estudio de flujos de potencia, estos dos factores influyen al comparar los resultados obtenidos.

## **5.5 METODOLOGIA PARA CALCULAR LA CORRIENTE DE CORTOCIRCUITO CON GD EN REDES DE DISTRIBUCIÓN DESBALANCEADAS**

El método descrito en la sección 5.4 para el cálculo de cortocircuito en redes de distribución desbalanceados y el método de la sección 4.4 para generadores distribuidos se pueden fusionar y formar el método de compensación hibrida, el cual se explica a continuación. En el estudio de cortocircuito, se utiliza el método de compensación hibrida [Zhang et al., 1995]. El método de compensación hibrida combina los dos métodos de compensación descritos anteriormente (generadores y fallas). Considerando sistemas de distribución radial o débilmente mallados, se crea una matriz de impedancia equivalente hibrida. La matriz de impedancia equivalente de Thévenin hibrida  $[Z_t]$ puede ser construida fusionando la matriz de impedancia de generadores  $(Z_q)$  y la matriz de impedancia de falla  $(Z_f)$ .  $[Z_t]$  es representada por una matriz compleja de  $N_t x N_t$ .

$$
[Z_t] = \begin{bmatrix} [Z_g] & [Z_{gf}] \\ [Z_{gf}] & [Z_f] \end{bmatrix}
$$
\n(5.13)

Donde  $N_t$  es el tamaño de  $[Z_t]$  y es igual a la suma de los tamaños de  $Z_g$  y  $Z_f$ 

 $[Z_{af}]$  Es una submatriz de impedancia mutua fuera de la diagonal. El significado físico de esta submatriz es definida de la siguiente manera:

 $[Z_{af}]$  Representa la submatriz de acoplamiento que relaciona las corrientes de generadores distribuidos y corrientes de falla que comparten trayectorias comunes.

 $[Z_t]$  Puede ser formada fácilmente usando métodos de los capítulos anteriores, entonces es factorizada para análisis de fallas. La corriente equivalente de Thévenin hibrida puede ser calculada por:

$$
[Z_t][I_t] = [V_t] \tag{5.14}
$$

Donde  $[V_t]$  es un vector complejo de desviación de voltajes híbridos.  $[I_t]$  es un vector complejo de corrientes equivalentes de Thévenin hibridas.

Combinando la compensación, tenemos:

$$
\begin{bmatrix}\n[Z_g] & [Z_{gf}]\n[Z_{gf}]\n[Z_f]\n\end{bmatrix}\n\begin{bmatrix}\n[I_g]\n\\ [Y_f]\n\end{bmatrix} =\n\begin{bmatrix}\n[V_g]\n\\ [V_f]\n\end{bmatrix}
$$
\n(5.15)

Como se menciono anteriormente el método de cortocircuito usa el método de compensación hibrido para realizar cálculos de cortocircuito. El proceso de solución incluye resolver las corrientes de compensación hibrida para actualizar las inyecciones de corriente de generadores, y nodos fallados, después realizamos un barrido regresivoprogresivo para generar voltajes y corrientes de postfalla en coordenadas de fase.

El procedimiento del algoritmo para calcular cortocircuito es como sigue:

- 1) Preparar datos para el análisis de flujos de potencia y de cortocircuito.
- 2) Resolver el estudio de flujos de potencia y utilizar la solución como condiciones de pre-falla
- 3) Procesar la solución de falla
- 4) Formar la matriz de impedancia de Thévenin hibrida  $Z_t$  como se muestra en (5.8), con la matriz de impedancia de generadores  $Z_g$ , y la matriz de impedancia de falla ( $Z_f$ ), así como la impedancia fuera de la diagonal  $Z_{bg}$ .
- 5) Calcule el vector de inyección de corriente de compensación hibrida  $I_t$ resolviendo (5.9)
- 6) Actualice las inyecciones de corriente de nodo con inyecciones de corriente hibrida de  $I_t$ . Las inyecciones de corriente de nodo de pre-falla son obtenidas de la solución de un estudio de flujos de potencia.
- 7) Realice un barrido progresivo-regresivo para generar voltajes y corrientes de post-falla usando el algoritmo de flujos de potencia radial
- 8) Reporte la salida de cada análisis de cortocircuito hasta que todas las fallas sean resueltas de otra manera repetir los pasos 4 hasta 9 para cada falla adicional.

En la figura 5.3 se muestra el diagrama de flujo del algoritmo para el estudio de cortocircuito en redes de distribución desbalanceadas incluyendo generadores distribuidos.

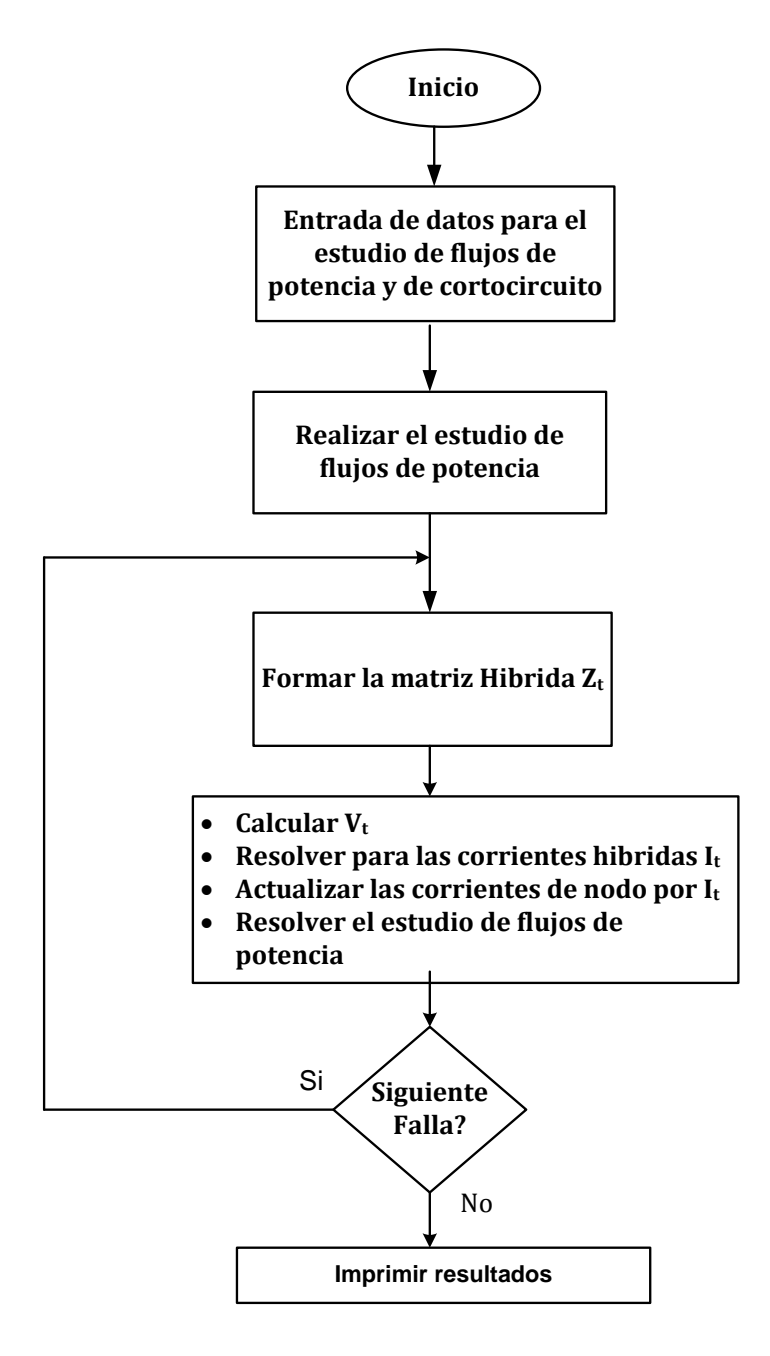

**Figura 5. 6 Diagrama de flujo correspondiente al programa desarrollado para el estudio de cortocircuito**

#### **5.5.1 CASO DE ESTUDIO 7: CÁLCULO DE LA CORRIENTE DE CORTOCIRCUITO DESBALANCEADO CON GD UTILIZANDO EL SISTEMA DE 13 NODOS DEL IEEE**

Como un ejemplo de cálculo de la corriente de cortocircuito por el método de compensación hibrida utilizamos el sistema de 13 nodos del IEEE que se muestra en la figura 5.8, representando al sistema de alta tensión con un equivalente de Thévenin, para este equivalente se utiliza una potencia de cortocircuito de 50 MVA y una relación  $X/R=0.55$ 

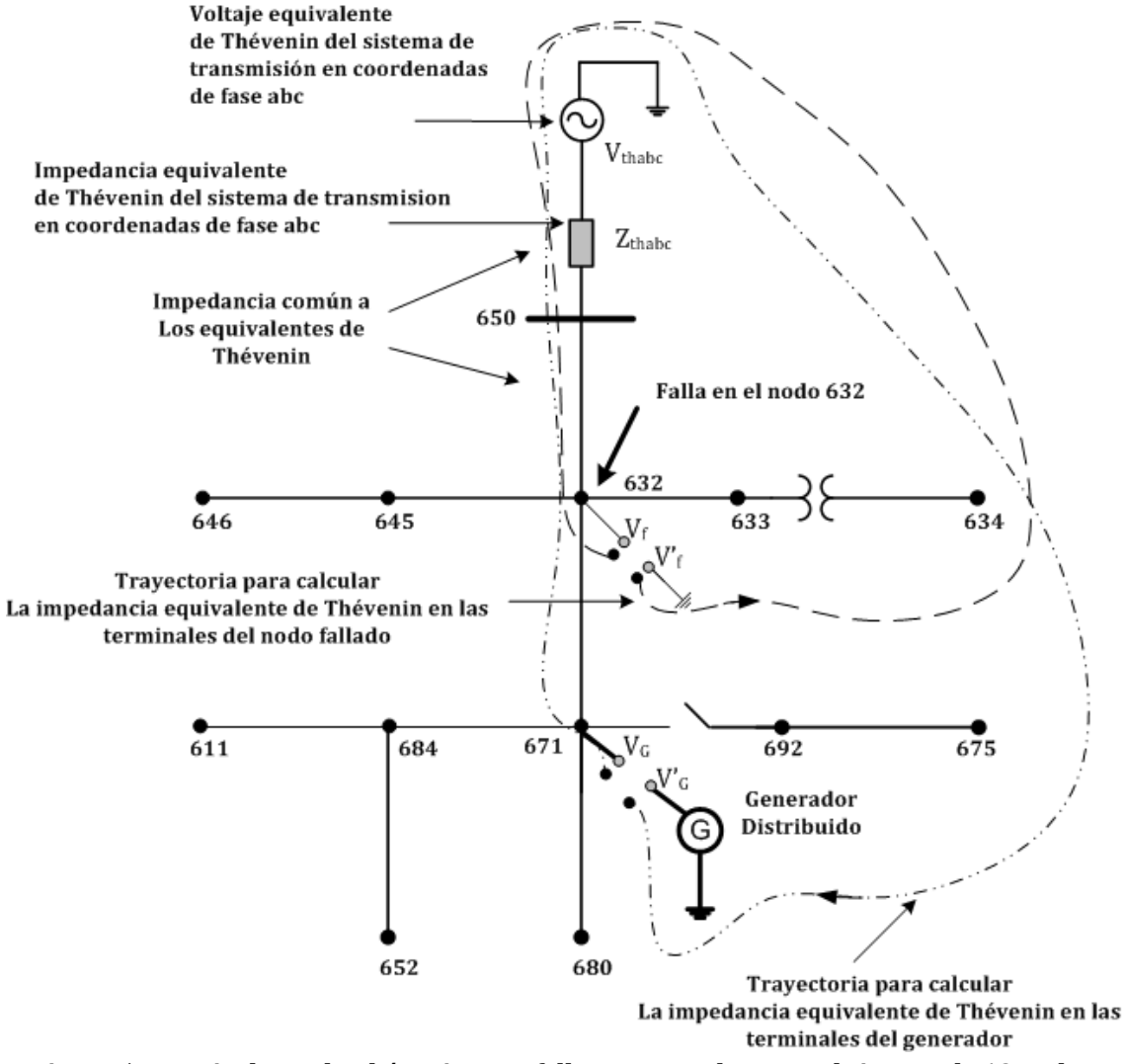

**Figura 5. 7 Equivalente de Thévenin para fallas y generadores en el sistema de 13 nodos**

Para poder realizar el estudio de cortocircuito es necesario conocer las condiciones de pre-falla en los nodos donde se asigno la GD (nodo 671) y en el nodo donde deseamos evaluar la corriente de cortocircuito (632), para este caso se utiliza el estudio de flujos de potencia que se realizo en la sección 4.8.1, en la figura 5.9 se muestra el sistema con los datos de voltajes para las tres fases.

La impedancia equivalente de Thévenin vista desde las terminales de circuito abierto  $V_G$  y  $V_G'$ , se calcula de la siguiente manera:

$$
Z_G = Z_{xd'} + Z_{632-671} + Z_{650-632} + Z_{thabc}
$$
 (5.16)

Donde:

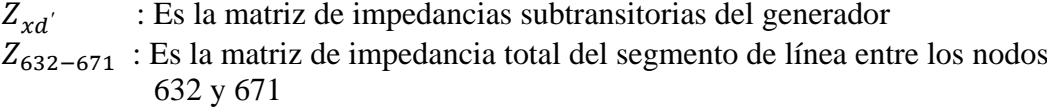

- $Z_{650-632}$  : Es la matriz de impedancia total del segmento de línea entre los nodos 650 y 632
- $Z_{thabc}$  : Es la matriz de impedancia equivalente de Thévenin del sistema de alta tensión.

Para la impedancia equivalente de Thévenin de falla en el nodo 632, se calcula esta impedancia en las terminales de circuito abierto  $V_F$  y  $V'_F$ , de la siguiente manera:

$$
Z_f = Z_{650-632} + Z_{thabc} \tag{5.17}
$$

La matriz de impedancia común a los dos equivalentes de Thévenin se muestra en la figura 5.8, y se calculan de la siguiente manera:

$$
Z_{fg} = Z_{thabc} + Z_{650-632}
$$
 (5.18)

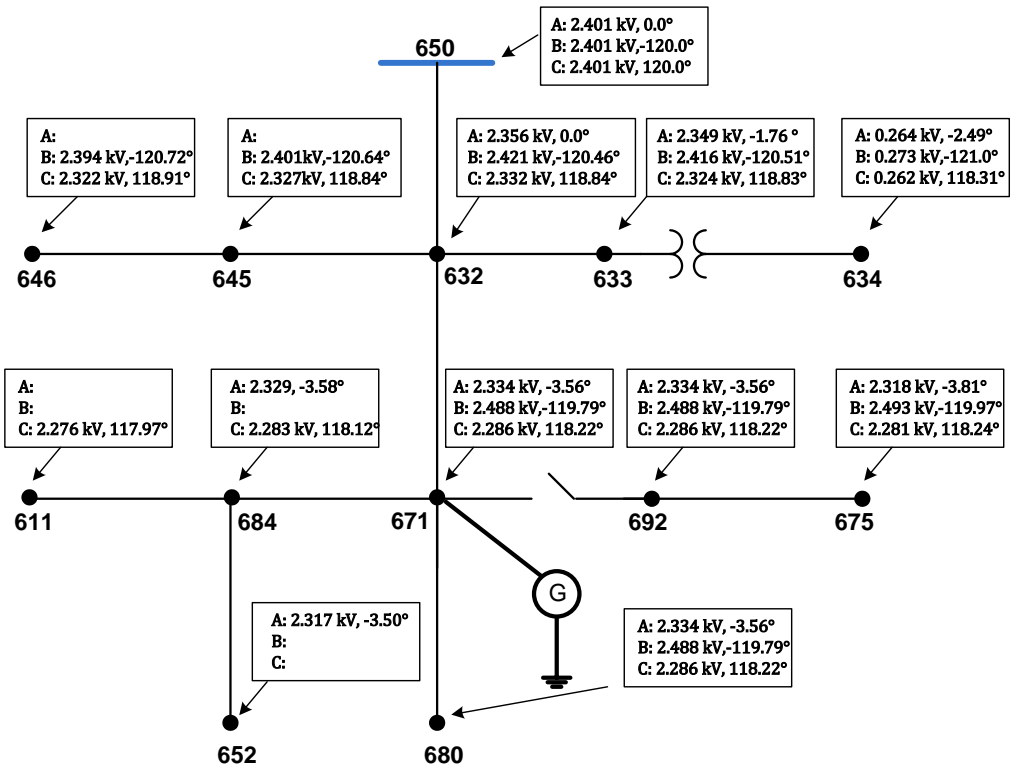

**Figura 5. 8 Voltajes de pre-falla para el sistema de 13 nodos con GD**

Una vez calculados las matrices equivalentes de Thévenin tanto para el generador como para la falla, se forma la matriz equivalente de Thévenin hibrida, como se muestra en la ecuación 5.19.

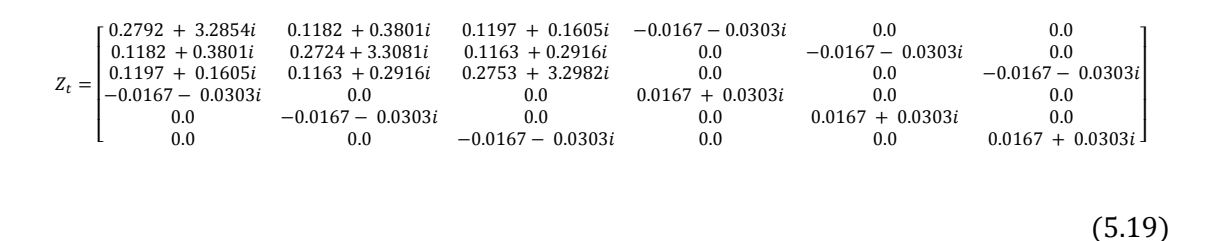

Los voltajes en las terminales del generador de prefalla se muestran en la ecuación 5.20 y corresponde al nodo 671, estos valores son obtenidos del estudio de flujos de potencia que se muestra en la figura 5.9 para los voltajes:

$$
V_g = \begin{bmatrix} 2.334\angle -3.56^\circ \\ 2.488\angle -119.796^\circ \\ 2.286\angle 118.22^\circ \end{bmatrix} kV
$$
 (5.20)

Para el voltaje de prefalla en las terminales del nodo donde se desea simular la falla, es decir en el nodo 632 se obtienen los siguientes valores obtenidos de la figura 5.9

$$
V_f = \begin{bmatrix} 2.401 \angle 0.0^{\circ} \\ 2.401 \angle - 120.0^{\circ} \\ 2.401 \angle 120.0^{\circ} \end{bmatrix} kV
$$
 (5.21)

Con estos dos vectores se forma el vector de voltajes hibrido, de la siguiente manera:

$$
V_{t} = \begin{bmatrix} 2.334\angle -3.56^{\circ} \\ 2.488\angle -119.796^{\circ} \\ 2.286\angle 118.22^{\circ} \\ 2.401\angle 0.0^{\circ} \\ 2.401\angle -120.0^{\circ} \\ 2.401\angle 120.0^{\circ} \end{bmatrix} kV
$$
(5.22)

Utilizando la ecuación 5.14 se resuelve el sistema para  $[I_t]$ , de tal manera que la solución es:

$$
I_{t} = \begin{bmatrix} 1.6\angle -87.73^{\circ} \\ 1.6\angle -151.34^{\circ} \\ 1.58\angle 32.19^{\circ} \\ 70.85\angle -61.72^{\circ} \\ 70.87\angle 178.24^{\circ} \\ 70.81\angle 58.28^{\circ} \end{bmatrix} kA
$$
 (5.23)

Del vector de la ecuación 5.23 se pueden extraer la corriente de falla y la corriente que aporta el generador a la falla de la siguiente manera:

La corriente de cortocircuito en el nodo fallado es:

$$
I_f = \begin{bmatrix} 70.85\angle -61.72 \\ 70.87\angle 178.24 \\ 70.81\angle 58.28 \end{bmatrix} kA
$$
 (5.24)

y las aportaciones de corriente por parte del generador es:

$$
I_g = \begin{bmatrix} 1.6\angle -87.73^{\circ} \\ 1.6\angle -151.34^{\circ} \\ 1.58\angle 32.19^{\circ} \end{bmatrix} kA
$$
 (5.25)

Estas corrientes son inyectadas a sus respectivos nodos para encontrar los voltajes de postfalla. En la tabla 5.10 se muestra una tabla comparativa de las corrientes de cortocircito 3FT obtenidas con el programa implementado y los resultados obtenidos con el programa comercial *DIgSILENT*.

| <b>Nodo</b>    | IF3FT(kA)    | IF3FT(kA)    |  |
|----------------|--------------|--------------|--|
| <b>Fallado</b> | Referencia B | Referencia E |  |
| 650            | A:70.85      | A:70.69      |  |
|                | B: 70.87     | B: 70.71     |  |
|                | C: 70.81     | C: 70.69     |  |
| 632            | A: 10.84     | A: 10.23     |  |
|                | B: 10.82     | B: 10.25     |  |
|                | C: 10.86     | C: 10.24     |  |
| 671            | A: 6.64      | A: 6.30      |  |
|                | B: 6.66      | B: 6.28      |  |
|                | C: 6.61      | C: 6.29      |  |
| 633            | A: 7.93      | A: 7.51      |  |
|                | B: 7.94      | B: 7.54      |  |
|                | C: 7.89      | C: 7.51      |  |
| 680            | A: 4.81      | A: 4.88      |  |
|                | B: 4.87      | B: 4.90      |  |
|                | C: 4.67      | C: 4.88      |  |
| 675            | A: 5.82      | A: 5.67      |  |
|                | B: 5.86      | B: 5.66      |  |
|                | C: 5.62      | C: 5.65      |  |

**Figura 5. 9 Comparación de corrientes de falla 3FT**

Donde:

 **Referencia B**: Resultados obtenidos a partir del programa Implementado  **Referencia E**: Resultados obtenidos a partir del programa *DIgSILENT*

En la tabla 5.11 se muestran las comparaciones de las aportaciones de la corriente de cortocircuito por parte del generador (Ig) a la falla, para el sistema de 13 nodos.

| <b>Nodo</b>    | $I_{g}(kA)$  | $I_g(kA)$    |
|----------------|--------------|--------------|
| <b>Fallado</b> | Referencia B | Referencia E |
| 650            | A: 1.6       | 1.49         |
|                | B: 1.6       | 1.49         |
|                | C: 1.5       | 1.49         |
| 632            | A: 1.7       | 1.54         |
|                | B: 1.7       | 1.53         |
|                | C: 1.7       | 1.55         |
| 671            | A: 1.87      | 1.59         |
|                | B: 1.88      | 1.59         |
|                | C: 1.84      | 1.59         |
| 633            | A: 1.49      | 1.23         |
|                | B: 1.53      | 1.20         |
|                | C: 1.45      | 1.24         |
| 680            | A: 1.64      | 1.40         |
|                | B: 1.64      | 1.40         |
|                | C: 1.61      | 1.41         |
| 675            | A: 1.75      | 1.58         |
|                | B: 1.72      | 1.59         |
|                | C: 1.71      | 1.59         |

**Figura 5. 10 Comparación de Aportación de corriente del generador a la falla**

Donde:

 **Referencia B**: Resultados obtenidos a partir del programa Implementado  **Referencia E**: Resultados obtenidos a partir del programa *DIgSILENT*

## **5.6 DISCUSIÓN DE RESULTADOS**

La interconexión de la GD a la red, modifica la potencia de cortocircuito del sistema. El nivel de ese aporte depende de la capacidad del generador y de la ubicación geográfica de la misma.

El sistema de distribución pasa de ser un sistema pasivo cuando no tiene generación distribuida a un sistema activo cuando contiene generación distribuida, esto modifica también la potencia de cortocircuito y la dirección de la misma. Como se muestra en la figura 5.12 para una falla en el nodo 632 la corriente de cortocircuito total  $(I_t)$  tiene dos fuentes de aportación de corriente de cortocircuito, la primera es la corriente de cortocircuito que proviene del sistema de alta tensión( $I_{S YST}$ ), y la segunda corriente de cortocircuito proviene de la unidad de generación distribuida  $(I_{ccG})$  asignada al nodo 671.

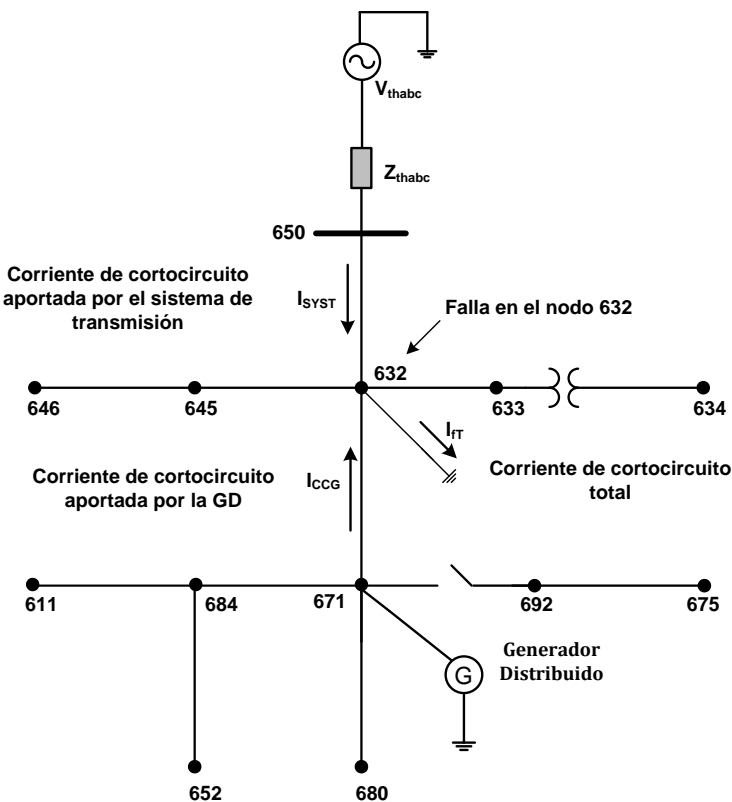

**Figura 5. 11 Corriente de cortocircuito en el sistema de 13 nodos**

En la figura 5.13, 5.14 y 5.15 se muestran una comparación de las corrientes de cortocircuito 3FT en el sistema de 13 nodos con y sin generación distribuida para la fase A, B y C respectivamente.

Se puede observar que en todos los nodos aumenta la corriente de cortocircuito al incluir generación distribuida en el sistema de prueba, en el nodo 650 es donde existe la mayor cantidad de corriente de cortocircuito, pero esto se debe básicamente al equivalente de Thévenin elegido para el sistema de alta tensión.

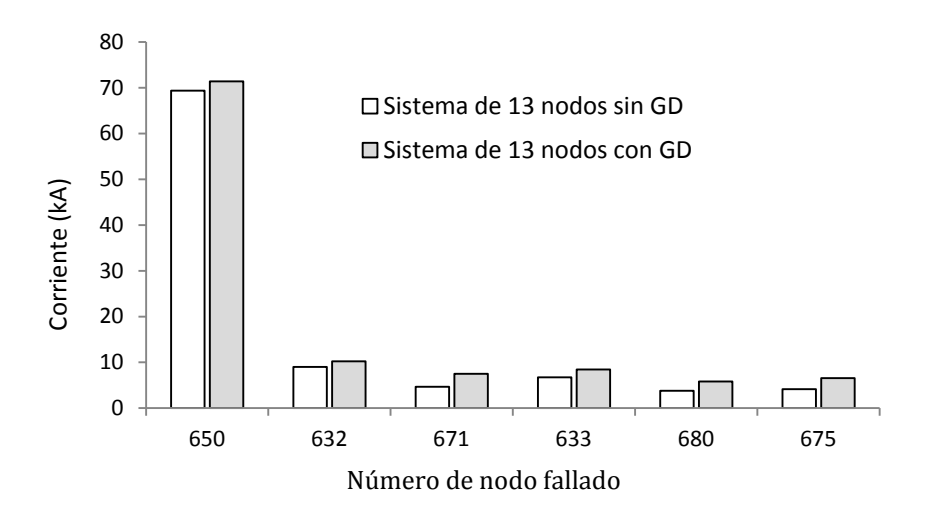

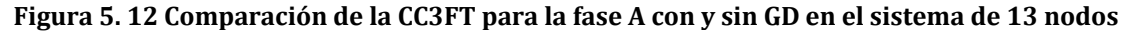

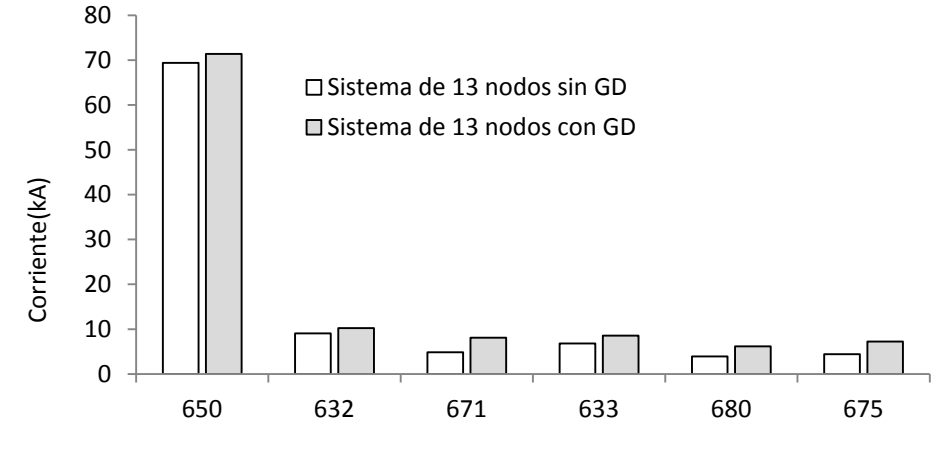

Número de nodo fallado

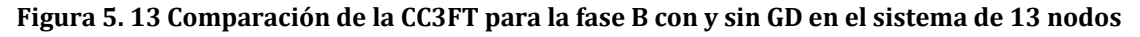

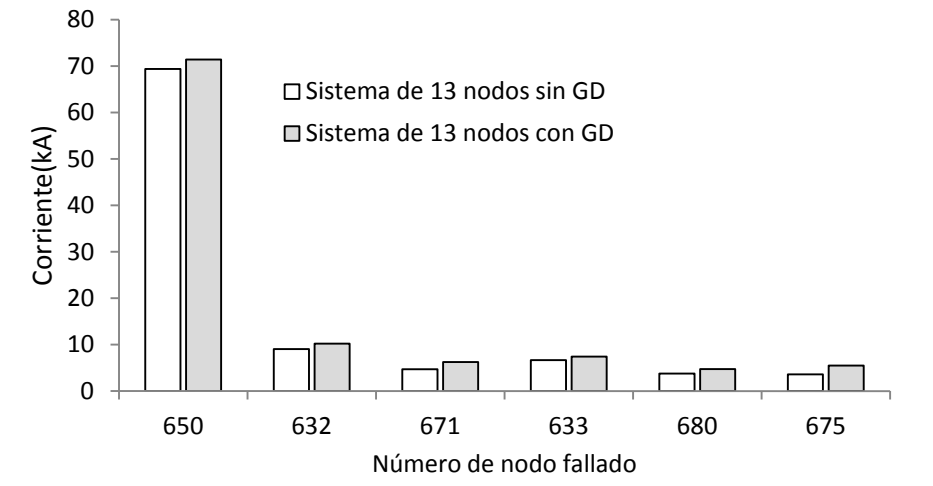

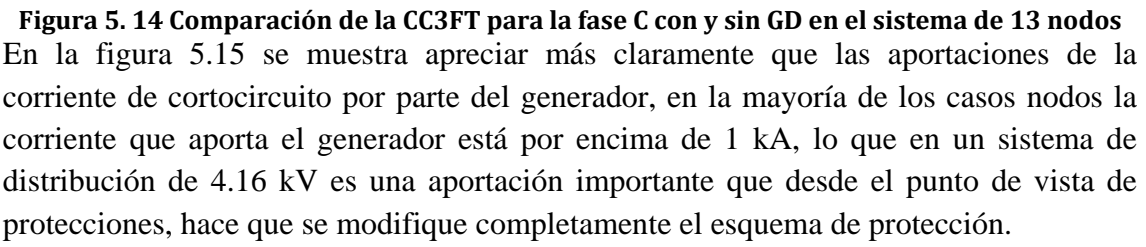

La mayor aportación por parte del generador a la falla, ocurre cuando el cortocircuito se da en terminales del propio generador, en este nodo la aportación se encuentra por arriba de 1.6 kA, y el otro nodo más cercano eléctricamente al generador es el nodo 675.

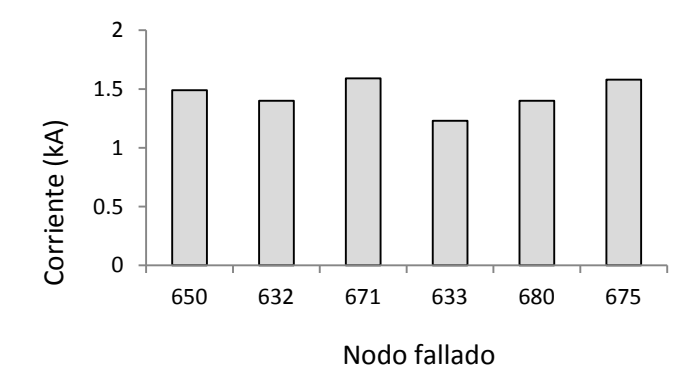

**Figura 5. 15Aportaciones de corriente a la falla por parte del generador distribuido**

## **CAPÍTULO 6: CONCLUSIONES** \_\_\_\_\_\_\_\_\_\_\_\_\_\_\_\_\_\_\_\_\_\_\_\_\_\_\_\_\_\_\_\_\_\_\_\_\_\_\_\_\_\_\_\_\_\_\_\_\_\_\_\_\_\_\_\_\_\_\_\_\_\_\_\_\_\_\_\_\_\_\_\_\_\_\_\_\_

\_\_\_\_\_\_\_\_\_\_\_\_\_\_\_\_\_\_\_\_\_\_\_\_\_\_\_\_\_\_\_\_\_\_\_\_\_\_\_\_\_\_\_\_\_\_\_\_\_\_\_\_\_\_\_\_\_\_\_\_\_\_\_\_\_\_\_\_\_\_\_\_\_\_\_\_\_

#### **6.1 CONCLUSIONES**

Con la introducción al estudio de los sistemas eléctricos de distribución, de topología radial que se presenta en este trabajo se adquiere el conocimiento acerca de los sistemas eléctricos de distribución, su característica de desbalance que resalta la importancia de llevar a cabo estudios de flujos de potencia y de cortocircuito en coordenadas de fase.

De igual forma se presenta una descripción conceptual general de la generación distribuida, entregando definiciones esenciales. Con estos conceptos se presenta la metodología para incluir el modelo de generación distribuida a los estudios de flujos de potencia y de cortocircuito. Con el modelo de generación distribuida ya integrado en el estudio de flujos de potencia se demostró que el modelo de generación distribuida en modo de factor de potencia constante mejora el perfil de voltaje en los nodos que se encuentran cercanos al punto común de acoplamiento del generador, disminuye la corriente que proviene de la subestación, y por lo tanto disminuye las pérdidas del sistema. La desventaja de este modo de operación es que el voltaje en el punto común de acoplamiento depende de la potencia de generación programada, es decir, se puede dar el caso que se programe una potencia activa y reactiva de tal manera que se viole el límite de voltaje permitido.

El modelo de generación distribuida operando en modo de control de voltaje mejora el perfil de voltaje en los nodos más cercanos al punto común de acoplamiento del generador, disminuye la corriente proveniente de la subestación y por lo tanto disminuye las pérdidas, la principal ventaja de este modo de operación es que se controla el voltaje en el punto común de acoplamiento y por lo tanto se asegura que no se viole el límite de voltaje permitido. La inclusión de generación distribuida en el sistema de distribución trae consigo beneficios técnicos como mejora del perfil del voltaje en el sistema, una disminución importante de la potencia proveniente de la subestación, lo que se refleja en una disminución en las pérdidas de potencia del sistema, adicionalmente la operación en un modo adecuado de la generación distribuida, puede ofrecer una excelente opción de compensación de reactivos de la red. De tal modo, si se provee la apropiada capacidad y ubicación, el soporte de voltaje aumenta.

El estudio de cortocircuito para sistemas de distribución que se implemento en este trabajo debido a que posee una modelación más completa requiere de conocer los datos de todos los elementos que constituyen la red de distribución y por tanto lo hacen demandante de más datos de entrada con las necesarias inversiones de tiempo.

Los resultados obtenidos con los programas desarrollados en este trabajo han sido validados a través de las simulaciones de los diversos sistemas de prueba utilizados, por lo que se puede decir que los modelos matemáticos de cada uno de los elementos empleados aquí ofrecen resultados aceptables.

#### **6.2 APORTACIONES**

.

- Se describieron de manera detallada los conceptos básicos para incorporar modelos de generación distribuida al estudio de flujos de potencia en sistemas de distribución radial. El generador distribuido puede operar en modo de factor de potencia constante. En este modo de operación la potencia activa y reactiva generada es conocida. El otro modo de operación del generador es mantener el voltaje y la potencia activa fija. Para aplicar estos conceptos se elaboró un programa de computadora digital en lenguaje de programación FORTRAN 90. Los resultados fueron validados utilizando el programa comercial *Cymdist* y resultados obtenidos en reportes de investigación.
- Utilizando los resultados del programa de flujos de potencia desarrollado se modificó el programa para realizar el estudio de cortocircuito para una condición de operación del sistema. Los resultados fueron validados utilizando el programa comercial *DIgSILENT*.
- Se implementó un programa de estudio de cortocircuito que incorpora un modelo de generación distribuida para calcular la corriente de cortocircuito para un punto de operación de la red (). Los resultados fueron validados utilizando el programa comercial *DIgSILENT*.

#### **6.3 RECOMENDACIONES PARA TRABAJOS FUTUROS**

Con el presente trabajo se desarrollaron herramientas computacionales para estudios de flujos de potencia y de cortocircuito en sistemas eléctricos de distribución desbalanceados. Estas herramientas pueden ser muy útiles como base para otros estudios. Algunos de los puntos en los cuales se puede profundizar son los siguientes:

- Como continuación a este trabajo, se puede considerar la incorporación de modelos de reguladores de voltaje y realizar una adecuada coordinación de voltaje entre estos dispositivos y los generadores distribuidos de tal manera que se respeten los límites operativos.
- De igual forma se puede continuar este trabajo al incluir la técnica que considere topologías débilmente malladas de sistemas de distribución.
- Complementar el trabajo de flujos de potencia incorporando modelos de cargas dinámicas (motores de inducción).
- Se puede explorar la posibilidad de incluir análisis de contingencias
- Desarrollar nuevas herramientas computacionales, que permitan la localización optima de fuentes de generación distribuida empleando técnicas de resolución de problemas de optimización heurísticas, algoritmos genéticos, entre otras, a fin de no violar las restricciones técnicas impuestas por las redes de distribución.
- Crear nuevas funciones objetivo para determinar la ubicación óptima, por ejemplo para determinar las pérdidas del sistema y la minimización de los costos de operación.

## **REFERENCIAS**

[Ackermann et al, 2000] Ackermann, T., Andersson, G., Söder, L. "Electricity Market Regulations and their Impact on Distributed Generation", *Conference on Electric Utility Deregulation and Restructuring and Power Technologies 2000*, City University, London, 4 – 7 April 2000. 0-7803-5919-4, pp. 608-613, IEEE 2000.

\_\_\_\_\_\_\_\_\_\_\_\_\_\_\_\_\_\_\_\_\_\_\_\_\_\_\_\_\_\_\_\_\_\_\_\_\_\_\_\_\_\_\_\_\_\_\_\_\_\_\_\_\_\_\_\_\_\_\_\_\_\_\_\_\_\_\_\_\_\_\_\_\_\_\_\_\_

\_\_\_\_\_\_\_\_\_\_\_\_\_\_\_\_\_\_\_\_\_\_\_\_\_\_\_\_\_\_\_\_\_\_\_\_\_\_\_\_\_\_\_\_\_\_\_\_\_\_\_\_\_\_\_\_\_\_\_\_\_\_\_\_\_\_\_\_\_\_\_\_\_\_\_\_\_

[Baran and Wu, 1989] M.E. Baran, F.F. Wu. "Optimal Sizing of Capacitors Placed on a Radial Distribution System", *IEEE Transactions on Power Delivery*, Vol.4, No.1, pp.735-743, 1989.

[Baran and Wu, 1989] M.E. Baran, F.F. Wu. "Network Reconfiguration in Distribution Systems for Loss Reduction and Load Balancing", *IEEE Transactions on Power Delivery*, Vol.4, No.2, pp.1401-1407, 1989.

[Berman and Wilsun, 1998]A. Berman and X. Wilsun. "Analysis of faulted power system by phase co-ordinates". IEEE Trans. Power Delivery.Vol. 13,No.2. pp 587-595, 1998

[Borghero, 2002] Aranda Borghero. "Impacto de la generación distribuida en la estimación diaria de la demanda de energía eléctrica". Tesis de maestría. Universidad de chile. 2002

[Brandwajn and Tinney, 1985] V. Brandwajn and W.F. Tinney. "Generalized method of fault analysis". IEEE Trans. PAS-104, .Vol. 6, pp 1301-1306, 1985

[Brown, 1985] H.E Brown. *Solution of large networks by matrix method*. Ed. John Wiley and Sons, New York, 1985

[Carson, 1926] Jhon R. Carson. "Wave propagation in overhead wires with ground return". Bell System technical journal. Vol.5. New York. 1926.

[Canever et al, 2001] Canever D., Dudgeon G.J.W., Massucco S., Mc Donald J.R., Silvestro F. "Model Validation and coordinated operation of a photovoltaic Array and diesel power plant for distributed generation". *IEEE, Vancouver summer Meeting*. British Columbia, Canada. 2001.

[Cespedes,1990] G. R. Cespedes. "New Method for the Analysis of Distribution Networks". *IEEE Transactions on Power Delivery*, Vol.5, No. 1, pp. 391-396, 1990.

[Chen et al., 1991] T.H.Chen, M.S.Chen, K.J.Hwang, P.Kotas, and E.A. Chebli, "Distribution System Power Flow Analysis- A. Rigid Approach", *IEEE Transaction on Power Delivery*, vol.6,no.3,pp. 1146-1153,July 1991.

[Chiang, 1991] H.D. Chiang, "A Decoupled Load Flow Method for Distribution Power Networks: Algorithms, Analysis and Convergence Study*". Electrical Power & Energy Systems*, Vol.13, No.3, pp.130-138, 1991.

[Ciric et al., 2005] R.M. Ciric, L.F. Ochoa, A.Padilla-Feltrin and H.Nouri. "Fault analysis in four-wire distribution networks". *IEE Proceedings: Generation transmission and distribution.* Vol.152.No.6,pp.977-982,1995.

[Cutsem and Vournas, 1998] T. V. Cutsem and C. Vournas. "Voltage Stability of Electric Power Systems". *Power Electronics and Power System Series*. Kluwer, 1998.

[Cymdist, 2003] *Cymdist Manuals*, CYME, Version 4.7, 2008.

[Chen et al, 1991]T.H. Chen, M.S. Chen , T. Inoue and E.A Chebli. "Three-phase cogenerator and transformer models for distribution System Analysis". *IEEE Transactions on Power Delivery*, Vol.6, No.4, pp. 1671-1681, 1991.

[Chen et al, 1992]T.H. Chen, M.S. Chen, W.J. Lee, P.Kotas and P. Van Olinda. "Distribution system short circuit analysis - A rigid approach". *IEEE Trans*, PWRS-7, Vol.1, pp. 444-450, 1992.

[Chen and Shirmohammadi, 1995] C. S. Cheng and D. Shirmohammadi, "A three phase power flow method for real time distribution system analysis". *IEEE Trans. On Power Systems.* Vol. 10, No. 2, pp. 671-679, May 1995.

[Das et al., 1991] D.Das, H.S Nagi and D.P. Kothari. "Novel Method for solving radial distribution networks". Proceedings IEEE Part C, Vol.141, No.4, pp.291-298, 1991

[Das et al., 1995] D. Das, D.P. Kothari and A Kalam. "Simple and Efficient Method for Load Flow Solution of Radial Distribution Networks". Electrical Power & Energy Systems, Vol.17, No.5, pp.335-346, 1995

[Duttagupta, 2006] Suchismita Duttagupta. "A Reliability Assessment Methodology for Distribution Systems with Distributed Generation ". Tesis de Maestria. Louisiana State University. 2006

[*DIgSILENT*, 2003] *DIgSILENT Manuals*, *DIgSILENT* PowerFactory, Version 13, 2003.

[Eminoglu and Hocaoglu. 2005] U. Eminoglu and M. Hocaoglu. "A new power flow method for radial distribution systems including voltage dependent load models". *Electric Power System Research,* Vol. 76, No.2, pp. 106-114, 2005.

[Fortescue, 1918]C.L.Fortescue. "Method of symmetrical co-ordinates applied to the solution of polyphase network". *Trans. Amer.Inst. Elect.Engrs.* No.37, Pt.II, pp. 1027- 1140, 1918.

[Galicia Mendoza, 2003] Dora Luz Galicia Mendoza (2003). "La generación distribuida y su impacto en la planeación del sistema central de luz y fuerza". Tesis para obtener el grado de Maestro en Ciencias en Ingeniería Eléctrica presentada el 25 de agosto del 2003 en la SEPI-ESIME-Zacatenco, IPN

[Gers and Holmes, 2004]J.M Gers and E.J Holmes. *Protection of Electricity Distribution Networks.* Ed. IEE-Power and Energy Series. 2004.

[Ghosh and Das, 1999] S.Ghos and D. Das. "Method for load-flow solution of radial distribution networks". *Proceedings IEE Part C (GTD)*, Vol. 146, No.6, pp. 641-648, 1999.

[González García, 2005] Ismael González García (2005)."Control Neuronal de un generador de inducción para generación eólica". Tesis para obtener el grado de Maestro en Ciencias en Ingeniería Eléctrica presentada el 30 de junio del 2005 en la SEPI-ESIME-Zacatenco, IPN.

[González-Longatt and Fortoul, 2005] F. González-Longatt and C. Fortoul. "Review of Distributed Generation Concept: Attempt of Unification". *Proceeding of International Conference on Renewable Energies and Power Quaility (ICREPQ'05*), España, 2005

[González-Longatt, 2008] F. González-Longatt. "Impacto de la generación distribuida en el comportamiento de los sistemas de potencia". Tesis para obtener el grado de Doctor en Ciencias de la Ingeniería. Presentada el 28 de marzo del 2008 en la facultad de Ingeniería Eléctrica de la Universidad Central de Venezuela.

[Gross, 1986]Charles A. Gross. "Power System Analysis". 2nd Edition, *John Wiley & Sons*, New York, 1986

[Haghifam et al., 2000] M. Haghifam, K.E.Jome, and B.Khari. "Analyzing the effect of different load models on load flow of the distribution power systems". The Ninth Students Electrical and Electronic Eng. Conference 2000, Tehran, Iran

[Haque, 1996] M.H. Haque. "Load Flow Solution of Distribution Systems With Voltage Dependent Load Models". *Electrical Power Systems Research*. Vol. 36, pp.151-156, 1996.

[Hayt and Kemmerly, 1993] William Hayt and Jack Kemmerly. "Análisis de circuitos en Ingeniería". Ed. McGraw-Hill, 3ra. Edición, 1993.

[He and Teo, 1995]W.X. He and C.Y. Teo. "Unbalanced short circuit calculation by phase co-ordinates". In Proceedings of EMPD'95, 1995 International Conference on, Vol. 2, pp. 21-23, Nov. 1995

[Iwamoto and Tamura,1981] S.Iwamoto and Y.Tamura, "A load Flow Calculation Method for ill-Conditioned Power System", *IEEE Trans. On Power Apparatus and Systems*, Vol. PAS-100(4), pp. 1736-1743, 1981.

[IEEE Red Book, 1993] IEEE Red Book. IEEE Recommended Practice for Electric Power Distribution. Wiley Interscience, New York, 1993

[IEEE Brown Book, 1990] IEEE Brown Book. IEEE Recommended Practice for Power System Analysis. Wiley Interscience, New York, 1990

[Jasmon and Lee, 1991] G.B. Jasmon, L.H.C. Lee. "Distribution Network Reduction for Voltage Stability Analysis and Load Flow Calculations". *Electrical Power & Energy Systems*. Vol.13, No.1, pp. 9-13, 1991.

[IEEE Std 399, 1997] IEEE Recommended Practice for Industrial and Commercial Power Systems Analysis. *IEEE Press*, 1997

[Jones and Petrie, 1999]T. Jones and E. Petrie. "Expansión de la red, Generación distribuida y compañía eléctrica virtual". Revista ABB. Marzo de 1999.

[Kersting, 1984] W.H. Kersting."A Method to Teach The Design and Operation of a Distribution System". *IEEE Trans. On Power Apparatus and Systems.* Vol.PAS-103. No. 7. pp.1945-1952, 1984.

[Kersting and Phillips, 1990] W.H. Kersting and W.H. Phillips."Distribution system short circuit analysis". *Proc. 25th Intersociety Conf., IECEC-90.* Vol.1, pp.310-315, 1990.

[Kersting, 1991] William H. Kersting. "Radial Distribution Test Feeders", Transactions on Power Systems, Vol.6, No.3, pp 975-985, 1991.

[Kersting, 1995] William H. Kersting. "Distribution Feeder Line Models*". IEEE Transactions on Industry Applications*. Vol.31, No.4, pp 715-720. 1995

[Kersting and Phillips, 1996] William H. Kersting and W.H Phillips. "Modeling and Analysis of Unsymmetrical transformer banks serving unbalanced loads*". IEEE Transactions on Industry Applications*. Vol.32, No.3, pp 720-725. 1996.

[Kersting, 2002] W. H. Kersting. "Distribution System Modelling and Analysis", CRC Press, 2002.

[Kersting and Rathbun, 2002] William H. Kersting and J.S Rathbun. "The analysis of an ungrounded wye-delta transformer bank serving an induction motor and single-phase lighting loads*". Rural Electric Power Conference 1999.* may 02-04, 1999. Indianapolis, USA.

[Kersting, 2003] William H. Kersting. "Transformer Model Test System". *IEEE Transmission and Distribution Conference and Exposition, 2003 IEEE PES,* 7-12 Sept. 2003, Switzerland

[Kersting and Green, 2011] William H. Kersting and R.K Green. "The Application of Carson's Equation to the steady-State Analysis of Distribution Feeders". Power Systems Conference and Exposition (PSCE), March 2011. 20-23 March 2011, pp. 1-6, TX, USA.

[Lasseter, 2001] Lasseter R. "Dynamic models for Micro-turbines and fuel cells". *IEEE, Vancouver summer Meeting*, British Columbia, Canada, 2001.

[Laughton, 1968]M.A. Laugthon. "Analysis of unbalanced polyphase networks by method of phase coordinates. Part. I: System representation in phase frame of reference". Proc. IEEE. Vol. 115, No.8, pp. 1163-1172. 1968

[Laughton, 1969]M.A. Laugthon. "Analysis of unbalanced polyphase networks by method of phase coordinates. Part. II: Fault Analysis". Proc. IEEE. Vol. 116, No.5, pp. 857-865. 1969

[Lin and Teng, 2000] Whei-Min Lin, Jen-Hao Teng, "*Three-Phase Distribution Network Fast-Decoupled Power Flow Solutions*". Electrical Power and Energy System, vol.22,pp, 375-380,2000.

[Lin and Teng, 1996]W.M Lin and J.H Teng. "Phase-decoupled load flow method for radial and weakly-meshed distribution networks". IEEE Proc. Gener.Transm. Distrib. No. 143, pp. 39-42, 1996.

[Liu et al., 2002] J. Liu, M.M.A. Salama and R.R. Mansour. "An Efficient Power Flow Algorithm for Distribution Systems with Polynomial Load". *International Journal of Electrical Engineering Education*, Vol.39, No. 4, pp. 372-386, 2002.

[Luo and Semlyen, 1990] G. X. Luo, A. Semlyen. "Efficient Load Flow for Large Weakly Meshed Networks". *IEEE Transactions on Power Systems*, Vol.5, No. 4, pp.1309-1316, 1990.

[Moghaddas-Trafeshi and Mashhour, 2008] S.M. Moghaddas-Tafreshi and E. Mashhour. "Distributed generation modeling for power flow studies and a three-phase unbalanced power flow solution for radial distribution systems considering distributed generation". Electric Power Systems Research, Vol.79, No.4, pp. 680-686, Apr. 2009

[Meliopoulos, 2001] Sakis Meliopoulos A. P. "Distributed Energy Source: Needs for Analysis and Design Tools", *IEEE, Vancouver Summer Meeting*, British Columbia, Canada, 2001.

[Morales Aguilar, 2009] Eric Morales Aguilar (2009). "Desarrollo de un programa para resolver el problema de flujos de potencia en redes aéreas de distribución por el método Progresivo-Regresivo". Tesis para obtener el grado de Maestro en Ciencias en

Ingeniería Eléctrica presentada el 2 de Abril del 2009 en la SEPI-ESIME-Zacatenco, IPN.

[Mok et al., 2000] S. Mok, S. Elangovan, C. Longjian, M. Salama."A New Approach for Power Flow Analysis of Balanced Radial Distribution Systems", *Electric Machines and Power Systems*, Vol. 28, pp.325-340, 2000.

[Mukund, 1999] Mukund R. "Wind and Solar power system". Edit. CRC Press, 1999

[Miranda Urióstegui, 2009] Oscar Miranda Urióstegui (2009). "Minimización de perdidas en redes de distribución empleando programación dinámica". Tesis para obtener el grado de Maestro en Ciencias en Ingeniería Eléctrica presentada el 24 de junio del 2009 en la SEPI-ESIME-Zacatenco, IPN.

[Nguyen,1997] H.L.Nguyen," Newton-Rapson Method in Complex Form", *IEEE Transaction on Power System*, vol.12, no.3, pp.1355-1359, August 1997.

[Nava Marquez, 2009]Pablo Nava Marquez (2009), "Aspectos metodológicos para la conexión de generación fotovoltaica a las redes de distribución". Tesis para obtener el grado de Maestro en Ciencias en Ingeniería Eléctrica presentada el 19 de Noviembre del 2009 en la SEPI-ESIME-Zacatenco, IPN.

[Sarma,1979] M.S. Sarma, Synchronous Machines, New York, Gordon and Breach Science Publishers, 1979.

[Ochoa et al., 2006]L.F Ochoa, A. Padilha-Feltrin, and G.P Harrison. "Evaluating Distributed Generation Impacts With a Multiobjetive Index". *IEEE Transactions on power delivery*. Vol.21, No.3, 2006.

[Ohyama and Watanabe, 1985] T.Ohyama and A.Watanabe. "Voltage dependence of composite loads in power systems". IEEE Transactions on Power Apparatus and Systems. Vol. PAS-104,No.11, pp. 3064-3073, 1985.

[Powell, 1995]P.W. Powell. "Current Unbalanced (Negative Sequence) Protection". IEEE Tutorial on the Protection of Synchronous Generators, pp. 52-55, 1995

[Radial Distribution Test Feeders, 1991] Radial Distribution Test Feeders. [Online]. Disponible: http://www.ewh.ieee.org/soc/pes/dsacom/testfeeders.html

[Ranjan and Das, 2002] R. Ranjan, D. Das. "Simple and Efficient Computer Algorithm to Solve Radial Distribution Networks". *Electric Power Components and Systems*, Vol.31, pp. 95-107, 2002

[Rasgado Casique, 2004] José Pepe Rasgado Cacique (2004). "Metodología de selección, ajuste análisis de protecciones de sistemas de generación distribuida". Tesis para obtener el grado de Maestro en Ciencias en Ingeniería Eléctrica presentada el 30 de Junio del 2004 en la SEPI-ESIME-Zacatenco, IPN.

[Rajičič and Bose, 1988] D. Rajičič, A. Bose. "A Modification to the Fast Decoupled Power Flow for Networks with High R/X Ratios". *IEEE Transactions on Power Systems*. Vol. 3. No.2.1988.

[Rajičič et al., 1994] Rajičič, Ačkovski, Taleski. "Voltage Correction Power Flow". *IEEE Trans. On Power Delivery*. Vol.9, No. 2, pp.1056-1062, 1994.

[Ross and King, 1953]M.D Ross and E.I King. "Turbine-Generator Rotor Heating During Single-Phase Short Circuit". AIEE Transactions, Vol.72, Part. III, pp. 40-45, 1953.

[Song and Dang, 1994] Y.H Song and D.Y Dang. "Load modeling in commercial power systems using neural networks". Industrial and Commercial Power Systems Technical Conference, 1994. 1-5 May 1994. pp 1-6, Liverpool.

[Khushalani and Schulz, 2006] S. Khushalani and N. Schulz. "Unbalanced Distribution Power Flow with Distributed Generation". Proceedings of the IEEE power Engineering Society (PES) Power Systems Conference and Exhibition, Atlanta, Georgia, October 2006.

[Salama and Chikhani, 1974] M. Salama, A.Y. Chikhani. "A Simplified Network Approach to The VAR Control Problem For Radial Distribution Systems". *IEEE Transactions on Power Systems*. Vol.8. No. 3, pp. 1529-1535, 1993.S-93 (3), pp. 859- 869, 1974.

[Khushalani and Solanki, 2007] S. Khushalani and M. Solanki. "Development of three-Phase Unbalanced Power Flow using PV and PQ Models for Distributed Generation and Study of the Impact of DG Models". *IEEE Transactions on power systems*. Vol. 22, No.3, pp. 1019-1025. 2007.

[Selvan and Swarup, 2004] M.P.Selvan, K. S. Swarup. "Distribution System Load Flow Using Object-Oriented Methodology". *International conference on Power System Technology- POWERCON 2004.* Singapore, November 2004

[Stagg and El-Abiad, 1968] G.W.Stagg and A.H. El-Abiad. *Computer Method in Power System Analysis.* Ed. McGraw Hill, 1968.

[Tan et al., 1997]A. Tan, E. Liu and D. Shirmohammadi. "Transformer and load modeling in short circuit analysis for distribution systems". *IEEE Transactions on power systems*. Vol.12, No.3, pp. 1315-1322, 1997.

[Shirmohammadi et al, 1988] D. Shirmohammadi, H. W. Hong, A. Semlyen and G. X. Luo, "A Compensation-Based Power Flow Method For Weakly Meshed Distribution and Transmission Networks". *IEEE Transactions on Power Systems*, Vol.3, No. 2, pp. 753-762, 1988.

[Cheng and Shirmohammadi, 1995] C.S Cheng and D. Shirmohammadi. "A three-phase Power Flow Method for Real-Time Distribution System Analysis". *IEEE Transactions on Power Systems.* Vol. 10. No. 2. pp. 671-679, 1995.

[Stevenson, 1982] W.D. Stevenson. *Elements of Power System Analysis.* McGraw-Hill, 1982

[Stott and Alsac, 1974] B.Stott and O. Alsac, "Fast Decoupled Load Flow". *IEEE Trans. On Power Apparatus and Systems*, Vol. PA, 1974.

[Sun et al., 1980] D.I.H Sun, S. Abe, R.R. Shoults, M.S. Chen. "Calculation of energy Losses in a Distribution System". *IEEE Transactions on Power Apparatus and Systems.* Vol. PAS-99. No. 4. pp. 1347-1356, 1980.

[Teng, 2000] J. H. Teng. "A Network-Topology Based Three-Phase Load Flow for Distribution Systems". *Proceedings of National Science Council ROC (A),* vol.24, No.4, pp.259- 264, 2000.

[Teng, 2002] H. Teng, "A Modified Gauss-Seidel algorithm of three-phase power flow Analysis in Distribution Network", *Electrical Power and Energy System*, vol.24,pp.97- 102,2002.

[Teng, 2005] Jen-Hao Teng. "Systematic Short-Circuit analysis method for unbalanced distribution systems". *IEE Proc.-Gener. Transm. Distrib*., vol.152, No.4, pp.549- 555, 2005.

[Trebolle, 2006] David Trebolle," La generación distribuida en España". Tesis para obtener el grado de Maestro en Ciencias. Universidad Pontificia Comillas. Madrid, España. 2006

[Tripathy et al., 1982] S.C.Tripathy, G.D. Prasad, O.P.Malik and G.S.Hope," Load Flow Solutions for ill-Conditioned Power System by a Newton-Like Method", *IEEE Trans. On Power Apparatus and Systems*, vol.PAS-101(10), pp.3648-3657, 1982.

[Thukaram et al.,1999] D. Thukaram, H. M. W. Banda, and J. Jerome. "A Robust Three-Phase Power Flow Algorithm for Radial Distribution Systems". *Electric Power Systems Research*, vol.50, pp.227-236, June 1999.

[Tinney and Hart, 1967] W.G. Tinney and C.E. Hart. "Power Flow Solutions by Newton´s Method" . *IEEE Trans. On Power Apparatus and Systems*. Vol.PAS-86, pp.1449-1457, 1967.

[Tinney, 1971]W.G. Tinney. "Compensation methods for network solutions by optimally ordered triangular factorization".IEEE Trans. On power Apparatus and Systems, Vol. PAS-91, pp. 123-127, 1971

[Vazquez Bojorquez, 2007] Victor Javier Vazquez Bojorquez(2007). "Estudio Comparativo de las normas IEC y ANSI para calculo de corto circuito". Tesis para obtener el grado de Maestro en CIENCIAS EN ingeniería Electrica presentada el 26 de Septiembre del 2007 en la SEPI-ESIME-Zacatenco, IPN.

[Van et al., 2003]V. Van, A. Woyte, J. Soens, J. Driesen, and Belmans. "Impacts of Distributed Generation On Distributed System Power Quality". *Proceeding of Electrical Power Quality Utilisation*. Cracow, Poland, September 2003.

[Vanderson et al., 2006] Flavio Vanderson Gomez, Jose Luis R. Pereira, Marcio Pinho Vinagre, Paulo Augusto Nepomuceno Garcia. "A new Distribution Sysytem Reconfiguration Approach Using Optimum Power Flow and Sensitivity Analysis for Loss Reduction". *IEEE Transactions on Power Systems*, Vol.21, No.4, pp.1616-1623, 2006.

[Zhang et al., 1995] X. Zhang, F. Soudi, D. Shirmohammadi, and C.S. Cheng. "A distribution short circuit analysis approach using hybrid compensation method*". IEEE Transactions on Power Systems*, Vol. 10, No.4, pp. 2053-2059, 1995.

[Zhang and Cheng,1997] F.Zhang and C.S. Cheng. "A Modified Newton Method for Radial Distribution System Power Flow Analysis". *IEEE Transaction on Power System*, vol.12, no.1,pp. 389-397, February 1997.

[Zimmerman and Chiang, 1995] Ray D. Zimmerman, Hsiao-Dong Chiang."Fast Decoupled Power Flow for Unbalanced Radial Distribution Systems". *IEEE Transactions on Power Systems*, Vol.10, No.4, pp.2045-2052, 1995.

[Zimmerman, 1992] D. Zimmerman. "Network reconfiguration for loss reduction in three-phase power distribution systems". *Thesis presented to the faculty of the graduate school of Cornell University in partial Fulfillment of the requirements for the degree of master of science,* May 1992.

[Zimmerman, 1995]D. Zimmerman. "Comprehensive Distribution Power Flow: Modeling, Formulation, Solution Algorithms and Analysis". *Doctoral Dissertation*. Cornell University, Jan. 1995

# **APÉNDICE A: DATOS DE LOS SISTEMAS DE PRUEBAS**

A continuación se presentan los sistemas de prueba utilizados en este trabajo. Los sistemas utilizados es el sistema de 28 nodos balanceado, el sistema de 13 nodos del IEEE y el sistema de 37 nodos del IEEE

\_\_\_\_\_\_\_\_\_\_\_\_\_\_\_\_\_\_\_\_\_\_\_\_\_\_\_\_\_\_\_\_\_\_\_\_\_\_\_\_\_\_\_\_\_\_\_\_\_\_\_\_\_\_\_\_\_\_\_\_\_\_\_\_\_\_\_\_\_\_\_\_\_\_\_\_\_

\_\_\_\_\_\_\_\_\_\_\_\_\_\_\_\_\_\_\_\_\_\_\_\_\_\_\_\_\_\_\_\_\_\_\_\_\_\_\_\_\_\_\_\_\_\_\_\_\_\_\_\_\_\_\_\_\_\_\_\_\_\_\_\_\_\_\_\_\_\_\_\_\_\_\_\_\_

### **A.1 SISTEMA DE DISTRIBUCION DE 28 NODOS BALANCEADO**

Los datos de este sistema fueron obtenidos de [Das et al., 1991]. El sistema tiene un voltaje nominal de 11kV, los valores de impedancia y de carga se dan en la tabla A1.1 y A1.2 respectivamente.

| <b>Número</b><br>de rama | Nodo de<br><b>Envió</b> | Nodo de<br>recepción    | $R(\Omega)$ | $X(\Omega)$ |
|--------------------------|-------------------------|-------------------------|-------------|-------------|
| 1                        | 1                       | 2                       | 1.197       | 0.82        |
| $\overline{2}$           | $\overline{c}$          | $\overline{\mathbf{3}}$ | 1.796       | 1.231       |
| 3                        | 3                       | $\overline{4}$          | 1.306       | 0.895       |
| $\overline{4}$           | 4                       | 5                       | 1.851       | 1.268       |
| 5                        | 5                       | 6                       | 1.524       | 1.044       |
| 6                        | 6                       | 7                       | 1.905       | 1.305       |
| 7                        | 7                       | 8                       | 1.197       | 0.82        |
| 8                        | 8                       | 9                       | 0.653       | 0.447       |
| 9                        | 9                       | 10                      | 1.143       | 0.783       |
| 10                       | $\overline{4}$          | 11                      | 2.823       | 1.172       |
| 11                       | 11                      | 12                      | 1.184       | 0.491       |
| 12                       | 12                      | 13                      | 1.002       | 0.416       |
| 13                       | 13                      | 14                      | 0.455       | 0.189       |
| 14                       | 14                      | 15                      | 0.546       | 0.227       |
| 15                       | 5                       | 16                      | 2.55        | 1.058       |
| 16                       | 6                       | 17                      | 1.366       | 0.567       |
| 17                       | 17                      | 18                      | 0.819       | 0.34        |
| 18                       | 18                      | 19                      | 1.548       | 0.642       |
| 19                       | 19                      | 20                      | 1.366       | 0.567       |
| 20                       | 20                      | 21                      | 3.552       | 1.474       |
| 21                       | 7                       | 22                      | 1.548       | 0.642       |
| 22                       | 22                      | 23                      | 1.092       | 0.453       |
| 23                       | 23                      | 24                      | 0.91        | 0.378       |
| 24                       | 24                      | 25                      | 0.455       | 0.189       |
| 25                       | 25                      | 26                      | 0.364       | 0.151       |
| 26                       | 8                       | 27                      | 0.546       | 0.226       |
| 27                       | 27                      | 28                      | 0.273       | 0.113       |

**Tabla A1. 1 Datos de impedancia para el sistema de 28 nodos**

#### **Tabla A1. 2 Datos de carga para el sistema de 28 nodos**

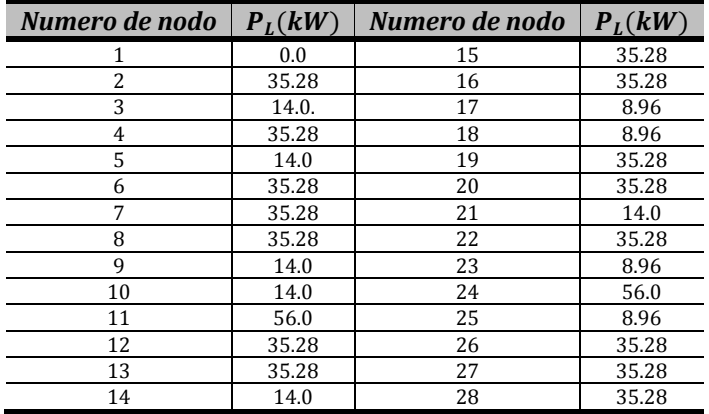

El factor de potencia de todas las cargas es de *cos*Ø = 0.7 y la potencia reactiva de las cargas es calculado como:  $Q_L = P_L * tan\phi$
## **A.2 SISTEMA DE 13 NODOS DEL IEEE**

Los datos de este sistema fueron obtenidos de [Radial Distribution Test Feeders, 1991] y se eligió debido a que cuenta con diferentes modelos de carga y diferentes configuraciones de líneas aéreas y subterráneas.

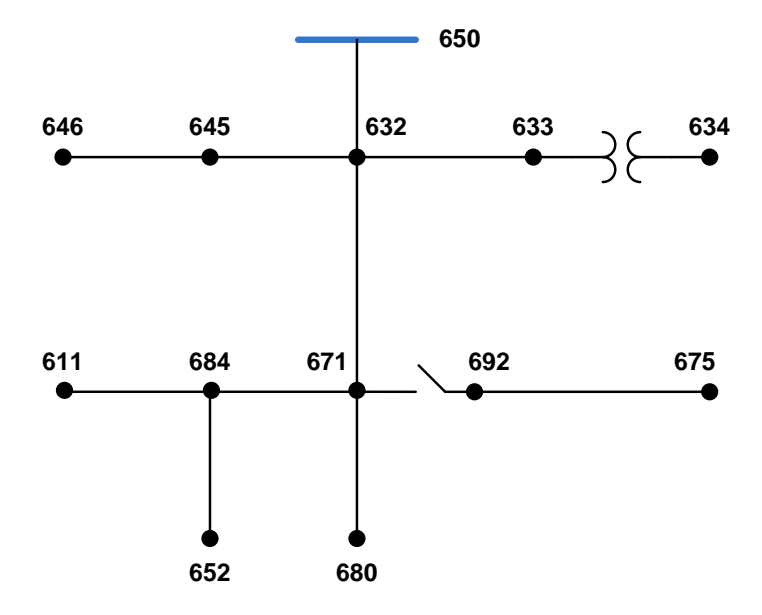

**Figura A. 1 Sistema de 13 nodos del IEEE**

| Tabla A1. 5 Datos de filleas del eas para el sistema de 15 houos del IEEE |             |                                      |            |               |  |  |  |
|---------------------------------------------------------------------------|-------------|--------------------------------------|------------|---------------|--|--|--|
| Configuración                                                             | Faseo       | Conductor de fase   Conductor Neutro |            | Identificador |  |  |  |
| 601                                                                       | <b>BACN</b> | 556,500 26/7                         | 4/06/1     | 500           |  |  |  |
| 602                                                                       | CABN        | 4/0 6/1                              | 4/06/1     | 500           |  |  |  |
| 603                                                                       | CBN         |                                      | /0         | 505           |  |  |  |
| 604                                                                       | ACN         |                                      | 10         | 505           |  |  |  |
| 605                                                                       |             |                                      | $\sqrt{0}$ | 510           |  |  |  |

**Tabla A1. 3 Datos de líneas aéreas para el sistema de 13 nodos del IEEE**

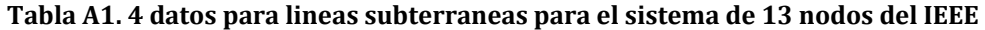

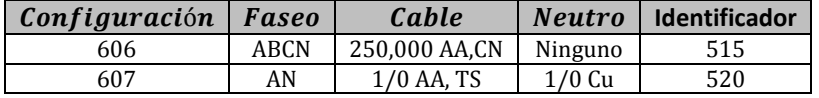

**Tabla A1. 5 Datos de transformadores para el sistema de 13 nodos del IEEE**

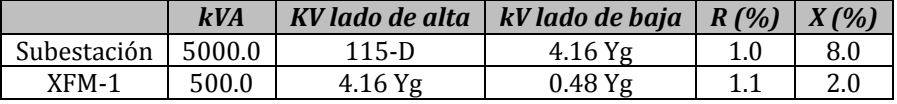

## **Tabla A1. 6 Datos de capacitores para el sistema de 13 nodos del IEEE**

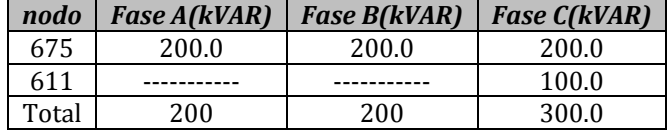

| <b>Elemento</b> | nodo i | nodo j | long (ft) | configuración |
|-----------------|--------|--------|-----------|---------------|
| Alimentador1    | 632    | 645    | 500.0     | 603           |
| Alimentador 2   | 632    | 633    | 500.0     | 602           |
| Alimentador 3   | 645    | 646    | 300.0     | 603           |
| Alimentador 4   | 650    | 632    | 2000.0    | 601           |
| Alimentador 5   | 684    | 652    | 800.0     | 607           |
| Alimentador 6   | 632    | 671    | 2000.0    | 601           |
| Alimentador 7   | 671    | 684    | 300.0     | 604           |
| Alimentador 8   | 671    | 680    | 1000.0    | 601           |
| Alimentador 9   | 684    | 611    | 300.0     | 605           |
| Alimentador 10  | 692    | 975    | 500.0     | 606           |

**Tabla A1. 7Secciones de alimentadores del sistema de 13 nodos del IEEE**

**Tabla A1. 8 Impedancia serie de alimentadores del sistema de 13 nodos del IEEE**

| Configuración | $Z_{abc}[\Omega/mi]$                                                                                                    |
|---------------|----------------------------------------------------------------------------------------------------|
| 601           | $0.3465 + j1.0179$<br>$0.1560 + j0.5017$<br>$0.1580 + j0.4236$<br>$0.1560 + j0.5017$<br>$0.1535 + j0.3849$<br>$0.3375 + j1.0478$<br>$0.1580 + j0.4236$<br>$0.3414 + j1.0348$<br>$0.1535 + j0.3849$    |
|               |                                                                                                    |
|               | $0.7526 + j1.1814$<br>$0.1580 + j0.4236$<br>$0.1560 + j0.5017$<br>$0.1580 + j0.4236$<br>$0.1535 + j0.3849$<br>$0.7475 + j1.1983$                                                                      |
| 602           | $0.1560 + j0.5017$<br>$0.7436 + j1.2112$<br>$0.1535 + j0.3849$                                                                                                    |
|               | 0.0<br>0.0<br>г0.0                                                                                                    |
|               | 0.0<br>$1.3294 + j1.3471$<br>$0.2066 + j0.4591$<br>LO.O<br>$0.2066 + j0.4591$<br>$1.3238 + j1.3569$                                                                                                   |
| 603           |                                                                                                    |
| 604           | 0.0<br>$-1.3238 + i1.3569$<br>$0.2066 + j0.4591$<br>0.0<br>0.0<br>0.0<br>$[0.2066 + j0.4591]$<br>$0.0\,$<br>$1.3294 + j1.3471$                                                                        |
| 605           | 0.0<br>0.0<br>-0.0<br>$0.0\,$<br>0.0<br>0.0<br>0.0<br>0.0<br>$1.3292 + j1.3475$                                                                                                    |
| 606           | $-0.7982 + j0.4463$<br>$0.3192 + j0.0328$<br>$0.2849 - j0.0143$<br>$0.3192 + j0.0328$<br>$0.3192 + j0.0328$<br>$0.7891 + j0.4041$<br>$[0.2849 - j0.0143]$<br>$0.7982 + j0.4463$<br>$0.3192 + j0.0328$ |
| 607           | $1.3425 + j0.5124$<br>0.0<br>0.01                                                                                                    |
|               | 0.0<br>0.0<br>0.0<br>0.01<br>0.0<br>0.0                                                                                                    |

**Tabla A1. 9 Datos estimados del generador con el programa Cymdist**

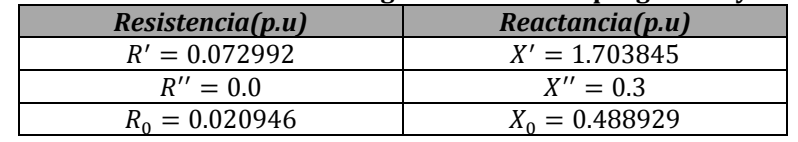

| <b>Configuración</b> | $y_{abc}$ [ $\mu s$ /mi]                                                                       |
|----------------------|------------------------------------------------------------------------------------------------|
| 601                  | $-1.2595$<br>6.2998<br>$-1.9958$<br>$-1.9958$ 5.9597 $-0.7417$<br>l—1.2595<br>$-1.2595$ 5.6386 |
| 602                  | $5.6990 -1.0817$<br>$-1.6905$<br>$-1.0817$ 5.1795<br>$-0.6588$<br>l-1.6905<br>$-0.6588$ 5.4246 |
| 603                  | 0.0<br>0.0<br>0.0<br>$0.0\,$<br>4.7097<br>$-0.8999$<br>LO.O<br>$-0.8999$ 4.6658                |
| 604                  | $0.0\,$<br>4.6658<br>$-0.8999$ <sup>-</sup><br>0.0<br>0.0<br>0.0<br>$-0.8999$ 0.0<br>4.7097    |
| 605                  | 0.0<br>ГО.О<br>0.0<br>$0.0\,$<br>0.0<br>0.0<br>Lo.o<br>$0.0 \quad 4.5193$                      |
| 606                  | 96.8897<br>0.0<br>0.0<br>96.8897<br>0.0<br>0.0<br>0.0<br>96.8897<br>0.0                        |
| 607                  | 88.9912<br>0.0<br>0.01<br>0.0<br>0.0<br>0.0<br>0.0<br>0.0<br>0.0                               |

**Tabla A1. 10 Admitancia en derivación del sistema de 13 nodos del IEEE**

**Tabla A1. 11 Datos de Carga spot del sistema de 13 nodos del IEEE**

| <b>Nodo</b> | <b>Modelo</b> | Fase A | Fase A      | <b>Fase B</b> | <b>Fase B</b> | <b>Fase C</b> | <b>Fase C</b> |
|-------------|---------------|--------|-------------|---------------|---------------|---------------|---------------|
|             | de Carga      |        |             |               |               |               |               |
|             |               | kW     | <b>kVAR</b> | kW            | <b>kVAR</b>   | kW            | <b>kVAR</b>   |
| 634         | Y-PO          | 160.0  | 110.0       | 120.0         | 90.0          | 120.0         | 90.0          |
| 645         | Y-PQ          | 0.0    | 0.0         | 170.0         | 125.0         | 0.0           | 0.0           |
| 646         | $D-Z$         | 0.0    | 0.0         | 230.0         | 132.0         | 0.0           | 0.0           |
| 652         | $Y-Z$         | 128.0  | 86.0        | 0.0           | 0.0           | 0.0           | 0.0           |
| 671         | $D-PO$        | 385.0  | 220.0       | 385.0         | 220.0         | 385.0         | 220.0         |
| 675         | Y-PO          | 485.0  | 190.0       | 68.0          | 60.0          | 290.0         | 212.0         |
| 692         | D-I           | 0.0    | 0.0         | 0.0           | 0.0           | 170.0         | 151.0         |
| 611         | Y-I           | 0.0    | 0.0         | 0.0           | 0.0           | 170.0         | 80.0          |

**Tabla A1. 12 DAtos de carga distribuida para el sistema de 13 nodos del IEEE**

| Nodo i | Nodo i | <b>Modelo</b><br>De carga |      | Fase A   Fase A   Fase B   Fase B   Fase C   Fase C |      |             |       |             |
|--------|--------|---------------------------|------|-----------------------------------------------------|------|-------------|-------|-------------|
|        |        |                           | kW   | <b>kVAR</b>                                         | kW   | <b>kVAR</b> | kW    | <b>kVAR</b> |
| 632    | 671    | Y-PO                      | 17.0 | 10.0                                                | 66.0 | 38.0        | 117.0 | 68.0        |

## **A.3 SISTEMA DE 37 NODOS DEL IEEE**

Los datos de este sistema fueron obtenidos de [Radial Distribution Test Feeders, 1991] y se eligió debido a que cuenta con diferentes modelos de carga y configuraciones de líneas subterráneas.

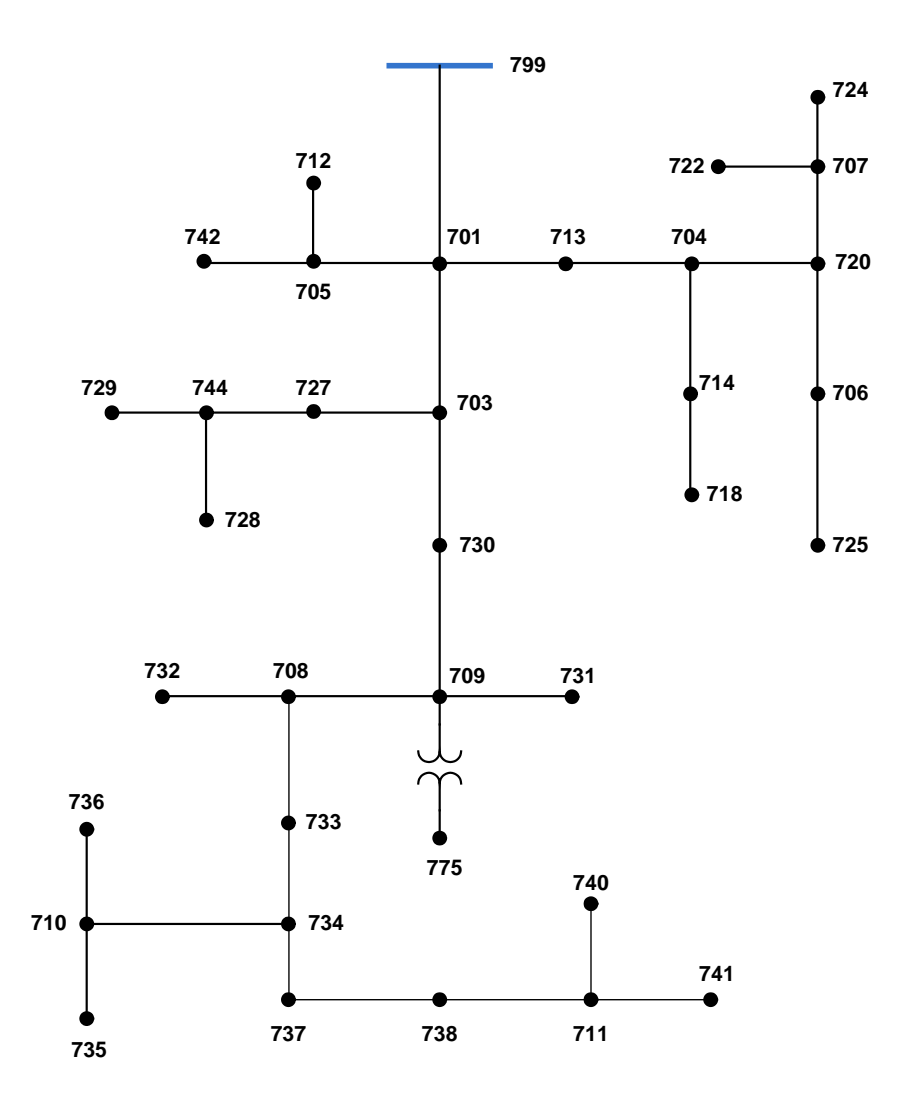

**Figura A. 2 Sistema de 37 nodos del IEEE**

| 1. 15 conneui ación de animentadores del sistema de 57 nodos e |       |                  |                      |  |  |  |  |
|----------------------------------------------------------------|-------|------------------|----------------------|--|--|--|--|
| Configuración                                                  | Faseo | Cable            | <b>Identificador</b> |  |  |  |  |
| 721                                                            | ABC   | 1,000,000 AA, CN | 515                  |  |  |  |  |
| 722                                                            | ABC   | 500,000 AA, CN   | 515                  |  |  |  |  |
| 723                                                            | ABC   | 2/0 AA, CN       | 515                  |  |  |  |  |
| 724                                                            | ABC   | #2 AA, CN        | 515                  |  |  |  |  |

**Tabla A1. 13 Configuración de alimentadores del sistema de 37 nodos del IEEE**

| Nodo i | Nodo j           | Long (ft) | Configuración |  |
|--------|------------------|-----------|---------------|--|
| 701    | 702              | 960.0     | 722           |  |
| 702    | 705              | 400.0     | 724           |  |
| 702    | 713              | 360.0     | 723           |  |
| 702    | 703              | 1320.0    | 722           |  |
| 703    | 727              | 240.0     | 724           |  |
| 703    | 730              | 600.0     | 723           |  |
| 704    | 714              | 80.0      | 724           |  |
| 704    | 720              | 800.0     | 723           |  |
| 705    | 742              | 320.0     | 724           |  |
| 705    | 712              | 240.0     | 724           |  |
| 706    | 725              | 280.0     | 724           |  |
| 707    | 724              | 760.0     | 724           |  |
| 707    | $\overline{722}$ | 120.0     | 724           |  |
| 708    | 733              | 320.0     | 723           |  |
| 708    | 732              | 320.0     | 724           |  |
| 709    | 731              | 600.0     | 723           |  |
| 709    | 708              | 320.0     | 723           |  |
| 710    | 735              | 200.0     | 724           |  |
| 710    | 736              | 1280.0    | 724           |  |
| 711    | 741              | 400.0     | 723           |  |
| 711    | 740              | 200.0     | 724           |  |
| 713    | 704              | 520.0     | 723           |  |
| 714    | 718              | 520.0     | 724           |  |
| 720    | 707              | 920.0     | 724           |  |
| 720    | 706              | 600.0     | 723           |  |
| 727    | 744              | 280.0     | 723           |  |
| 730    | 709              | 200.0     | 723           |  |
| 733    | 734              | 560.0     | 723           |  |
| 734    | 737              | 640.0     | 723           |  |
| 734    | 710              | 520.0     | 724           |  |
| 737    | 738              | 400.0     | 723           |  |
| 738    | 711              | 400.0     | 723           |  |
| 744    | 728              | 200.0     | 724           |  |
| 744    | 729              | 280.0     | 724           |  |
| 799    | 701              | 1850.0    | 721           |  |

**Tabla A1. 14 Secciones de linea del sistema de 37 nodos del IEEE**

**Tabla A1. 15 Datos de impedancia serie para el sistema de 37 nodos del IEEE**

| Configuración |                           | $Z_{abc}[\Omega/mi]$ |                    |
|---------------|---------------------------|----------------------|--------------------|
| 721           | $[0.2926 + j0.1973]$      | $0.0673 - j0.0368$   | $0.0337 - j0.0417$ |
|               | $0.0673 - j0.0368$        | $0.2646 - j0.1900$   | $0.0673 - j0.0368$ |
|               | $[0.0337 - j0.0417]$      | $0.0673 - j0.0368$   | $0.2926 + j0.1973$ |
| 722           | $[0.4751 + i0.2973]$      | $0.1629 - i0.0329$   | $0.1234 - j0.0607$ |
|               | $0.1629 - j0.0329$        | $0.4488 + j0.2678$   | $0.1629 - j0.0326$ |
|               | $[0.1234 - j0.0607]$      | $0.1629 - j0.0326$   | $0.4751 + j0.2973$ |
| 723           | r1.2936 + <i>i</i> 0.6713 | $0.4871 + i0.2111$   | $0.4585 + i0.1521$ |
|               | $0.4871 + j0.2111$        | $1.3022 + j0.6326$   | $0.4871 + j0.2111$ |
|               | $10.4585 + j0.1521$       | $0.4871 + i0.2111$   | $1.2936 + j0.6713$ |
| 724           | r1.2936 + <i>i</i> 0.6713 | $0.4871 + i0.2111$   | $0.4585 + j0.1521$ |
|               | $0.4871 + j0.2111$        | $1.3022 + j0.6326$   | $0.4871 + j0.2111$ |
|               | $[0.4585 + j0.1521]$      | $0.4871 + i0.2111$   | $1.2936 + i0.6713$ |

| Configuración |          | $y_{abc}$ [ $\mu s$ /mi] |          |
|---------------|----------|--------------------------|----------|
|               | 159.7919 | 0.0                      | 0.0      |
| 721           | 0.0      | 159.7919                 | 0.0      |
|               | 0.0      | 0.0                      | 159.7919 |
|               | 127.8306 | 0.0                      | 0.0      |
| 722           | 0.0      | 127.8306                 | 0.0      |
|               | 0.0      | 0.0                      | 127.8306 |
|               | 174.8405 | 0.0                      | 0.0      |
|               | 0.0      | 74.8405                  | 0.0      |
| 723           | 0.0      | 0.0                      | 74.8405  |
|               | [60.2483 | 0.0                      | 0.0      |
| 724           | 0.0      | 60.2483                  | 0.0      |
|               | 0.0      | 0.0                      | 60.2483  |

**Tabla A1. 16 Datos de admitancia en derivación del sistema de 37 nodos del IEEE**

**Tabla A1. 17 Datos de cargas spot para el sistema de 37 nodos del IEEE**

| nodo  | <b>Modelo</b> | Fase 1           | <b>Fase 1</b>    | Fase 2           | Fase 2           | Fase 3           | Fase 3           |
|-------|---------------|------------------|------------------|------------------|------------------|------------------|------------------|
|       | de carga      |                  |                  |                  |                  |                  |                  |
|       |               | kW               | <b>kVAR</b>      | kW               | <b>kVAR</b>      | <b>kW</b>        | <b>kVAR</b>      |
| 701   | $D-PO$        | 140              | 70               | 140              | 70               | 350              | 175              |
| 712   | $D-PO$        | $\mathbf{0}$     | $\mathbf{0}$     | 0                | $\mathbf{0}$     | 85               | 40               |
| 713   | $D-PO$        | $\Omega$         | $\mathbf{0}$     | $\theta$         | $\mathbf{0}$     | 85               | 40               |
| 714   | $D-I$         | 17               | $\overline{8}$   | 21               | 10               | $\mathbf{0}$     | $\boldsymbol{0}$ |
| 718   | $D-Z$         | 85               | 40               | $\mathbf{0}$     | $\mathbf{0}$     | $\theta$         | $\theta$         |
| 720   | $D-PO$        | $\mathbf{0}$     | $\mathbf{0}$     | $\boldsymbol{0}$ | $\mathbf{0}$     | 85               | 40               |
| 722   | $D-I$         | $\mathbf{0}$     | $\mathbf{0}$     | 140              | 70               | 21               | 10               |
| 724   | $D-Z$         | $\boldsymbol{0}$ | $\overline{0}$   | 42               | 21               | $\boldsymbol{0}$ | $\boldsymbol{0}$ |
| 725   | $D-PO$        | $\mathbf{0}$     | $\boldsymbol{0}$ | 42               | 21               | $\mathbf{0}$     | $\boldsymbol{0}$ |
| 727   | $D-PO$        | $\mathbf{0}$     | $\mathbf{0}$     | $\mathbf{0}$     | $\mathbf{0}$     | 42               | 21               |
| 728   | $D-PQ$        | 42               | 21               | 42               | 21               | 42               | 21               |
| 729   | $D-I$         | 42               | 21               | $\mathbf{0}$     | $\mathbf{0}$     | $\mathbf{0}$     | $\mathbf{0}$     |
| 730   | D-Z           | $\boldsymbol{0}$ | $\boldsymbol{0}$ | $\mathbf{0}$     | $\boldsymbol{0}$ | 85               | 40               |
| 731   | $D-Z$         | $\mathbf{0}$     | $\mathbf{0}$     | 85               | 40               | $\theta$         | $\mathbf{0}$     |
| 732   | $D-PO$        | $\mathbf{0}$     | $\theta$         | 0                | $\boldsymbol{0}$ | 42               | 21               |
| 733   | $D-I$         | 85               | 40               | $\mathbf{0}$     | $\mathbf{0}$     | $\mathbf{0}$     | $\mathbf{0}$     |
| 734   | $D-PO$        | $\mathbf{0}$     | $\mathbf{0}$     | $\mathbf{0}$     | $\overline{0}$   | 42               | $\overline{21}$  |
| 735   | $D-PO$        | $\boldsymbol{0}$ | $\boldsymbol{0}$ | $\theta$         | $\theta$         | 85               | 40               |
| 736   | $D-Z$         | $\mathbf{0}$     | $\mathbf{0}$     | 42               | 21               | $\mathbf{0}$     | $\boldsymbol{0}$ |
| 737   | $D-I$         | 140              | 70               | 0                | $\mathbf{0}$     | $\boldsymbol{0}$ | $\boldsymbol{0}$ |
| 738   | $D-PO$        | 126              | 62               | $\mathbf{0}$     | $\mathbf{0}$     | $\mathbf{0}$     | $\mathbf{0}$     |
| 740   | $D-PO$        | $\mathbf{0}$     | $\mathbf{0}$     | $\mathbf{0}$     | $\mathbf{0}$     | 85               | 40               |
| 741   | $D-I$         | $\mathbf{0}$     | $\mathbf{0}$     | $\mathbf{0}$     | $\mathbf{0}$     | 42               | 21               |
| 742   | D-Z           | 8                | $\overline{4}$   | 85               | 40               | $\boldsymbol{0}$ | $\boldsymbol{0}$ |
| 744   | $D-PO$        | 42               | 21               | $\mathbf{0}$     | $\theta$         | $\theta$         | $\boldsymbol{0}$ |
| Total |               | 727              | 357              | 639              | 314              | 1091             | 530              |